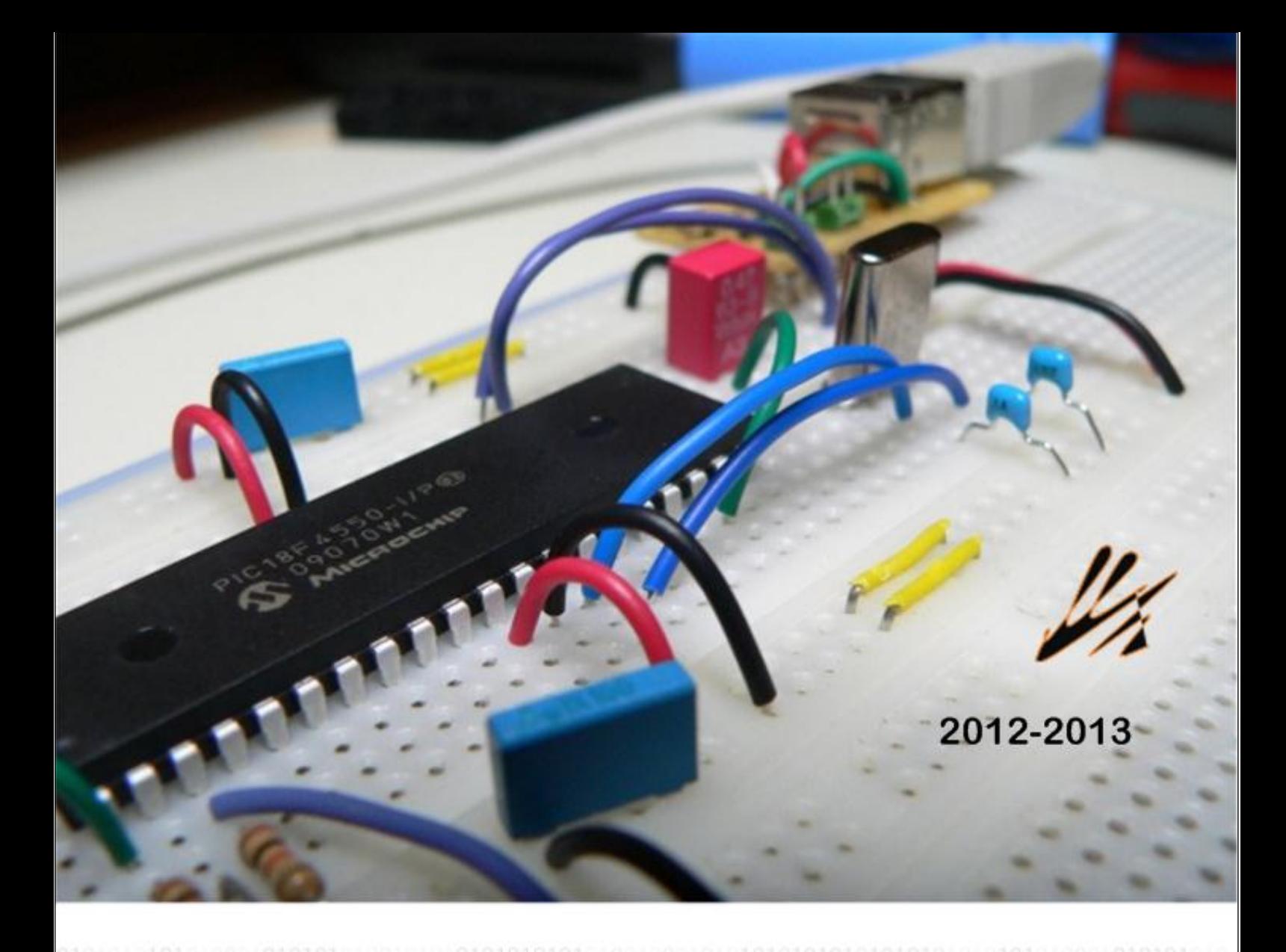

## مشروع أعد لنيل إجازة في كلية الهندسة الكهربائية والإلكترونية تطبيقات الاتصالات التسلسلية باستخدام المايكرو كونترولر در اسة لبنية المتحكمات من عائلة PIC18F

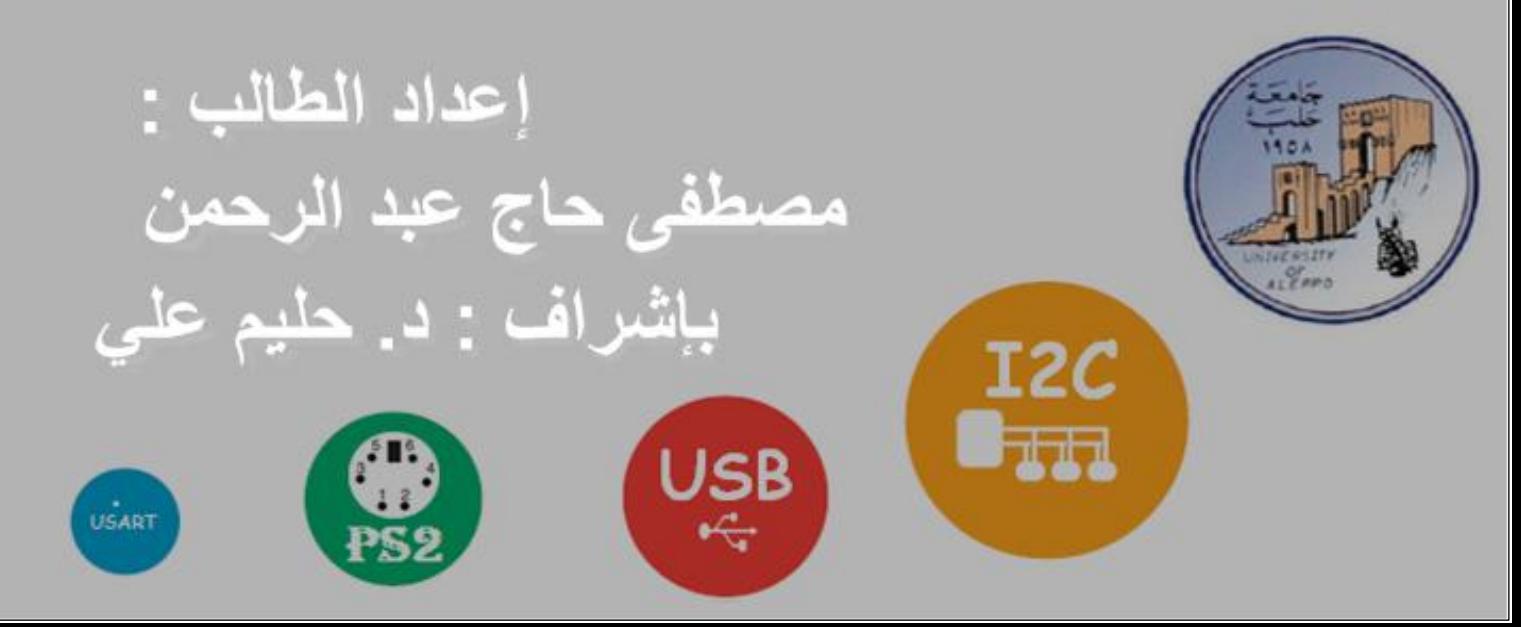

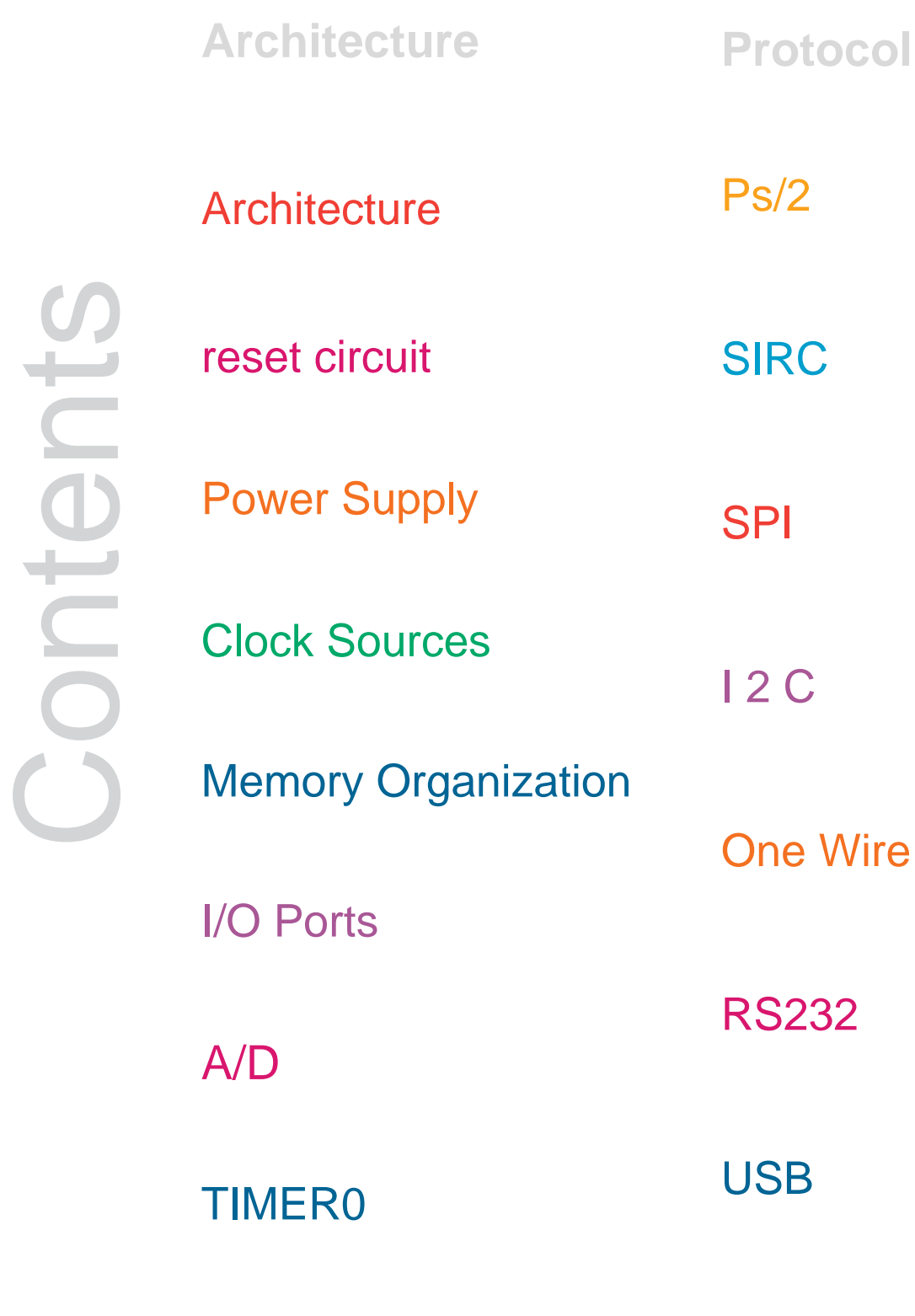

## PWM

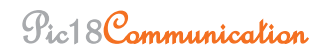

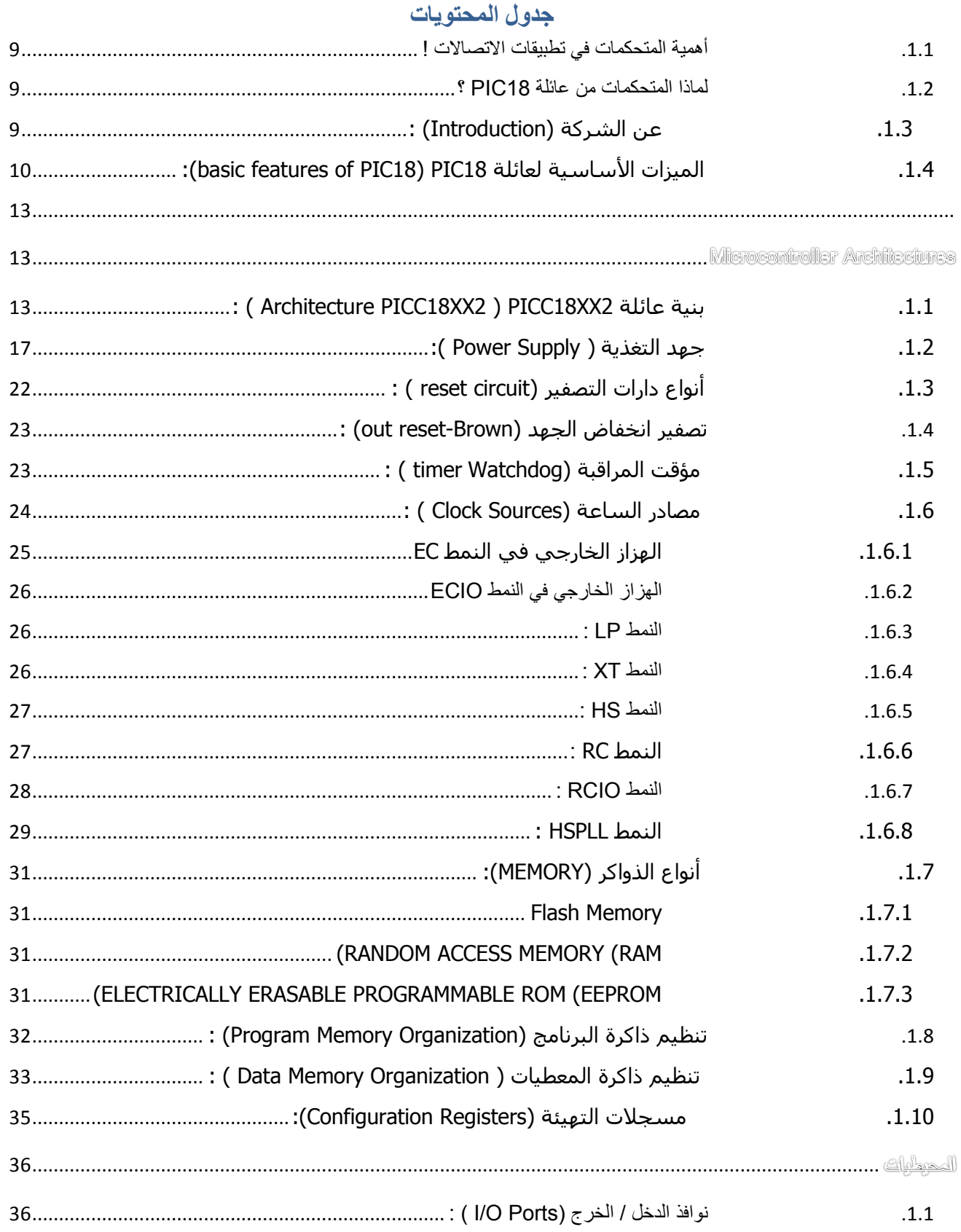

Pic18 Communication

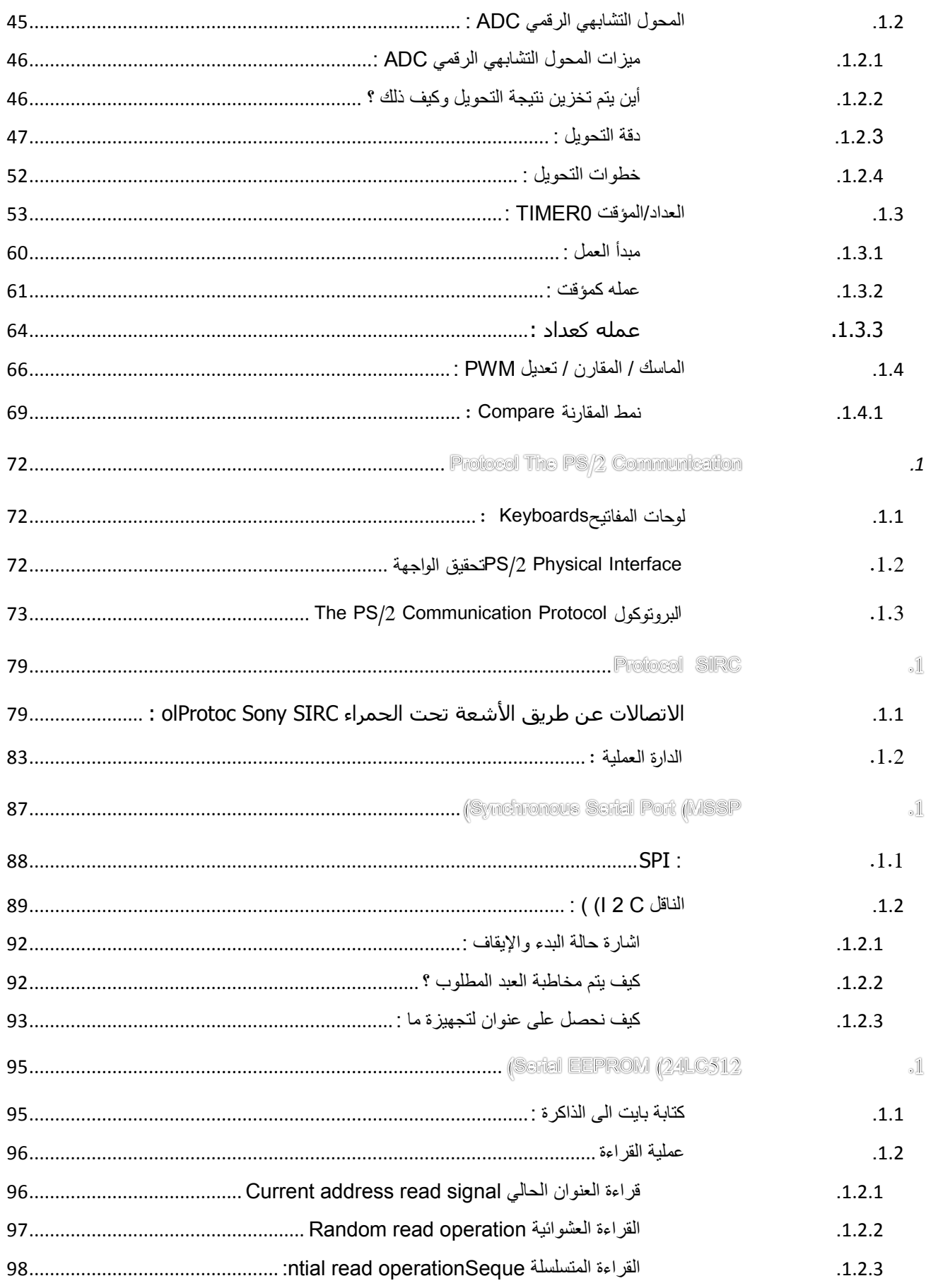

Pic18 Communication

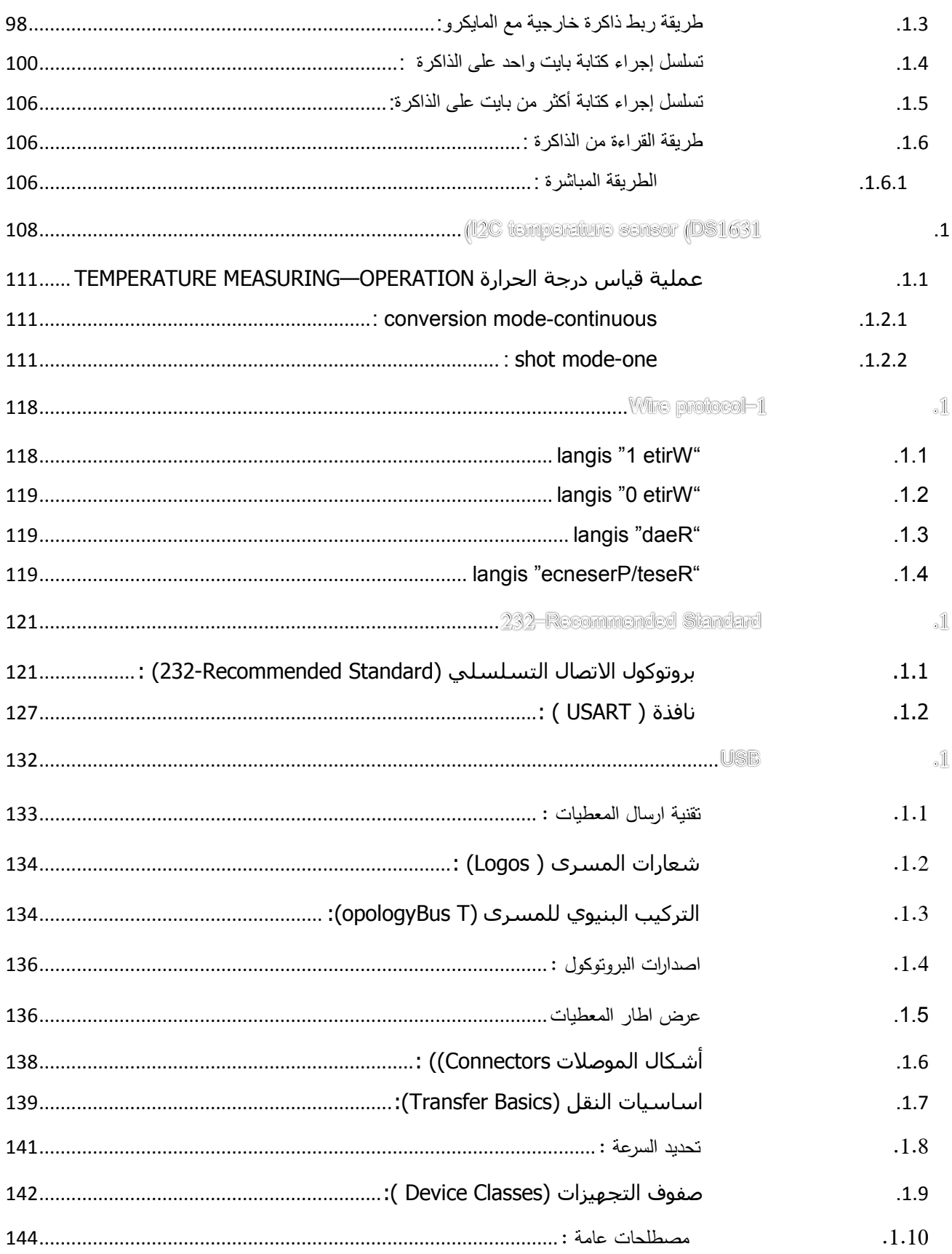

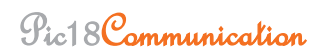

الى من خُبُه قدر ر<br>د ر<br>— مُحمد ﷺ ؘؚ<br>ۣ

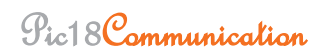

**تمهيد** :

يتمخص ىذا المشروع **" تطبيقات االتصاالت التسمسمية باستخدام المايكرو كونترولر"** حول كيفية توظيف المتحكمات واستثمارىا في مجال االتصاالت , حيث لم يعد يخفى عمى أحد أن المتحكمات لم تعد مقتصرة عمى أعمال التحكم و الأتمتة لا سيما بعد أن شهدت تحسينات وإضافات نوعية تكاد تخرج المتحكم عن الغاية الأساسية المصمم من أجلها ، لذلك في هذا المشروع سنقوم بعون الله باستعراض وشرح لبنية المتحكمات عائلة F18PIC والتي تعتبر جيدة جدا من أجل التطبيقات المتوسطة وحتى الكبيرة فيي تمبي أغمب المتطمبات .

Mustafa haj abd alrahman

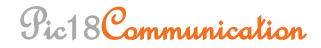

: ) The Research on Time Line( والعمل الدراسة مراحل

تنقسم ىذه المراحل الى ثالث مراحل أساسية :

- الدراسة النظرية لبنية المتحكمات : في البداية توقفت عند دراسة البنية الداخمية لمتحكمات العائمة 18PIC والتي تعتبر مرحمة أساسية من أجل بقية المراحل حيث بمثابة حجر األساس لبقية المراحل حتى العملية منها .
	- الدراسة النظرية لأهم بروتوكولات الاتصالات التسلسلية :
	- وتتضمن ىذه المرحمة دراسة بروتوكول األشعة تحت الحمراء SIRC
		- دراسة بروتوكول 2PS المستخدم في الحواسيب
			- I2C البروتوكول دراسة
			- one wire البروتوكول دراسة
			- الدراسة النظرية لمبروتوكول SPI وتطبيقاتو
				- دراسة المعيار اليام 232RS .
		- وأخيرا أختم الدراسة النظرية بالبرتوكول األىم 2.0USB
		- التنفيذ العممي لمدارات :تم بناء الدارات عمى أربع مراحل متتالية
	- األولى رسم الدارات ومحاكاتيا عن طريق برنامج Professional 7 ISIS
	- الثانية رسم الدارات المطبوعة عن طريق شقيق Professional 7 ARES الذي يأتي ضمن نفس الحزمة .
- الثالثة تتضمن كتابة الشيفرات لممتحكم 452F18PIC وذلك من خالل المترجم Pro MikroC 5.61
	- الرابعة كتابة التطبيقات بمغة عالية المستوى مثل #C , lab Math .

## الفصل الأول

# **Microcomputer .1 Systems**

#### <span id="page-9-0"></span>**.1.1 أهمُخ انمزحكمبد فٍ رطجُقبد االرصبالد !**

لمعرفة ذلك يكفي أن نعلم أن المتحكمات لم يعد يقتصر عملها الأساسي على قيادة مجموعة من الليدات أو قيادة محرك خطوي و إنما تم تزويدىا بواجيات تحقق أكثر أنواع االتصاالت تعقيدا حيت أن المتحكم 4550f18PIC مزود بواجية 0.2 USB وبعضيا مزودة بواجية IP/TCP ومنيا ما ىو مزود بواجية ZIGbee وبعضيا مزود بواجية CAN .

#### <span id="page-9-1"></span>**.1.2 نمبرا انمزحكمبد مه ػبئهخ 18PIC ؟**

بالرغم من االستخدامات الواسعة لمتحكمات 16PIC اال أنيا مقصرة بدعم بعص أنواع االتصاالت مثل USB , CAN وتحقيق مثل ىذه االتصاالت باستخدام 16pic ال يعتبر أمرا سيال أبدا .

#### <span id="page-9-2"></span>**.1.3 ػه انششكخ )Introduction ):**

قامت شركة Microchip بتطوير عائمة جديدة من المتحكمات 18PIC من أجل التطبيقات المعقدة تقدم ىذه العائمة ذاكرة برنامج من نوع flash ذات سعة من 8 حتى K128 وذاكرة معطيات من 256 حتى KB4 وتعمل  $\,$ . 40Mhz حنمن مجال من 2 حتى  $\,$ 100 من 2 حتى  $\,$ 

<span id="page-10-0"></span>**.1.4 انمُضاد األسبسُخ نؼبئهخ 18PIC( 18PIC of features basic):** 77 تعليمة

متوافقة مع الكود المصدري لعائمة 16PIC

تستطيع عنونة ذاكرة برنامج حتى Mbyte2

تستطيع عنونة ذاكرة معطيات حتى Kbyte4

امكانية التحكم بأولوية المقاطعات

عرض التعليمة 16-bit في حين أن عرض ممر المعطيات 8-bit

تحوي حتى 2 مؤقت/عداد بعرض bit-8

 $16$ حتى 3 مؤقت عداد بعرض  $16$ 

تدعم حتى 4 أنواع من المقاطعات الخارجية

استيالك تيار عالي يصل حتى mA250

تحوي حتى 5 موديوالت ماسك / مقارن / التعديل pwm

موديول لالتصال التسمسمي يدعم C2I , SPI

تحوي حتى 2 موديول USART

محول تشابيي رقمي بعرض bit10-

البرمجة عند الجيد المنخفض LVD

علما أن بعض المتحكمات من هذه العائلة مزودة بواجهات إضافية وهي :

واجية ممر CAN

واجية 0.2 USB

واجية LCD

ICP/IP واجية

واجية ZIGbee

واجهة للتحكم بالمحركات

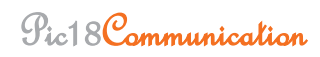

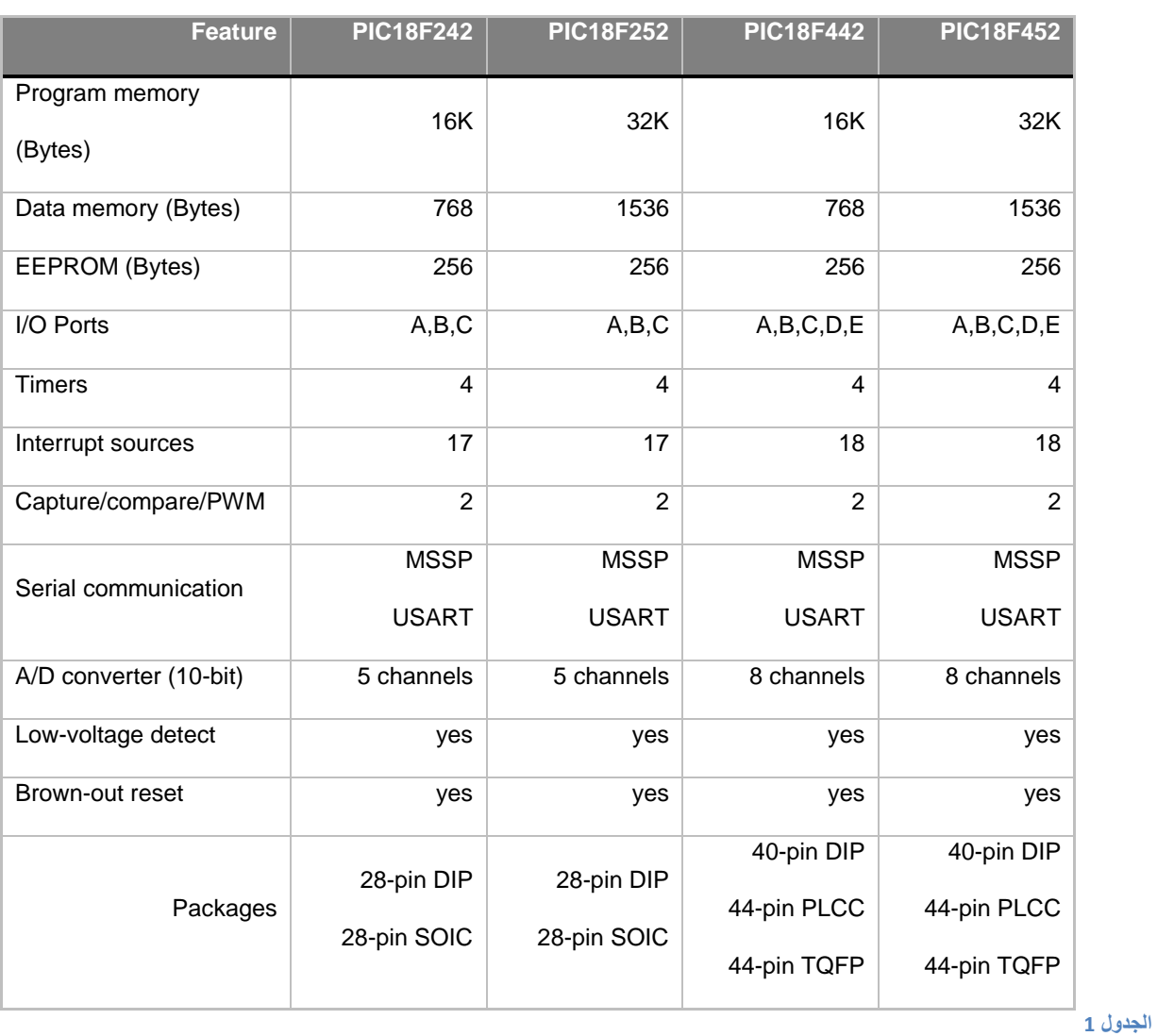

والجدول النالي يقارن بين الميزات بين أقسام العائلة الأربعة :

#### **The 18FXX2 microcontroller family**

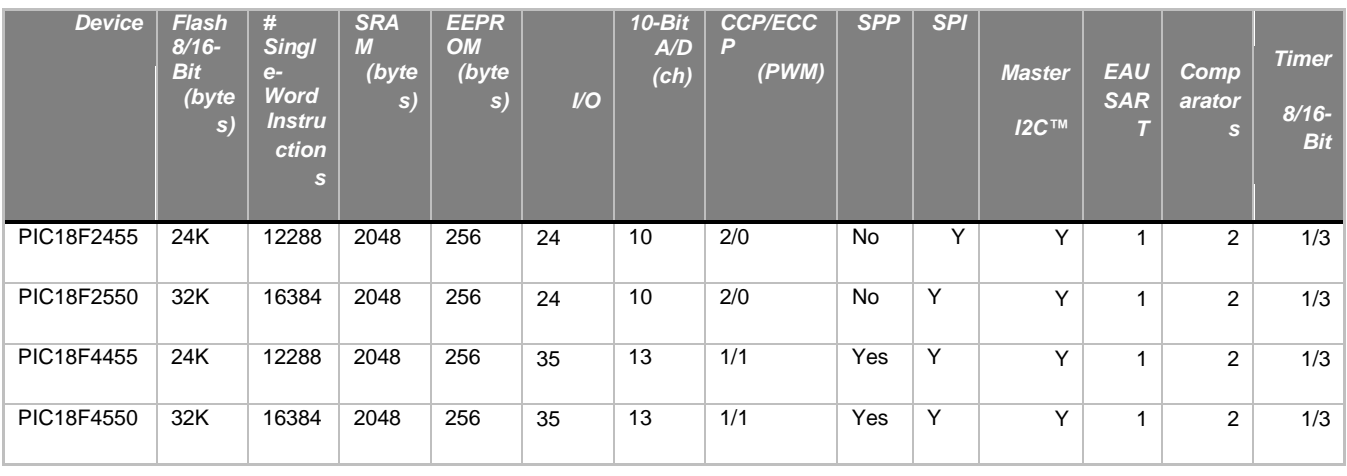

**الجدول 2**

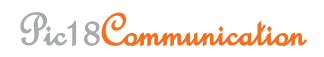

الفصل الثائى

## <span id="page-13-1"></span><span id="page-13-0"></span>**Architectures .1**

#### <span id="page-13-2"></span>**: ) Architecture PICC18XX2 ( PICC18XX2 ػبئهخ خُثى .1.1**

كما ىو واضح في الجدول فإن عائمة 2FXX18PIC تحتوي أربعة أقسام . حيث أن متحكمات 2X2F18PIC ىي ذات 28 رجل , بينما 2X4F18PIC ىي ذات 40 رجل بنية كال المجموعتين بالغالب متطابقة ما عدا أن المتحكم الأطول لديه المزيد من أرجل الدخل/الخرج ومزيدا من القنوات التشابهية .في هذا البحث سوف نلقي الضوء عمى بنية المتحكم 452F18PIC بشيء من التفصيل , وىي تكفي لفيم بقية العمميات عمى المتحكمات األخرى من عائمة 18PIC .وظائف األرجل لممتحكم 452F18PIC يبينيا الشكل التالي , ىذا المتحكم لديو 40 رجل DIL .

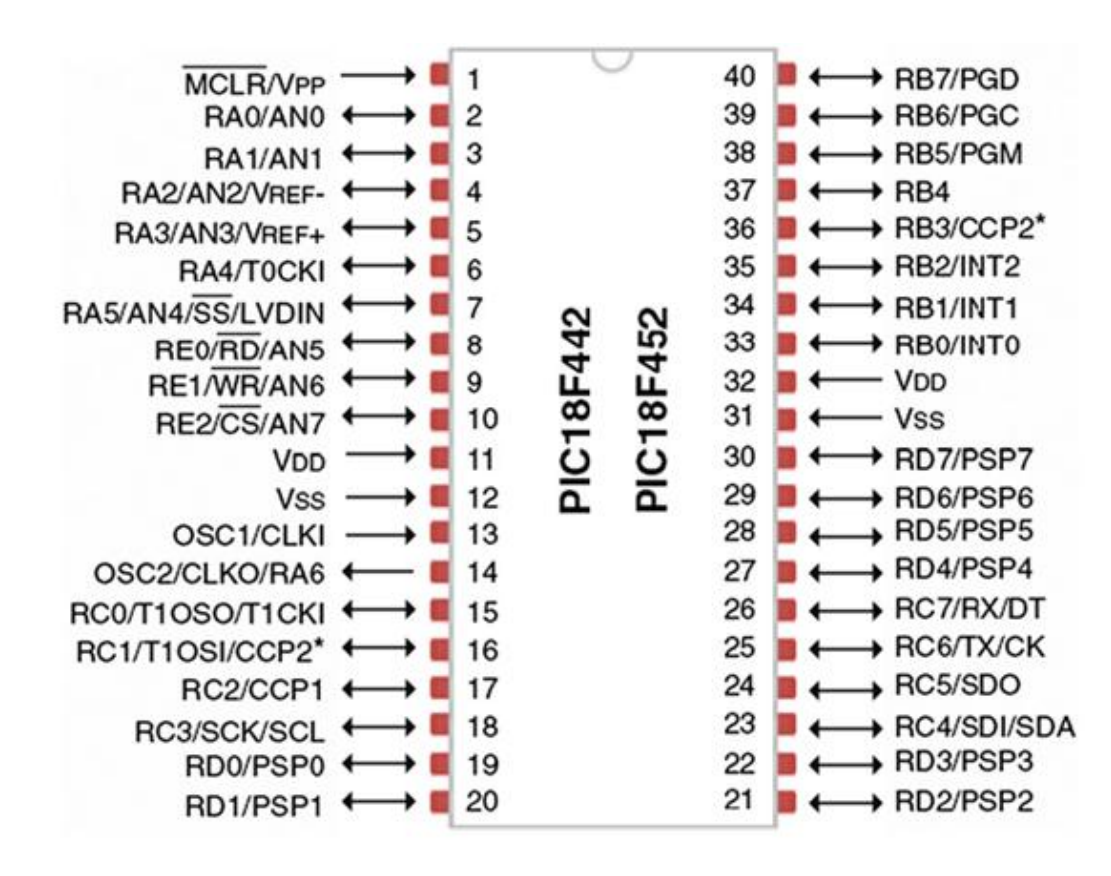

**الشكل** 1

#### **PIC18F452 microcontroller DIP pin configuration**

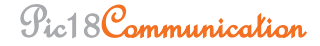

أما الشكل فيو يظير البموكات الداخمية لممتحكم 452F18PIC , حيث أن الـCPU وتتألف من bit8-ALU ومسجل (WREG) الذي يدعى بالمراكم أيضا بعرض bit-8 ، كذلك ضارب هاردوير 8x8 حيث البايت العلوي و البايت السفلي لعملية الضرب تخزن في مسجلين كل منهما بعرض bit-8 يدعى PRODH ، . PRODL

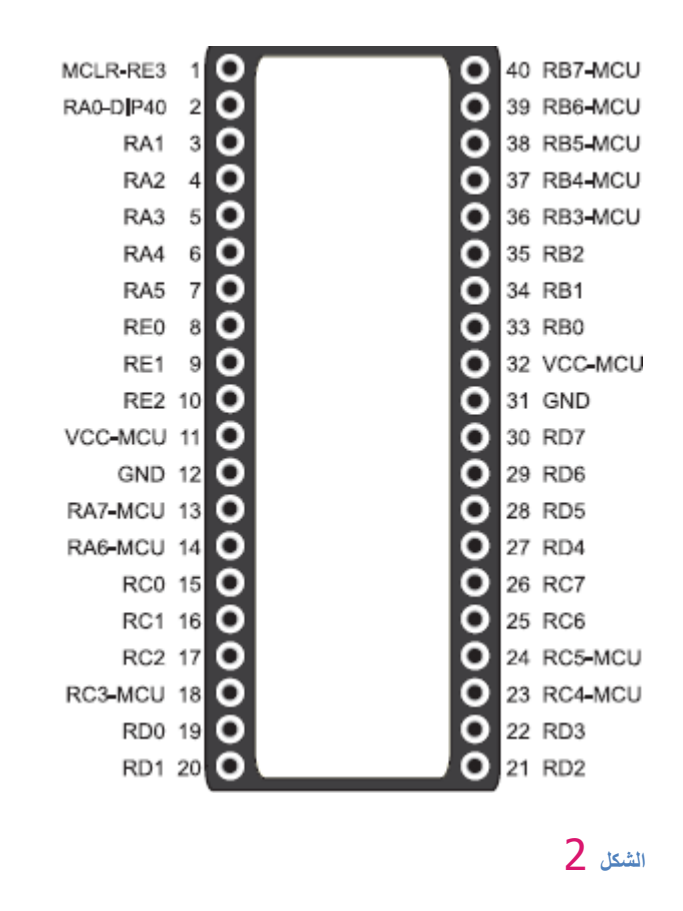

عداد البرنامج و ذاكرة البرنامج تظهر في القسم العلوي اليساري من الشكل عنوان ذاكرة البرنامج تتألف من bit21 قادرة عمى عنونة ذاكرة بحجم Mbyte2 , المتحكم 452F18PIC لديو فقط K32 من ذاكرة البرنامج والتي تتطلب فقط bit1-15 لعنونتها لذلك فإن البتات الستة الباقية تهمل ولا تستخدم .

ذاكرة البرنامج لدييا مكدس وىو بعمق 31 مستوى ويستخدم بالعادة عنوان برنامج المقاطعة و عناوين البرامج الفرعية. ذاكرة المعطيات ستظهر أعلى ومنتصف الشكل عرض ممر ذاكرة المعطيات 12-bit تسمح بعنونة 4kbyte من الذاكرة

ذاكرة المعطيات تتألف من مسجالت خاصة تدعى SFR ومسجالت لألغراض العامة وجميعيا منتظمة في شيئ يدعى البنوك )بنوك الذاكرة (

الجزء السفلي من الشكل يظهر مسجلات المؤقتات/ العدادات ، الماسك/المقارن/تعديل عرض النبضة ، EEPROM الذاكرة , A/D , USART

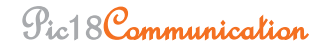

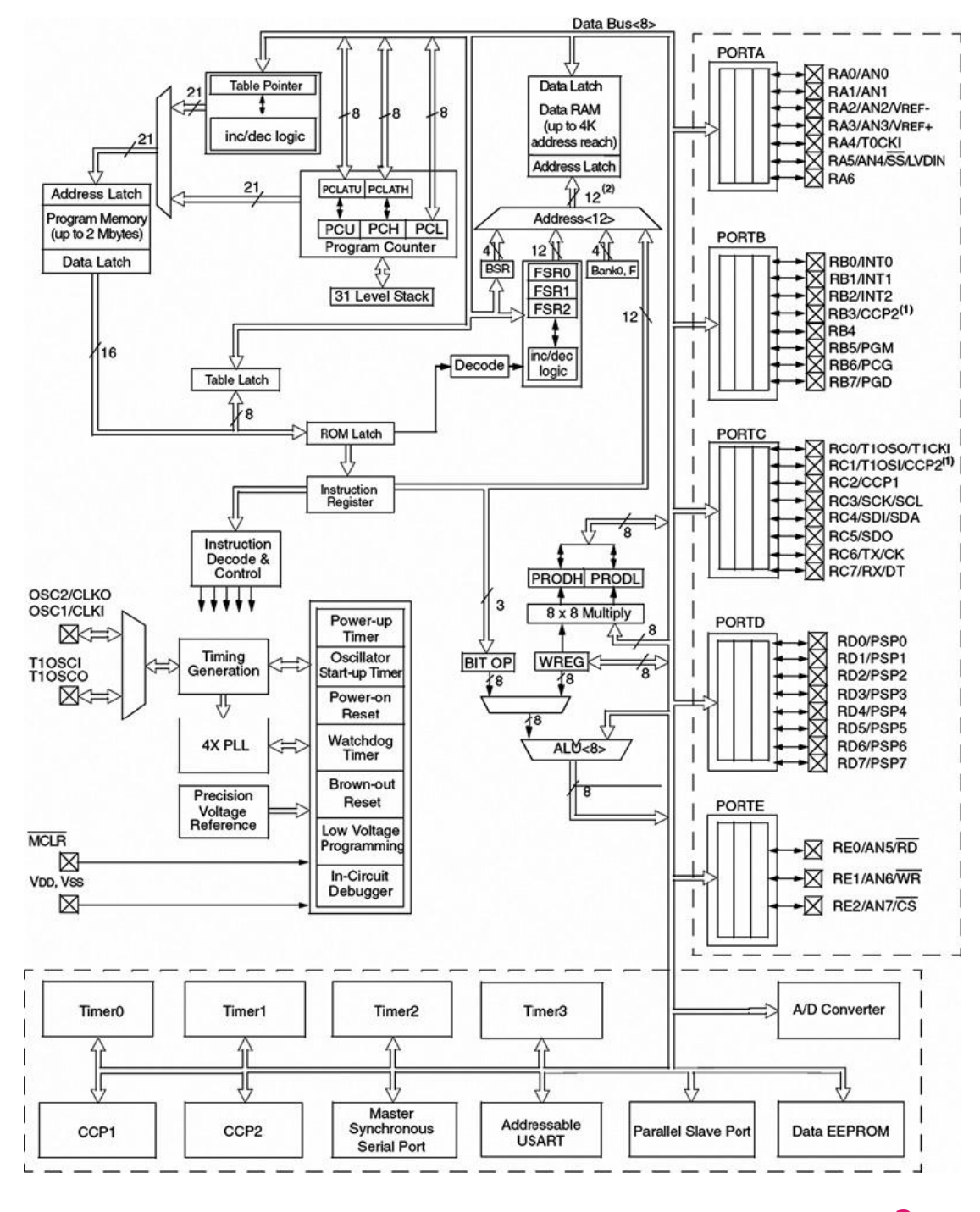

**الشكل** 3

**Block diagram of the PIC18F452 microcontroller**

#### <span id="page-17-0"></span>**.1.2 خهذ انزغزَخ ) Supply Power) :**

كما ىو واضح من الشكل التالي فإن المتحكم 452F18PIC في حال أردنا أن يعمل بالسرعة الكاممة أي عند Mhz40 يجب أن جيد التغذية يتراوح بين V4.2 الى V5.5 .اإلصدار المنخفض التغذية من المتحكم 452F18PIC يدعى 452LF18PIC يمكن أن يعمل ضمن مجال الجيد من 2 الى V5.5 ولمعمل عند الجيد المنخفض V2 فإن السرعة العظمى 4Mhz ويمكن العمل عند 40Mhz عند زيادة الجهد الى 4.2V .الذاكرة RAM تتطمب جيد V1.5 وسوف تفقد محتوياتيا في حال انخفاض الجيد عن ىذه القيمة , في الغالب فإن معظم المتحكمات تعمل عند الجيد V5 والتي تتولد عن طريق منظم الجيد .

المتحكم 452F18PIC يضم:

- 4 مؤقت/عداد
- 2 موديول من مقارن/ماسك /تعديل عرض النبضة
	- 2 موديول لالتصاالت التسمسمية
	- 8 قنوات لممحول التشابيي الرقمي D/A bit10-
		- ذاكرة EEPROM ذات سعة bytes 256

دارة اليزاز متوضعة عمى الجانب اليساري من الشكل وتتألف من :

- Power-up timer •
- Oscillator start-up timer
	- Power-on reset •
	- Watchdog timer •
	- Brown-out reset
- Low-voltage programming
	- In-circuit debugger
		- PLL circuit •
	- Timing generation circuit •

دارة PLL ىي دارة جديدة في عائمة F18PIC وتقدم لنا خيار مضاعفة التردد وذلك لزيادة سرعة جميع العمميات , ىذه الدارة ميمة جدا والسيما عند استخدام ىذا المتحكم من أجل تحقيق اتصال مع المسرى 0.2 USB كما سنرى لاحقا .

مؤقت المراقبة (watchdog) يمكن استخدامه من أجل اجبار المتحكم على عمل ريستارت في حال فشل البرنامج .

ln–circuit debugger تتيح لنا تنقيح البرنامج أثناء عمله حيث تسمح لنا بتشخيص المعطيات داخل المسجلات مع إمكانية تعديلها وتفيد هذه الطريقة بتتبع الأخطاء و عند تطوير البرنامج .

نوافذ الدخل والخرج وهي تتوضع على الجانب اليميني من الشكل ، المتحكم PIC18F452 لديه 5 نوافذ تدعى PORTE ,PORTD ,PORTC ,PORTB ,PORTA كل بورت مكون من مجموعة من األرجل وكل رجل ليا وظيفة أو أكثر عمى سبيل المثال أرجل PRRTA يمكن أن تصبح أرجل دخل/خرج ويمكن أن تصبح قنوات تشابهية من أجل قياس الجهد التشابهي وتحويله الى قيم رقمية . أرجل البورت PORTB) B) يمكن أن تستخدم كأرجل دخل/خرج أو

أرجل مقاطعة دخل .

i (reset sources) ):

- Reset during power on (POR) التغذية وصل عند التصفير
- reset during normal operation ) MCLR( القطب باستخدام الخارجي التصفير
	- التصفير عن طريق مؤقت الحراسة (WDT (reset timer Watchdog
		- Brown-out reset (BOR) الجيد انخفاض عند التصفير

التصفير حالة تسبب وبشكل مباشر أن المتحكم يقوم بايقاف جميع أعماله ويمسح مسجلاته . وبالنسبة لإشارة التصفير يمكن أن تكو خارجية (تطبيق منطق منخفض على MCLR ) أو داخلية (عند وصل التغذية ) . هناك عدة أمور يقوم بها المتحكم عند وصول التغذية اليه ليتأكد من أن جميع داراته تقوم بالعمل على أكمل وجو

#### Pic18Communication

أوال يجب أن يكون ىناك بعض التأخير وذلك حتى يستقر جيد التغذية , كذلك حتى يستقر عمل اليزاز , ىناك مؤقتان ميمتيما ىي تأمين التأخير وىما PWRT و المؤقت OST , حيث أن المؤقت PWRT نستطيع تمكينه أو عدم تمكينه وذلك عند البرمجة

عندما يصل جيد التغذية بين 1.2 , V1.7 فإن دارة تدعى timer up-power تقوم بتصفير المتحكم لمدة ms72 يعطي ىذا الوقت تأخيرا كافيا حتى يسمح لمجيد VDD بالوصول الى قيمتو النيائية , وحال انتياء هذا الزمن تقوم دارة أخرى تدعى Oscillator start–up بتصفير المتحكم لمدة 1024 دورة آلة وهذا يسمح للهزاز الكريستالي بالوصول الى حالة الاستقرار وعند انتهاء هذه المدة (التي ندعى T reset ) وحيث وطبعا جميع الأمور محققة فإن

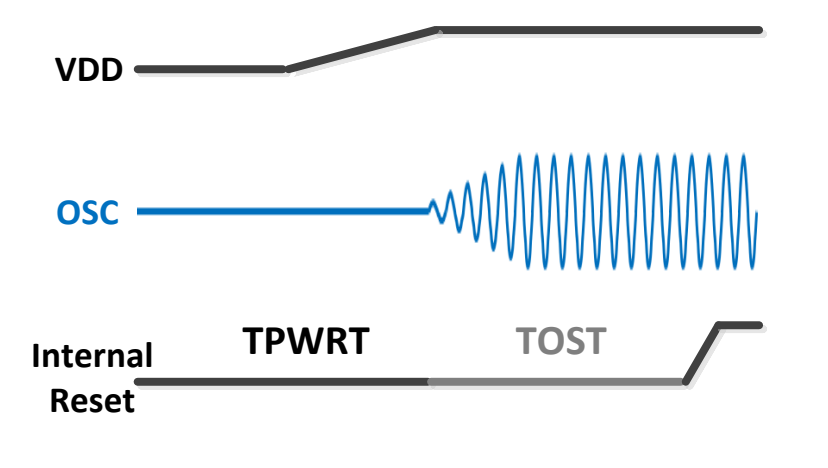

4 **الشكل**

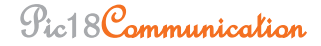

المتحكم سببدأ عمله ، الشكل السابق ليس دقيق وإنما يعطي فكرة عامة حيث أن هناك زمن ميت Tdead.  $\frac{1}{2}$ Rest\_V ىو الجيد المطب عمى الرجل MCLR , Vth ىد العتبة لمرجل MCLR اذا كان V\_rest < Vth فإن المتحكم يفهم أن القيمة هي جهد منخفض أي REST=0 . اذا كان Vth > rest\_V فإن المتحكم يفيم أن القيمة ىي جيد منخفض أي 1=REST .

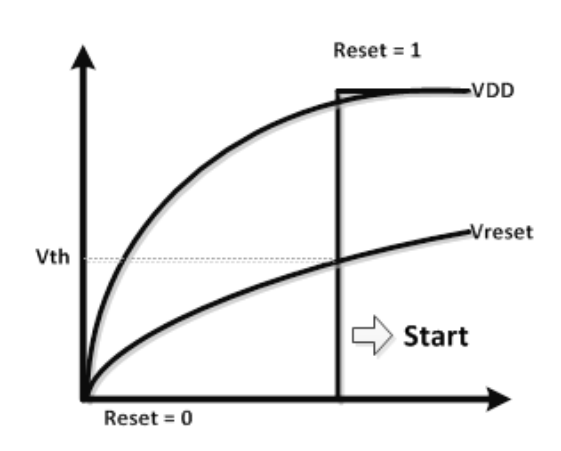

**الشكل** 5

المقاومة مع المكثف تشكل دارة RC ذات زمن شحن ثابت RC= Ʈ , حيث أن المكثف سوف يشحن من خالل المقاومة R واذا كان زمن الشحن كبير بما فيو الكفاية Ʈ فإنو من خالل ىذا الزمن سيكون الجيد Rest\_V أقل من Vth (جهد العتبة ) وبالتالي هذا يعطي وقت للجهد VDD حتى يصل الى حالته المستقرة ( بهذه الطريقة يبقى المتحكم بحالة تصفير حتى يستقر جيد التغذية ( .

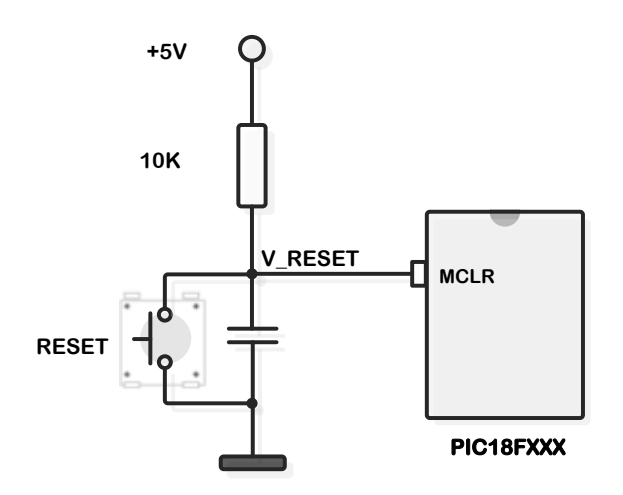

**الشكل** 6

Pic18Communication

page 20

تتطمب المتحكمات 452F18PIC كما ىو مبين بالشكل التالي جيد تغذية من V4.2 الى V5.5 عند عمميا بالسرعة الكاممة أي عند التردد Mhz40 أما المتحكم 452LF18PIC ( حيث يدل الحرف L عمى أنو منخفض التغذية ( يمكن أن يعمل من V2 الى 5.5 وعندىا فإن أعظم تردد ىو Mhz4 وليعمل عند التردد Mhz40 يجب رفع الجيد الى V4.2 كما ىو واضح من الشكل التالي .الذاكرة RAM تتطمب جيد V1.5 وسوف تفقد قيمتيا في حال انخفاض الجيد عن ىذه القيمة في الواقع فإن أغمب المتحكمات تعمل عند الجيد V5 والذي يمكن توليده بسيولة عن طريق منظم الجيد V5 .

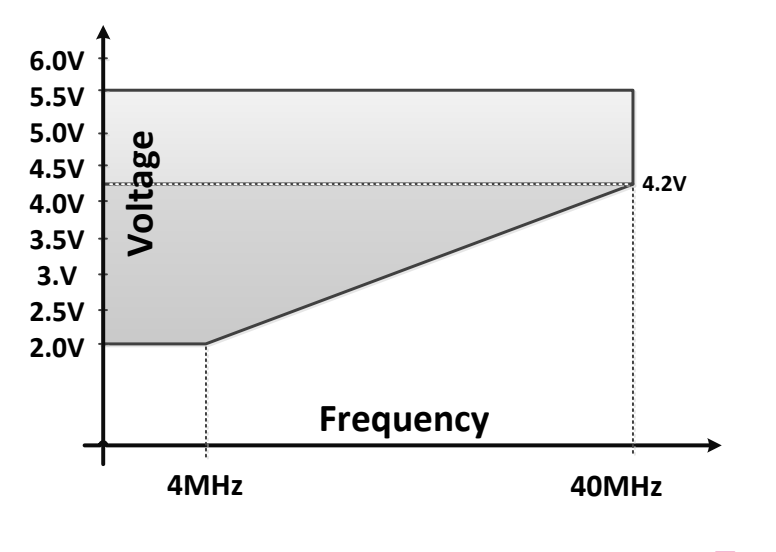

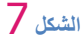

**Operation of PIC18LF452 at different vol**

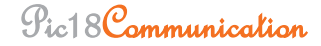

### <span id="page-22-0"></span>**.1.3 أوىاع داساد انزصفُش )circuit reset ) :**

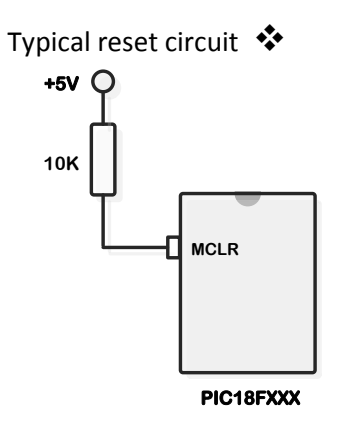

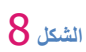

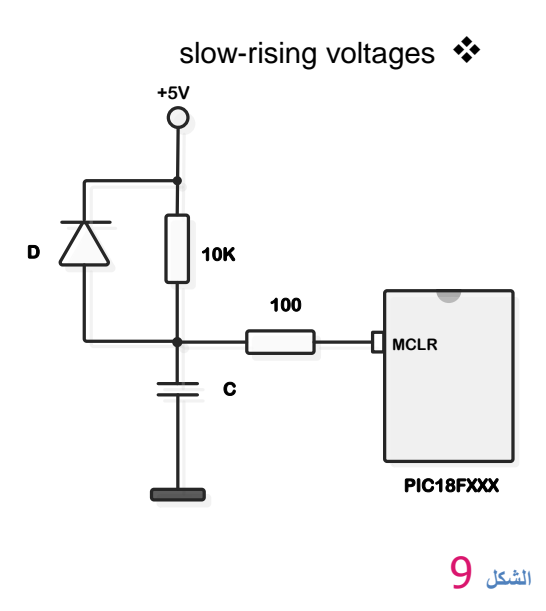

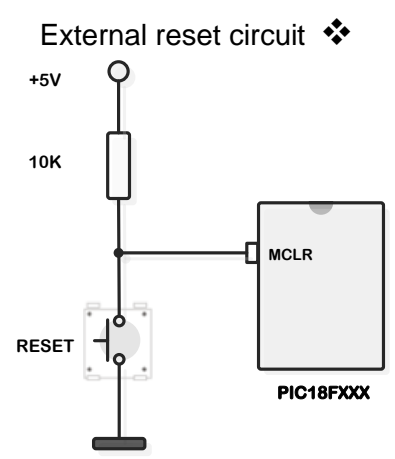

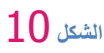

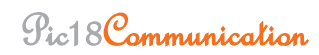

#### <span id="page-23-0"></span>**.1.1 رصفُش اوخفبض اندهذ )reset out-Brown ):**

عندما ينخفض جهد التغذية بشكل بطيء ( المثال النموذجي لهذه الحالة انخفاض جهد البطارية ، أو عند وصل حمل يستجر تيار كبير ( الى قيمة محددة تدعى قيمة العتبة فإن دارة POR تقوم بتصفير الشريحة .

<span id="page-23-1"></span>**.1.5 مؤقذ انمشاقجخ )timer Watchdog ) :**

تحوي عائمة F18PIC عمى مؤقت مراقبة يدعى WDT وىو يعمل عن طريق ىزاز خاص RC منفصل عن اليزاز RC الداخمي الموصول مع 1OSC , لذلك فإن ىذا اليزاز سيعمل حتى في نمط النوم حيث يقوم ىذا المؤقت بإيقاظ المتحكم , نتحكم بيذا المؤقت عن طريق البت SWDTEN من المسجل WDTCON , حيث لتمكين ىذا المؤقت فإننا نضع 1= SWDEN ولحجب التمكين 0=SWDEN , ىناك أيضا مقسم سوف يفيد في مضاعفة زمن خرج المؤقت هذا المقسم يتم التحكم بعمله عن طريق مسجل GONFG2H وبشكل نموذجي فإن زمن خرج المؤقت ىو ms18 من أجل نسبة تقسيم 1 .

في حال تم تمكين هذا المؤقت فإنه في كل مرة سيحاول أن يقوم بالعد حتى يصل الى قيمته النهائية )100% ( وفي حال وصل الييا سيتم توليد اشارة تصفير ستؤدي الى بدء تنفيذ البرنامج من التعميمة األولى ، الفكرة هي تفادي حدوث ذلك عن طريق تعليمة خاصة تقوم بتصفير المؤقت قبل أن يصل الى قيمته النهائية ، اذا علينا أن نصم أوامر تقوم بتصفير هذا المؤقت في الأماكن المناسبة من البرنامج وبالتالي فإن المؤقت لن يصل أبدا الى القيمة النيائية ولن يتم توليد اشارة تصفير لممتحكم .

الفائدة اذا من هذا المؤقت أنه ولسبب من الأسباب ( نبضة كهربائية ) أدت الى أن عداد البرنامج دخل في حلقة مفرغة لانهائية فإن التعليمة الخاصة بتصفير المؤقت لن نتفذ وبالتالي بعد مدة معينة سيصل المؤقت الى قيمته النهائية وسيقوم بتصفير المتحكم والعودة الى نتفيذ البرنامج بشكل طبيعي .

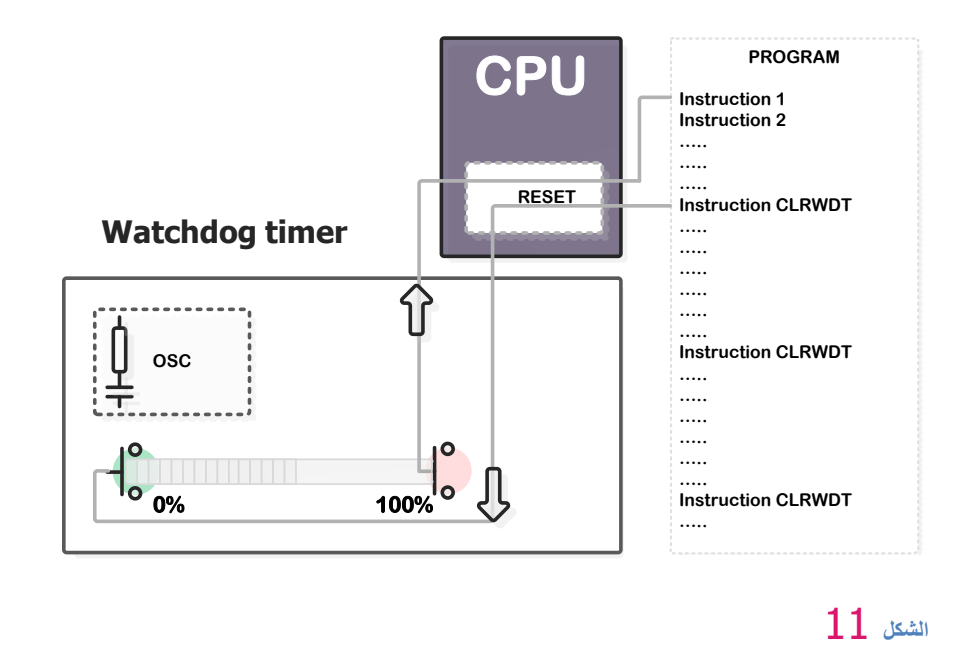

#### <span id="page-24-0"></span>**.1.6 مصبدس انسبػخ )Sources Clock ) :**

حتى يقوم المتحكم بعمله فإنه بحاجة الى نبضات الساعة التي يمكن أن يكون مصدرها خارجي (كريستالة ، هزاز سيراميكي ، شبكة RC ) أو داخلي (الهزاز الداخلي ) وهي تزود المتحكم بالنبضات كمثابة القلب من اإلنسان .

اليزاز الخارجي Oscillator External

وهذا الهزاز مبني داخل المتحكم وله قطبين يظهران للعالم الخارجي هما 2OSC1,OSC2 وهو يدعى هزاز خارجي رغم كونه مبنيا داخل المتحكم لأنه يعتمد على دارة خارجية تزوده بالنبضات عن طريق القطبين 2OSC1,OSC كما قمنا . الدارة الخارجية يمكن أن تكون كريستالة أو ىزاز سيراميكي أو شبكة RC أو أي دارة أخرى حيث يمكن أن تكون متكم آخر .

الهزاز الخارجي يمكن أن يهيئ ليعمل مع عدة أنماط وهذا ما يمكن من تشغيله عند سرعات مختلفة باستخدام عناصر مختمفة لتوليد الترددات , نمط التشغيل نستطيع تحديده عند كتابة البرنامج وذلك عن طريق برنامج PICFlash حيث من حقل Oscillator نختار النمط من القائمة المنسدلة وسيتم تمقائيا وضع البتات المقابمة بحسب االختيار في البرنامج وستصبح جزء من عدة بايتات والتي تؤلف مع بعضيا Configword حيث ستكتب مع البرنامج الحقا الى ذاكرة المتحكم .

#### Pic18Communication

أثناء عممية البرمجة فإن ىذه البايتات التي تدعى Configword ستكتب في ذاكرة البرنامج وتخزن في مسجلات خاصة غير متاحة للاستخدام أو التعديل وعلى هذا الأساس فإن المتحكم يعرف ما عليه فعله .

<span id="page-25-0"></span>**.1.6.1 انهضاص انخبسخٍ فٍ انىمط EC**

في النمط EC فإن اليزاز الخارجي سيستخدم مصدرا خارجيا من أجل الحصول عمى نبضات الساعة حيث التردد الأعظمي في هذا النمط هو 20Mhz .

فوائد استخدام النمط EC

مصدر الساعة الخارجي سيتم وصله مع الرجل OSC1 وبالتالي فإن OSC2 ستقوم بإخراج نبضات FOSC/4 ) أي كل 4 نبضات دخل عمى الرجل 1OSC سيتم إخراج نبضة عمى الرجل 2OSC ) ىذه النبضات تستخدم ألغراض الفحص أو تستخدم كتردد ساعة لتجييزات أخرى .

في هذا النمط فإن المتحكم سيبدأ عمله مباشرة بعد وصول التغذية ولن يكون هناك أي تأخير ( من أجل استقرار التردد) .

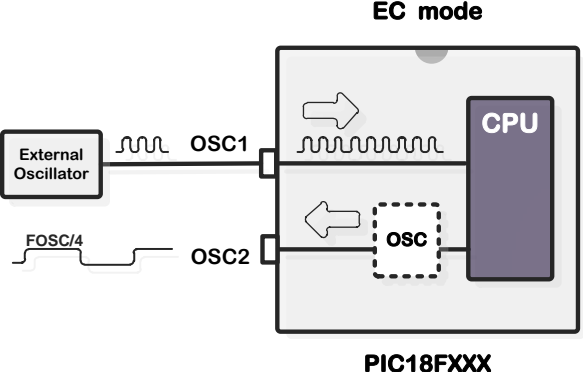

**الشكل** 12

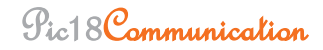

#### <span id="page-26-0"></span>**.1.6.2** ا**نهضاص انخبسخٍ فٍ انىمط ECIO**

مشابه تماما للنمط EC باستثناء أن الرجل OSC2 يمكن أن تستخدم لوظائف الإدخال / الإخراج (سيكون لدينا رجل متاحة اسميا 6RA) .

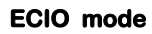

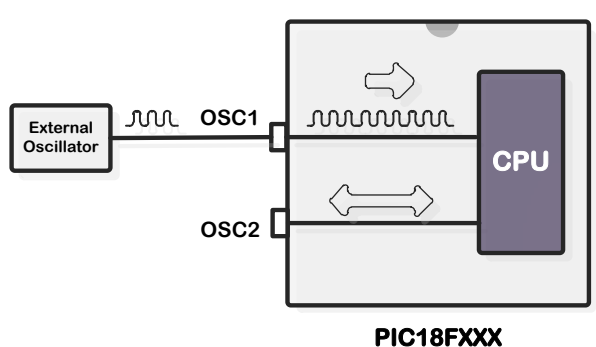

#### **الشكل** 13

#### <span id="page-26-1"></span>**.1.6.3 انىمط LP :**

)Power Low ) ويستخدم فقط مع كريستالة الكوارتز ذات التردد المنخفض )Khz32.768 (والمستخدمة عادة في الساعات , حيث من السيل جدا تمييز ىذا النوع فيو اسطواني الشكل ذو حجم صغير أما من ناحية استيالك الطاقة فيو أقل من النمطين HS,XT

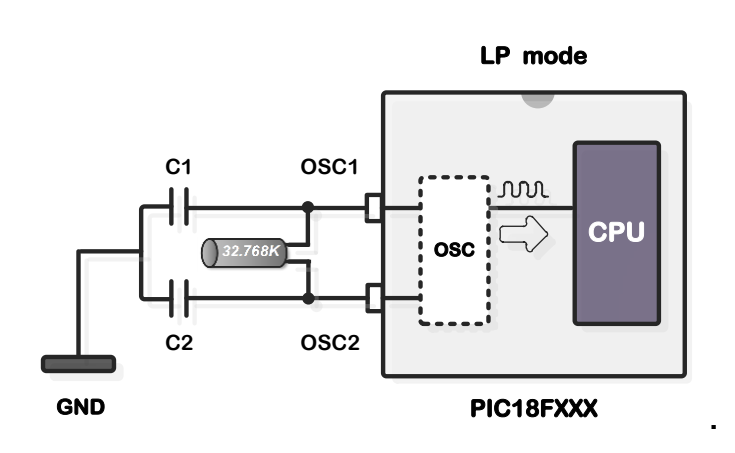

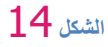

<span id="page-26-2"></span>**.1.6.4 انىمط XT :**

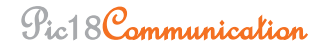

ويستخدم من أجل كريستالات الكوارتز ذات التردد المتوسط حتى 8Mhz وأما التيار المستهلك فهو الأوسط بين . ( LP,XT,HS ) الأنماط الثلاثة ( LP,XT,HS )

ويستخدم مع الهزاز السيراميكي ( مشابه للكريستالة ويتم توصيله الى المتحكم بنفس الطريقة ومختلف عن كريستال الكوارتز في أنه أرخص ثمنا واهتزازه أردئ بعض الشيء )

<span id="page-27-0"></span>**.1.6.5 انىمط HS :** 

نمط السرعة العالية يستخدم من أجل الكريستالات ذات التردد فوق 8Mhz و التيار المستهلك هو الأكبر بين الأنماط الثلاثة ( LP,XT,HS ).

ويستخدم مع اليزاز السيراميكي أيضا .

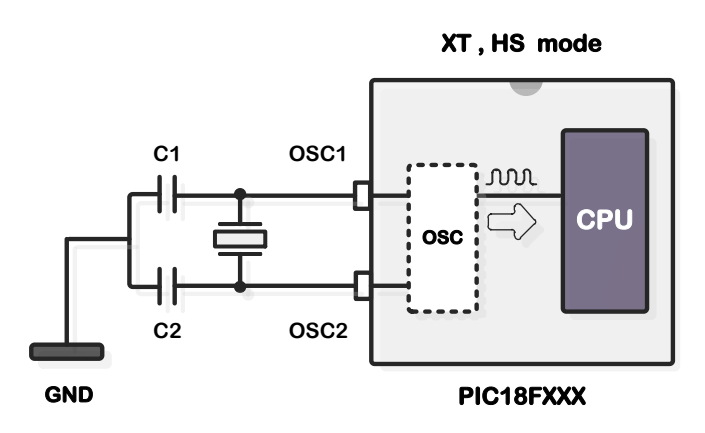

#### **الشكل 51**

هناك بالطبع العديد من فوائد استخدام العناصر ذات التردد المستقر مثل الكريستالات ولكنن في بعض الأحيان يمكن أن يكون ىذا غير ضروري . في مثل ىذه الحالة فإن أرخص و أبسط حل ىو استخدام شبكة RC .

#### <span id="page-27-1"></span>**.1.6.6 انىمط RC** :

عند تييئة اليزاز الخارجي ليعمل عمى النمط RC فإن الرجل 1OSC يجب أن يتم وصميا الى شبكة RC كما ىو واضح بالشكل أما الرجل 2OSC فيي عبار عن خرج اليزاز لكن نسبة التقسيم ىي 4 ويمكن أن تستخدم ىذه النبضات لممزامنة أو الضبط أو أي شيء آخر .

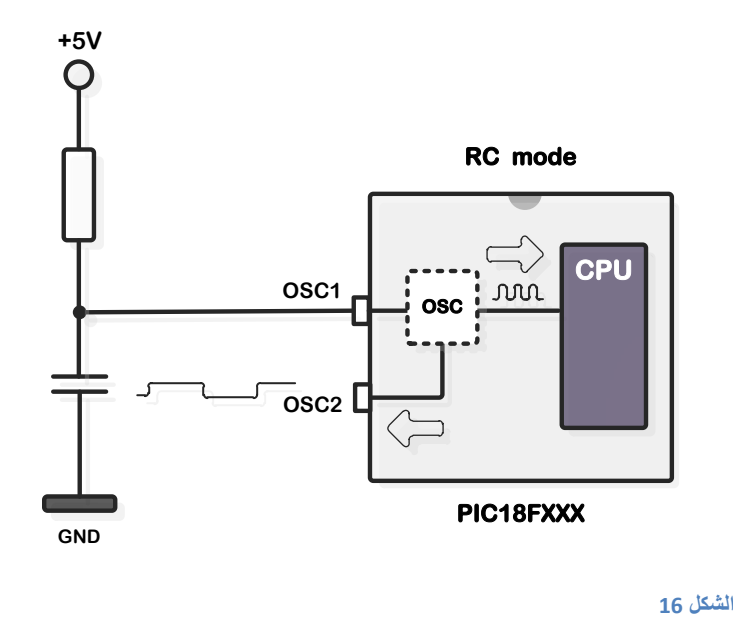

#### <span id="page-28-0"></span>**.1.6.7 انىمط RCIO :**

نفس الحالة السابقة نستخدم مع ىذا النمط شبكة RC يتم وصميا الى الرجل 1OSC لكن الرجل 2OSC نستطيع استخداميا لوظائف اإلدخال / اإلخراج .

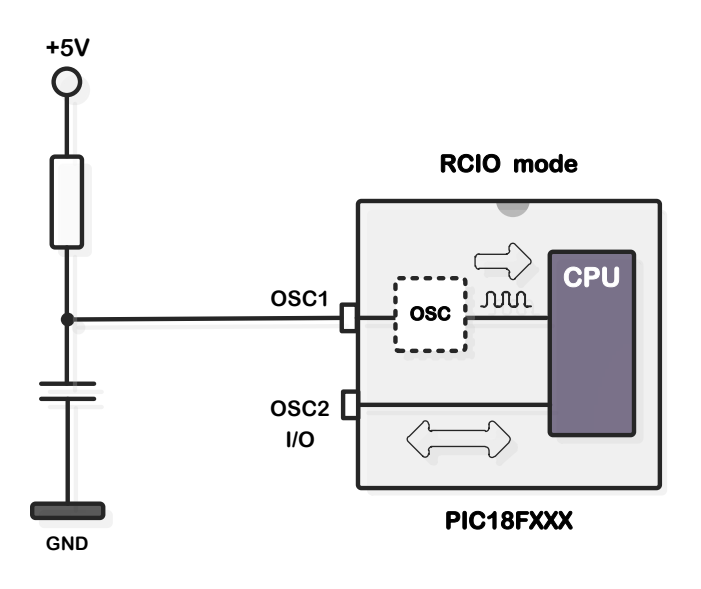

**51 الشكل**

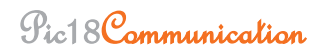

#### <span id="page-29-0"></span>**.1.6.8 انىمط HSPLL :**

ويستخدم هذا النمط مع الكريستالة أو مه الهزاز السيراميكي ، هناك دارة تدعى PLL مبنية داخل المتحكم يمكن أن تستخدم لمضاعفة التردد بمقدار 4 , عمى سبيل المثال من أجل كريستالة ذات تردد Mhz10 , سيضرب ب4 وسيصبح تردد تنفيذ العمليات هو 40MHz ، وهذا النمط مهم جدا في تحقيق الاتصال مع المنفذ USB.

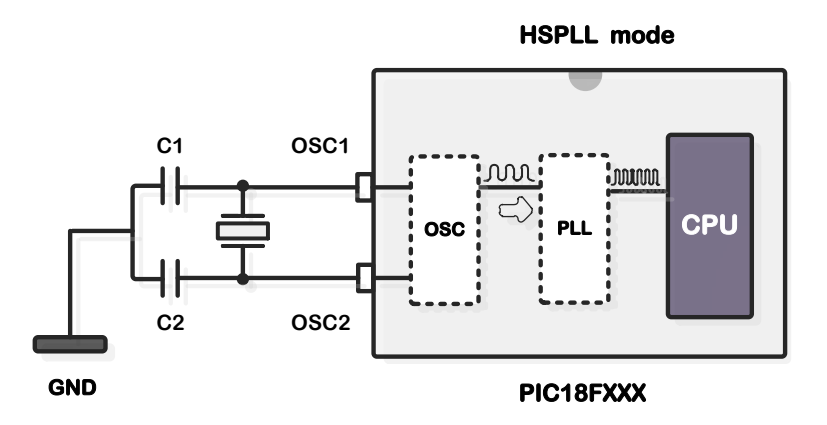

#### **الشكل 18**

اليزاز الداخمي : بعض المتحكمات من عائمة F18PIC لدييا نمط لميزاز الداخمي ) بالرغم من أن 452F18PIC ليس لديو ( حيث في ىذا النمط فإن القطبين 1OSC و 2OSC متاحة لألغراض العامة O/I ( حيث سيكون متاح لدينا 6RA , 7RA ) . أو كـ (RA7 ، FOSC/4 ) تردد الهزاز الداخلي يمكن أن يكون من 32Khz حتى Mhz8 ونستطيع الاختيار بين الترددات عن طريق المسجل OSCCON والمسجل OSCTUNE والشكل التالي يظير بتات الخاصة بمسجالت التحكم باليزاز الداخمي .

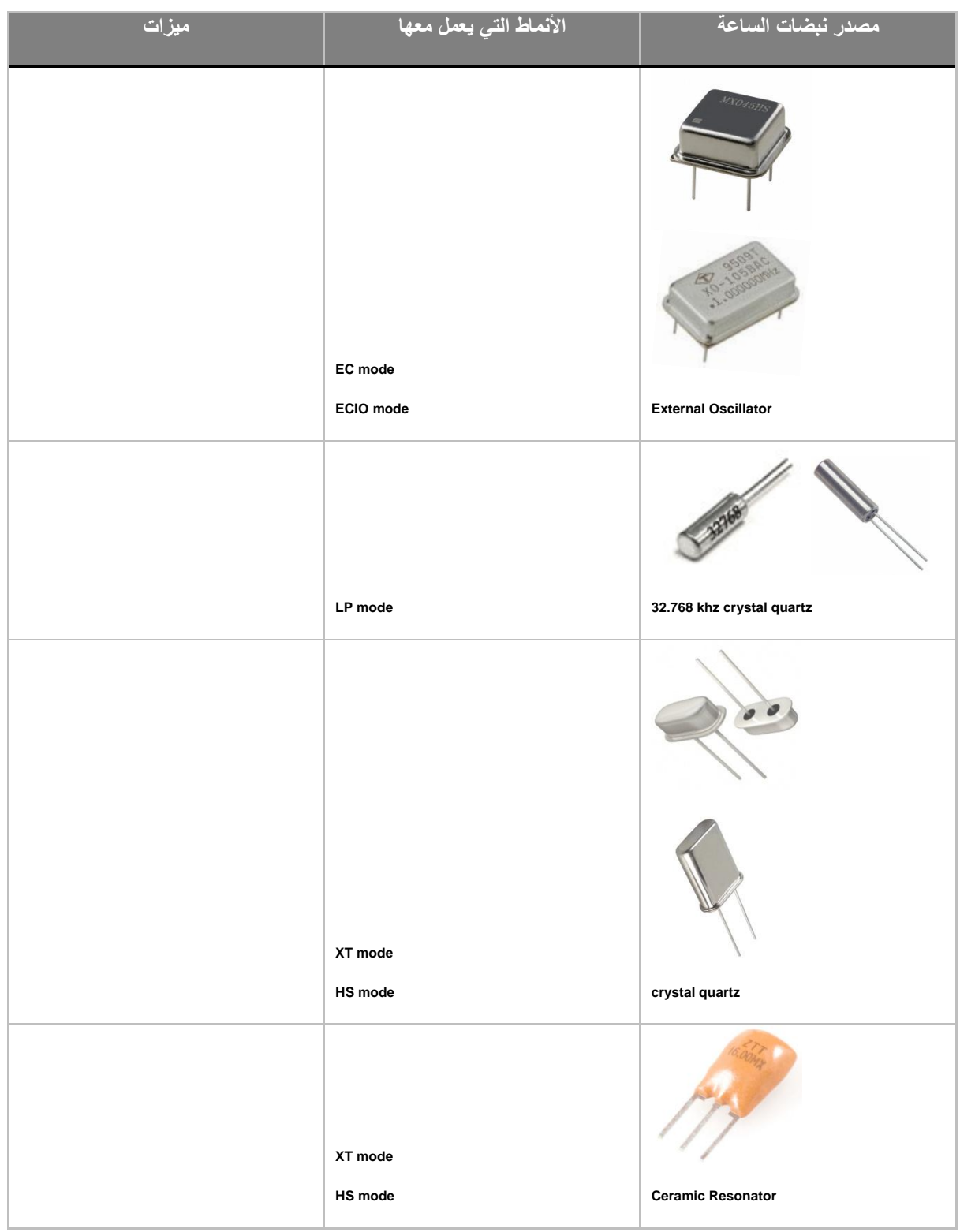

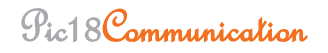

#### <span id="page-31-0"></span>**.1.7 أوىاع انزواكش )MEMORY):**

#### <span id="page-31-1"></span>**Flash Memory .1.7.1**

ىذه الذاكرة تم اختراعيا في الثمانينيات في مختبرات INTEL و أصبحت خميفة EPROM UV ,عمميا محتويات هذه الذاكرة يمكن مسحها وإعادة كتابتها عددا غير محدد من المرات ، المتحكمات مع هذه الذاكرة العظيمة مناسبة جدا للأغراض التعليمية والتجريب الكثير ، وبسبب انتشارها الرهيب فإن المتحكمات تستخدمها اليوم ، اذا أردت شراء متحكم فإنك بعد هذا الشرح ستنظر الى نوعية ذاكرته . ملاحظة : كل المتحكمات التي نتعامل معها في ىذا الكتاب ذاكرتيا من النوع flash و من اسم المتحكم يمكنك معرفة نوعية الذاكرة كما سٌؤتً الحقا .

#### <span id="page-31-2"></span>**RANDOM ACCESS MEMORY (RAM) .1.7.2**

الذي نعرفه عن هذه الذاكرة أنه بمجرد أن التغذية قطعت فإن محتوياتها ستفقد ، لذلك ستستخدم من أجل التخزين المؤقت للبينات ،والبيانات الوسيطة مثلا اذا كان البرنامج ينفذ عملية جمع ( أو أيا كان ) بالإضافة لعملية طرح فإن ناتج العملية الأولى ستخرن مبدئيا في مسجلات الـRAM لاستخدامها مع العملية الأخرى .

#### <span id="page-31-3"></span>**ELECTRICALLY ERASABLE PROGRAMMABLE ROM (EEPROM) .1.7.3**

محتويات الـEEPROM يمكن أن تغيير محتوياتيا خالل تنفيذ البرنامج )مثل ال\_RAM), لكن تذكر أنيا تحتفظ بمحتوياتيا بعد انقطاع التغذية عنيا ) مثل الـ ROM ), وىكذا فإن الذاكرة EEPROM تستخدم لتخزين القيم التي يجب أن تبقى محفوظة , مثال اذا قمت بتصميم قفل سري اذا مكنت المستخدم من ادخال كممة السر , ولكن لسوء الحظ اذا لم تقم بحفظ ىذه الكممة في الـEEPROM فإن كممة السر ستضيع عند انقطاع التغذية

#### <span id="page-32-0"></span>**.1.1 رىظُم راكشح انجشوبمح )Organization Memory Program ):**

يبين الشكل مخطط ذاكرة البرنامج . جميع أفراد عائمة 18PIC لدييم عداد برنامج bit21- يكفي لعنونة

Mbyre2 من ذاكرة البرنامج . مساحة الذاكرة المستخدمة في المتحكم 452F18PIC ىي من العنوان H00000 الى العنوان FFFH7 في حال محاولة الوصول وقراءة العناوين عير مستخدمة )غير الموجودة أصال( سيكون نتيجة القراءة أصفار , شعاع الترسيت أي نقطة بدء البرنامج بعد الترسيت ىو عند العنوان 0000 . العنوان H0008 و العنوان H0018 محجوزان لشعاع مقاطعات الأولوية العالية ولشعاع مقاطعات الأولوية المنخفضة عمى الترتيب , حيث أن برنامج خدمة المقاطعة يجب أن يكتب ليبدأ من أحد ىذين الموقعين .متحكمات F18PIC لدييا مكدس بعمق 31 مستوى يستخدم من أجل حفظ عناوين البرامج الفرعية أو برامج خدمة المقاطعة .عمما أن المكدس ليس جزأ من ذاكرة البرنامج أو ذاكرة المعطيات . يتم التحكم بالمكدس عن طريق مؤشر المكدس bit5- ويييئ بعد الترسيت بالقيمة 00000 وعند استدعاء برنامج فرعي أو مقاطعة فإن مؤشر المكدس سوف يزداد

**الشكل 19**

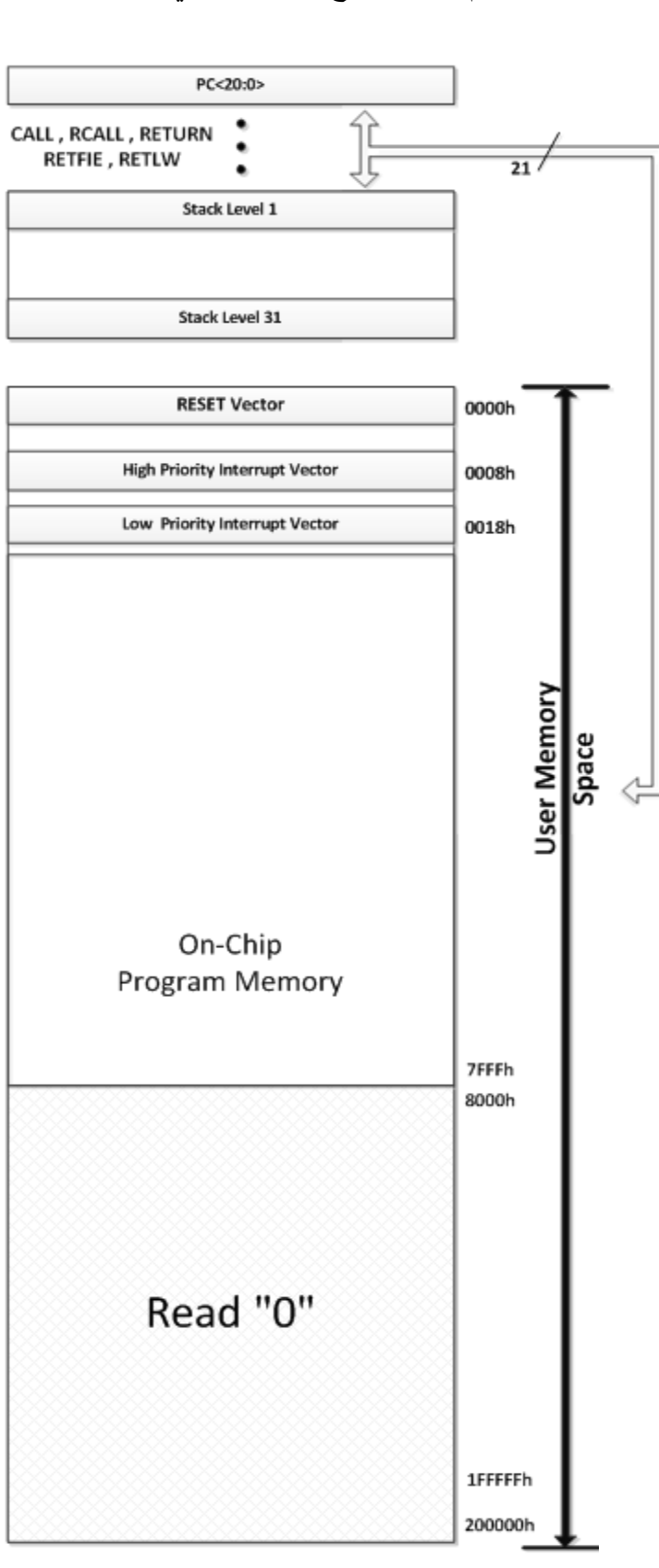

Pic18Communication

#### <span id="page-33-0"></span>**.1.9 رىظُم راكشح انمؼطُبد ) Organization Memory Data ) :**

يظهر الشكل التالي مخطط ذاكرة المعطيات للمتحكم PIC18F452 . عرض ممر ذاكرة المعطيات bit-12 وهو قادر على عنونة ذاكرة تصل الى 4kbytes .تتألف الذاكرة من 16 بنك كل بنك بحجم 256 byte ، وفي ىذا المتحكم فقط 6 بنوك متاحة , لذلك فإن ذاكرة المعطيات لممتحكم 452f18PIC ىي بحجك bytes1536 )bytes 256 x banks6 ) . التبديل بين البنوك يحدث بشكل اوتوماتيكي وذلك عند استخدام مترجم ذا لغة عالية المستوى ، لذلك ليس علينا أن نقلق حول كيفية الاختيار أو التبديل بين البنوك أثناء البرمجة

مسجالت الوظائف الخاصة REGISTERS SFR : كل متحكم لديو عددا من مسجالت الـ (SFR (والتي يتم تحديد وظائفيا من قبل المصنع , بايتاتيا موصولة الى دارات داخمية في المايكرو مثل المؤقتات , المبدل D/A , الـهزاز وغير ذلك ، هذا يعني أنـها وبشكل مباشر نتحكم بالعمليات لـهذه الدارات (اوامر لـهذه الدارات ).

يمكن تخيل عمميا كمفاتيح تتحكم بالعمميات لدارة صغيرة داخل المتحكم , المسجالت الخاصة ىي تعمل تماما نفس عمل المفاتيح

بكممات أخرى , حالة بايتات المسجل تتغير أثناء تنفيذ البرنامج , فتشغل دارات صغيرة في المتحكم , ىذه الدارات ومن خالل أرجل المتحكم تتحكم بالمحيطيات المستخدمة.

ىذه المسجالت تحتل الجزء العموي من البنك 0

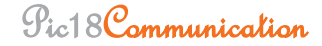

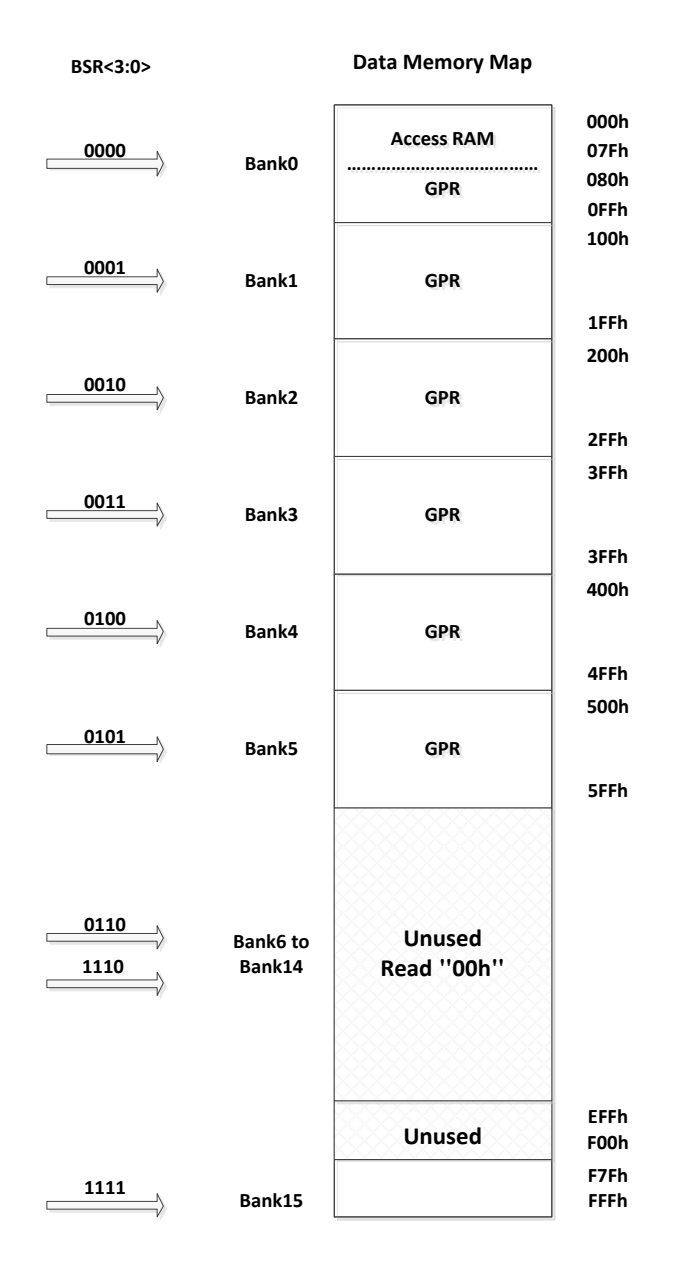

**الشكل 02**

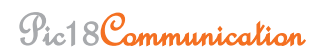

#### <span id="page-35-0"></span>**.1.10مسدالد انزهُئخ )Registers Configuration):**

وىي عبارة عن مسجالت تأخذ قيميا عند برمجة ذاكرة البرنامج Flash عن طريق المبرمجة ىذه المسجالت وىذه البتات لا يستطيع البرنامج تغيير قيمها مبينة في الجدول التالي :

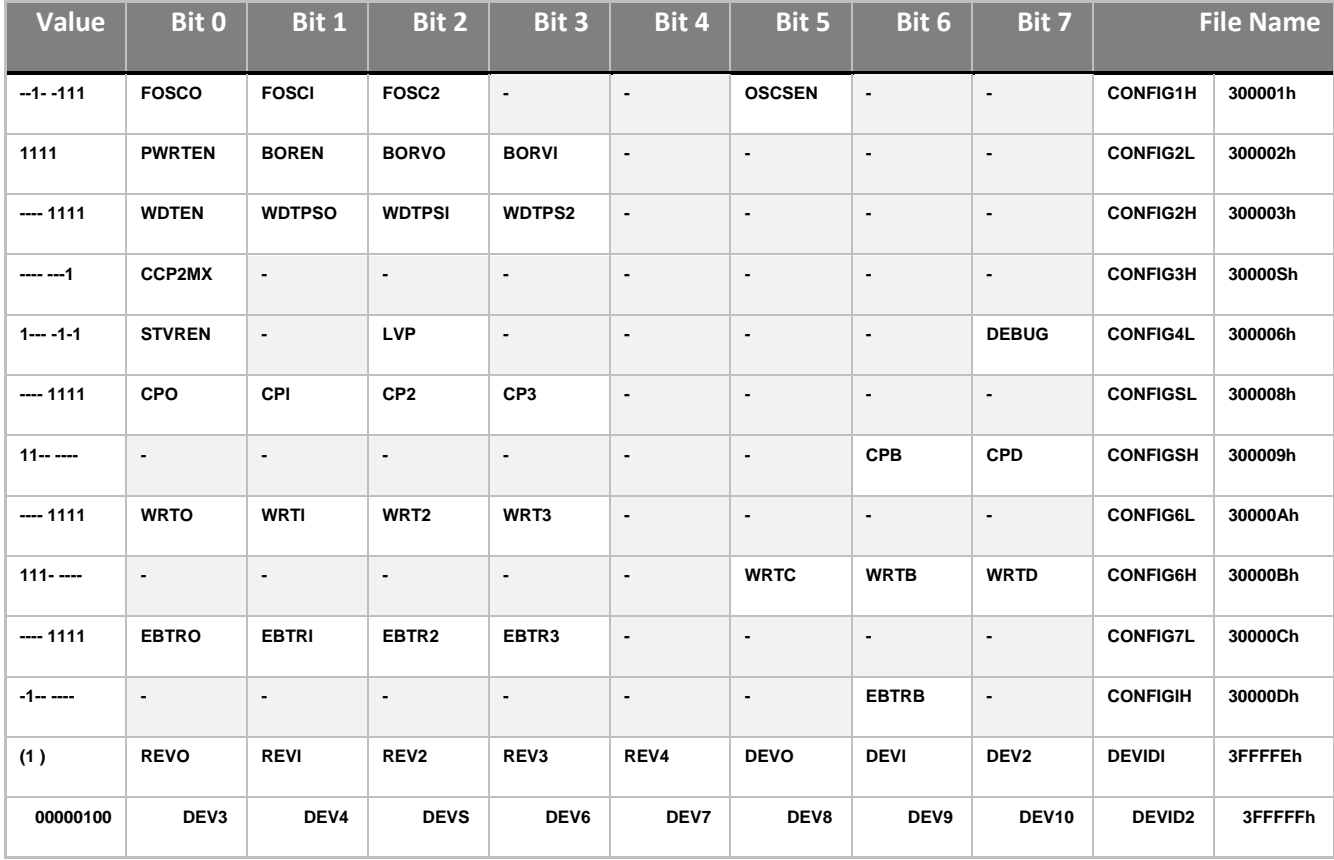

#### **الجدول 3**

PIC18F452 configuration registers
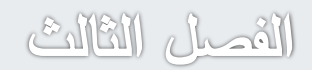

المحمطليات

# **.1.1 وىافز انذخم / انخشج )Ports O/I ) :**

لجعل المتحكم مفيدا ، يجب وصله مع عناصر الكترونية اضافية مثل الليدات ، المحركات ، المفاتيح .. جميع المتحكمات لديو مسجل أو أكثر يدعى بو رت port متصل مع أرجل المتحكم .

لماذا الدخل / الخرج ؟ لأنه يمكنك تغيير وظيفة الرجل حيث يمكن أن تجعلها دخل أو تجعلها خرج وذلك حسب رغبتك ويتم ذلك برمجيا . مثال تخيل أننان قيادة ثالث ليدات )off/on )حيث يضيئ ىذه الميدات عند الضغط على مفتاح لحظي ، لذلك بعض الأرجل يجب أن تهيئ كخرج (للبدات ) ورجل يجب أن تُهيئ دخل (الموصولة مع مفتاح لحظي ) . يتم ذلك بشكل بسيط برمجيا ويمكن تبديل عمل الرجل من دخل الى خرج أو العكس في سياق التنفيذ .

احدى النقاط الهامة في input/output (I/O) هو التيار الأعظمي المستجر من المتحكم . بشكل عام التيار يكفي لتشغيل ليد أو تجييزة تستيمك تيار منخفض من (mA 10-20 (. احدى النقاط اليامة ىي أن الرجل يمكن أن يكون لدييا مقاومة شد . ىذه المقاومات تقوم بوصل الرجل الى الجهد الموجب للتغذية عن طريقها وذلك عند تهيئة الرجل كدخل أي عند وصلها الى مفتاح لحظي مثلا .

يتم التحكم بنوافذ المتحكم عن طريق مسجالت خاصة ,وىذا يعني أن كل بت من ىذه المسجالت تحدد حالة رجل لممتحكم عند كتابة المنطق (1) في المسجل الخاص TRIS فإن رجل النافذة المقابمة ستييئ كدخل وعندىا يمكننا قراءة حالة الرجل التي يمكن أن تأخذ 0 أو 1 من مسجل PORT الحالة الأخرى عند كتابة المنطق (0) في المسجل الخاص (TRIS) فإن رجل البورت المقابلة ستهيئ كخرج وسيكون جيد الخرج (V5 or V0 (وذلك حسب القيمة التي سنضعيا في المسجل port لكن جميع المتحكمات عمى األقل لدييا نافذتين ىما PORTA و PORTB , يتم تسمية أرجل أي نافذة حسب الصيغة التالية RPn حيث P تدل عمى اسم النافذة , n : رقم البت في النافذة , مثال أرجل النافذة PORTA تسمى من 0RA حتى 7RA . وأرجل النافذة PORTB تسمى 0RB حتى 7RB . وىكذا

لمعمل مع النوافذ ربما سنتعامل مع العمميات التالية : تحديد اتجاه النافذة ( هل هي دخل أم خرج ) وضع قيمة الخرج قراءة قيمة الدخل

وضع قيمة عمى الخرج ثم قراءة قيمة الخرج

العمميات الثالثة األولى موجودة لممتحكمات من عائمة 16PIC وعائمة 18PIC , في بعض التطبيقات ربما نحتاج أن نرسل قيمة الى نافذة ما ومن ثم قراءة القيمة المخرجة )المرسمة ( عمى النافذة , بالنسبة لعائمة 16PIC لديه ضعف تصميمي من هذه الناحية حيث القيمة المقروءة من نافذة ما ربما تختلف عن القيمة المرسلة لها . بسبب أن عممية القراءة تقرأ القيمة الحقيقية عمى الرجل وىذه القيمة يمكن أن تتغير لسبب ما )تجييزة خارجية موصولة مع هذه الرجل) . في عائلة PIC18F هناك مسجل مسك يدعى LATA بالنسبة للPORTA مهمته مسك القيمة المرسمة الى أرجل النافذة . قراءة قيمة نافذة ما PORT ستقرأ من مسجل المسك وىذه القيمة لن تتأثر بالتجييزات الخارجية .

PORTA : في المتحكم 452F18PIC فإن البورت A يكون بعرض Bits\_7 ولكل رجل من ىذا البو رت عدد من الميام باإلضافة الى اإلدخال و اإلخراج و الجدول التالي يبين وظيفة كل رجل من ىذا البورت .

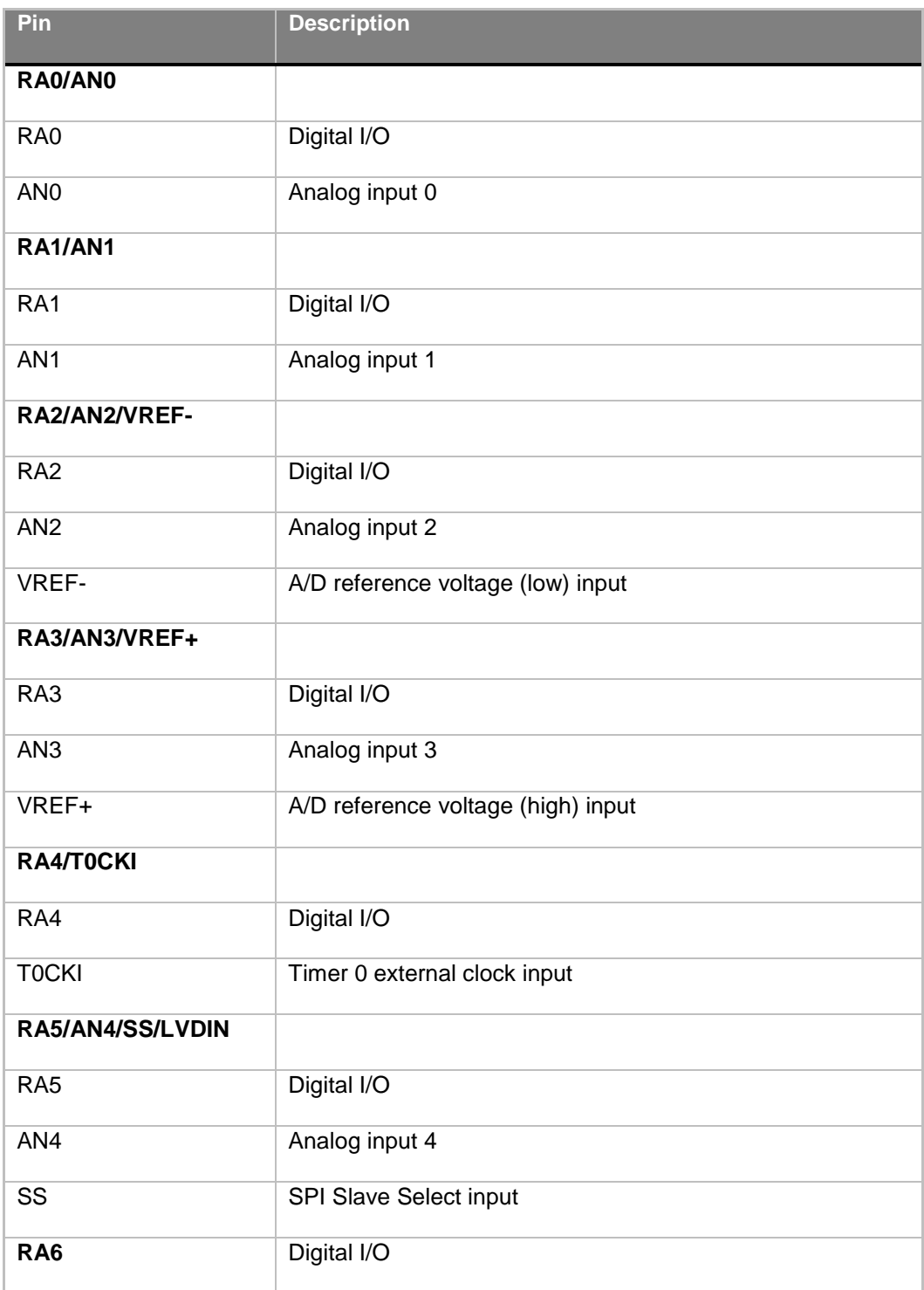

**PIC18F452 PORTA pin functions**

اذا النافذة PORTA ليا ثالثة مسجالت ىي :

وىناك ثالث مسجالت تتعمق بالنافذة A PORTA وىي

- المعطيات مسجل Port data register—PORTA
- االتجاه مسجل Port direction register—TRISA
	- . المسك مسجل Port latch register—LATA

المسجل PORTA ىو مسجل المعطيات , اي أن اي قيمة سيتم اسنادىا الى المسجل ستنعكس عمى حالة األرجل . المسجل TRISA وىو يحدد اتجاه ارجل البورت A ىل ىي دخل أم خرج , فعند وضع واحد في بت ما من هذا المسجل فإن الرجل المقابلة له ستكون دخل وعندما نضع 0 في بت لآخر فإن الرجل المقابلة له ستكون خرج LATA هو مسجل مسك الخرج وهو يحوي نفس معطيات المسجل PORTA و الكتابة الى اي منهما تعني الكتابة الى الأخر . لكن القراءة من LATA لا تعبر عن القيمة الحقيقية للأرجل وإنما القيمة المرسلة .  $\frac{1}{2}$ 

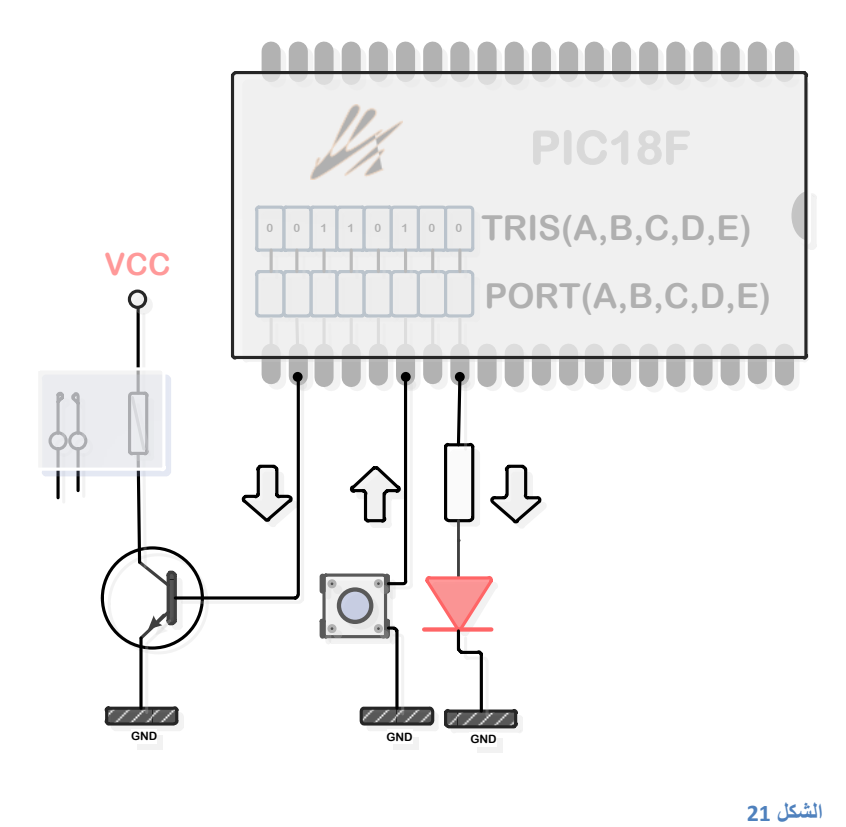

البتات من 0 , 1 , 2 , 3 , 5 من ىذه النافذة تستخدم أيضأ من أجل الدخل التشابيي . بعد تصفير المتحكم , هذه الأرجل مبرمجة كمداخل تشابهية أما RA6 ، RA4 مُهيئة كمداخل رقمية وأما لبرمجة المداخل التشابهية )0 , 1 , 2 , 3 , 5 ( لتصبح رقمية فإن المسجل المسؤول عن ذلك ىو المسجل 1ADCON . كتابة القيمة 7 الى ىذا المسجل يجعل كل أرجل ىذا البورت رقمية . الرجل 4RA مرتبطة مع المؤقت 0 ) CKI0T ) , 6RA يمكن أن تستخدم من أجل وظائف اإلدخال اإلخراج العامة . أو كمدخل لمساعة 2OSC , أو كخرج لمساعة /4FOSC .

PORTB : الوظائف العامة ليذه النافذة مشابية لوظائف PORTA . كل رجل من ىذا البورت لديو مقاومة شد داخلية والتي يمكن أن تُمكّن عن طريق البت RBPU من المسجل INTCON2 ، مقاومات الشد هذه سوف بُلغى تمكينها في حالة تهيئة أرجل البورت كمخارج .مقاومات الشد ستسمح بوصل (تجهيزات دخل : مثل المفاتيح و الأزرار اللحظية ) والتي ستوصل الى هذا البورت بدون مقاومات شد خارجية وهذا يقلل الكلفة لأن كمية العناصر والأسلاك المطلوبة تقل .

أرجل البورت من 4RB حتى 7RB يمكن أن تستخدم من أجل ) مقاطعة تغير الدخل عمى أحد األقطاب من RB4 حتى RB7 ) وأن أي تغير في الدخل على أي رجل من 4 حتى 7 ستسبب مقاطعة وسيفعّل علم لذلك ، من أجل تمكين ىذه المقاطعة فإن البت المسؤول عن ذلك ىو RBIE أما العمم الذي يدل عمى حدوث ىذه المقاطعة فيو RBIF وىذين البتين موجودين في المسجل INTCON .

PORTC,PORTD, PORTE

باإلضافة الى البورت PORTA و البورت PORTB فإن المتحكم 452F18PIC لديو النافذة PORTC , والنافذة PORTD وكل منهما بعرض bit ، كذلك يحوي على النافذة PORTE وهي بعرض bit-3 وكل نافذة لدييا مسجل المعطيات الخاص بيا ) مثال النافذة PORTC فإن مسجل المعطيات الخاص اسمو TRISC ومسجل المسك اسمو LATC ) والوظائف األساسية مشابية بالنسبة لجميع النوافذ .

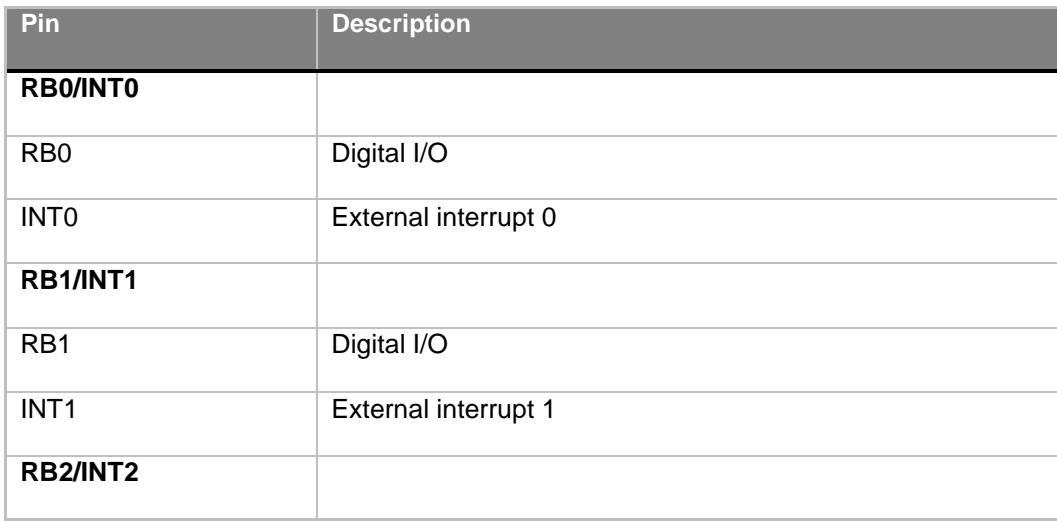

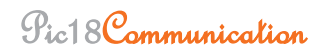

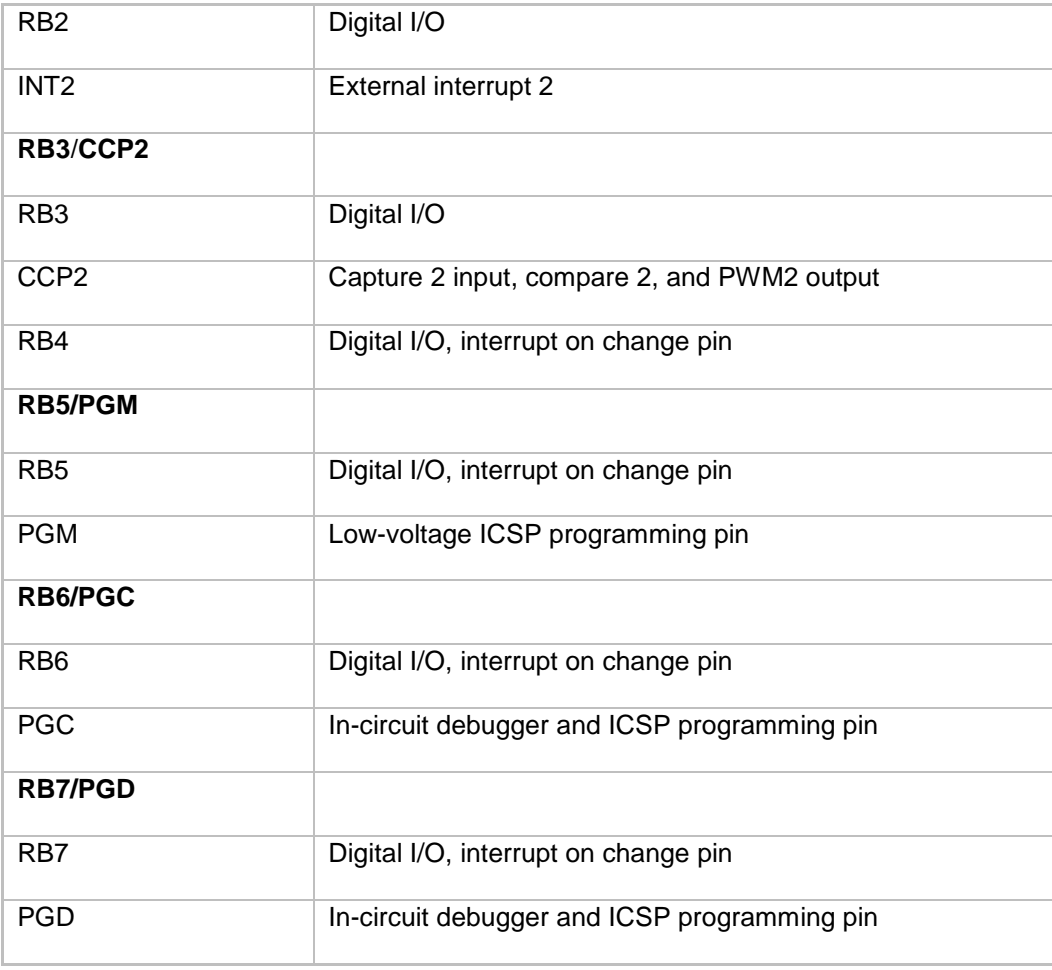

**PIC18F452 PORTB pin functions**

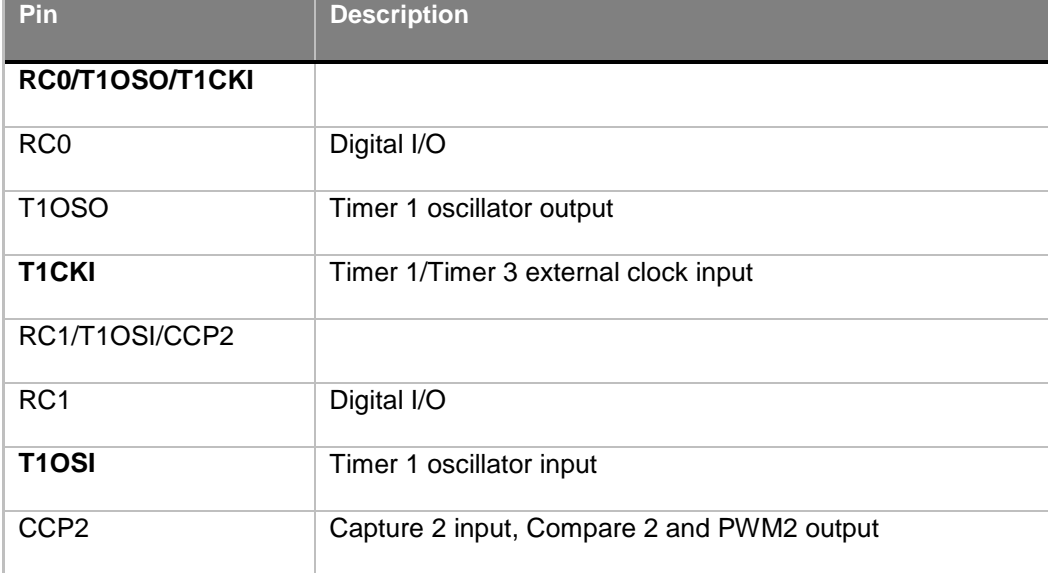

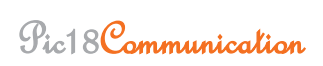

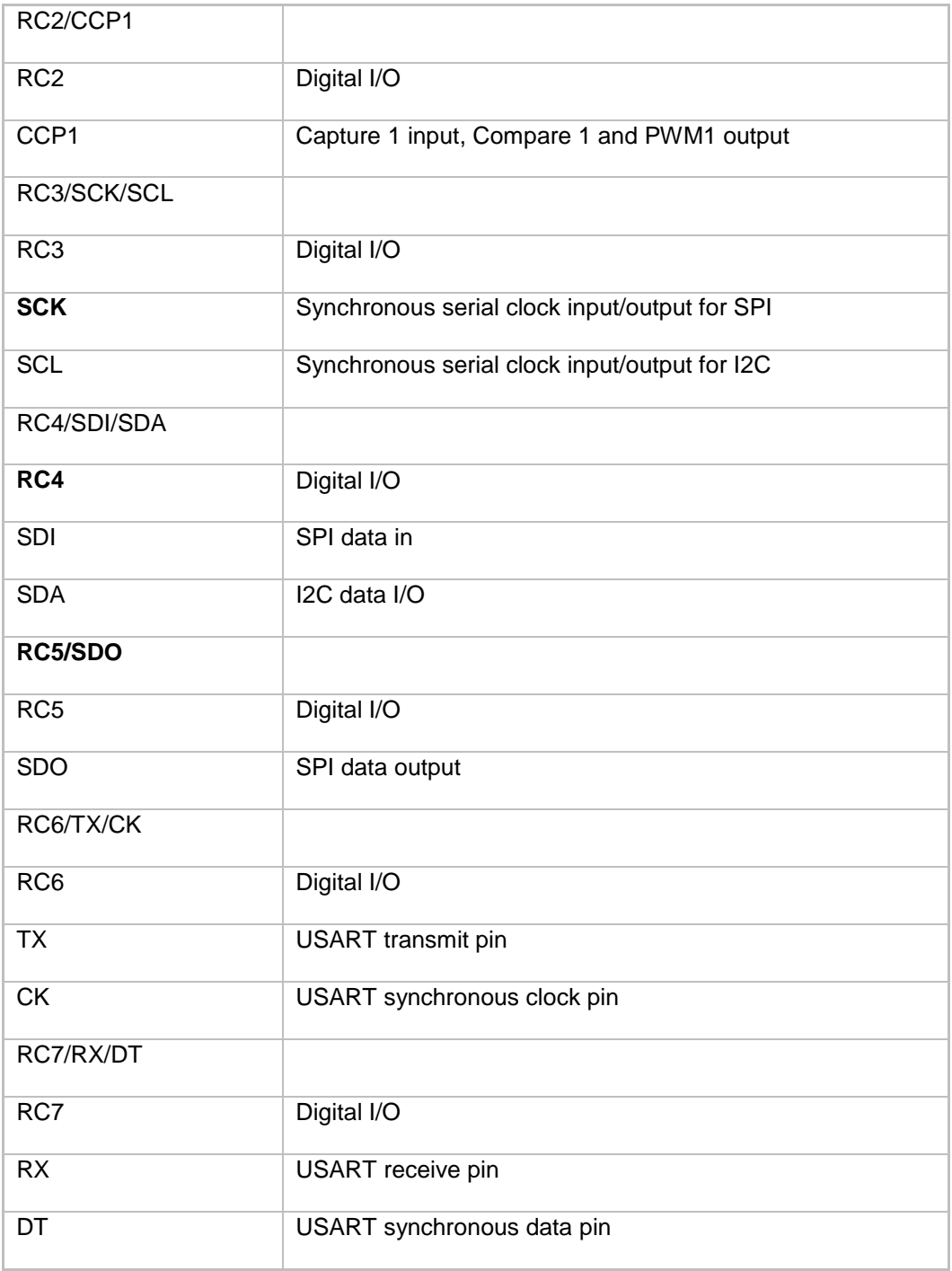

**PIC18F452 PORTC pin functions**

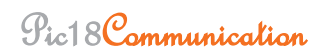

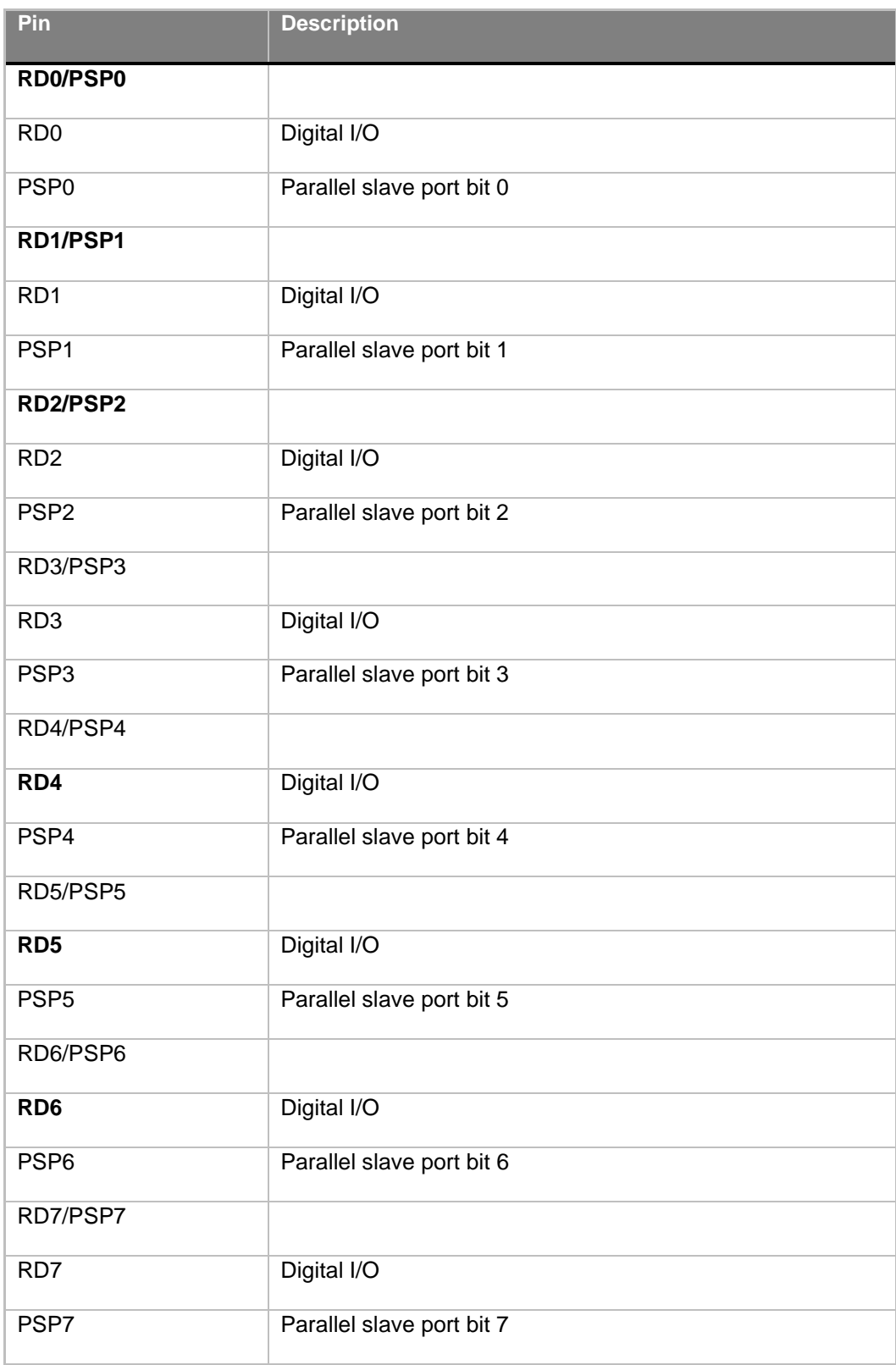

**PIC18F452 PORTD pin functions** 

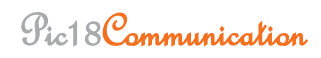

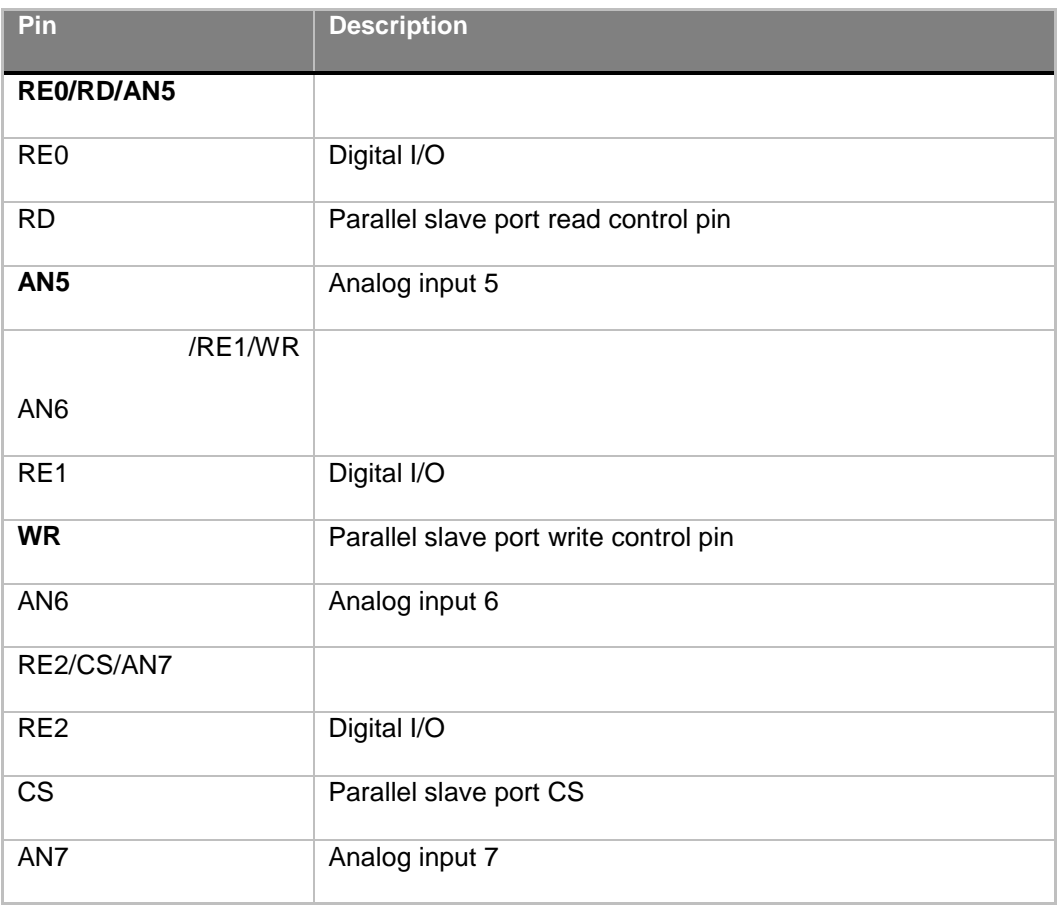

**PIC18F452 PORTE pin functions** 

# **.1.2 انمحىل انزشبثهٍ انشقمٍ ADC :**

ىو عبارة عن دارة ضمن المتحكم تقوم بتحويل الجيد التشابيي المطبق عمى ارجل المتحكم الى قيمة رقمية يمكن التعامل معيا وتخزينيا . ربما يبدو أن اسم المحول التشابيي الرقمي معقد ال أنو بسيط جدا

وعمى الرغم من توفر دارات متكاممة تقوم بعممية التحويل مثل 0804ADC اال ان تضمين مثل ىذه الدارة في المتحكم تعتبر ميزة ىامة جدا

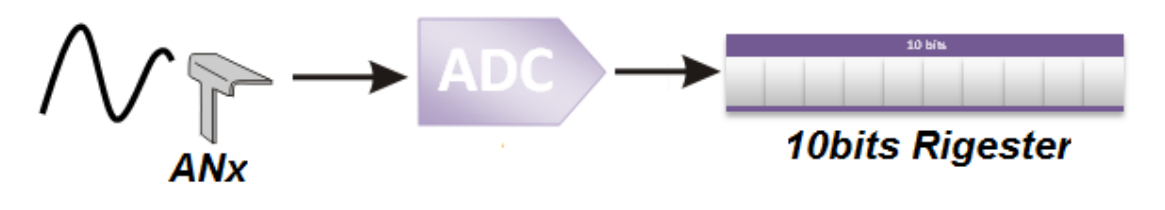

```
الشكل 00
```
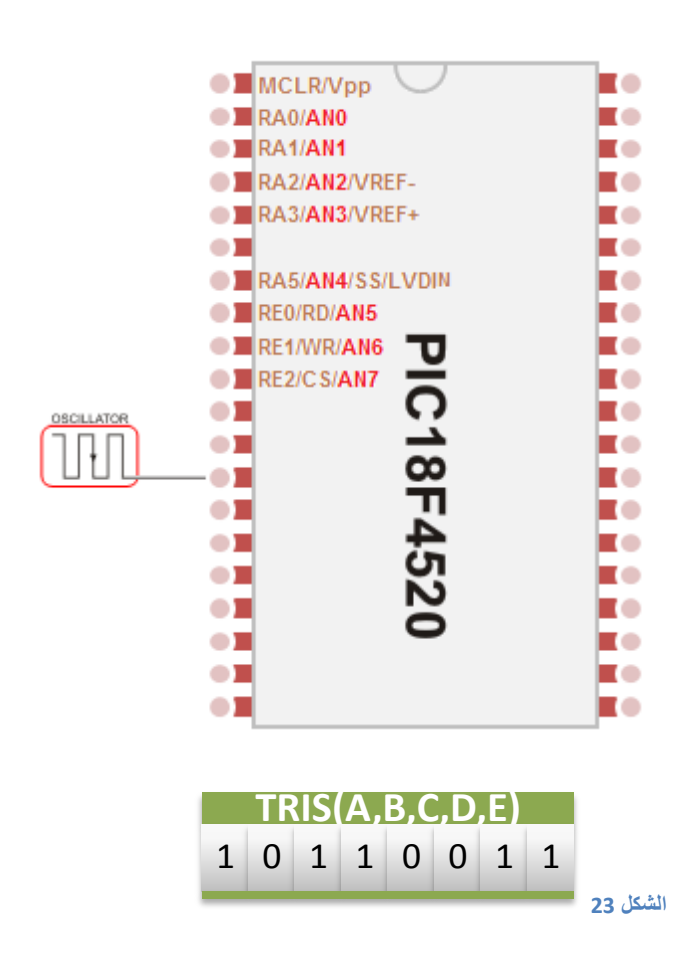

#### **.1.0.1 مُضاد انمحىل انزشبثهٍ انشقمٍ ADC :**

- نتيجة التحويل تكون بعرض bits 10 يتم تخزينيا في المسجمين )ADRESH,ADRESL)
	- دقة عممية التحويل يمكن أن تضبط عن طريق الجيد المرجعي

التحكم بعممية التحويل :

ىناك أربع مسجالت يمكن من خالليا التحكم بعممية التحويل :

- ADRESH : يحوي عل البايت العلوي للنتيجة
- ADRESL : يحوي على البايت السفلي للنتيجة
	- 0ADCON : مسجل التحكم 0
	- 1ADCON : مسجل التحكم 1

المسجل 0ADCON يتحكم في موديول D/A مثل اختيار تردد الساعة بالتعاون مع المسجل 1ADCON , اختيار القناة التشابيية , بدء التحويل , تشغيل وايقاف المحول التشابيي .

المسجل 1ADCON يتحكم بكيفية تخزين النتيجة , اختيار الجيد المرجعي وجعل القناة كدخل تشابيي ,واختيار تردد الساعة بالتعاون مع المسجل 0ADCON .

تبدأ عممية التحويل عند وضع البت DONE/GO من المسجل 0ADCON .وعند انتياء عممية التحويل سيصفر ىذا البت أوتوماتيكيا . وكذلك يمكن تفعيل مقاطعة عن طريق السوفت وير .

**.1.0.0 أين يتم تخزين نتيجة التحويل وكيف ذلك ؟**

النتيجة بعد عممية التحويل تكون عبارة عن bit 10 ولن يكفي مسجل واحد لتخزينيا ألن عرض المسجل 8 بت لذلك نستخدم مسجل آخر نخزن فيو البيتين الباقيين تخزن وىذين المسجمين ىما ) ADRESH , ADRESL) وهناك طريقتين للتخزين :

حالة اليمين : في ىذه الحالة فإن المسجل ADRESL سيستخدم بالكامل باإلضافة الى بيتين من المسجل ADRESH

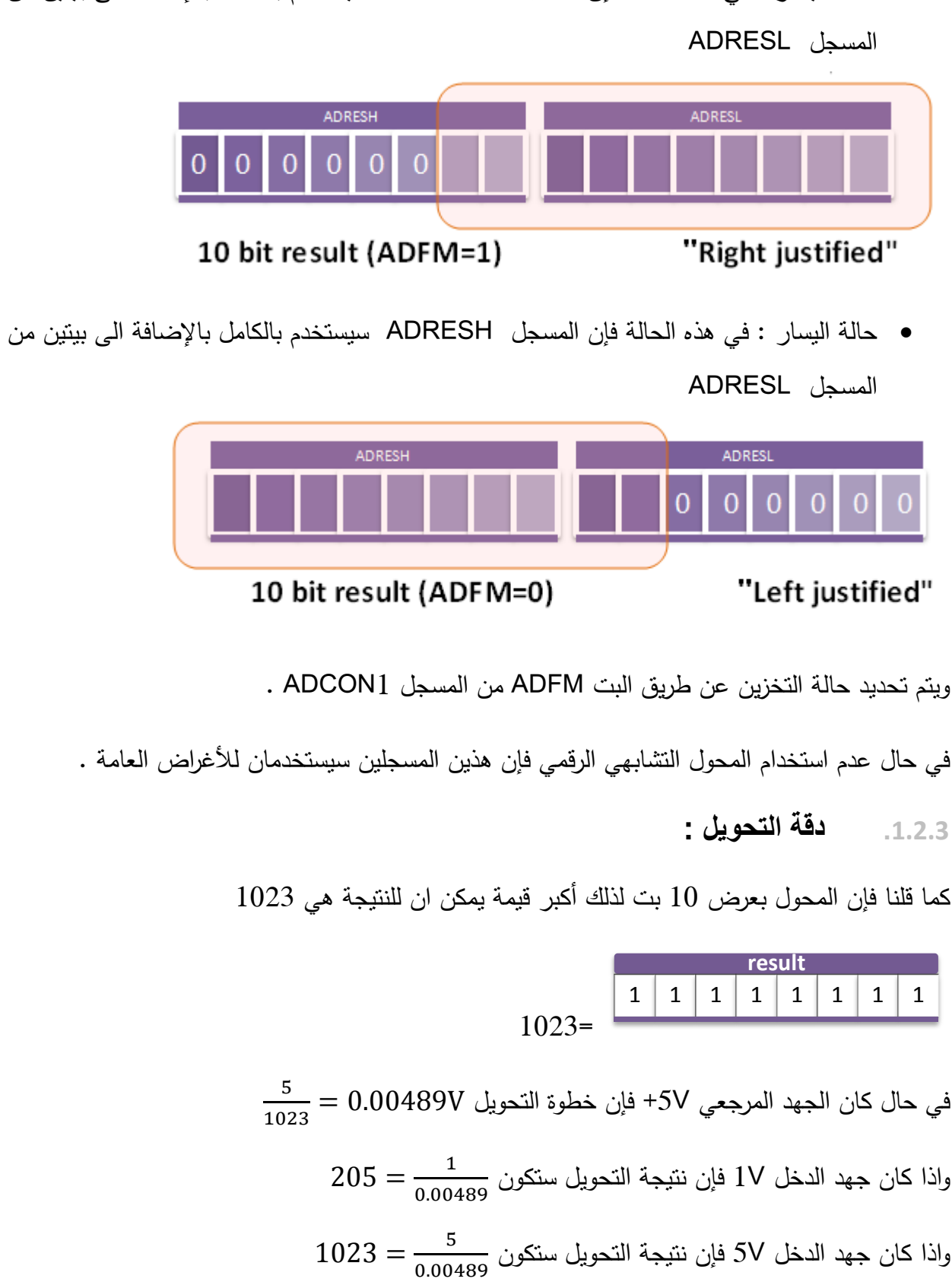

حالة اليسار : في ىذه الحالة فإن المسجل ADRESH سيستخدم بالكامل باإلضافة الى بيتين من

$$
613 = \frac{3}{0.00489}
$$
 ydilizasi liizویل سنکون $\frac{3}{0.00489} = 613$   
في حال کان الجهد المرجي  $73 + 41$  (ان خطوت التحویل 78×× 7

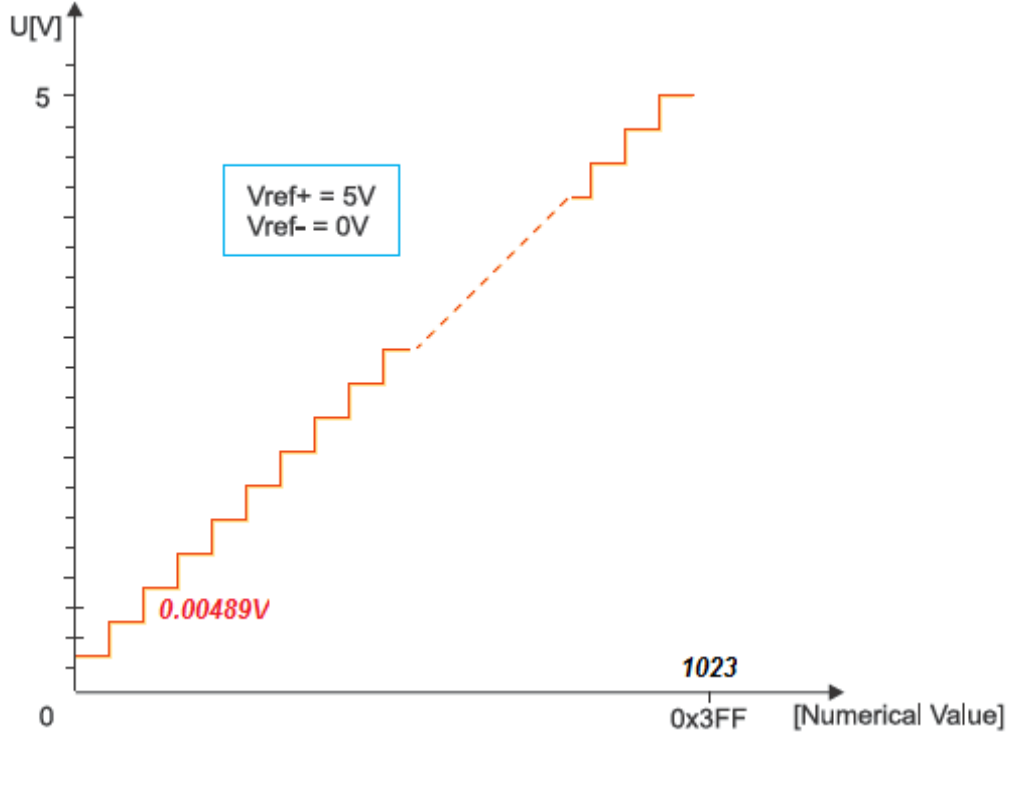

**الشكل 42**

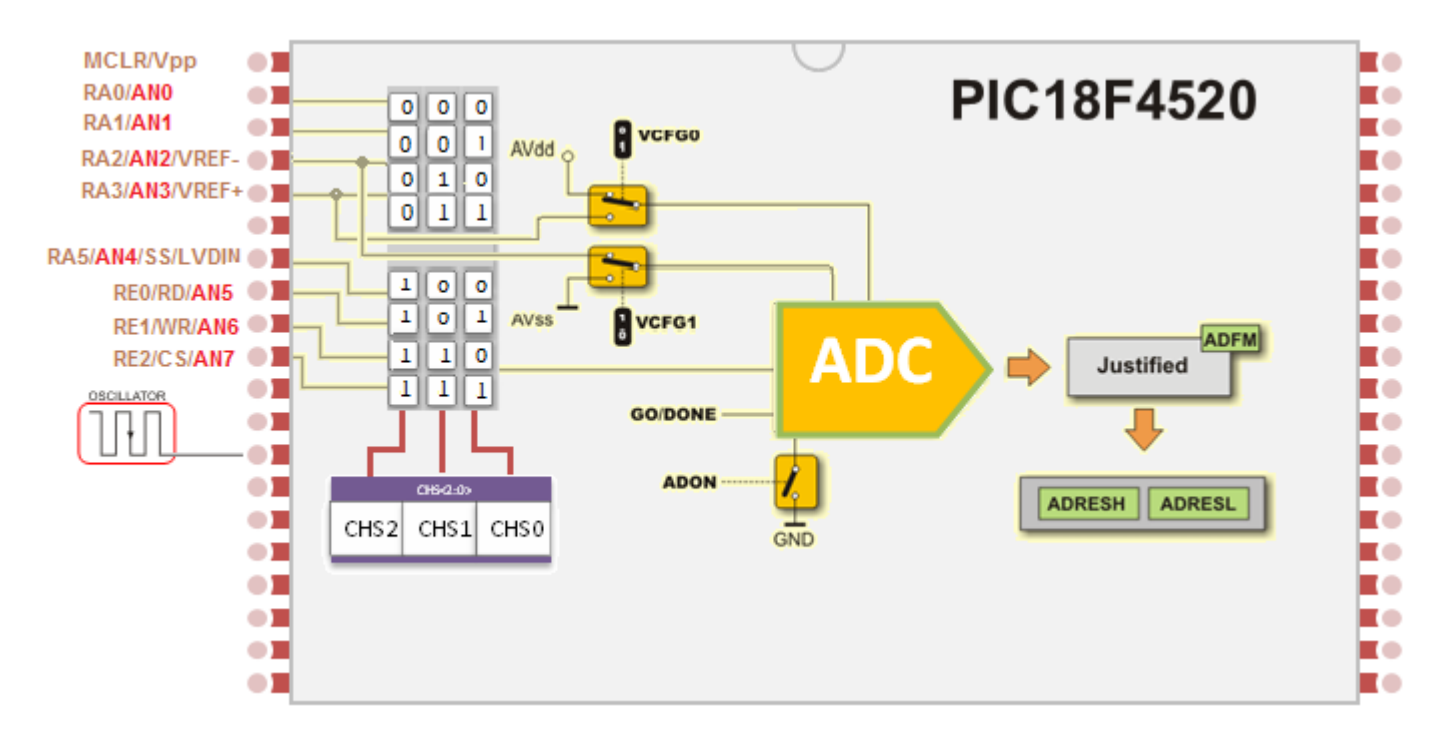

**الشكل 05**

# مسجل التحكم بعمل المحول D/A

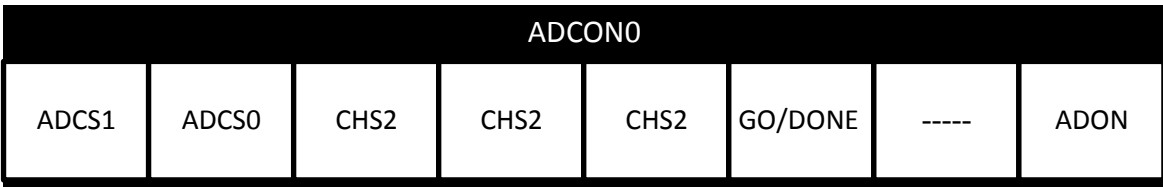

اختيار تردد ساعة المحول0ADCS 1,ADCS :

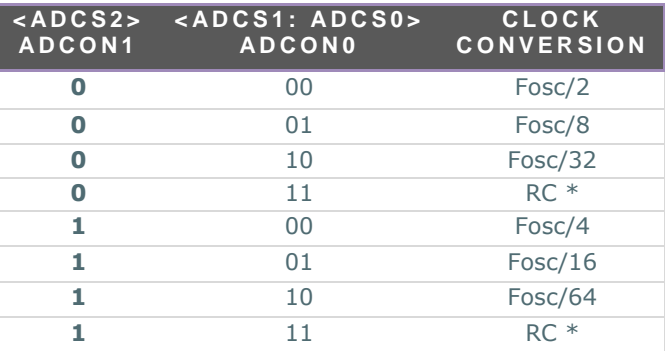

 **0CHS3-CHS** : اختيار القناة أو الرجل التي سيطبق الجيد التشابيي عمييا .

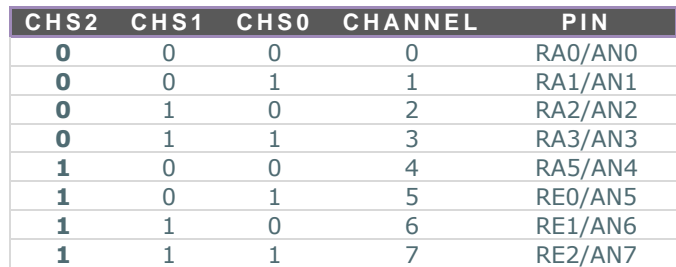

مالحظة : متحكمات 2X2F18PIC ال تممك ثمان قنوات تشابيية

#### **DONE/GO : بت يحدد حالة عملية التحويل**

- 1 : عملية التحويل قيد التنفيذ
- 0 : انتهاء عملية التحويل ( هذا البت يتم تصفيرة أوتوماتيكيا عند انتهاء عملية التحويل )
	- المحول نٌتمك : **ADON - A/D On bit**
	- 1 : تمكين المحول التشابهي الرقمي A/D
- 0 : الغاء تمكين المحول التشابهي الرقمي A/D ( أي أن المحول في حالة OFF ولا يستهلك تيار )

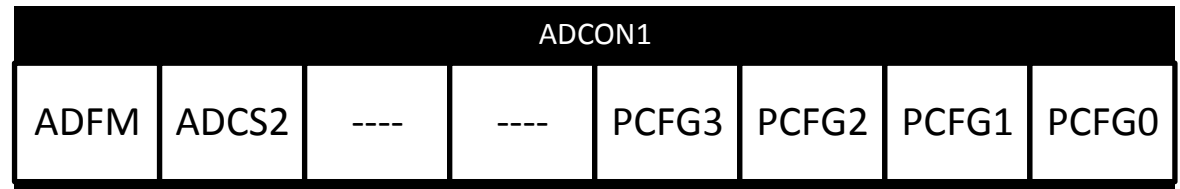

**ADFM** : اختيار كيفية تخزين النتيجة

- **1** : حالة الٌمٌن سٌتم قراءة الست بتات األكثر أهمٌة كصفر
- **0** : حالة الٌسار سٌتم قراءة الست بتات األقل أهمٌة كصفر

0PCFG3:PCFG : التحكم بحالة أرجل البورت E,A ىل ىي تشابيية أم رقمية

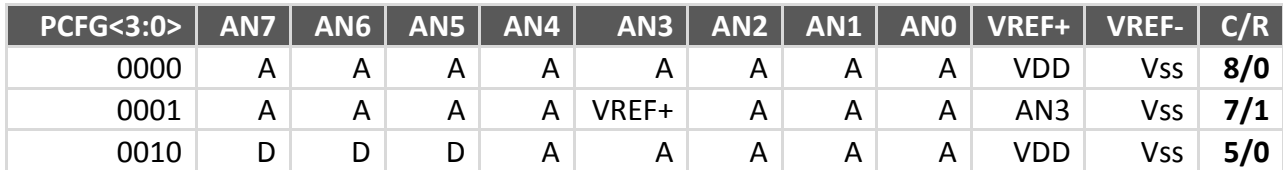

Pic18Communication

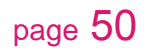

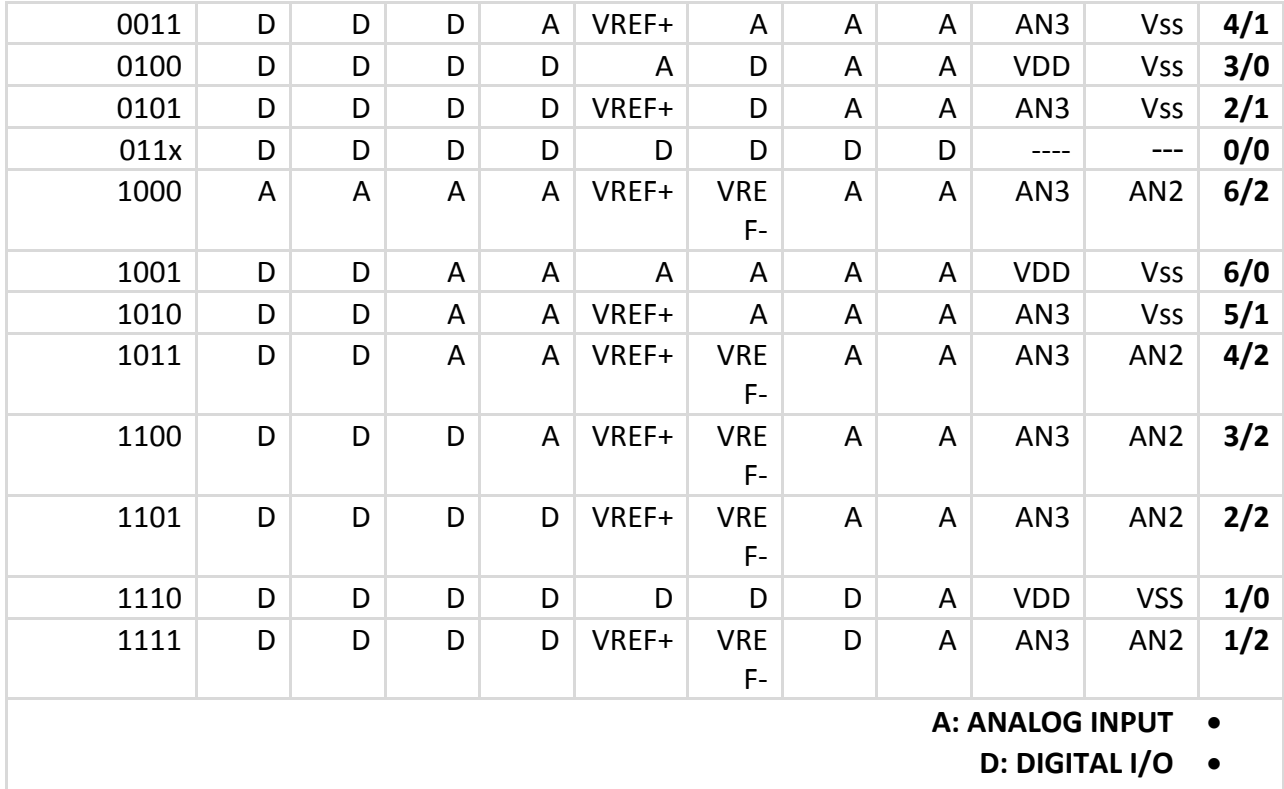

من أجل عممية تحويل صحيحة يجب أن نتأكد أن زمن تحويل بت واحد من النتيجة يجب اال يقل عن U1.6 والجدول النالي يعطينا تردد الساعة المطلوبة من أجل عملية التحويل وذلك من أجل ترددات مختلفة للمتحكم .

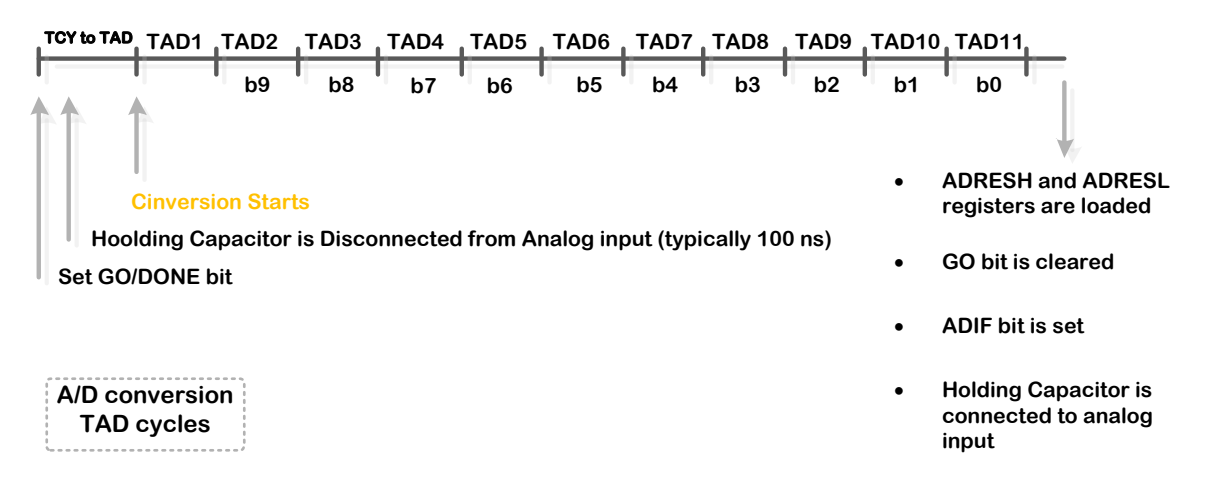

**01 الشكل**

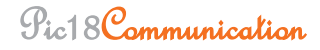

حيث الزمن الذي يحتاجو من أجل تحويل بت واحد يعرف كـ TAD وىو يساوي كما قمنا us1.6 أما الزمن الكلي فهو أكبر قليلا من 11TAD

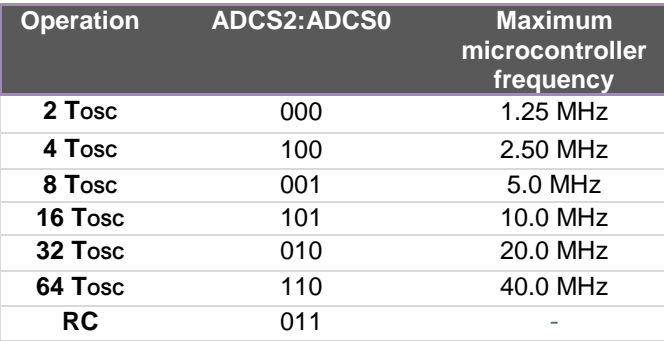

# **.1.2.4 خطىاد انزحىَم :**

المحول D/A الموجود في شريحة 452F18PIC لديو ثمانية قنوات تشابيية

نقوم بتييئة الرجل لتصبح تشابيية واختيار الجيد المرجعي

نقوم بوضع الرجل التي تمثل القناة التشابيية كدخل وذلك من المسجل TRISA أو TRISE .

من المسجل 0ADCON نختار احدى القنوات التشابيية

من المسجل 0ADCON و المسجل 1ADCON نختار تردد ساعة التحويل

من المسجل 0ADCON نشغل موديول المحول ) ال يعني بدء عممية التحويل (

نييئ مقاطعة المحول ) اذا اردت ذلك (

وضع الخانة DONE/GO( جعل قيمتيا واحد ( لبدء عممية التحويل

ننتظر حتى يتم تصفير الخانة DONE/GO أو حتى تتولد مقاطعة

نقرأ نتيجة التحويل من المسجمين ADRESL,ADRESH .

نعيد ىذه الخطوات من أجل عممية تحويل جديدة.

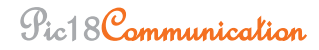

#### **.1.3 انؼذاد/انمؤقذ 0TIMER :**

المؤقت/العداد :وهو عبارة عن سجل ذو 8 بتات أو bit−bit يقوم بزيادة قيمته عندما يتلقى نبضة (أو عدة نبضات في حال استخدام المقسم ) وعدما يصل الى قيمته النهائية فإن مقاطعة يمكن أن تتولد . سنضرب عدة أمثلة عن استخدامات المؤقت /العداد وذلك حتى نبين أهميته !

مثال عن المؤقت : إجرائية معينه (عدة أسطر برمجية ) أريد تتفيذها كل خمس ثواني مثلا بشكل منتظم فإنه من المفيد استخدام مقاطعة هذا المؤقت حيث أنه يوقف تتفيذ البرنامج الحالي وينفذ برنامج خدمة المقاطعة ثم يعود بعد أن ينتيي لينفذ البرنامج الرئيسي.

ربما استخدام التأخير الزمني ()delay قد يحل ىذه المسألة لكن ىناك فرق جوىري بين التأخير واستخدام المؤقت Timer0

التأخير ()delay سوف يشغل المعالج أي أثناء التأخير ال يمكن تنفيذ اال تعميمة التأخير , مثال (sec6(delay أي أثناء الست ثواني ال يمكننا تنفيذ اي تعميمة

المؤقت Timer0 لا يشغل المعالج وإنما يعمل بشكل مستقل وعند حدوث طفحان يقوم بتتفيذ برنامج المقاطعة  $\frac{1}{2}$ وبعد انتياء تنفيذ برنامج المقاطعة يعود لتنفيذ البرنامج الرئيسي .

التأخير ال يستخدم لتوليد زمن حقيقي

المؤقت 0Timer يمكن أن يستخدم لتوليد زمن حقيقي .

مثال عن العداد : نريد كتابة برنامج يقوم بعد منتج ما حيث يقوم الحساس بتوليد نبضة عند مرور كل عبوة من المنتج الحل األمثل ىو استخدام 0Timer كعداد , ربما نستطيع كتابة برنامج يقوم باستخدام متغير ++Cnt يزداد عند كل نبضة , لكن نعيد الفكرة وىي أننا قمنا بشغل المعالج ولن نستطيع تنفيذ أي عمل آخر .

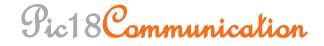

يبين الشكل التالي ىذا المؤقت العداد :

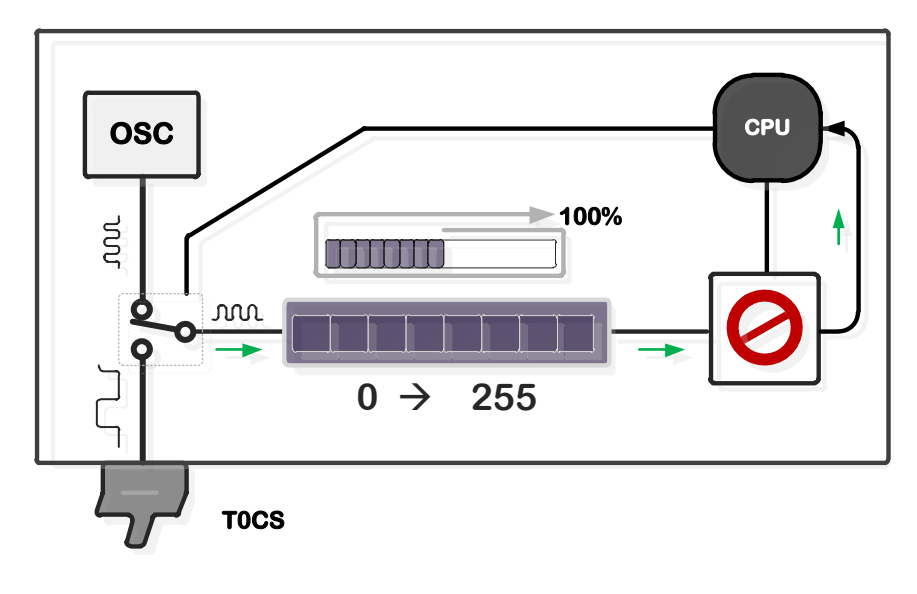

**الشكل 27**

وهذه النبضات إما أن تكون داخلية نبضات مشتقة من الكريستالة (هنا يعمل كمؤقت )أو خارجية يتلقاها المتحكم عن طريق الرجل عن طريق الرجل 4RA( ىنا يعمل كعداد ليذه النبضات الخارجية (

ليذه العممية فإن المتحكم يستخدم كريستالة الكوارتز , ىناك عدة أسباب ليذا االختيار , ىذا اليزاز دقيق جدا ومستقر , لذلك فإن النبضات ستتولد دائما بنفس العرض , والتي تجعل من ىذه النبضات مناسبة جدا من أجل عمميات قياس الزمن , مثل ىذه اليزازات تستخدم في ساعات اليد . اذا كنت تريد قياس الزمن بين حادثتين معينتين فيكفيك أن تعد النبضات المولدة بين ىاتين الحادثتين . ىذا بالضبط مبدأ عمل المؤقت .

اذا استخدم المؤقت ىزاز الكوارتز الداخمي فإنو يمكنو قياس الزمن بين حادثتين ) اذا كان قيمة المسجل ىي 1T لحظة بدء القياس و 2t ىي لحظة انتياء القياس فإن الزمن نحصل عميو عن طريق عممية الطرح 1T2-T ) اذا استخدمت المسجالت النبضات من مصدر خارجي فإن المؤقت سيتحول الى عداد

مثال : قيمة المسجل ستزداد مليون مرة بالثانية وذلك من أجل تردد كوارتز 4MHz .

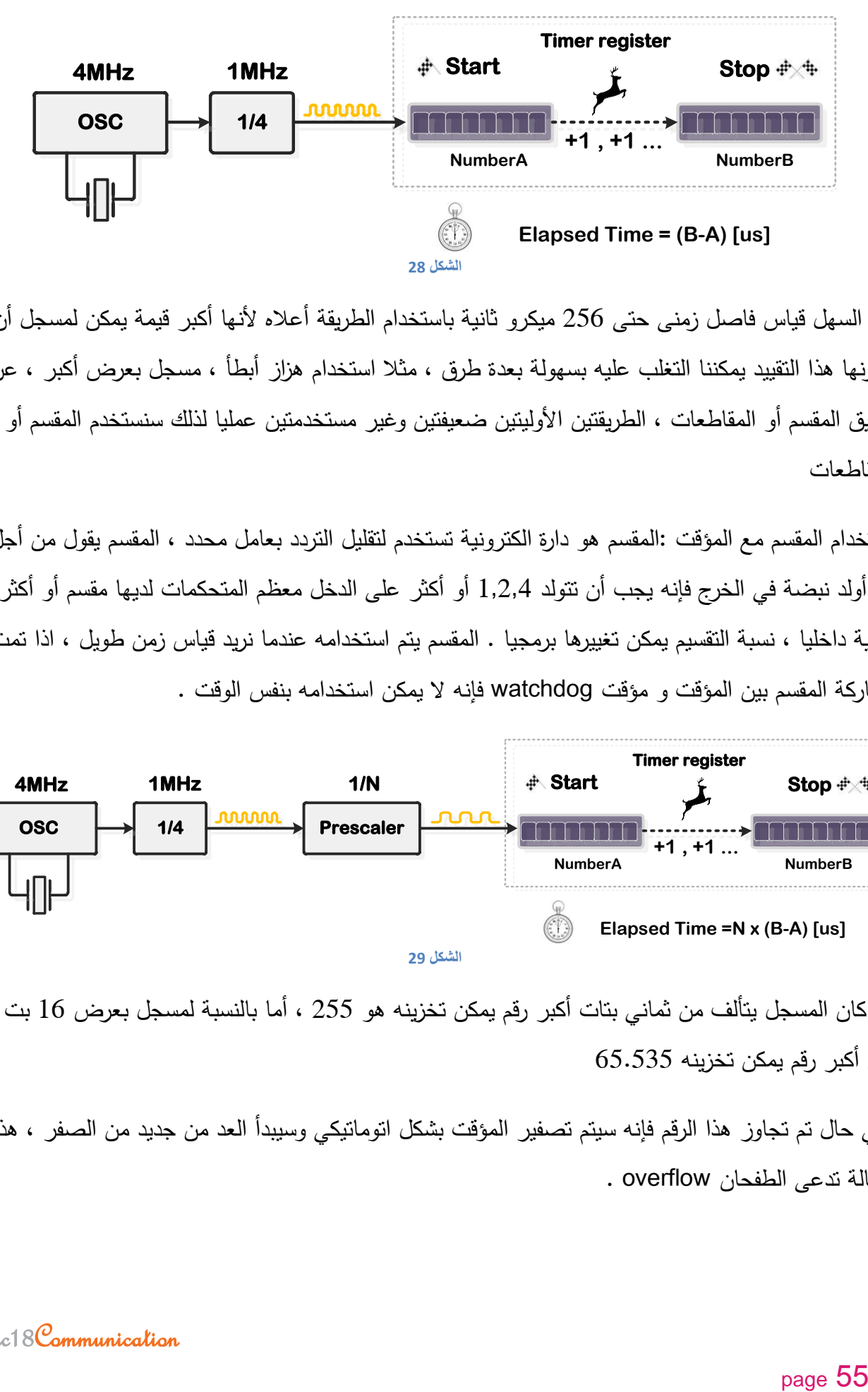

من السيل قياس فاصل زمنى حتى 256 ميكرو ثانية باستخدام الطريقة أعاله ألنيا أكبر قيمة يمكن لمسجل أن يخزنها هذا التقييد يمكننا التغلب عليه بسهولة بعدة طرق ، مثلا استخدام هزاز أبطأ ، مسجل بعرض أكبر ، عن طريق المقسم أو المقاطعات , الطريقتين األوليتين ضعيفتين وغير مستخدمتين عمميا لذلك سنستخدم المقسم أو المقاطعات

استخدام المقسم مع المؤقت :المقسم هو دارة الكترونية تستخدم لتقليل التردد بعامل محدد ، المقسم يقول من أجل أن أولد نبضة في الخرج فإنه يجب أن تتولد 1,2,4 أو أكثر على الدخل معظم المتحكمات لديها مقسم أو أكثر مبنية داخليا ، نسبة التقسيم يمكن تغييرها برمجيا . المقسم يتم استخدامه عندما نريد قياس زمن طويل ، اذا تمت مشاركة المقسم بين المؤقت و مؤقت watchdog فإنو ال يمكن استخدامو بنفس الوقت .

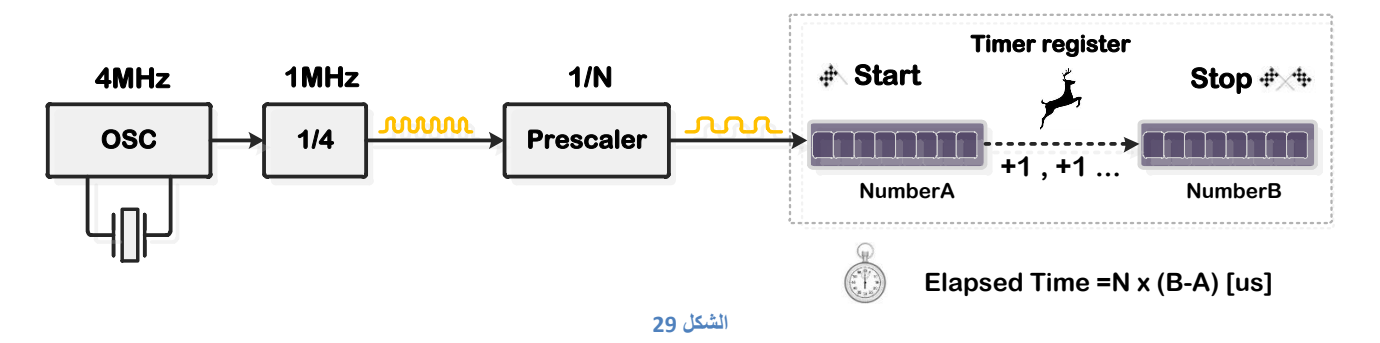

اذا كان المسجل يتألف من ثماني بتات أكبر رقم يمكن تخزينه هو 255 ، أما بالنسبة لمسجل بعرض 16 بت فإن أكبر رقم يمكن تخزينو 65.535

وفي حال تم تجاوز هذا الرقم فإنه سيتم تصفير المؤقت بشكل اتوماتيكي وسيبدأ العد من جديد من الصفر ، هذه الحالة تدعى الطفحان overflow .

في حال تمكين المقاطعة عن طريق البرنامج , فإن الطفحان يمكن أن يولد مقاطعة والتي تمكننا من فعل اشياء جديدة

مثال : يمكننا حساب الزمن لثواني أو دقائق أو حتى أيام

أهم مافي الأمر أن المؤقت يعمل أثناء العمل الطبيعي للمتحكم بشكل مستقل لكنه ينبهه عند حدوث مقاطعة ، ويمكنه من قراءة قيمته أو تصفيرها أو تحميل قيمة ما اليه

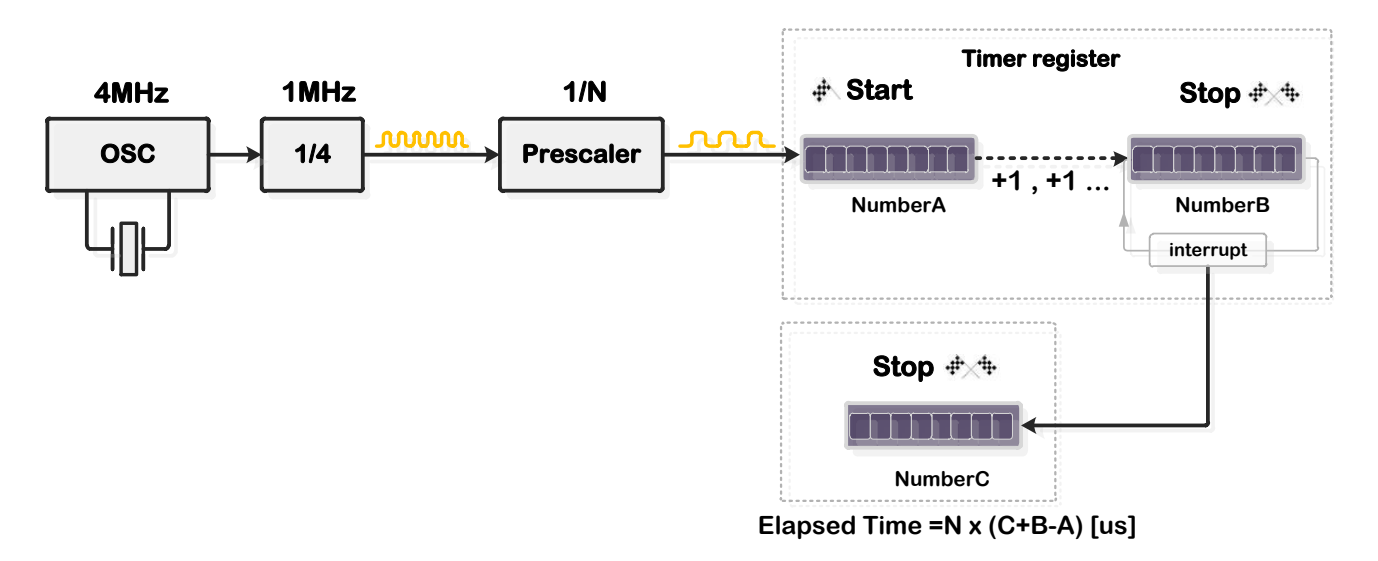

**الشكل 30**

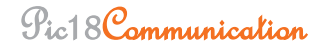

# : T0CON المسجل

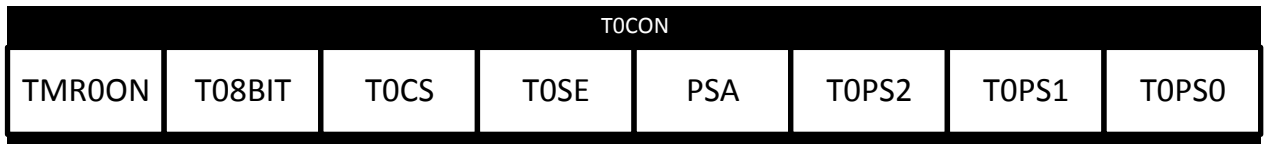

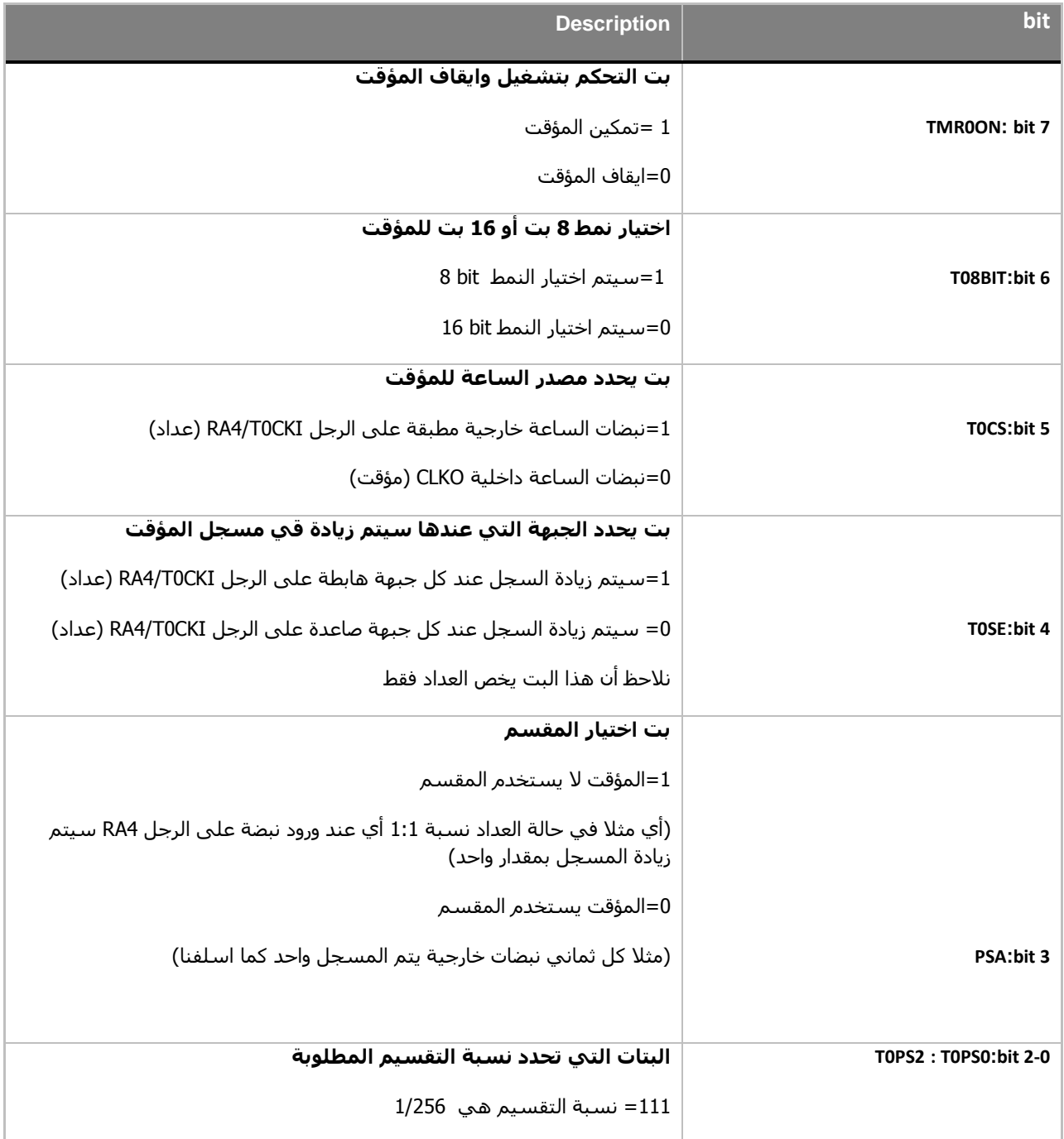

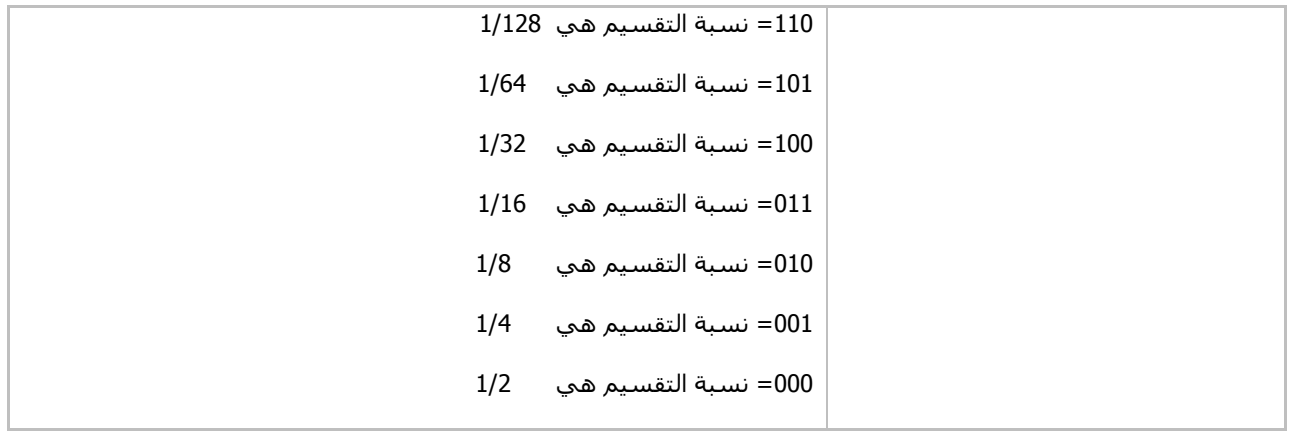

الشكل التالي يبين مخطط ىذا المؤقت :

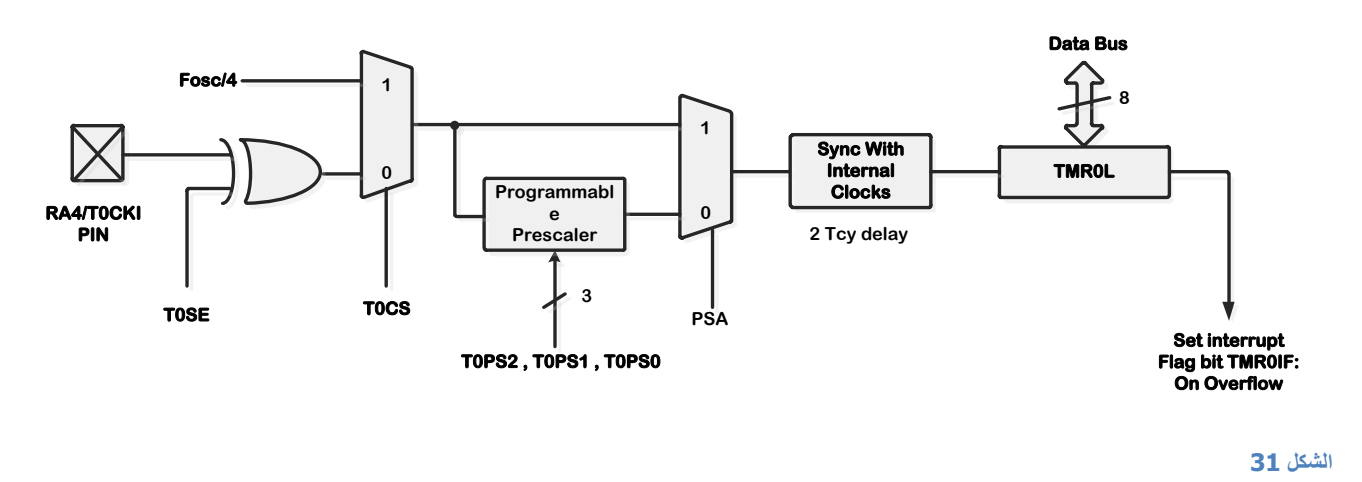

مثال )Example ) :

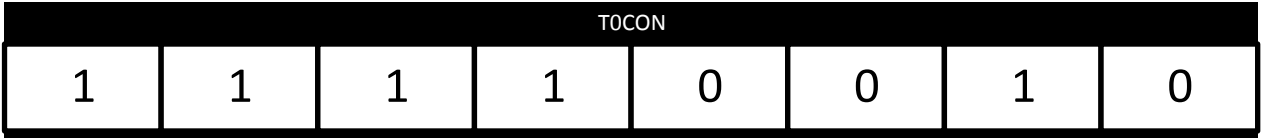

تمكين الـ 0Timer .

نمط 255 بت : أي تحدث مقاطعة عندما ينتقل العداد من 255 الى الصفر وليس عندما يصل الى الـ255 .

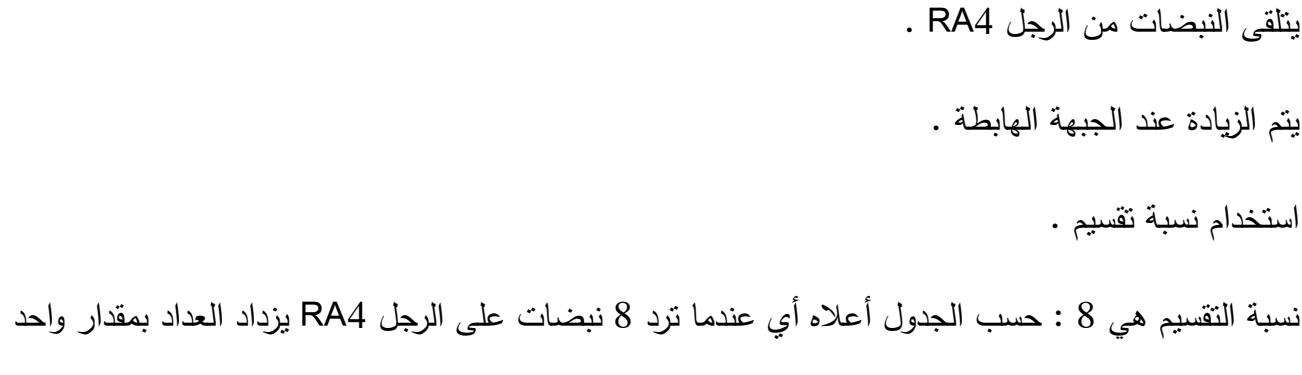

مثال :

.

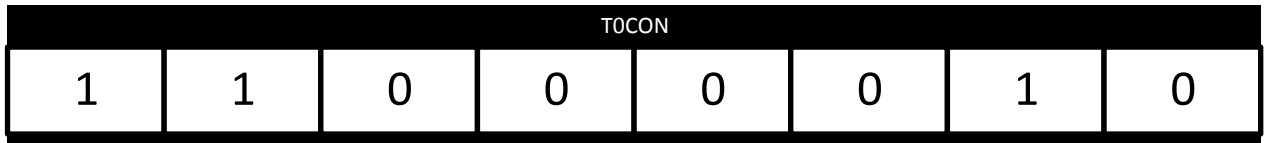

تمكين الـ0Timer.

نمط 255 بت : أي تحدث مقاطعة عندما ينتقل العداد من 255 الى الصفر وليس عندما يصل الى . (0xFF to  $0x00$ ) $2551$ 

يتلقى النبضات من الكريستالة.

ال توثر في حال كان واحد أم صفر .

استخدام نسبة تقسيم .

نسبة التقسيم ىي 8 : حسب الجدول أعاله أي عندما ترد 8 نبضات من الكريستالة الى المتحكم يزداد السجل بمقدار واحد .

مثال :) عدم استخدام مجال القسمة (

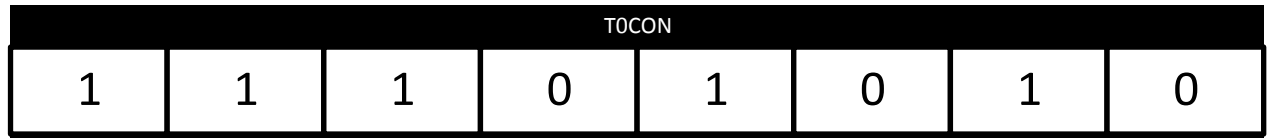

البت الرابع يساوي الواحد يعني أننا ألغينا التقسيم معنى ىذا أن السجل سوف يزداد مع كل نبضة لمكريستالة أي أن نسبة التقسيم ىي 1:1 , نفس األمر لو كان مصدر النبضات ىو الرجل 4RA .

البت الرابع يساوي الواحد يعني أننا ألغينا التقسيم معنى ىذا أن السجل سوف يزداد مع كل نبضة لمكريستالة أي أن نسبة التقسيم ىي 1:1

# **.1.3.1** مبدأ العمل :

نحمل رقم ما(رقم ابتدائي) الى المؤقت(نقصد المسجل داخلي 8 بت ) فيعد هذا المؤقت بدءا من هذا الرقم حتى يصل الى القيمة( 255في نمط 8بت أو الى القيمة 65535 في نمط 16 بت) عندها يولد المؤقت مقاطعة. حيث يقوم برنامج خدمة المقاطعة بإعادة تحميل نفس الرقم االبتدائي الى المؤقت ليقوم مرة اخرى بالعد من ىذه القيمة الابتدائية وصولا الى الرقم (255في نمط 8بت أو الى الرقم 65535 في نمط 16 بت) عندها يولد مقاطعة تقوم بإعادة تحميل الرقم الابتدائي الى المؤقت وهكذا ...تتكرر ٍ هذه العملية .

نستفيد من الرقم الابتدائي بتحديد طول الدور (الزمن الذي يستغرقه العداد ليعد من الرقم الابتدائي الى القيمة  $(255)$ 

فكمما كان الرقم االبتدائي صغيرا كان الدور كبيرا

وكمما كان الرقم االبتدائي كبيرا كان الدور صغيرا

#### **.1.3.2 ػمهه كمؤقذ :**

المؤقت يحتاج الى تردد (نبضات ) لكي يعمل وبما أن تردد الكريستالة يكون غير مناسب عادة لذلك يستعمل ترددات داخمية مختمفة مشتقة من تردد الكريستالة )/2ocs أو /4ocs أو /8ocs أو/16ocs أو /32ocs أو .) ocs/256 أو ocs/128

/4ocs : عندما يرد الى المتحكم أربع نبضات من الكريستالة تزداد قيمة الـ0Timer بمقدار واحد .

/8ocs : عندما يرد الى المتحكم ثماني نبضات من الكريستالة تزداد قيمة الـ0Timer بمقدار واحد وىكذا. حيث ocs :تردد الكريستالة

Overflow time =4 xTOSC x Prescaler x  $(256$  TMR0)

where

255الزمن الازم ليعد من القيمة الابتدائية الى الرقم Overflow time is in µs :

TOSC is the oscillator period in µs التردد TOSC is the oscillator period in µs :نسبة التقسيم (2 أو 4 أو 8 أو 16 أو32 او64 أو 128 أو 256 أو Prescaler is the Prescaler (256) القيمة الابتدائية التي تم تحميلها الي العداد: TMR $\rm 0$  is the value loaded into TMR $\rm 0$  register مثال لنفرض أن تردد الكريستالة MHz4 ونسبة التقسيم 32 والقيمة االبتدائية بالعشري ىي 100 يحسب دور العد كما يلي :

4MHZ clock has a period;  $T = 1/F = 0.25 \mu s$ 

Overflow time =  $4 \times \text{TOSC} \times \text{Prescalar} \times (256 \text{ TMR0})$ 

Overflow time =  $4 \times 0.25 \times 32$  (256 -100)=4992µs

اي أنه بعد كل 4.992ms ستحدث مقاطعة اذا كانت timer interrupt و global interrupts ممكنة

من العالقة السابقة يمكننا استنتاج ىذه العالقة التي سنعتمد عمييا دائما لمحصول عمى الدور المرغوب

TMR0 = 256 -  $\frac{0}{10}$  $\overline{\mathbf{r}}$ 

 $500$ مثال : نريد أن تحدث المقاطعة كل  $500$ ps

وتردد الساعة (الكريستالة ) هو 4MHZ

نسبة التقسيم 8 وذلك بجعل 010=2PS0T 0:PS0T

) (

TMR0 =  $256 - \frac{5}{100}$  $\frac{300}{4 \times 0.25 \times 8} =$ 

أي أننا اذا أردنا دورا قدره µs500 فإننا نحمل القيمة االبتدائية 193 الى العداد 0TMR

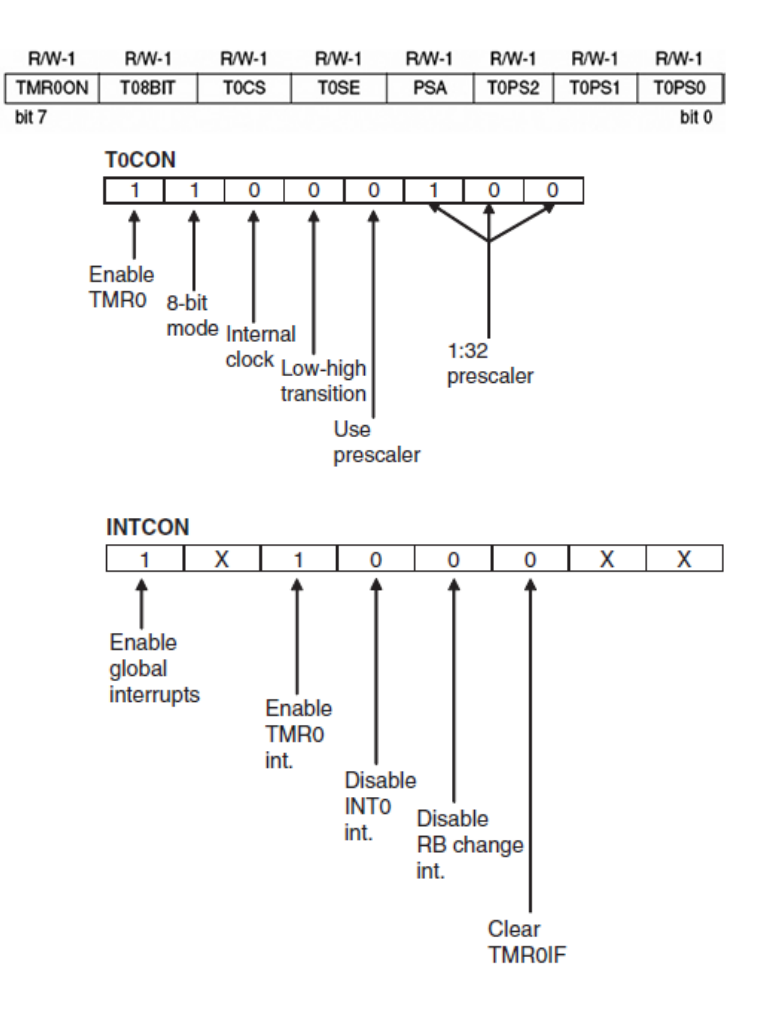

مثال :

نريد أن تحدث مقاطعة كل µs160 تردد الكريستالة MHz3.58 نسبة التقسيم 1:1 احسب القيمة االبتدائية )Initial)التي سنضعيا في المسجل 0TMR . TMR0 = 256 -  $\frac{0}{10}$  $\overline{\mathbf{r}}$ TMR0 =  $256 - \frac{1}{10}$  $4 \times (\frac{1}{2})$ 3  $=$ نقوم بتقريب النتيجة ألقرب رقم وىو 113 إذا يجب تحميل القيمة 113 الى المسجل 0TMR. مثال : نريد أن تحدث مقاطعة كل delaytime) 5ms) تردد الكريستالة MHz4 نسبة التقسيم 1:1 TMR0 = 256 -  $\frac{0}{10}$  $\overline{\mathbf{r}}$ TMR0 = 256 -  $\frac{5*10^{-3}s}{1005400}$  $\frac{3*10}{4*0.25*10^{-6}*1} =$ نالحظ أن القيمة الناتجة سالبة أي أنيا خاطئة نستتنج أنه من أجل زمن تأخير كبير يحتم علينا استخدام نسب التقسيم لنجرب نسبة التقسيم 1:2 ستكون النتيجة خاطئة وكذلك نسبة التقسيم 1:8 .....

حتى تكون القيمة صحيحة يجب أن يكون المقدار

256 أكبر من  $\text{ledelay cycle} = \frac{0}{4 \times T}$ 

لذلك نستخدم نسبة التقسيم 32

TMR0 =  $256 - \frac{5*10^{-3}s}{4}$  $\frac{3*10-8}{4 \times 0.25*10^{-6} \times 32} =$ 

ومنه نقرب الى أقرب قيمة وهي 100 .

**.1.3.3 ػمهه كؼذاد :**

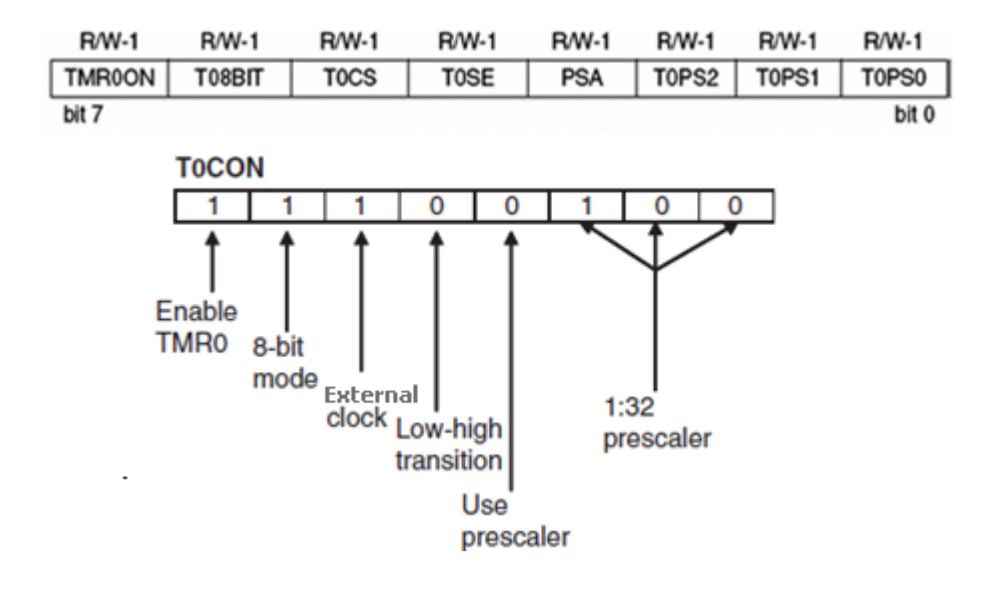

مصدر الإشارة خارجي: TOCS= $1$ 

100=0PS0T2:PS0T : كل 32 نبضة خارجية فإن الـ0Timer سيزداد بمقدار واحد

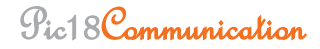

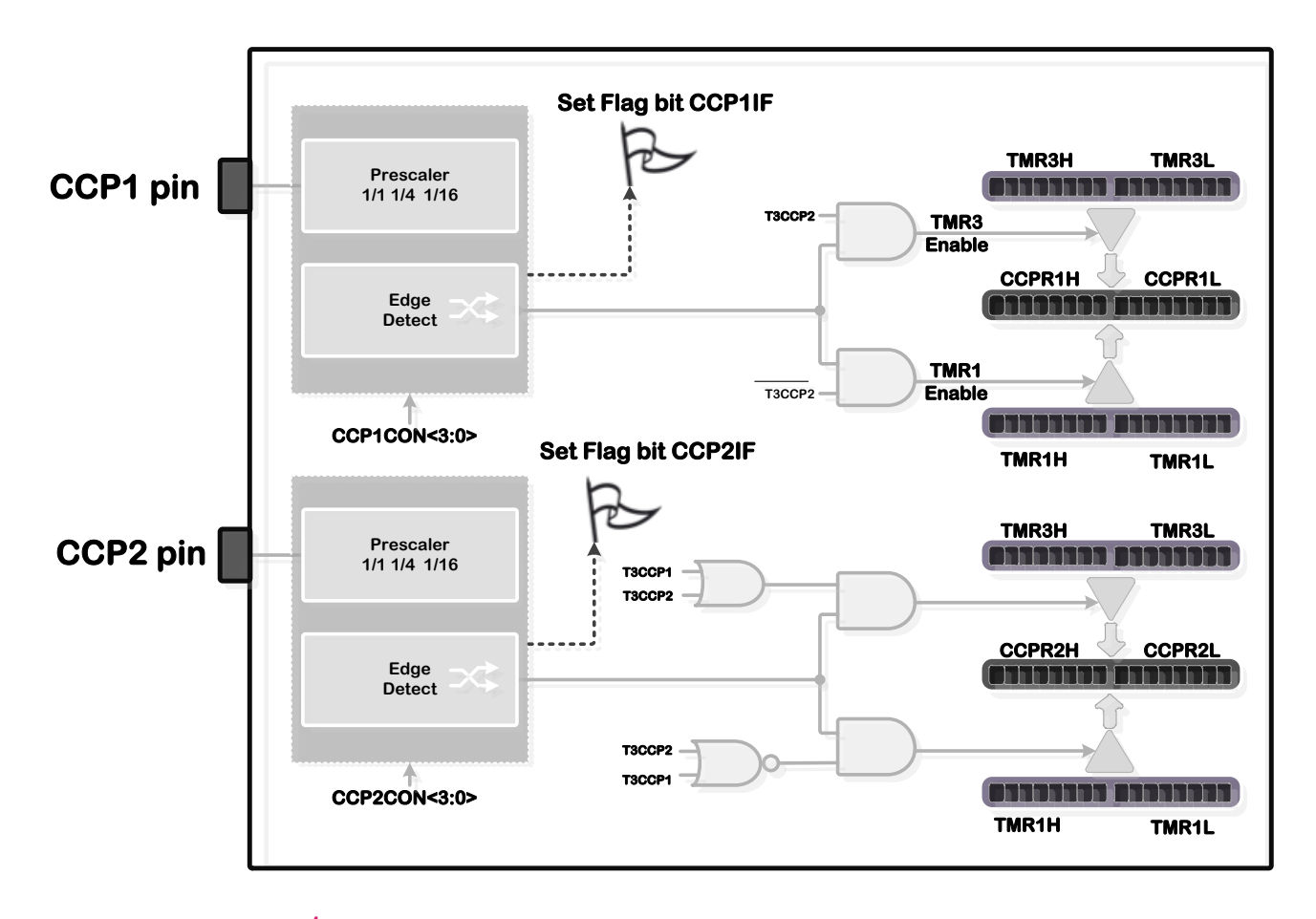

**Capture mode of operation** 1

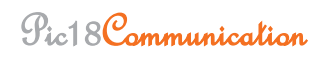

### **.1.4 انمبسك / انمقبسن / رؼذَم PWM :**

يمتمك المتحكم 452F18PIC موديولين CCP كل موديول يقدم ثالث وظائف ويستخدم المؤقتات لتحقيق عمله ،كل موديول لديه مسجلين كل مسجل بعرض bit-8

# **Pulse Width Modulation (PWM) using PIC CCP module**

تعديل عرض النبضة هو تقنية تستخدم للتحكم بكمية الطاقة الموجهة إلى الحمل عن طريق الوصل والفصل المتكرر . فترة الوصل ON تعرف باسم CYCLE DUTY وبذلك فإن القيمة الوسطية لمجيد المستمر يمكن أن تتغير بتغيير الـ CYCLE DUTY

(signal is constantly on) 1 والسين الـ signal is always off) 0 ) والـ 1 (signal is constantly on) بيمكن أن نتغير بين الـ افترض أن إشارة قيمتيا VOLT5 في حالة ON وقيمتياVOLT 0 في حالة OFF

بتغيير الـ CYCLE DUTY أي فترة الوصل

يمكننا الحصول عمى أي جيد بين الـ 0و VOLT5 ىذه الطريقة شائعة جدا وتستخدم كثيرا في التحكم بسرعة المحركات المستمرة وكذلك التحكم بشدة اإلضاءة lamps of brightness and motors DC

ىذا الفصل سوف يتحدث عن كيفية توليد إشارة PWM باستخدام المايكرو إلرسال اشارة التحكم باستخدام -IR LED ويتم توليد اإلشارة عن طريق ىاردوير داخمي في المايكرو يدعى الموديول: (CCP (PWM/Compare/Capture ونستطيع التعامل معو عن طريق الرجل 3RB .

هناك بعض المتحكمات لها أكثر من موديول للـ pwm نستطيع معرفة الأرجل التي يمكن أن نتعامل من خلالها مع ىذا الموديول عن طريق وجود اسم الموديول بجانب الرجل كما في الصورة التالية فإن ىذا المتحكم يممك موديولين pwm ىما 2CCP1,CCP كما في الشكل التالي :

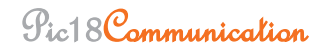

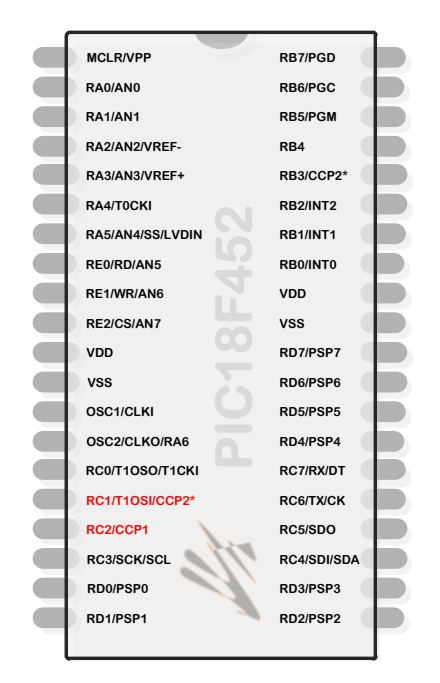

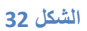

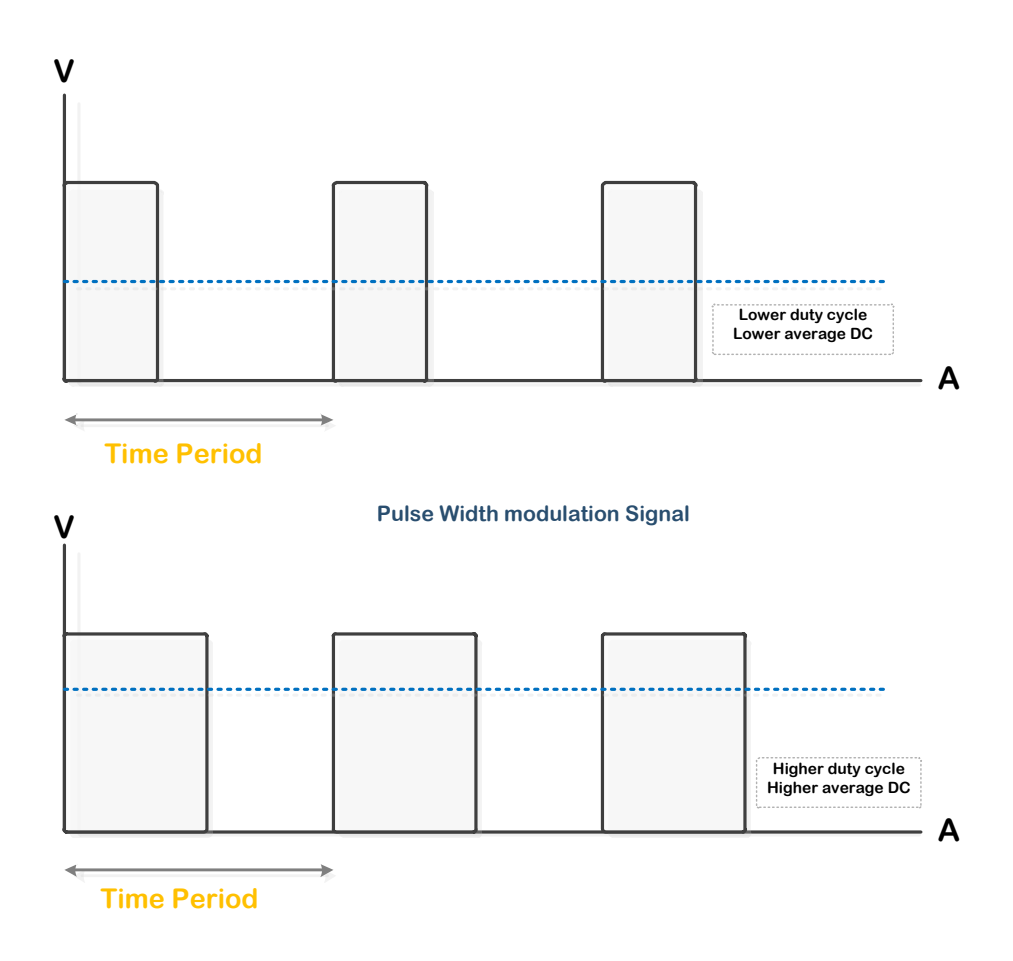

**الشكل 33**

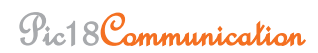

موديول (CCP (PWM/Compare/Capture في المايكرو متعدد االستخدام ويممك ثالث مسجالت :

التحكم مسجل CCP CONTROL REGISTER

العموي CCPالـ مسجل CCP HIGH BYTE

BYTE LOW CCP مسجل الـCCP السفمي المسجل العموي مع السفمي يمكن اعتبارىما كمسجل 16 بت

الـ (CCP (PWM/Compare/Capture في المايكرو متعدد االستخدام ويعمل بثالث أنماط :

نمط المسك Capture : عند حدوث حدث EVENTS ما عمى القطب CCPX فإن قيمة الـ1TIMER وىي عبارة عن 16 بت يتم تخزينها في المسجل CCP ذو الـ16 بت (العلوي والسفلي ) .وهذا الحدث يمكن أن يكون إما جبية ىابطة أو جبية صاعدة أو أربع جبيات صاعدة أو 16 جبية صاعدة .

#### **CCP1CON - CCP OPERATION REGISTER (ADDRESS: 17h)**

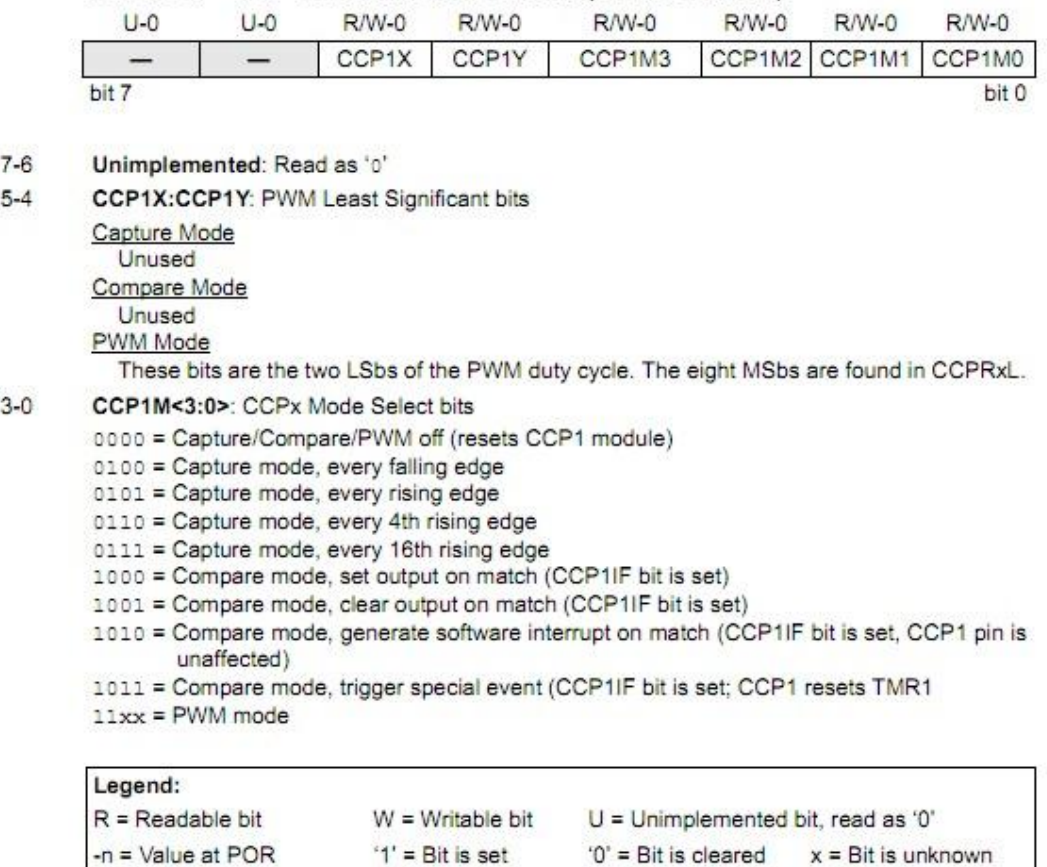

bit bit

bit

الرجل 1CCP2/RC في المايكرو A877F16PIC يجب أن تييئ كـINPUT والـ1TIMER يجب أن يكون إما في نمط mode Timer أو نمط mode Counter synchronized و نمط المسك Capture يمكن أن يولد مقاطعة interrupt

#### **.1.4.1 ومط انمقبسوخ Compare :**

تتم مقارنة قيمة الـ CCPR(العموي +السفمى( مع الـ 1TIMER وعندما تتم المطابقة فإن الرجل 1CCP سوف تصبح HIGH , أو LOW , أوال تتأثر أبدا وذلك حسب اإلعدادات الموجودة في المسجل CON1CCP . الرجل 1CCP2/RC في المايكرو A877F16PIC يجب أن تييئ كـ OUTPUT .عن طريق المسجل TRASC .سيتم شرح نمط الـ CAPTURE و COPPARE بتفصيل أكبر في فصول الحقة .

#### **.2.2.4 ومط انـ PWM :**

نمط تعديل عرض النبضة , الوسيط بين الموديول الداخمي والعالم الخارجي ىي الرجل 1CCP2/RC

مخطط الدارة بسيط جدا يحوى على عدة مفاتيح لحظية موصولة الى  $\rightarrow$ 7 PBO المعرفة كمداخل  $\,$ أما الليد فموصول الى الموديول 1CCP3/RB من خالل مقاومة 330 أوم .

> يقدم مكتبة Pro MikroC من اإلجراءات التي تسيل التعامل مع الموديول CCP وىذه التوابع PWM1\_Init(const long frequency)

> > PWM1\_Set\_Duty(unsigned short duty\_ratio)

PWM1\_Start(void), and PWM\_Stop(void)

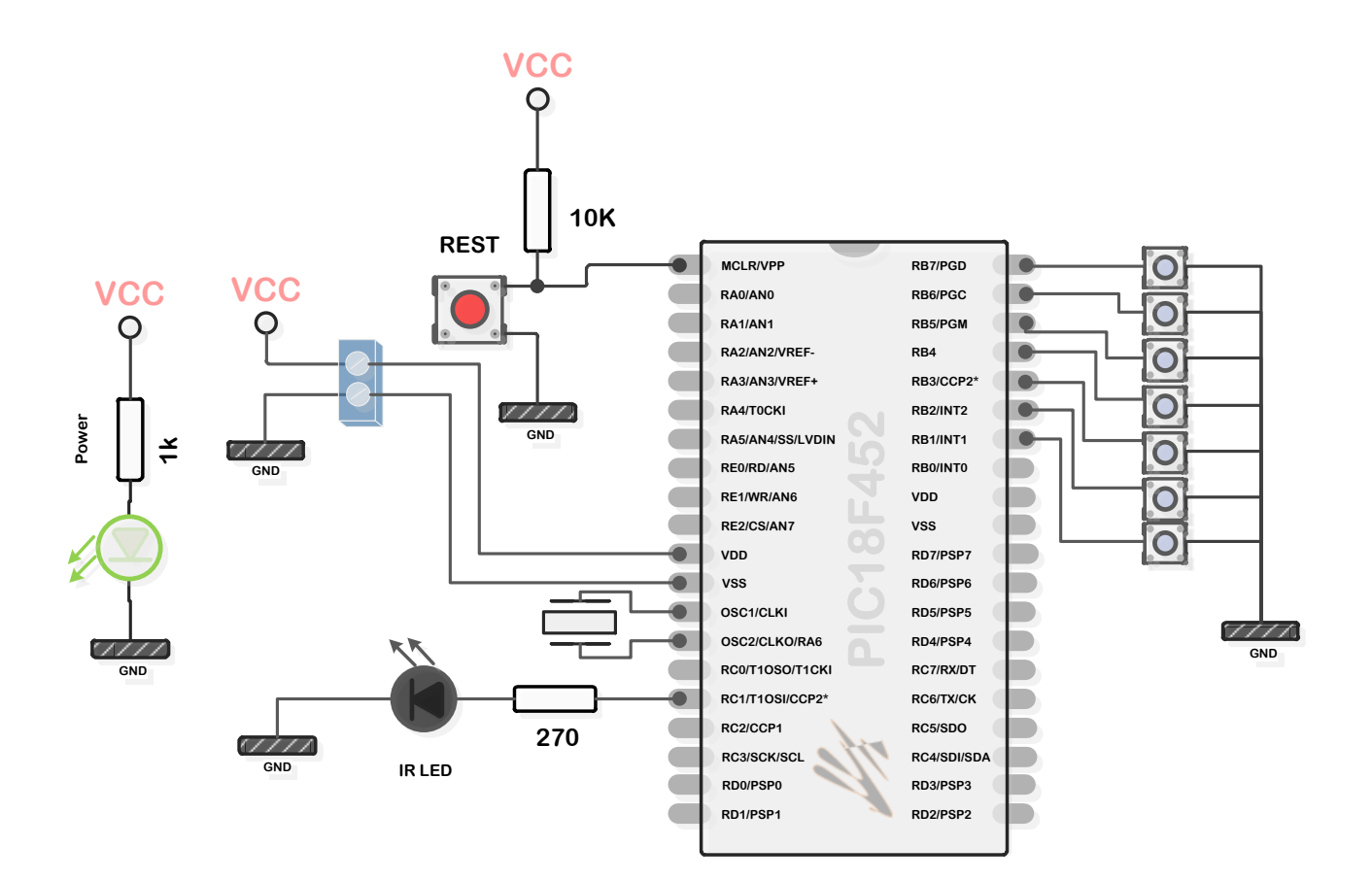

#### **الشكل 34**

لتبسيط الدارة استخدمنا مقاومات الشد الداخمية يوضح الشكل التالي التوصيل الداخمي لمقاومة شد مع قطب من النافذة B .

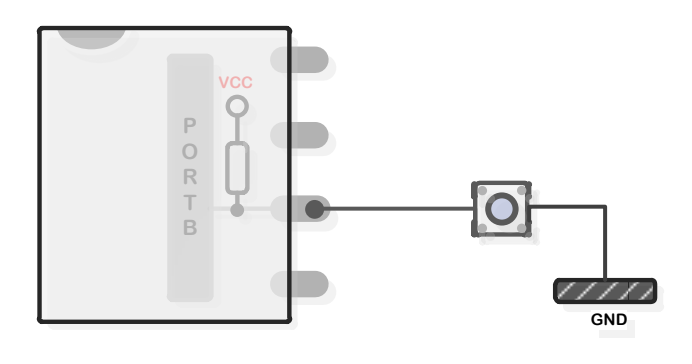

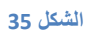

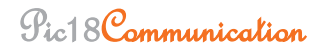

This Page intentionally left blank

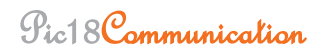
# القصل الرابع

# The PS/2 Communication Protocol

**.1.1 نىحبد انمفبرُح Keyboards :**

تعتبر لوحات المفاتيح من أكثر وحدات اإلدخال شيوعا فيي تؤمن ادخال االحرف بطريقة سيمة وتستخدم لذلك بروتوكول يدعى PS2 ولحسن الحظ فإن ربطها مع المتحكمات يعطي مزيدا من القوة للتطبيقات ومزيدا من المرونة .

**.1.2 رحقُق انىاخهخ Interface Physical /2PS**

تستخدم لوحات المفاتيح موصالت مكونة ست أرجل )DIN-mini ) كماه ىو واضح بالشكل

التالي:

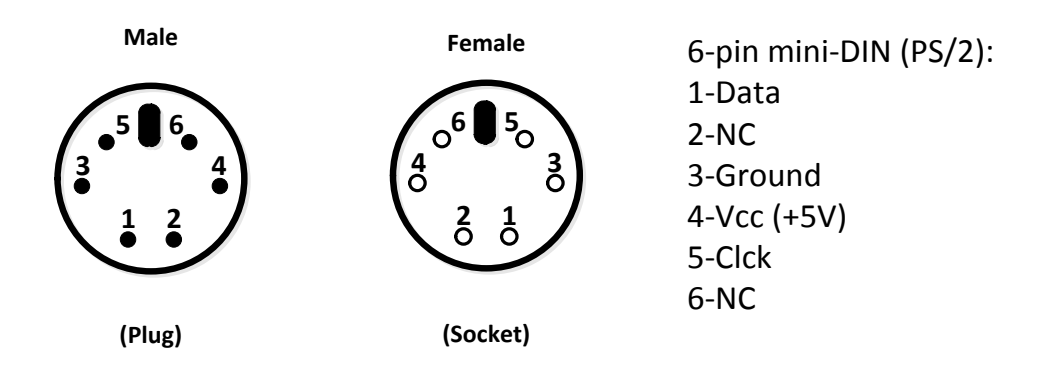

### **الشكل 31**

بالنسبة لممضيف عميو تقديم جيد تغذية و عبارة عن V5 أما استيالك الطاقة فيو يعتمد عمى نوع لوحة المفاتيح  $(1-10 \text{ k ohm})$  ويتراوح بين 100  $100 \text{ m}$  .خط المعطيات والساعة يجب وصلهما مع مقاومات شد

Pic18Communication

# **The PS/2 Communication Protocol انجشورىكىل .1.3**

في حالة الخمول أو الحالة الطبيعية يكو كال خطي المعطيات والتزامن عمى المنطق العالي بسبب مقاومات الشد (collector-open(. عند ىذه الحالة فقط فإن لوحة المفاتيح تسمح بإرسال المعطيات

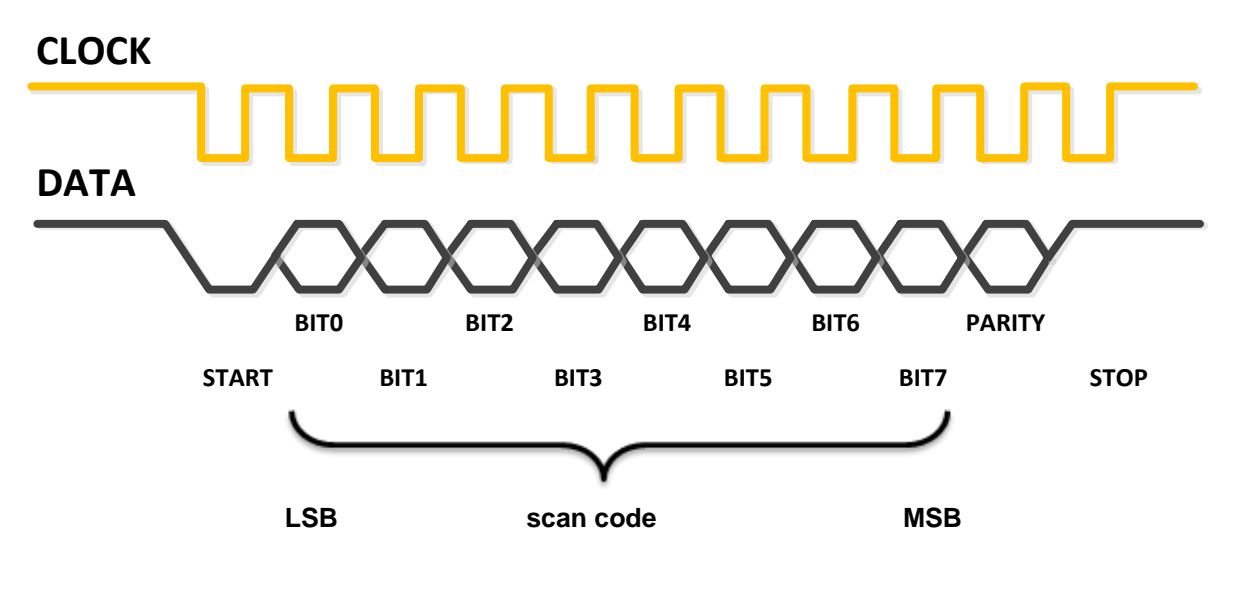

**33 الشكل**

.

Keyboard-to-host communication waveform.

- a. 1 start bit. This is always 0.
- b. 8 data bits, least significant bit first.
- c. 1 parity bit (odd parity).
- d. 1 stop bit. This is always 1.

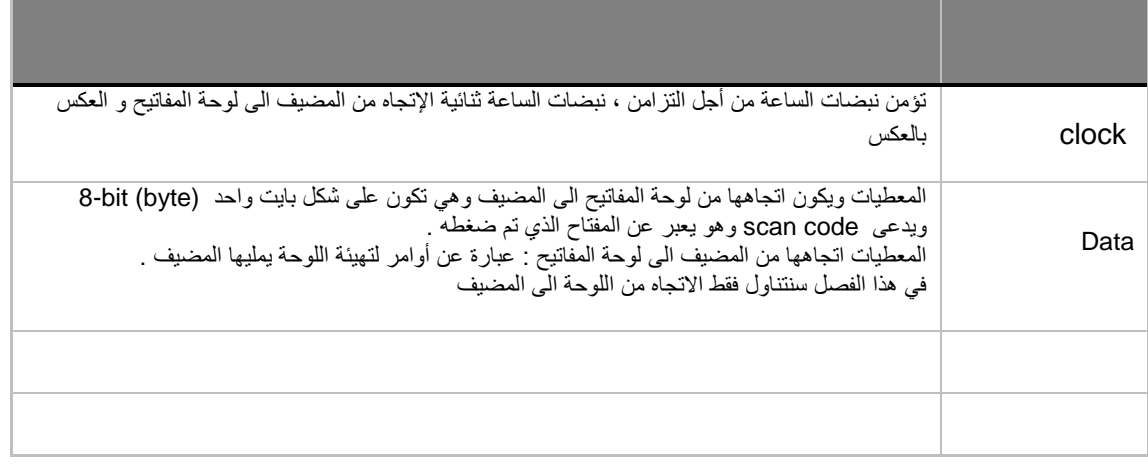

### **الجدول 12**

يعتبر هذا البروتوكول من الاتصالات التسلسلية المتزامنة، لكنه يشبه البروتوكول المتزامن بسب نبضات الساعة ، ويشبو غير المتزامن بسبب bit parity a and ,stop a ,start حيث تقوم ىذه البتات بحصر أو كبسمة 8 bit من المعطيات

Parity ىذا البت يكون واحد اذا كان عدد الواحدات فردي ويكون صفر اذا كان عدد الواحدات زوجي ويستخدم من أجل كشف الأخطاء

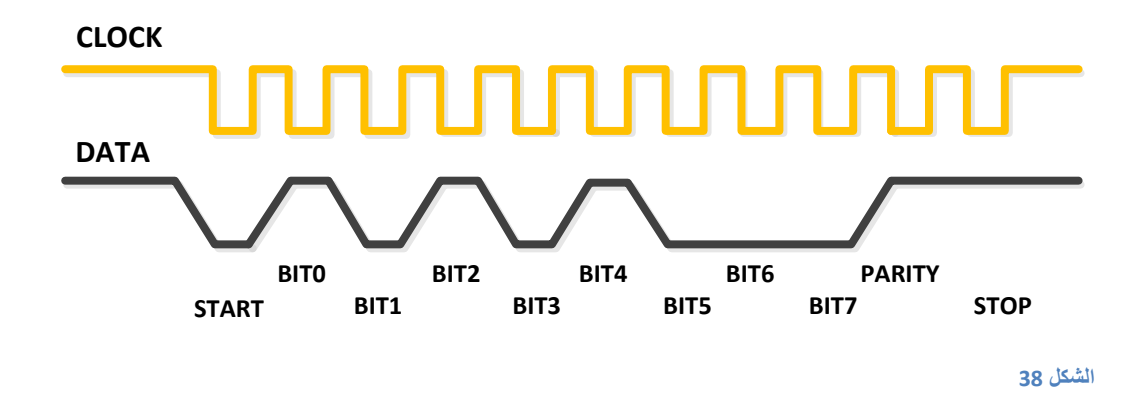

**Scan code for the "Q" key (15h)**

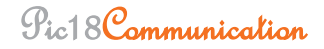

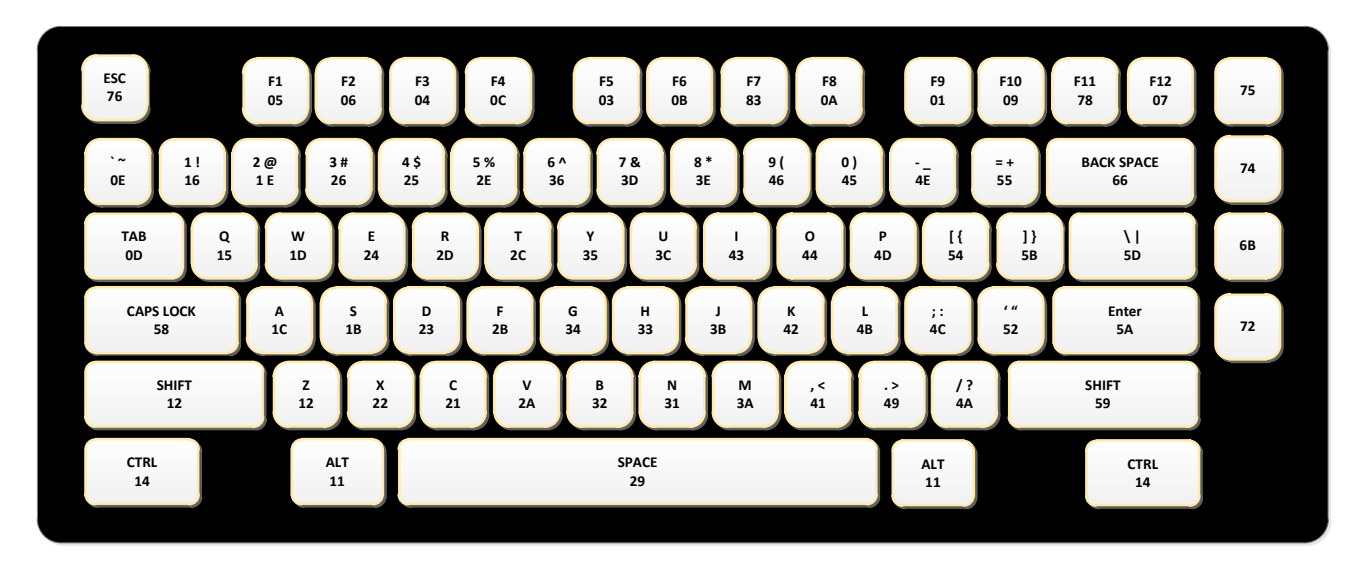

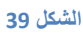

تسلسل الأحداث :

ضغط المفتاح )pressed key ): سيتم ارسال Bit11-

بت البداية bit start , بتات المفتاح code scan bit8- , خانة الفردية bit parity odd , بت التوقف .stop bit

تحرير المفتاح (key released) : سيتم ارسال 11–bit مرتين

 $FO$  = scan code والأولى يتم ارسال كود مسح

الثانية يتم ارسال كود المسح الخاص بالمفتاح .

أما في حال استمرار الضغط ( key held down ) : سيتم ارسال كود المسح الخاص بالمفتاح (bit–11) كل . 100ms

سرعة اإلرسال تتراوح بين kHz 10-16.7 حيث يقوم معالج لوحة المفاتيح بمسح مصفوفة المفاتيح واذا وجد أنو ثمت مفتاح قد ضغط سيقوم بإرسال شيفرة ىذا المفتاح الى المتحكم

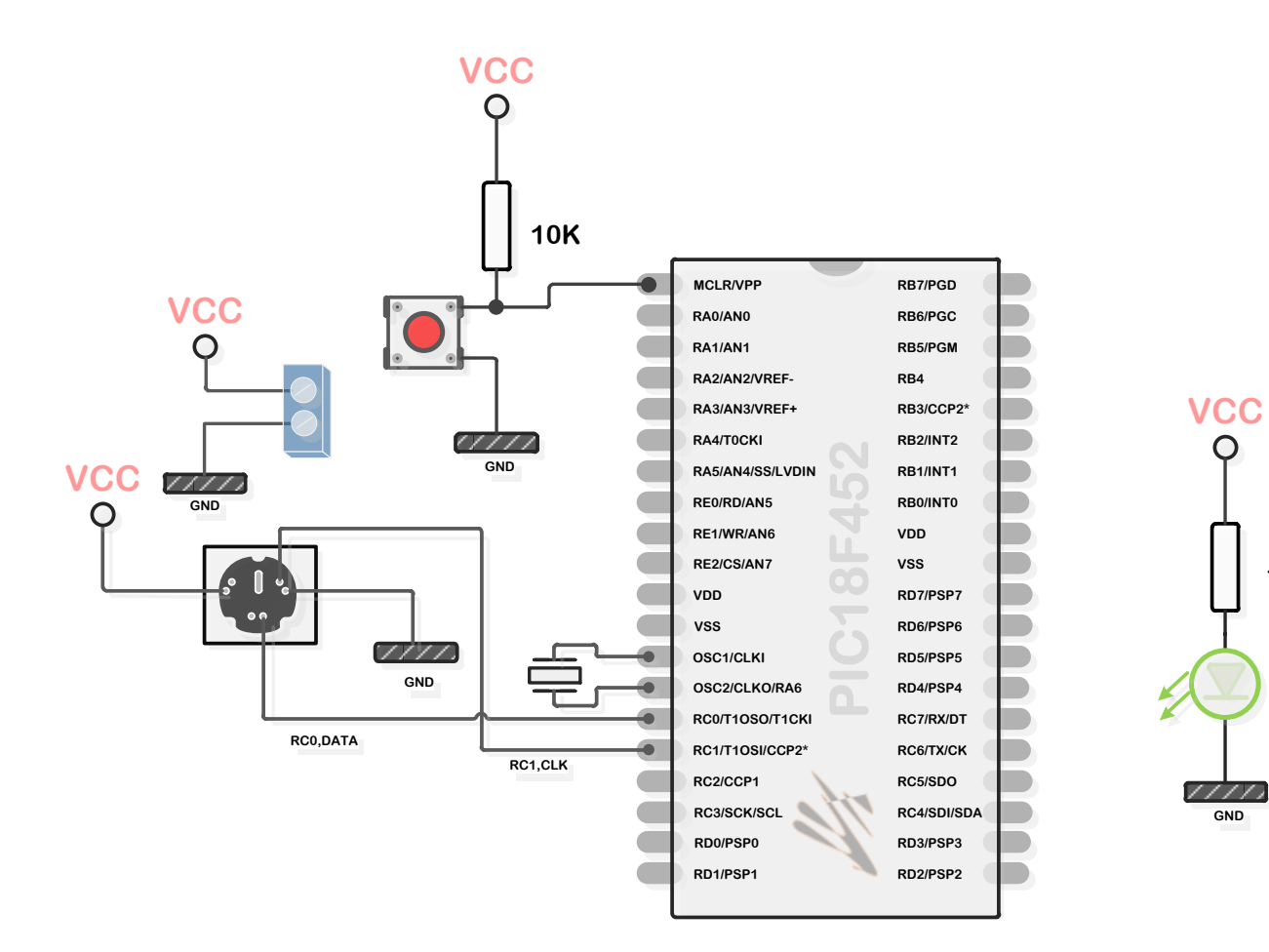

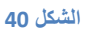

**1k**

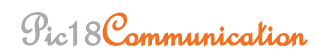

**PS2: in mikroC pro 5.61**

```
/*
 * Project name:
      PS2 
 * Copyright:
       mustafa haj abd alrhmaan
 * Description:
 * Test configuration:
      MCU: PIC18F452
       Oscillator: HS, 16.0000 MHz
       Ext. Modules: -
       SW: mikroC PRO V5.61
 * NOTES:TYPE LEDx : x:1--à8 , TYPE : hi , TYPE :doctor , 
 This is all command
*/
// LCD module connections
sbit LCD_RS at RB2_bit;
sbit LCD_EN at RB3_bit;
sbit LCD_D4 at RB4_bit;
sbit LCD_D5 at RB5_bit;
sbit LCD_D6 at RB6_bit;
sbit LCD_D7 at RB7_bit;
sbit LCD_RS_Direction at TRISB2_bit;
sbit LCD_EN_Direction at TRISB3_bit;
sbit LCD_D4_Direction at TRISB4_bit;
sbit LCD_D5_Direction at TRISB5_bit;
sbit LCD_D6_Direction at TRISB6_bit;
sbit LCD_D7_Direction at TRISB7_bit;
sbit PS2_Data at RC0_bit;
sbit PS2 Clock at RC1 bit;
sbit PS2_Data_Direction at TRISC0_bit;
sbit PS2_Clock_Direction at TRISC1_bit;
unsigned short special=0, keydata, down=0, i=0;
unsigned short READ[5];
void main() {
 TRISD = 0x00;TRISC.F4 = 0 \times 00; TRISC.F5 = 0 \times 00;
PORTD=0x00;
TRISB = 0;
 Lcd_Init();<br>
Lcd_Cmd(_LCD_CLEAR);<br>
Lcd_Cmd(_LCD_CURSOR OFF);<br>
// Cursor off
 Lcd<sup>_</sup>Cmd( LCD CLEAR);
 Lcd<sup>_</sup>Cmd(_LCD_CURSOR_OFF);
 Delay ms(100);UARTI_Init(19200);<br>
Ps2 Config();<br>
// Init PS/2 Keyboard<br>
// Init PS/2 Keyboard
                                      Ps2_Config(); // Init PS/2 Keyboard
Delay_ms(100); // Wait for keyboard to finish
Delay ms(100);
 while (1) {
     if (Ps2 Key Read(&keydata, &special, &down)) {
      PORTC. \overline{F}4=0\times01;
      Delay ms(100);
        PORTC.F4=0x00;
      if (down && (keydata == 16)) {// Backspace
         // ...do something with a backspace... LCD_SHIFT_RIGHT
```

```
Pic18Communication
```

```
Lcd Chr(1, i, 32);READ[i]=32; // ...do something with a backspace...
              i--; }
       else if (down && (keydata == 13)) {// Enter
 //_____________ ______________________
                 Lcd Chr(2, 1, \overline{READ[0]});Lcd Chr(2, 2, \overline{READ[1]});Lcd Chr(2, 3, READ[2]);Lcd Chr(2, 4, READ[3]);Lcd Out(2, 5, " ");
                   if(READ[0]==108&&READ[1]==101&&READ[2]==100&&READ[3]==49){ PORTD=0x02;}
                   if(READ[0]==108&&READ[1]==101&&READ[2]==100&&READ[3]==50){ PORTD=0x01;}
 if(READ[0]==108&&READ[1]==101&&READ[2]==100&&READ[3]==51){ PORTD=0x04;}
 if(READ[0]==108&&READ[1]==101&&READ[2]==100&&READ[3]==52){ PORTD=0x08;}
                   if(READ[0]==108&&READ[1]==101&&READ[2]==100&&READ[3]==53){ PORTD=0x10;}
                   if(READ[0]==108&&READ[1]==101&&READ[2]==100&&READ[3]==54){ PORTD=0x20;}
                   if(READ[0]==108&&READ[1]==101&&READ[2]==100&&READ[3]==55){ PORTD=0x40;}
                   if(READ[0]==108&&READ[1]==101&&READ[2]==100&&READ[3]==56){ PORTD=0x80;}
                   if(READ[0]==108&&READ[1]==101&&READ[2]==100&&READ[3]==114){ PORTD=0xF0;}
                   if(READ[0]==108&&READ[1]==101&&READ[2]==100&&READ[3]==108){ PORTD=0x0F;}
                   if(READ[0]==108&&READ[1]==101&&READ[2]==100&&READ[3]==97){ PORTD=0xFF;}
                  if(READ[0]==108&&READ[1]==101&&READ[2]==100&&READ[3]==102){ PORTD=0x00;}<br>if(READ[0]==104&&READ[1]==105){Lcd 0ut(2, 1, "Hello! "); }
                  \textbf{if}(\text{READ}[0] == 104& \& \text{READ}[1] == 105) {Lcd Out(2, 1, "Hello!
                   if(READ[0]==100&&READ[1]==111&&READ[2]==99&&READ[3]==116){Lcd_Out(2, 1, "D.Haleem 
Ali"); }
 } //___________________________________
       else if (down && !special && keydata) {
       Lcd Out (2, 5, " \t"READ[i]=keydata;Lcd Chr(1, i+1, keydata);i++; }
      else if (down && (keydata == 34)) {// Escape
 //___________________________________
              PORTD=0x00;Lcd Cmd( LCD CLEAR);
             READ[0]=0;i=0:
 } //___________________________________
 }
    Delay_ms(10); // debounce
  }
}
```
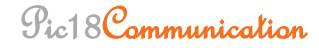

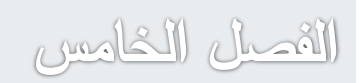

# **SIRC Protocol**

**.1.1 االرصبالد ػه طشَق األشؼخ رحذ انحمشاء Protocol SIRC Sony :** تستخدم تقنية التحكم عن بعد الأشعة تحت الحمراء ، وهذه التقنية منتشرة جدا ومنذ فترة طويلة ، كل شركة مصنعة تستخدم بروتوكول خاص بيا عمى سبيل المثال :

80RC : ىو بروتوكول تستخدمو شركة Panasonic

5RC : ىو بروتوكول تستخدمو شركة Philips .

SIRC : تستخدمو شركة Sony ويعتبر بسيط جدا .

لا يمكن ارسال الأشعة تحت الحمراء من المرسل الى المستقبل بصيغتها البدائية وإنما يجب تعديلها قبل الارسال  $\frac{1}{2}$ وذلك من أجل الغاء تأثيرات الضوء الموجود في المحيط الصادر عن طريق الشمس أو أي منبع يولد أشعو تحت حمراء .

يتم تعديل اإلشارة قبل ارساليا عن طريق حامل ذو تردد مركزي يتراوح بين K32 الى K56 . في حالتا ىذه أي من أجل بروتوكول Sony فإن التردد المركزي للحامل هو 40khz وهذا يعني بالضرورة أننا بحاجة الى مستقبل يستطيع استقبال الأشعة تحت الحمراء المعدلة بالحامل 40k ومن ثم يقوم بتحويلها الى منطق الـ TTL من أجل معالجتيا من قبل الـ PIC .

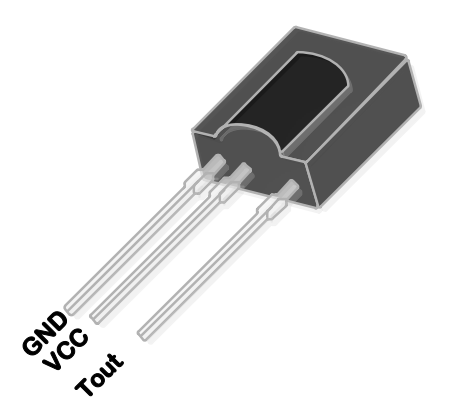

هناك العديد من مستقبلات الأشعة تحت الحمراء ، لكل واحدة منها تردد مركزي محدد وتكون عند هذا التردد أكثر حساسية .

الشكل التالي يبين المخطط الصندوقي لمستقبل األشعة تحت الحمراء

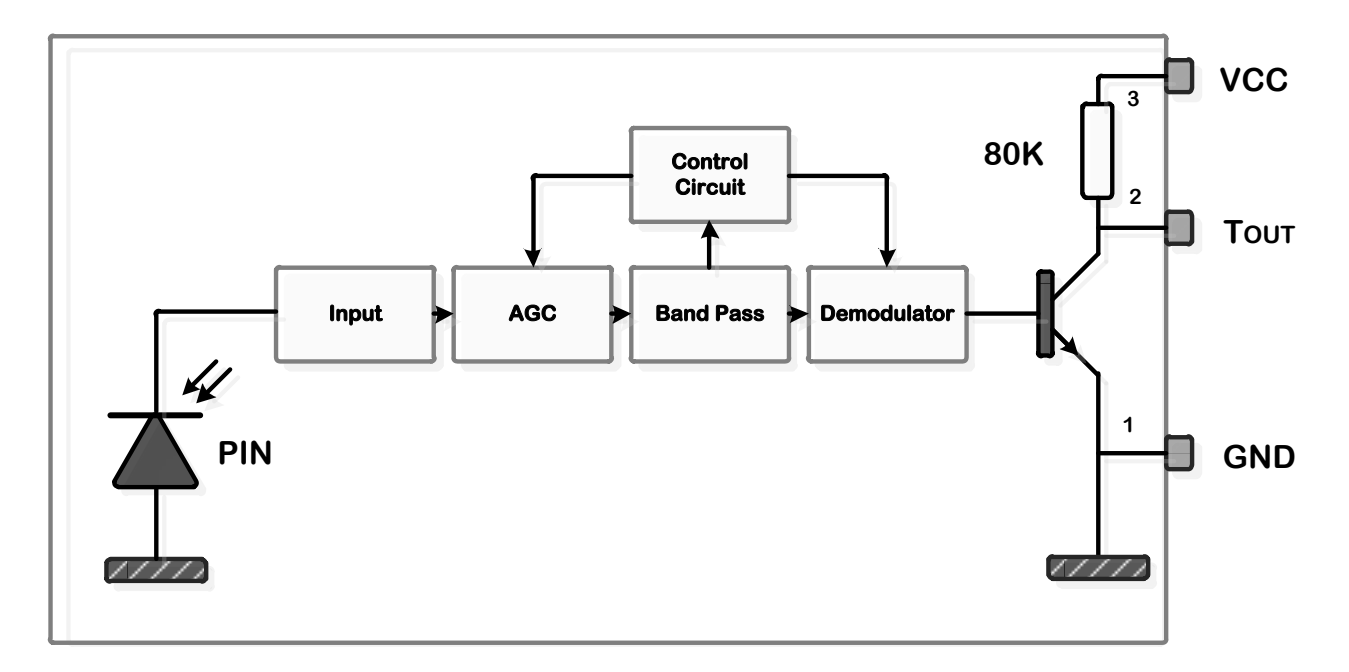

الخرج ) Rout ) يكون بالحالة الطبيعة high كما نرى من المخطط الصندوقي وذلك بسبب مقاومة الشد K80 و التي تبقي الخرج عمى المنطق العالي عندما ال يكون ىناك أي اشارة مطبقة عمى المستقبل , أما عند تطبيق اشارة تحت حمراء فإن الخرج سيصبح LOW .

بروتوكول Sony أو ما يسمى SIRC ( Control Red-Infra Serial ) : ىو عبارة عن بروتوكول يستخدم األشعة تحت الحمراء حيث أن المرسل يقوم بتعديل اإلشارة باستخدام صيغة من تعديل عرض النبضة PWM قبل ارساليا .

البروتوكول الأكثر انتشارا يستخدم bit−12 لكن هناك اصدارات تستخدم bit15-bit و أخرى تستخدم bit−020-والشكل التالي يوضح قطار من النبضات bit12- :

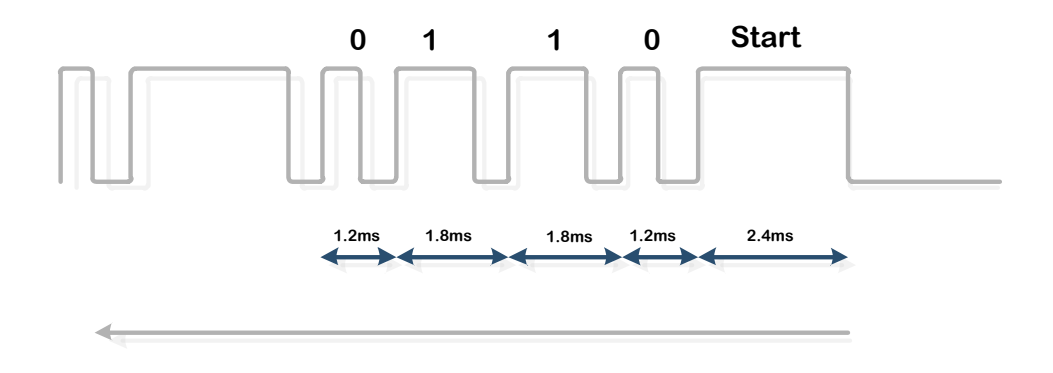

**الشكل 11**

حي الواحد منطقي يمثل كما يلي :

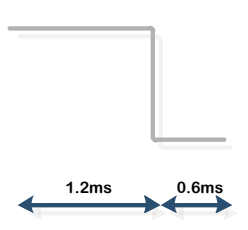

أما الصفر منطقي فيمثل كما يمي : **ms0.6 ms1.2**

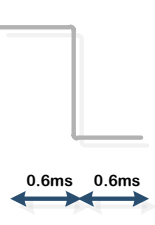

حيث صيغة اإلرسال عمى الشكل التالي : **ms0.6 ms0.6**

Header + command code (7-bit) + Device code (5-bit)

(bit7- (code command : وتمثل كود المفتاح الذي تم ضغطو

...... CD\_player أو VCR أو VCR أو CR الجياز هو UR أو CD\_player ......

شكل الجياز -870RM المستخدم وىو يعتمد عمى بروتوكول SIRC .

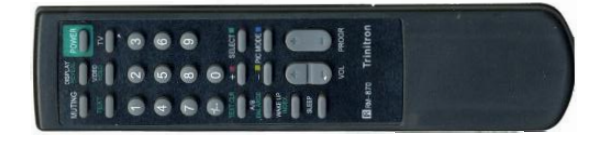

#### **الشكل**

الجدول التالي يبن وظيفة كل مفتاح من مفاتيح جياز التحكم -870RM مع الكود لكل مفتاح :

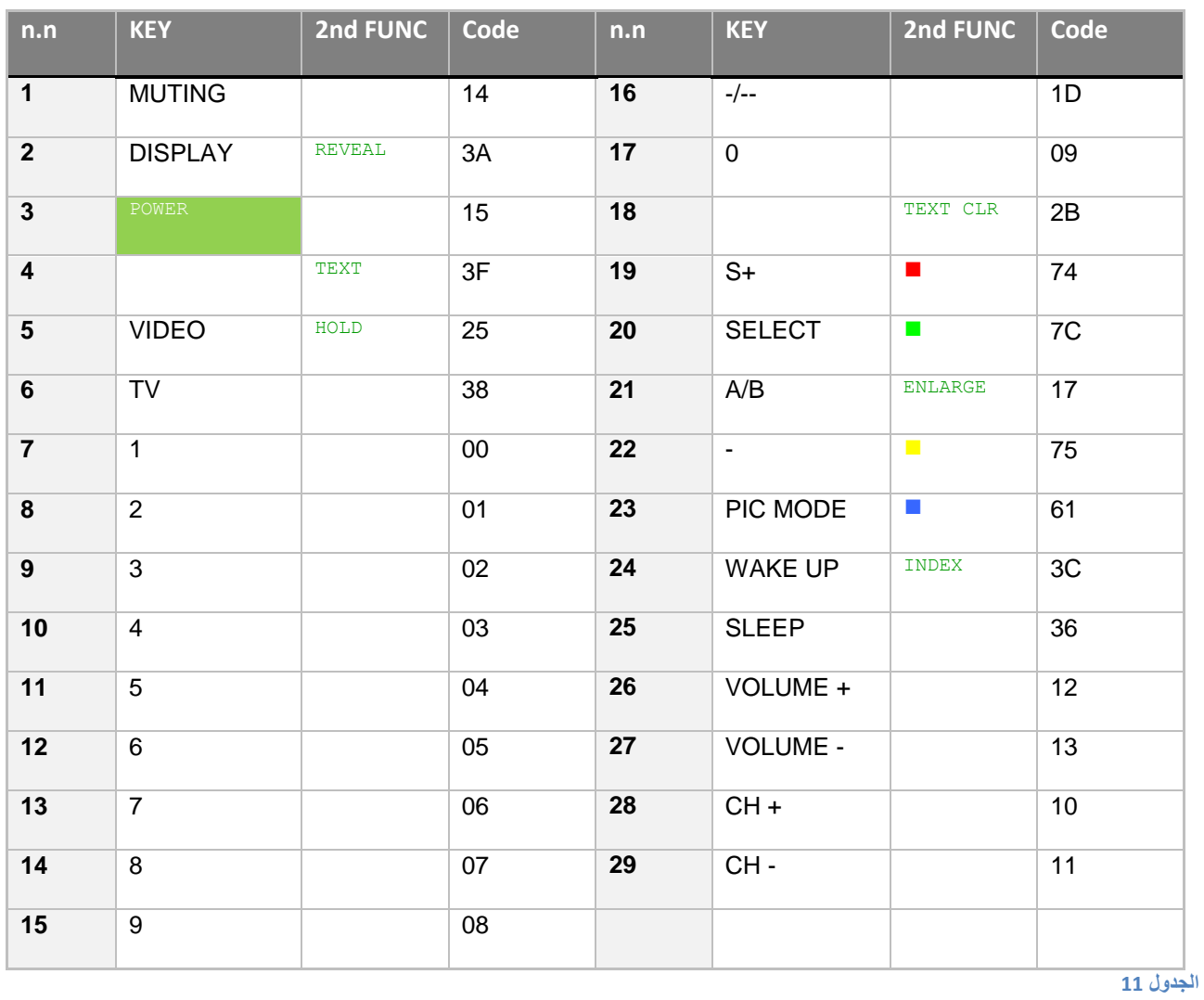

# 1.2. **الدارة العملية :**

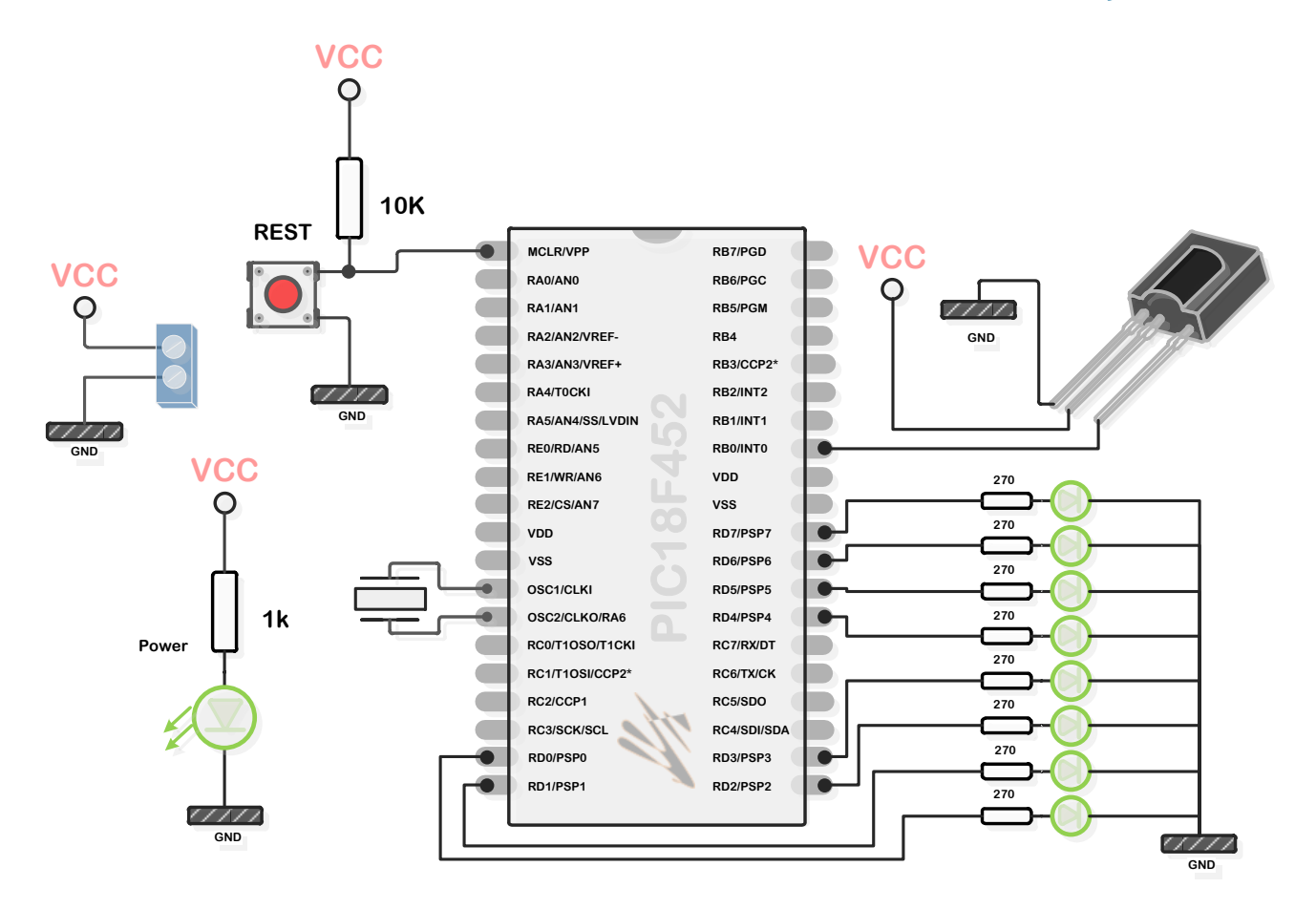

**الشكل 13**

#### **SONY SIRC decoding : in mikroC pro 5.61**

```
/*
 * Project name:
     SONY SIRC decoding
 * Copyright:
      Nicholas Sirirak
 updated by :
 mustafa haj abd alrhmaan
      for RM-870 remote control
 * Description:
 * Test configuration:
     MCU: PIC18F452
     Dev.Board: -
     Oscillator: HS, 16.0000 MHz
     Ext. Modules: -
     SW: mikroC PRO V5.61
 * NOTES:
*/
#define LED0 LATD.F0
#define LED1 LATD.F1
#define LED2 LATD.F2
#define LED3 LATD.F3
#define LED4 LATD.F4
#define LED5 LATD.F5
#define LED6 LATD.F6
#define LED7 LATD.F7
unsigned mstx[] = \{1, 3, 7, 15, 31, 63, 127, 255\};
unsigned mst = 0;
unsigned counter = 0;
unsigned input data, bit count;
enum {
        Idle,
       Start bit,
       Capture bit
};
char Current state = Idle;
char got data = 0;
char Command code, Device code;
void interrupt(){
     if(INTCON.INT0IF){
        switch (Current_state){
           case Idle:
                      INTCON2.INTEDG0 = 1; //interrupt on rising edge.
                     counter = 0;
                     Current state = Start bit;
                      break;
            //found the rising edge, check lenght for 2.4ms
            case Start_bit:
                       //correct signal, move on to next state
                     if(counter == 4) {
                        counter = 0;
```

```
bit count = 0;input data = 0;
                       Current state = Capture bit;
                         } else {
                           //fault signal, reset to Idle
                          Current state = Idle;
 }
                     break;
           case Capture_bit:
                      //check plus length for 0 or 1
                    \mathbf{if}(\text{counter} == 2) input_data >>= 1; // add 0 to received data
                       bit_count++;
                      }else {
                       if(counter == 3){
                          input data \gg= 1; input_data |= 0x8000; //add 1 to received data
                          bit_count++;
                         } else {
                           //error occurs, reset to Idle state
                          INTCON2.INTEDG0 = 0; //interrupt on falling edge.
                          Current state = Idle;
 }
 }
                      //compleat 12 bit
                    if(bit count >= 12){
                       got data = 1;input data \gg= 4;
                        INTCON2.INTEDG0 = 0; //interrupt on falling edge.
                       Current state = Idle;
 }
                    counter = 0;
                     break;
            default: Current_state = Idle;
        }
     INTCON.INT0IF = 0; //clear interrupt flag.
     }
     if(PIR1.TMR2IF){
        counter++;
       if(counter > 5) {
           Current state = Idle;
           \overline{\text{counter}} = 0;
            INTCON2.INTEDG0 = 0; //interrupt on falling edge.
 }
        PIR1.TMR2IF = 0; //clear interrupt flag
     }
}
//******************************************************************************
// MAIN MAIN MAIN MAIN
       //******************************************************************************
void main() {
     TRISC = 0; //portc is output
     TRISD = 0; //portb is output
//******************************************************************************
// RB0 interrupt set up
                              //******************************************************************************
     INTCON.INT0IE = 1; //enable RB0 interrupt.
```

```
INTCON2.INTEDG0 = 0; //interrupt on falling edge.<br>TRISB.F0 = 1; //RB0 = input.
 TRISB.F0 = 1; //RB0 = input.
 ADCON1 = 0x0F; //all digital I/O
//******************************************************************************
// Timer2 interrupt set up, interrupt every 600us
//******************************************************************************
    T2CON = 2; <br>PR2 = 155; <br>//preload timer2 comparator
    PR2 = 155;<br>TMR2 = 0;<br>\frac{1}{\text{TPR2}} = 0;<br>\frac{1}{\text{TPR2}} = 0;
                              //reset value timer2
 PIR1.TMR2IF = 0; //clear interrupt flag.
 PIE1.TMR2IE = 1; //enable timer2 interrupt.
 IPR1.TMR2IP = 1; //timer2 interrupt high priority
//******************************************************************************
// Global interrupt enable
//******************************************************************************
   INTCON.PEIE = 1;
    INTCON.GIE = 1; //enable global interrupt
    T2CON.TMR2ON = 1; //timer2 is on
   // PORTD=0x00;
   // PORTD=~PORTD;
    while(1){
        // if(PORTB.F0){
        // PORTD=~PORTD;
        // }
          if(got_data){
           Command code = input data & 0x7F;
           Device code = input data >> 7;
           got data = 0;
           if(\overline{D}evice code == 1){
                 TMR2 = 0; //reset value timer2
                 if (mst>7){mst=0;} //vol+-
               switch (Command_code){
                 case 0x00: LED0 = ~LED0; break;
                 case 0x01: LED1 = ~LED1; break;
                 case 0x02: LED2 = ~LED2; break;
                 case 0x03: LED3 = ~LED3; break;
                 case 0x04: LED4 = ~LED4; break;
                 case 0x05: LED5 = ~LED5; break;
                 case 0x06 :LED6 = ~LED6; break;
                 case 0x07: LED7 = ~LED7; break;
                 case 0x15: PORTD=0xFF; break; // power
                 case 0x3A: PORTD=0x00; break; //display
                 case 0x12: PORTD=mstx[mst];mst++; break; //vol+
 case 0x13: PORTD=mstx[mst];mst--; break; //vol-
 }
               PIE1.TMR2IE = 0; //disable timer2 interrupt.
              Delay ms(100);
               PIE1.TMR2IE = 1; //enable timer2 interrupt.
 }
          }
     }
}
```
القصل السادس

# Synchronous Serial Port (MSSP)

نستطيع عن طريق ىذا الموديول تحقيق نوعين من االتصاالت التسمسمية SPI , C2I .

SPI : يعتبر األبسط واألسرع ويستخدم عنوان Hardware .

C2I : أكثر تعقيدا مع عنوان Software .

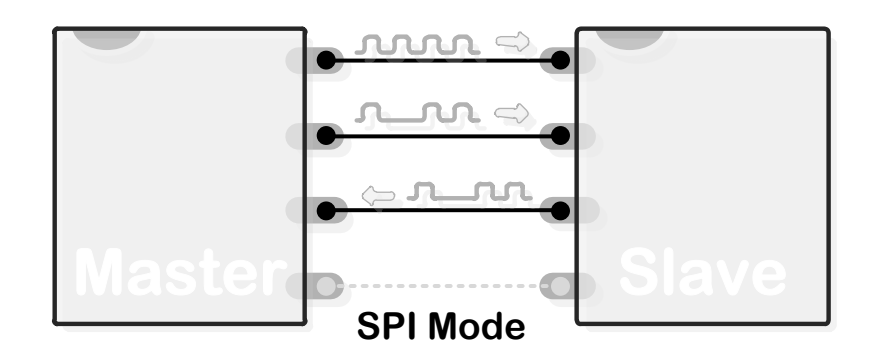

**11 الشكل**

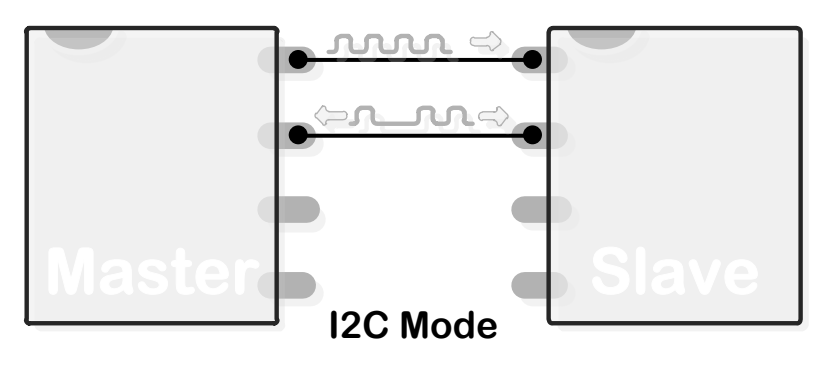

**15 الشكل**

وسنقوم بالمقارنة مع protocol wire one

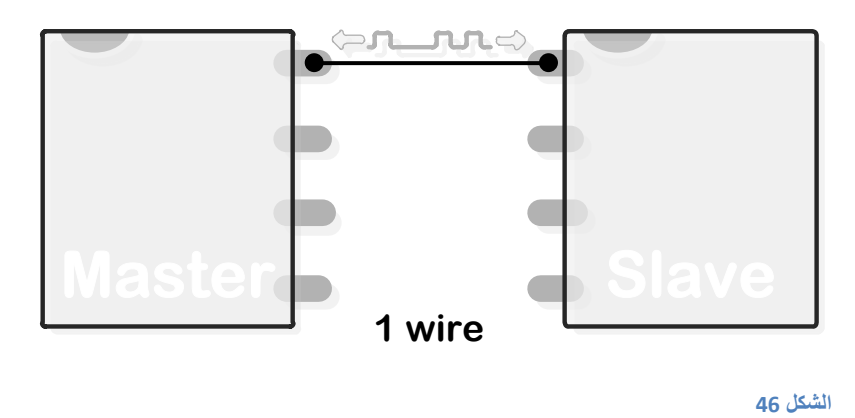

: **SPI .1.1**

وىو عبارة عن بروتوكول اتصال تسمسمي يستخدم إلنشاء اتصال بين الشرائح يسمح ىذا النمط بإرسال واستقبال bit8 من المعطيات بنفس الوقت ويتطمب لتحقيقو ثالث خطوط :

SDO : معطيات الخرج

SDI : معطيات الدخل

SCK : من أجل الساعة ويقوم القائد بتوليدىا

#SS : اختيار التابع (ولا يعتبر خط لأنه يمكننا وصله الى VCC مباشرة في حال وجود طرفية وحيدة وبالتالي لا نحتاج الى قطب رابع من المتحكم ) أي يمكن ان يستخدمه المتحكم من أجل اختيار طرفية حال وجود أكثر من طرفية وتبادل المعطيات معيا.

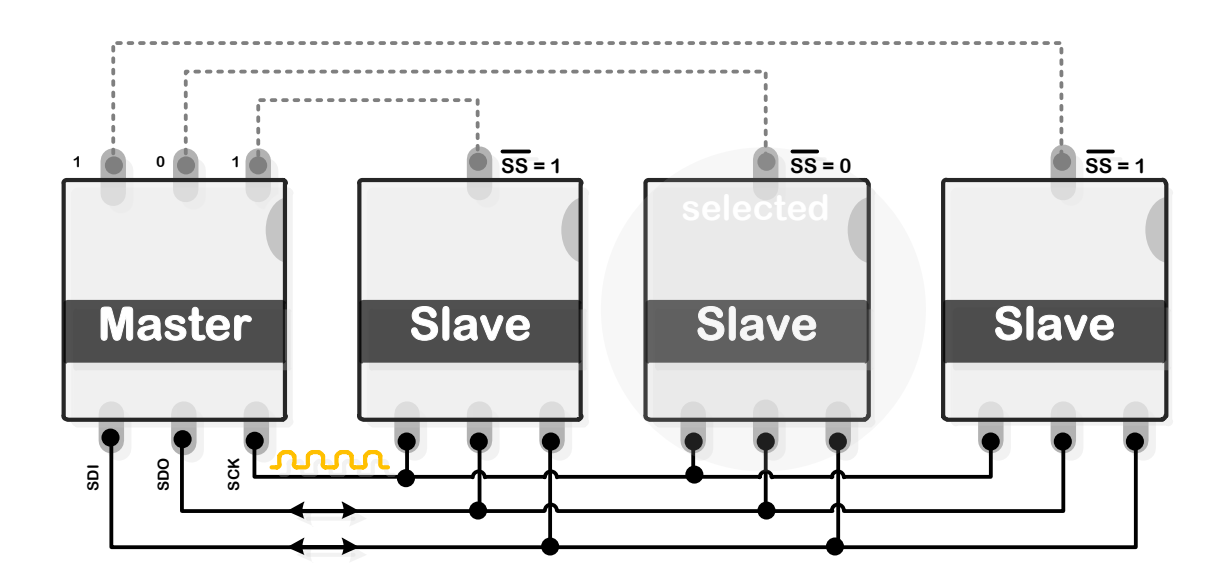

**الشكل 13**

## **Single synchronous master with multiple slaves**

### **: ) I 2 C) انىبقم .1.2**

وهو عبارة عن بروتوكول اتصال تسلسلي يستخدم لإنشاء اتصال بين الشرائح لمسافات قصيرة على نفس البورد، و يتطلب لتحقيقه خطين فقط و يشبه في عمله شبكة محلية بسيطة لكن في هذه الحالة هي شبكة بين الشرائح التي تدعم ىذا النوع من البروتوكوالت.

تم اختراعه بواسطة شركة 1980 Philips وكان الهدف الأساسي هو تأمين اتصال سهل بين معالجات Philips المختلفة التي تكون على نفس البورد في التلفزيون .أما اليوم أصبح استخدامه واسع جدا لتأمين الاتصال ذو السرعة المنخفضة بين المتحكم الرئيسي مع المحيطيات )EEPROM, الحساسات الرقمية , شاشات LCD ) .

وبشكل مماثل لمبروتوكول SPI فإن المعطيات ترسل بشكل متزامن وثنائي االتجاه باستخدام قطبين فقط من أقطاب المتحكم ىما )SDA ) و القطب )SLC ) .

وبالتالي سيكون لدينا :

خط الساعة SCL ) line clock serial )يعطي نبضات التزامن الضرورية من أجل نقل المعطيات

خط المعطيات SDA( serial data) المعطيات لابد أن ترسل عبر هذا الخط من أي تجهيزة الى اي تجهيزة اخرى .التجييزات الموصولة عمى الخط C2I إما أن تكون Masters أو Slaves .

السيد فقط ىو الذي يقوم بتييئة المعطيات من اجل اإلرسال أما العبد فيستجيب لمسيد وحسب.

من المحتمل أن يكون ىناك اكثر من سيد عمى خط واحد ولكن واحد فقط يكون فعال أي أن متحكم واحد تنتيي اليو مقاليد القيادة , بالنسبة لمقطب SCL دائما يكون مقاد بواسطة السيد.

في ىذا البحث , سأقوم بتناول حالة سيد وحيد والسيد في ىذه الحالة ىو المتحكم 2550F18PIC . الحالة الأولى : سيد واحد وثلاثة عبيد ، العبيد كما قلنا لا يمكن أن تهيئ المعطيات أبدا لكن يمكنهم ارسال المعطيات عبر الممر C2I , ودائما يتحكم بعمميم السيد .

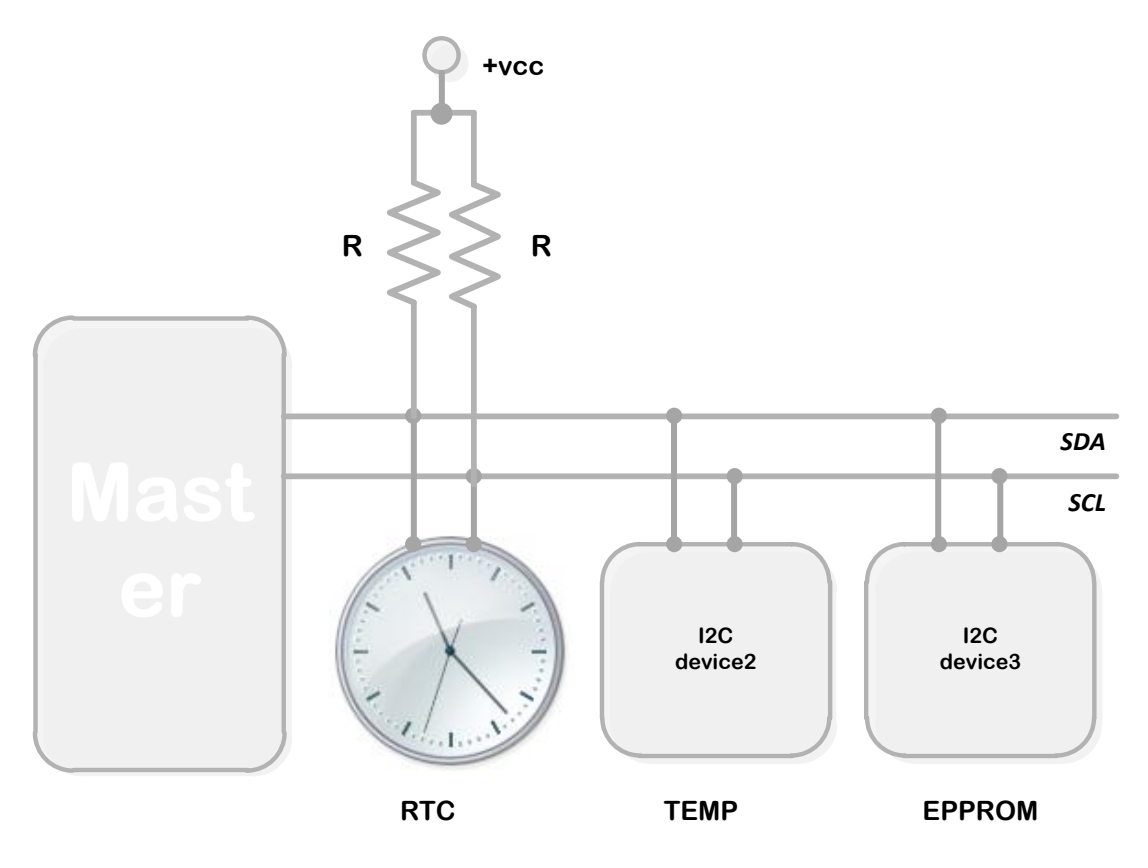

**الشكل 11**

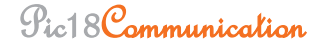

كال الخطين SDA , SCL يعتبران Drain Open ولذلك يتم وصميما مع الجيد التغذية الموجب من خالل مقاومات شد 1.

هذا يعني أن التجهيزات على الناقل 2CI يمكنها فقط أن تسحب الخط نحو المنطق المنخفض ولا يمكنها جعله عمى المنطق العالي .اي ان الخط ىو دائما عمى المنطق العالي بسبب مقاومات الشد الى أن تأتي احدى التجييزات وتجره الى المنطق المنخفض .ليذا السبب فإن مقاومات الشد ميمة جدا .

أنماط سرعة النقل عبر الخط C2I :

- في نمط لنقل القياسي حتى Kbps 100
	- نمط النقل السريع Kbps 400
	- في نمط السرعة العالية Mbps 3.4

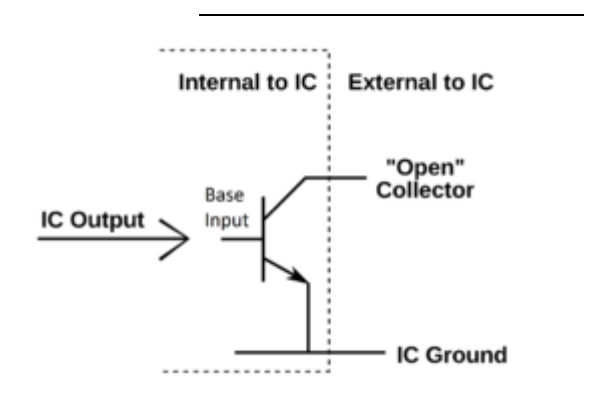

1 المصب المفتوح : وىو نوع شائع ألرجل الدارات المتكاممة , فبدال من أن يكون الخرج -مازلنا ضمن الدارة المتكاممة- جيد أو تيار محدد فإن اشارة الخرج تطبق عمى قاعدة ترانزستور NPN أما مجمع هذا الترانزستور يظهر للعالم الخارجي على شكل رجل للدارة المتكاملة ، أما الباعث فيكون موصول داخليا مع الأرضي

في الشكل أعاله قاعدة الترانزستور تم تسميتيا "Output IC "وىو الخرج الداخمي من منطق الدارة المتكاممة الى قاعدة الترانزستور أما من وجية نظر الترانزستور فيي عبارة عن دخل والتي تتحكم بفتح واغلاق الترانزستور ، خرج الدارة المتكاملة هو عبارة عن المجمع فيكون عمل الترانزستور كأنه واجهة وصل بين العالم الخارجي ومنطق الدارة المتكاملة ، الخرج سيكون بالضرورة كدارة مفتوحة (غير موصول ) أو موصول مع الأرضي . الخرج سيوصل مع مقاومات شد والتي ستجعل الخرج واحد منطقي عندما يكون الترانزستور في حالة قطع OFF ، أما عندما يصبح الترانزستور في حالة ON فإن الخرج سيجبر أن يصبح صفر منطقي بسبب وصله مع الأرضي

تطبيقات : لأن مقاومات الشد هي مقاومات خارجية ولا تتطلب أن تتصل مع نفس جهد الشريحة فيمكن وصلها مع جهد أعلى أو أخفض لذلك في بعض الأحيان تستخدم هذه الطريقة كواجهة وصل بين عوائل مختلفة من الشرائح التي تعمل عند سويات جهد مختلفة ،فائدة أخرى أنه يمكن وصل أكثر من مجمع (خرج) الى خط واحد .

# **.1.2.1 اشبسح حبنخ انجذء واإلَقبف :**

قبل أن تتم أي عممية نقل عمى الخط , يجب ارسال اشارة حالة البدء تحدد بواسطة السيد ليعمم كل العبيد أن ىناك معطيات سيتم ارساليا عمى الناقل , كنتيجة لذلك جميع العبيد سوف تصغي الى المعطيات التسمسمية كتعليمات .

اشارة حالة البدء تتم عن طريق السيد وذلك بسحب الخط SDA الى المنطق المنخفض , يتبع ذلك سحب SCL الى المنطق المنخفض

أما عند الانتهاء فإن السيد يقوم بإرسال اشارة الإيقاف ليعلم الجميع بأن عملية النقل قد تمت من اجل تحرير الناقل ليعود الى حالته الطبيعية المنطق العالي ، وأما اشارة الإيقاف هي تحرير الخط SCL يتبعه تحرير الخط . SDA

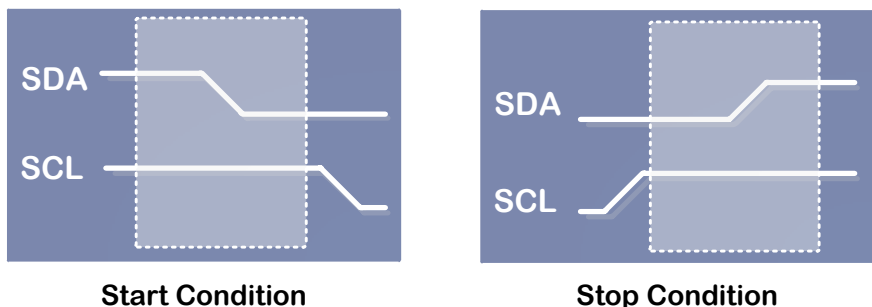

### **الشكل 12**

ملاحظة :عندما يتم تحرير أي خط فإنه سيعود الى المنطق العالي بسب مقاومات الشد.

### **.1.2.2 كُف َزم مخبطجخ انؼجذ انمطهىة ؟**

كل تجييزة موصولة مع الناقل تكون معنونة بواسطة عنوان فريد مكون من سبع بتات أو عشر بتات , عشر بتات ليس شائعا كثيرا لذلك لن نناقشو ىنا .

البايت الأول الذي يتم ارساله بعد حالة البدء يعرف باسم بايت التحكم Control byte البتات السبعة الأولى)MSB) منه تحدد عنوان التجهيزة المطلوبة بينما البت الثامن (LSB) يحدد اتجاه المعطيات (R/W) عندما يكون "صفر " في هذا البت فهذا يعني أن السيد سيقوم بكتابه ( ارسال ) معطيات الى عبد محدد ، وعندما يكون "واحد " فهذا يعني أن السيد سيقرأ (يستقبل ) معطيات من عبد .

# **.1.2.3 كُف وحصم ػهً ػىىان نزدهُضح مب :**

بشكل قياسي أول اربع بتات تكون ثابتة , أما البتات الثالثة التالية يتم تحديدىم بواسطة الياردوير hardware أي بواسطة ثلاثة أرجل من الشريحة (A0, A1, and A2) . و هذا يعطي امكانية تشغيل ثماني عبيد على نفس الناقل فمن أجل المنطق المنخفض يتم وصل ىذه األرجل الى األرضي GND أما من أجل المنطق العالي يتم وصل ىذه األرجل الى VCC .

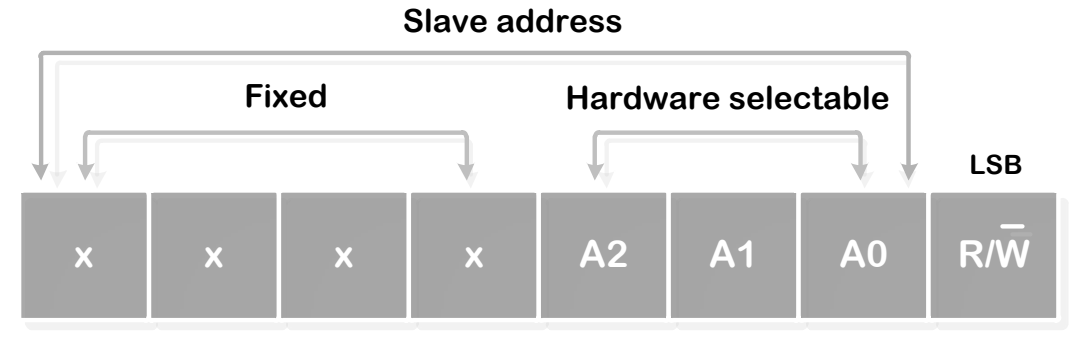

#### **الشكل 52**

عندما يتم ارسال بايت التحكم كل تجهيزة ستقارن البتات السبعة الأولى من بايت التحكم مع عنوانها ، وفي حال حدوث تطابق ستعتبر نفسها المقصودة وستستقبل وترسل ، وذلك حسب بت الاتجاه (البت الثامن ) .

المعطيات سترسل على الخط SDA بدأ من البت الأكثر أهمية بينما خط الساعة سيولد نبضات التزامن المعطيات المرسمة عبر خط المعطيات ستعتبر مقبولة وصحيحة عندما يكون SLC عمى المنطق العالي لذلك فإن المعطيات يجب أن تكون مستقرة خالل فترة المنطق العالي لمساعة

لذلك فإن حالة الواحد أو الصفر يمكن أن تتغير فقط عندما تكون الساعة عمى المنطق المنخفض

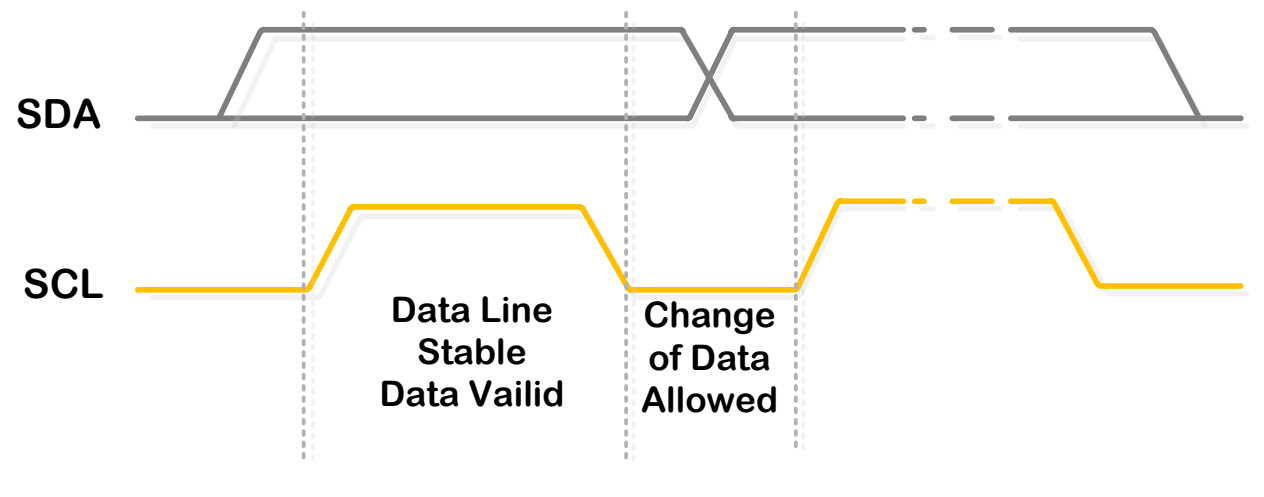

**51 الشكل**

Data is valid only during the High condition of SCL

مثال : مقاطعة داخمية , يمكن أن تمسك الخط SCL عمى المنطق المنخفض لتجبر السيد عمى االنتظار ارسال المعطيات يستكمل عندما يكون العبد مستعدا الستقبال بايت آخر من المعطيات ولذلك يحرر خط الساعة . ارسال المعطيات دائما ينتيي بإشارة حالة االيقاف المولدة من السيد عمى كل حال اذا كان السيد ال يزال يرغب باتصال على الخط ، يمكنه اعادة تولد اشارة حالة البدء . وعنونة تجهيزة اخرى بدون توليد اشارة حالة الايقاف . بشكل عام ، المستقبل الذي تم عنونته سيقوم بتوليد نبضـة عُلم (ACK).

نبضة عُلم ستأخذ مكانها بعد البت المعطيات الثامن لأي عملية ارسال ، بعد ذلك مباشرة فإن المرسل سيحرر خط المعطيات ليسمح لممستقبل بإرسال ىذه النبضة . المستقبل سيقوم بدوره و سيقود خط المعطيات الى الصفر او المنطق المنخفض ليعمم بأن البايت قد وصل .

اذا لم يقم المستقبل بقيادة خط المعطيات الى الصفر , معنى ىذا أن البايت لم يصل وأن العممية احبطت .

اذا تم ارسال بايت التحكم (slave address + R/W bit) فإنه فقط التجهيزة المطلوبة ستستجيب وترسل نبضة ُ ) PIC18F2550 المتحكم في الموجود Synchronous Serial Port( MSSP : الموديول. عمم يسمح بتحقيق االتصال C2I من خالل قطبين من أقطابو.

تفاصيل التوابع لن نناقشيا ىنا ليذا الموديول وذلك ألن المترجم PRO MikroC يقدم لنا مكتبة خاصة لمتعامل مع ىذا الموديول لتحقيق االتصال C2I .

# القصال السادس

# Serial EEPROM (24LC512)

من نوع EEPROM من شركة ماكروشيب مع سعة )64Kbits 512 8 x K )ىي عبارة عن ذاكرة تدعم اتصال مع C2I

مخطط يُظهر أرجل الدارة حيث أول أربع بتات من البتات السبعة الخاصة بالعنوان '1010′ البتات الثلاثة التالية .A0, A1, and A2 pins األقطاب بواسطة تييئتيا يتم ,

0A :عمى المنطق العالي

2:A1 $-$ A2على المنطق المنخفض

ستكون عنوان ىذه الذاكرة عمى الشكل التالي '1010001 ′

هذا سيسمح لثماني تجهيزات بشكل أعظمي من نفس العنوان (النوع) لأن تتصل مع هذا الناقل .

# **.1.1 كزبثخ ثبَذ انً انزاكشح :**

من أجل كتابة بايت , فإن ذلك يتطمب بايتين لمعنونة أي لتحدد واحد من 65536 موقع في الـEEPROM السيد سيرسل ىذين البايتين بعد أن يرسل بايت التحكم .

الذاكرة تستجيب بأن سترسل نبضنة عُلم بعد تلقيها لكل بايت بعد ذلك يقوم السيد بإرسال بايت لتم كتابته في الذاكرةِ وعند وصول هذه المعطيات ، الذاكرةِ ترسِل نبضة عُلم . بعد ذلك ينهي السيد الاتصال بإشارةِ حالَّة اإليقاف .

لتقميل زمن دور كتابة تقدم الذاكرة ميزة صفحات الكتابة , وىذا يسمح بشكل آني لكتابة حتى 128موقع متجاور . لكتابة صفحة كاممة تتم العممية بنفس طريقة كتابة بايت واحد لكن دون لكن بدون توليد اشارة حالة اإليقاف

السيد يقوم بإرسال حتى 127 بايت اضافي ستخزن بشكل مؤقت في صفحة البفر وسيتم كتابتيا الى الذاكرة بعد ان يرسل السيد اشارة حالة اإليقاف .

# **.1.2 ػمهُخ انقشاءح**

يتم تييئتيا بنفس طريقة عممية الكتابة مع استثناء وحيد وىو بت الـ (W/R (من بايت التحكم سيكون 1 . الذاكرة تسمح بثالثة انواع من عمميات قراءة

Current address read signal الحالي العنوان قراءة

- Random read operation العشوائية القراءة
	- \* القراءة المتسلسلة

# **Current address read signal ٍانحبن انؼىىان قشاءح .1.2.1**

داخليا EEPROM تحوي عداد العنوان ، الذي يبقي(يحتفظ ب)على عنوان اخر موقع ذاكري تم الولوج اليه ، يزداد ىذا العداد بمقدار 1 .

لذلك , اذا كان العنوان السابق الذي ولج ىو N , فإن العنوان التالي لمقراءة سيقرأ من الموقع +1N .

عند وصول بايت التحكم وعندما يكون البت 1 الخاص بالقراءة والكتابة ، الذاكرة تولد نبضة عُلم وترسل معطيات عنوانها الحالي السيد سوف يرسل نبضة لاعُلم (NO ACK) ثم سيرسل حالة ايقاف ، والذاكرة ستوقف الإرسال

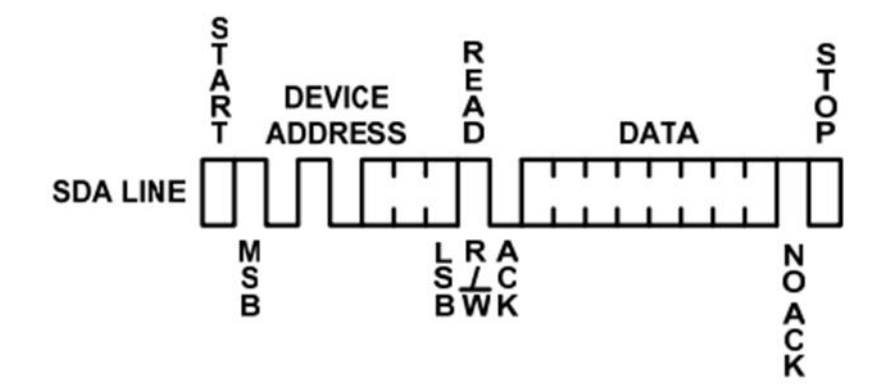

## **.1.2.2 انقشاءح انؼشىائُخ operation read Random**

الأسلوب العشوائي للقراءة يسمح للسيد بالوصول الى اي موقع ذاكرة لتحقيق هذا النوع من عمليات القراءة ، فإنه في البداية يجب أن يرسل كممة العنوان , يتم ىذا بإرسال كممة العنوان الى الذاكرة بنفس طريقة عممية الكتابة أي كما لو أننا نريد كتابة بايت ما (P/W bit set to '()) ،و بعد أن يتم ارسال كلمة العنوان السيد يعيد ارسال حالة البدء بعد نبضة العُلم ؟ هذه تنهي عملية الكتابة . بعد ذلك يقوم السيد بتوليد بايت التحكم مرة ثانية

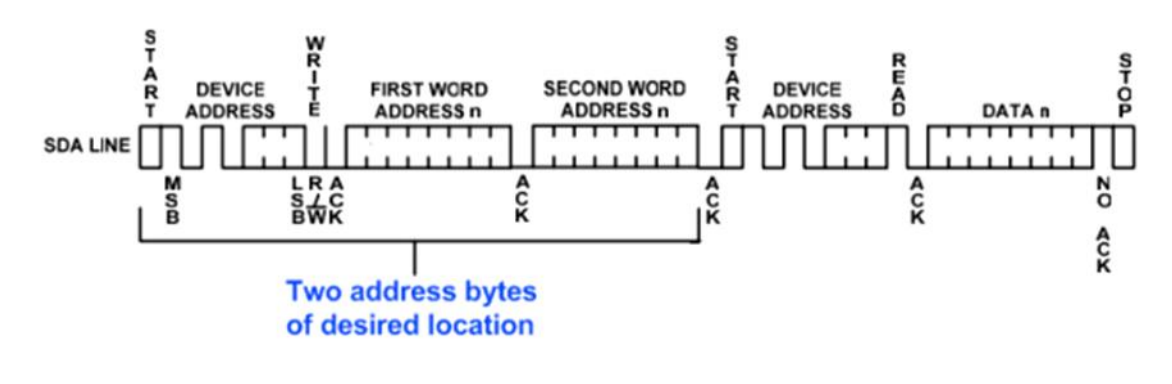

Random read operation

لكن سيكون (R/W bit set to a one) في هذه المرة ، السيد سوف لا يولد نبضة علم ، بعدها سيولد اشارة حالة إليقاف والذي سيؤدي بالذاكرة الى ان توقف اإلرسال.

**:Sequential read operation انمزسهسهخ انقشاءح .1.2.3**

القراءة المتسلسلة يتم تهيئتها اما بالعنوان الحالي أو بعنوان عشوائي بعد استقبال البايت الأول من الذاكرة ، السيد يولد نبضة عمم بدال من حالة اإليقاف تستخدم في حالة العنوان الحالي أو القراءة العشوائية, ىذه العمم تدفع الذاكرة لإرسال كلمة العنوان المتسلسل التالي ، يتبع البايت الأخير المرسل الى المتحكم السيد ، السيد لن يرسل نبضة العمم وانما سيولد حالة اإليقاف

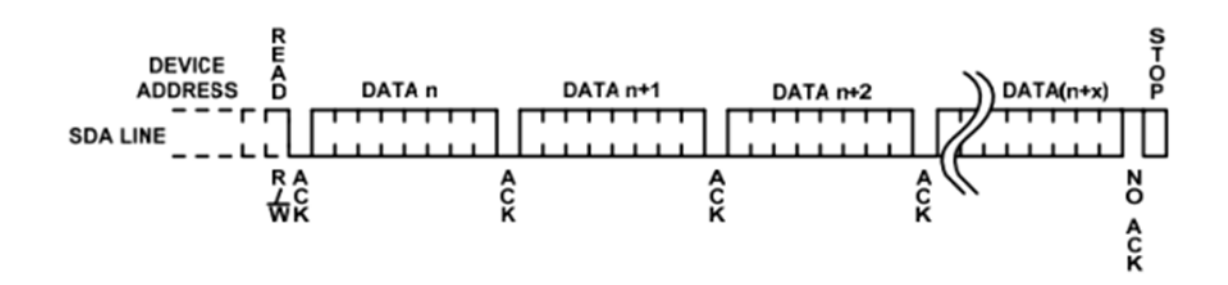

**.1.3 طشَقخ سثط راكشح خبسخُخ مغ انمبَكشو:**

أوال :شكل الذاكرة وبنيتيا الداخمية :الذاكرة تتألف من صفحة واحدة أو أكثر من صفحة وكل صفحة تتألف من 16 بايت يمكن أن تخزن ضمنيا المعمومات

أقطاب الذاكرة :

SCL :قطب الساعة التسلسلية

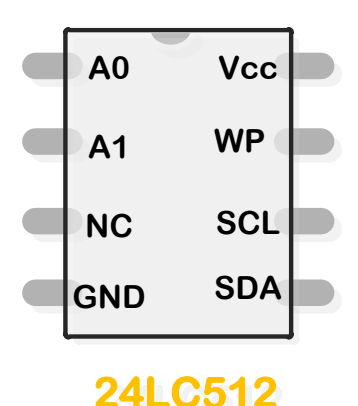

**الشكل 24**

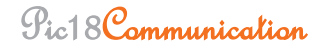

عند الجبية الصاعدة يتم ادخال المعطيات

عند الجبية اليابطة يتم قراءة المعطيات

خط التزامن مشترك بين الجميع .

SDA :قطب المعطيات التسلسلي

هو عبارة عن قطب ثنائي الاتجاه يستقبل المعطيات من المايكرو وبعد كل بايت يستقبله يرسل بت اسمه ة:<br>Acknowledge تم تمثيله  $\frac{|\cdot|}{|\cdot|}$ وهو عبارة عن صفر منطقي يدل على أنه تم استقبال البايت بنجاح .

سنرى كيف أن للذاكرة الأولى صفحة وللثانية صفحتين و كأنها دفتر :

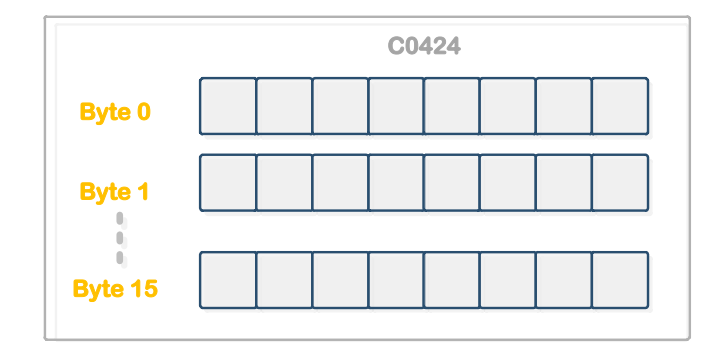

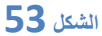

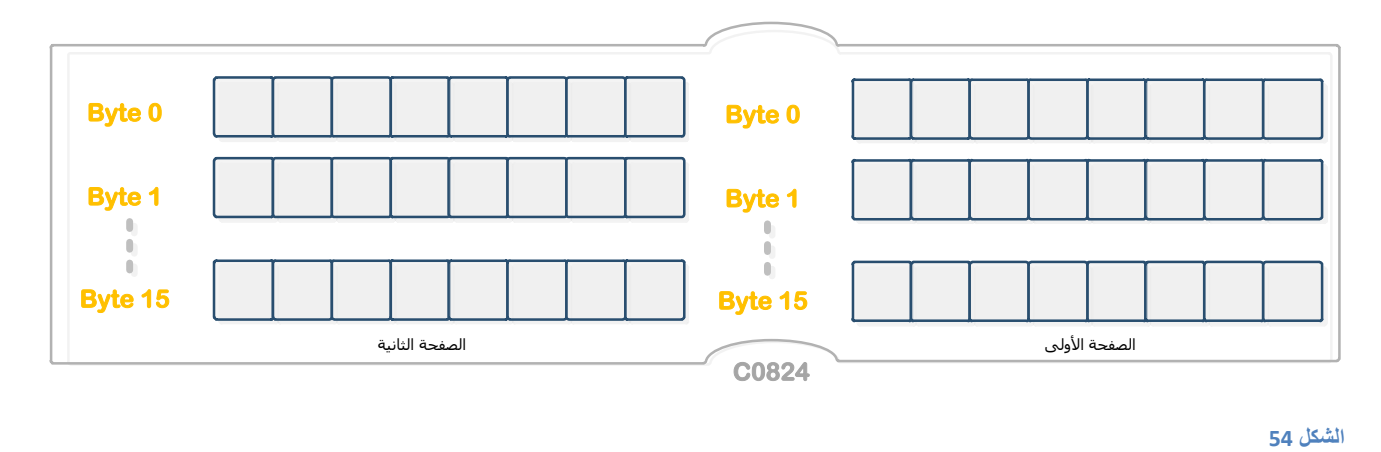

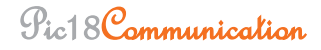

سنقوم في ىذه الشرح باستخدام الذاكرة 02C24 & 452F18PIC

تستخدم خطين نقل)غير القطبين GND, VCC )فقط. األول لممعطيات والثاني لمـclock .

مالحظة :ال يمكن أن يكون ىناك أكثر من سيد ويمكن أن يكون ىناك أكثر من عبد , ال يستطيع السيد أن يتخاطب مع كل العبيد بنفس الوقت , العبيد ال يمكن أن تتخاطب مع بعضيا أبدا.

.1.4 تسلسل إجراء كتابة بايت <mark>واحد على الذاكرة :</mark>

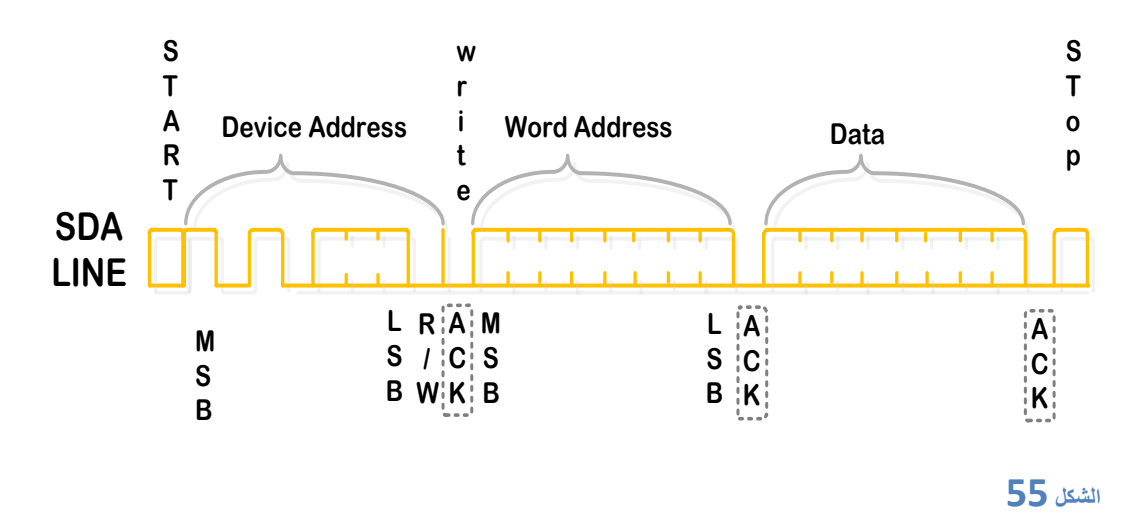

المايكرو ىو السيد و الذاكرة ىي العبد .

عمى خط المعطيات تحدث الدراما التالية من أجل كتابة بت واحد :

المايكرو يرسل : بت البدء START

المايكرو يرسل : بايت عنوان الشريحة

الذاكرة ترسل : صفر منطقى لتدل على أنها استلمته .

المايكرو يرسل :كممة العنوان

الذاكرة ترسل : صفر منطقي.

المايكرو يرسل : المعطيات .

الذاكرة ترسل : صفر منطقي

المايكرو يرسل : بت البدء STOP نياية العممية

ADDRESS DEVICE : عناوين الشرائح

هو عبارة عن بايت يتم ارساله الى الذاكرة ليحدد هل ستتم عملية قراءة أو كتابة ، ولتحديد الصفحة المطلوبة .

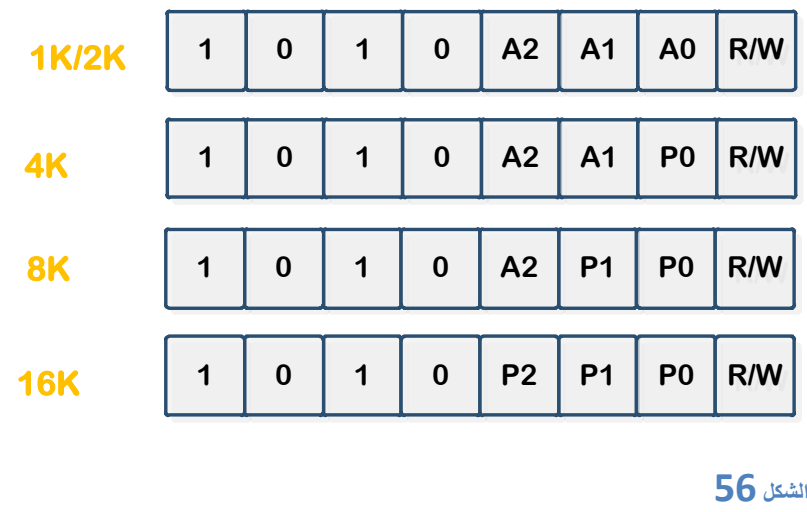

نبدأ بالبت الأول R/W :إذا أردنا الكتابة نضع صفر في هذا البت

أما إذا أردنا القراءة من الذاكرة نضع واحد في ىذا البت .

AX :عنونة الشرائح في حال استخدام عدة ذواكر تستخدم لتحديد الشريحة المطموب التعامل معيا.

2P1,P0,P :الذاكرة تكون مقسمة الى صفحات

0P : الصفحة رقم صفر في الذاكرة ىذا بالنسبة لذاكر ة 0424C وال يوجد بيا اال صفحة واحدة لمكتابة .

و 1P : معناىا الصفحة الثانية بالذاكرة 0824C ألنيا تحتوي عمى صفحتين الكتابة 0P & 1P .

2P : الصفحة الثالثة بالنسبة لمذاكرة 01624C ألنيا تحوي عمى ثالث صفحات .

أما البايتات الأربعة الباقية فهي ثابتة 1010 وتساوي الى A بالست عشري

مما سبق يمكننا صياغة الجدول التالي وىناك احتماالت اخرى كثيرة :

من أجل الكتابة عمى الذاكرة

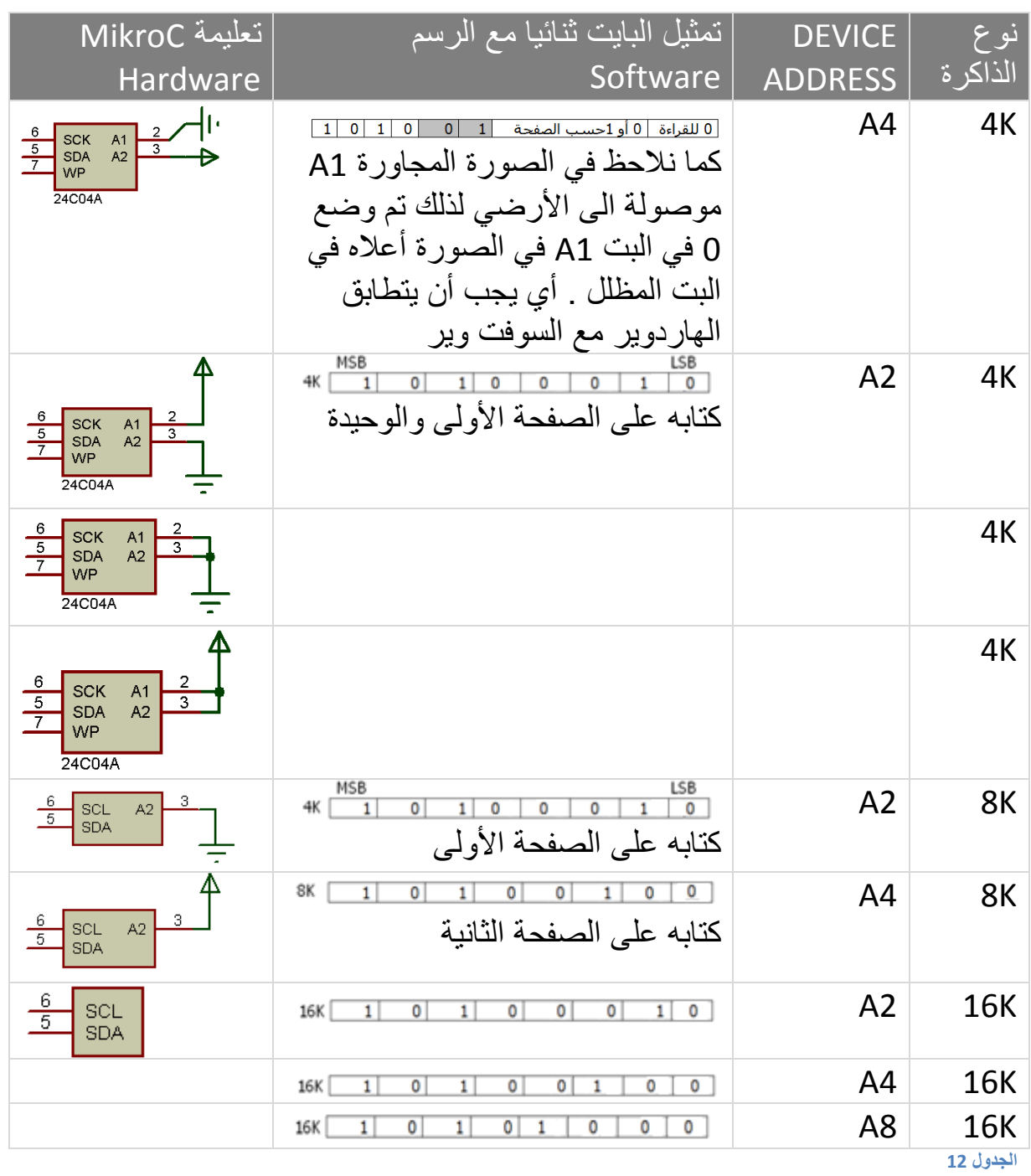

من الجدول السابق لدينا ثلاث خانات A0,A1,A2 وبذلك لدينا ثمان احتمالات بدء من 000 انتهاء بـ 111 ومنه نستتتج أنه يمكننا وصل ثمانية ذواكر 2K مع المايكرو.

وبالنسبة لذواكر 4K لديها خطي عنونة ومنه فإن عدد الاحتمالات هي أربعة (00,01,10,11 ) أي يمكن وصل أربع شرائح فقط.

بالنسبة لـ K8 يمكن وصل ذاكرتين مع المايكرو .

بالنسبة لـK16 يمكن وصل ذاكرة واحدة فقط .

ADDRESS WORD :كممة العنوان

لكل حجرة ذاكرية عنوان يعبر عنه برقم ست عشري

لذلك و للوصول الى حجرة معينة يجب ارسال عنوانها وبذلك نخبر الذاكرة (يا ذاكرة نريد أن نتعامل مع الحجرة ذات الرقم كذا (

DATA : المعطيات المراد كتابتيا عمى الذاكرة

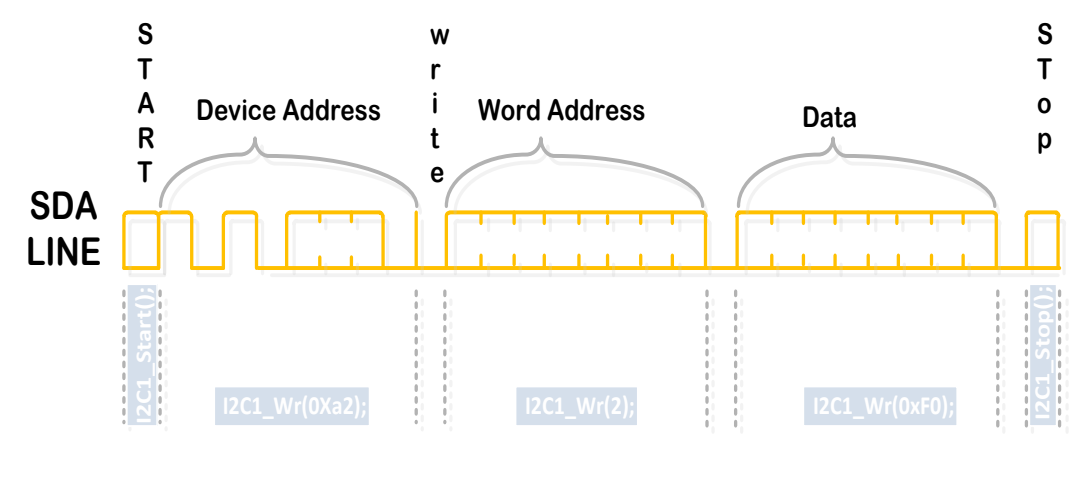

**53 الشكل**

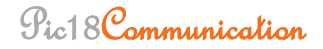

وىذه طريقة التحميل بالبروتس :

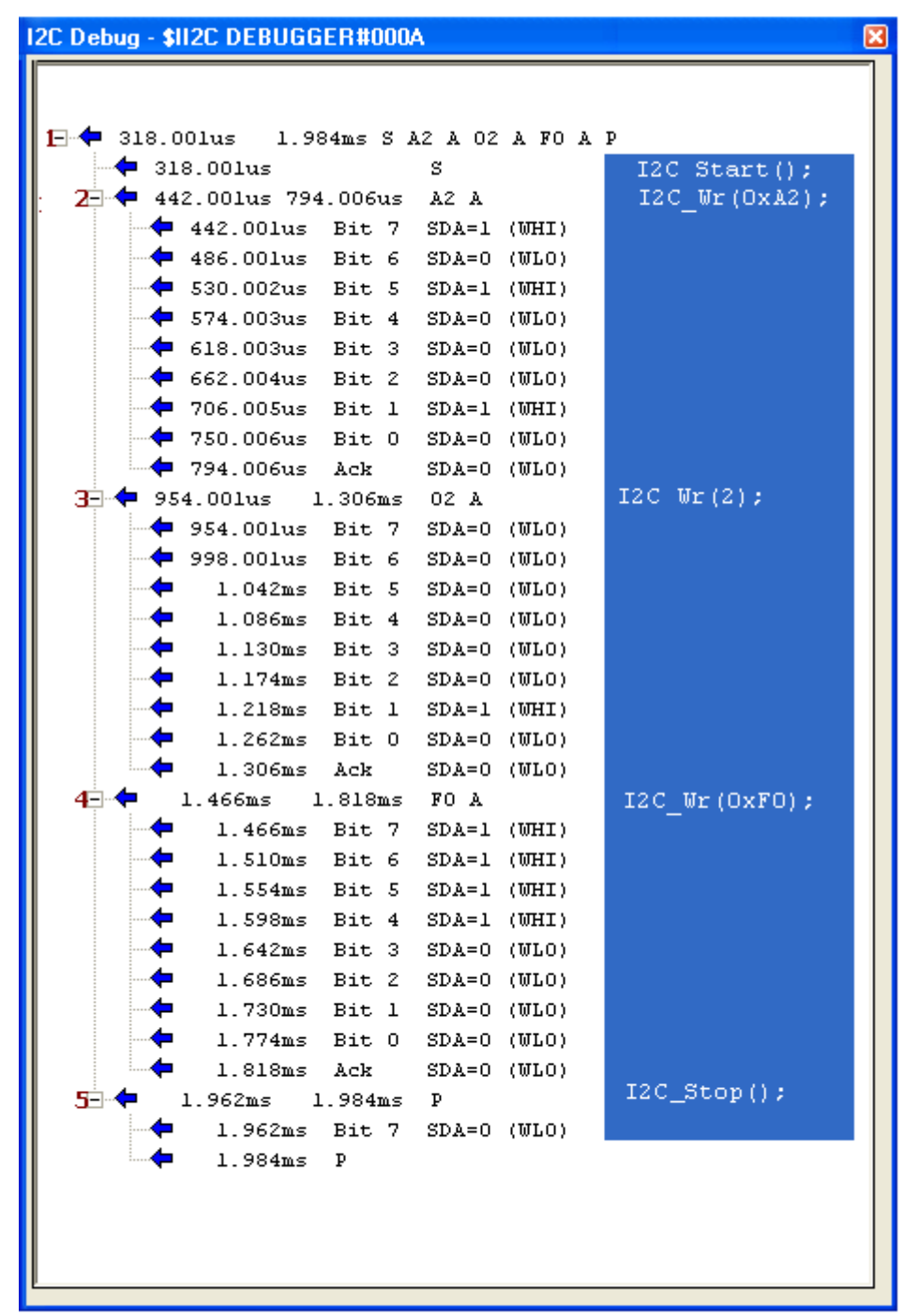

**الشكل 51**

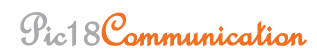

page 104

السطر الأول من الصورة :

 $\Box$   $\blacklozenge$  318.001us 1.984ms SA2 A02 AF0 AP

وىويشرح العممية من األلف الى الياء

us318.001 :زمن البدء , ms1.98 :زمن اإلنتياء

S :بت البداية ,

, DEVICE ADDRESS: A2

, Acknowledge: A

, WORD ADDRESS:02

, Acknowledge:A

0F :بايت المعطيات ,

, Acknowledge:A

STOP : P

وبقية السطور ىي تفصيل العممية وقد تم الشرح سابقا

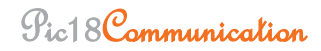

# **.1.5 رسهسم إخشاء كزبثخ أكثش مه ثبَذ ػهً انزاكشح:**

يمكننا بيذه الطريقة ممئ صفحة كاممة أي كتابة 16 بايت كحد أعظمي قبل أن نرسل نبضة التوقف وفي حال أننا تجاهلنا نبضة التوقف وأرسانا البايت السابع عشر فسيقوم هذا البايت الدخيل بالاستقرار مكان البايت الأول وبالمثل البايت الثامن عشر سيستقر مكان البايت الثاني وىكذا .

إذا يكتفي بيذه الطريقة أن نرسل عنوان أول بايت Address Word نريد أن نخزن فيو بايت المعطيات .

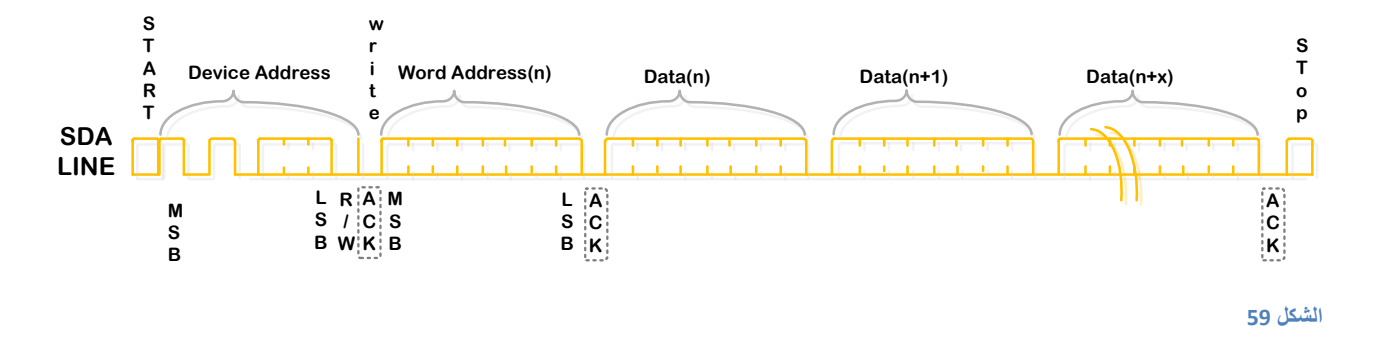

# 1.6. طريقة القراءة من الذاكرة :

في الواقع يوجد ثالثة طرق

**.1.6.1 انطشَقخ انمجبششح :**

لنفترض أن شخصا ما سيقوم بقراءة كتاب عدة مرات فإنه سيقرأ من أول كلمة في الكتاب حتى أخر كلمة ثم يعود الى اول كلمة لكنه ربما يضطر لترك القراءة عندها يقوم بوضع خط صغير تحت الكلمة التي وصل اليها ليتمكن من مواصلة القراءة فيما بعد ، مغزى هذا أن في الذاكرة يوجد مؤشر داخلي يشير الى البايت الذي تم التعامل معه آخر مرة.

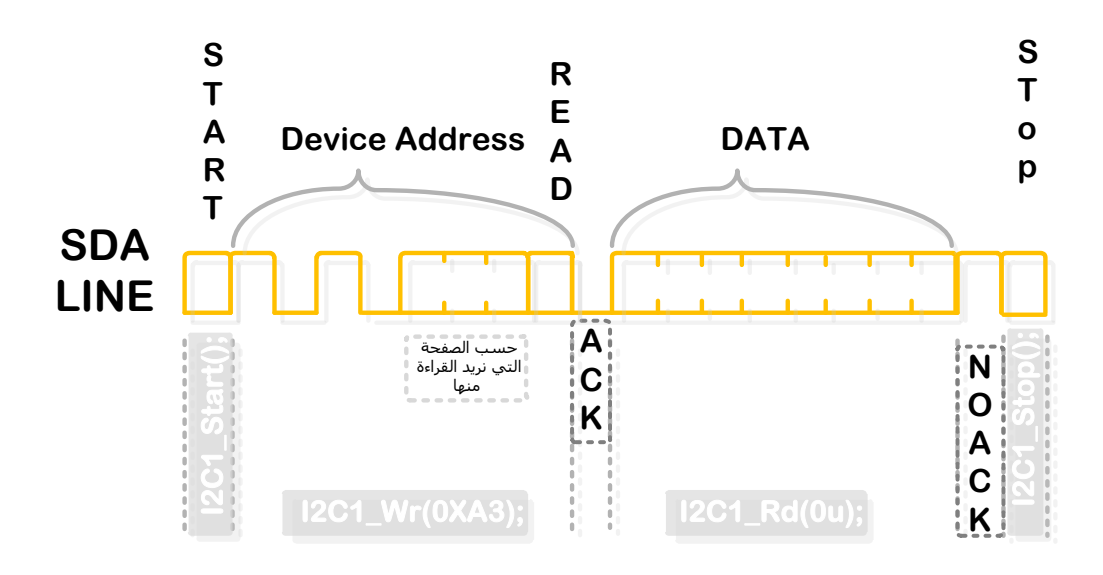

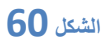

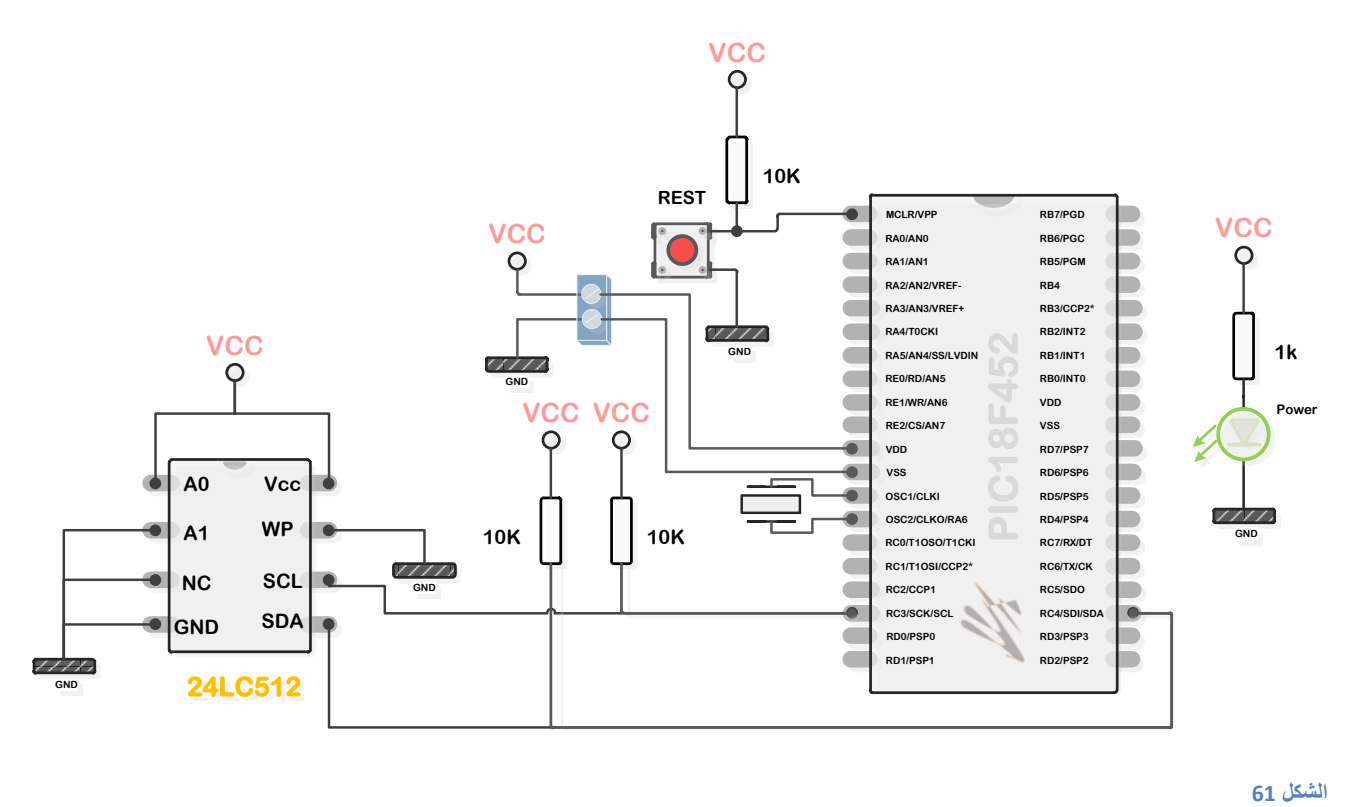
القصل السابع

# 12C temperature sensor (DS1631)

1631DS : وىو حساس حرارة رقمي مصنع من قبل شركة Dallas ألنصاف النواقل )حاليا MAXIM )خرج الحساس عبارة عن عدد بعرض 9 bit,- bit,10- bit,11- bit12- حسب االختيار . +70°C : ذو دقة قياس  $\pm0.5^{\circ}$  في المجال من C°C الى −70°C +70°  $+85^{\circ}$ C فردقة قياس  $\pm1^{\circ}$ C وذلك ضمن المجال ( −10°C +85°C) وذلك ضمن المجال ( يقوم بعممية القياس مباشرة عند وصول التغذية (-67°F to +257°F) +125°C الى -55°C من العمل مجال عممية القياس ال تحتاج اي مكونات اضافية الخرج سيكون بعرض ,10,11,12 9 بت حسب االختيار مجال جيد تغذية عريض يتراوح من (V+5.5 to V+2.7( الزمن الأعظمي لعملية التحويل 750ms اعدادات الحساس يمكن حفظيا بذاكرة غير متطايرة)NV) درجة الحرارة يمكن قراءتيا كتابتيا باستخدام سمكين فقط SCL , SDA متاح مع Packages μSOP أو package SO mil150 كما في الشكل التالي : جميعها له ثماني أرجل

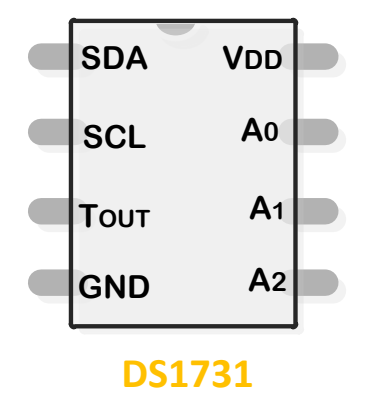

في الراوترات والسوييتشات

في الخليوي

األجيزة المحمولة

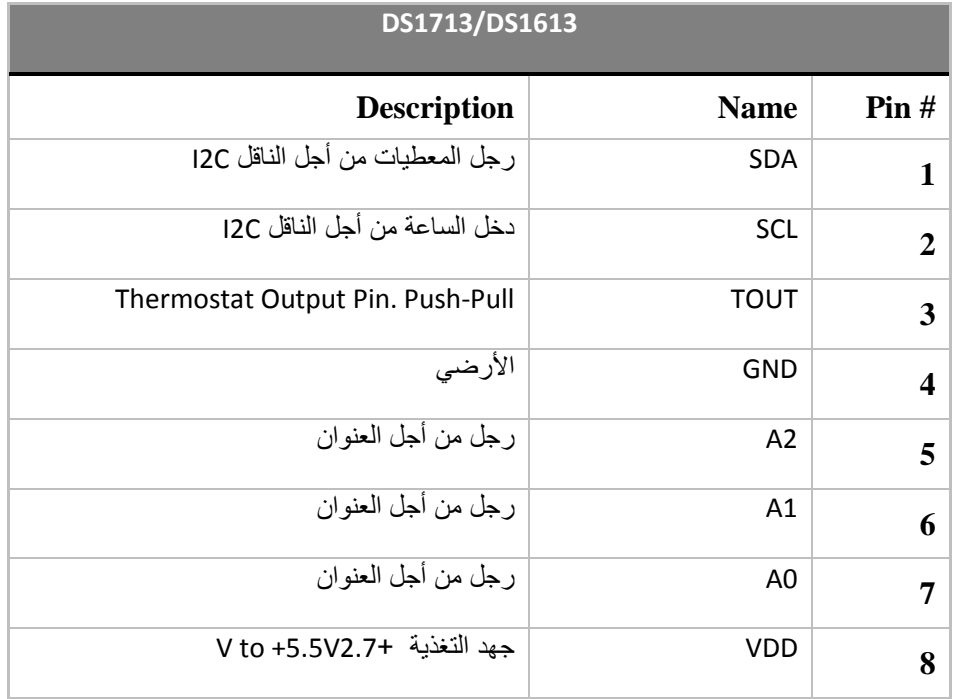

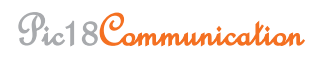

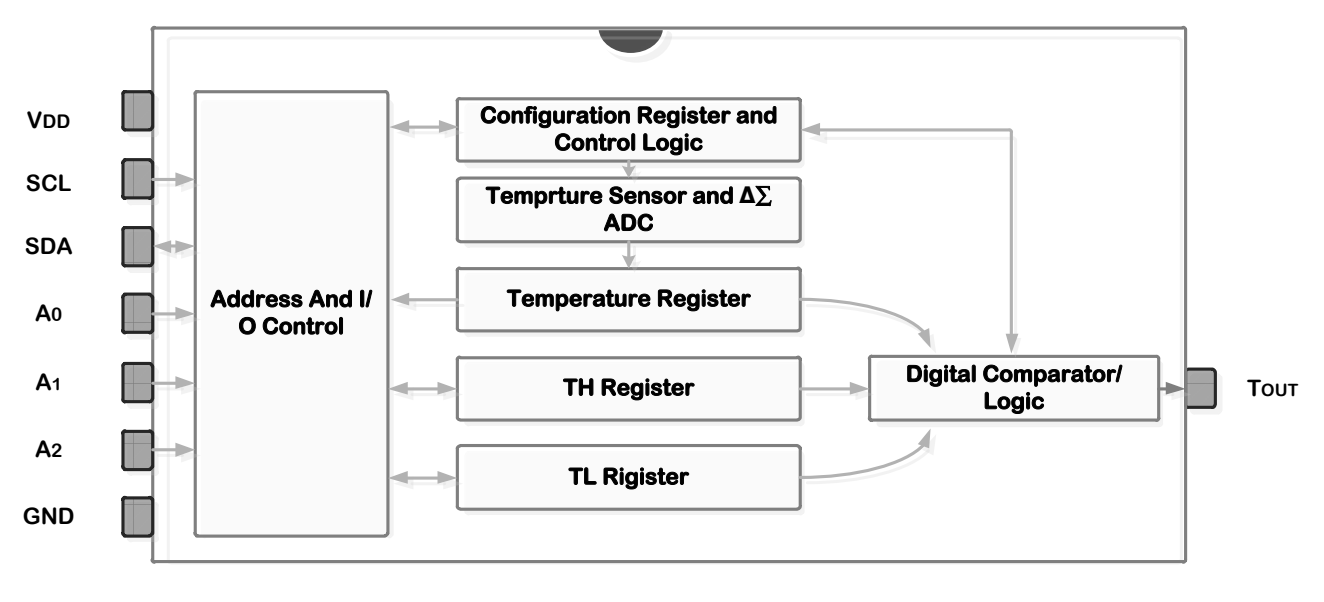

من المخطط نالحظ وجود المقارن الذي يقارن TR مع TL,TH .

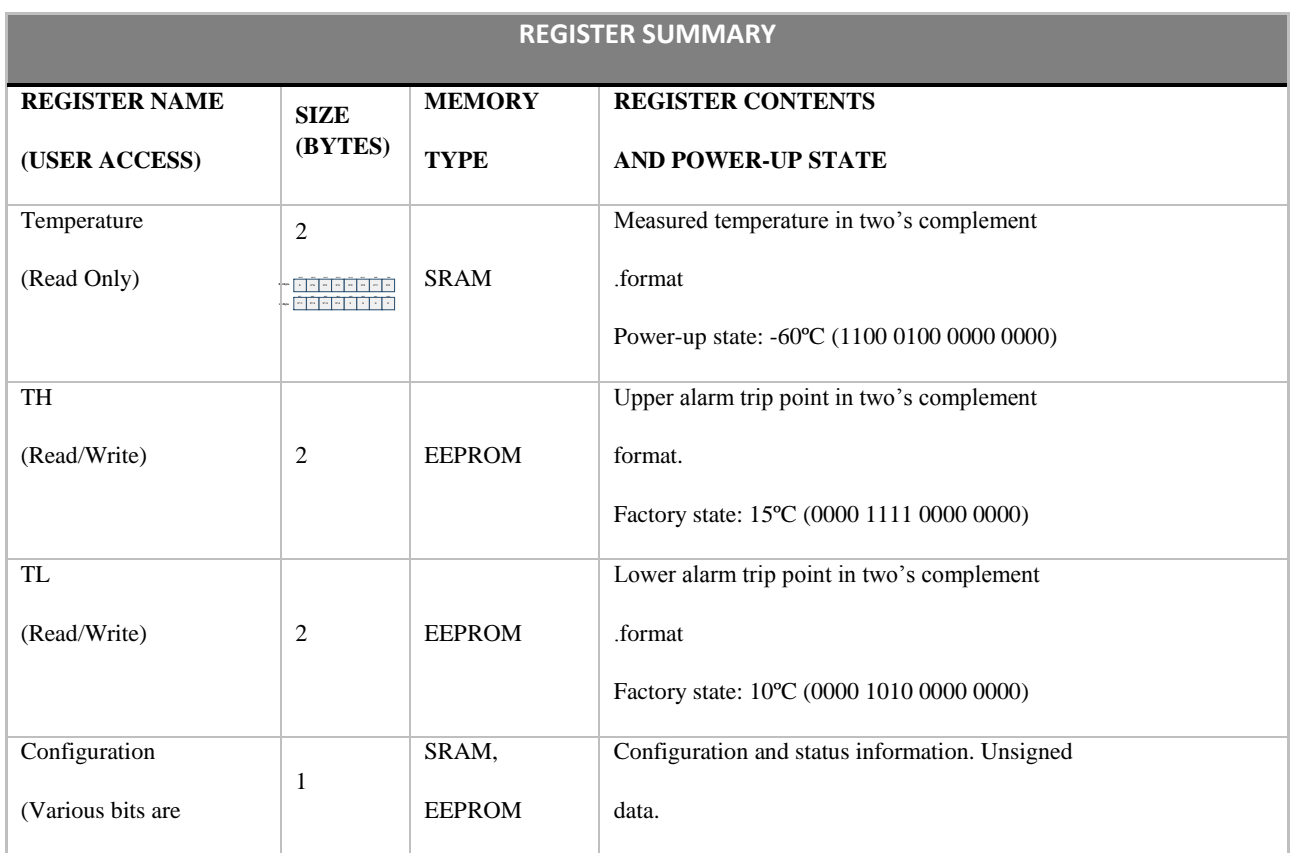

من المخطط السابق نالحظ وجود أربع مسجالت في ىذا الحساس:

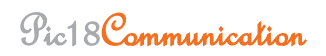

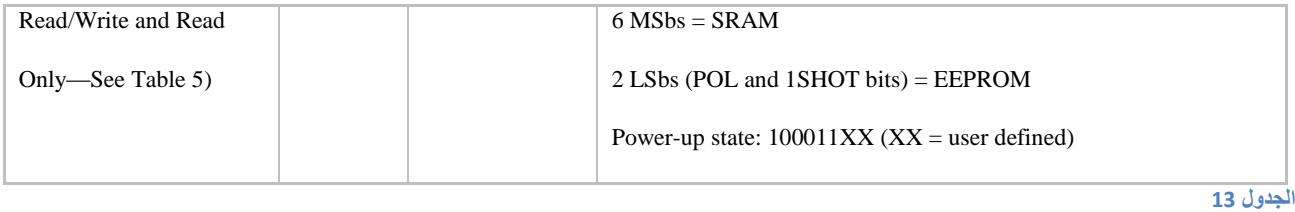

## **.1.1 ػمهُخ قُبط دسخخ انحشاسح MEASURING—OPERATION TEMPERATURE**

يقوم الحساس بقياس درجة الحرارة ثم عن طريق المحول (ADC (يتم تحويل درجة الحرارة الى قيمة رقمية وىذه القيمة يمكن ان تكون بعرض 9 أو 10 أو 11 أو bit-12 وهذا يسمح بالتحكم بدقة القياس (هناك مسجل يسمح لنا باختيار عرض درجة الحرارة 9 أو 10 أو 11 أو bit12-)

- الحساسان 1631,DS و 1731DS سيبقيان في حالة الخمول ولن يقوما بعممية التحويل اال بعد تمقييما أمر بدء التحويل من السيد ) ويدعى ىذا األمر بـ command T) بينما الحساس A1631DS سيبدأ مباشرة بالتحويل عند وصول التغذية وسيعمل بالنمط SHOT.1
	- **.1.2** أنماط العمل لمحساسات الثالثة

لدييا نمطين لمعمل :

### **: continuous-conversion mode .1.2.1**

A1631DS سيبدأ التحويل بعد عند وصول التغذية مباشرة , بينما 1731DS and 1631DS ستبدأ التحويل بعد تلقي أمر البدء T command ، وجميع الحساسات ستستمر بعملية بتحديث درجة الحرارة ولن تتوقف الا عند أمرىا بالتوقف عن طريق األمر command T Convert Stop عندىا وفقط ستعود الى حالة الخمول ويمكن اعادة تشغيل الحساس في أي وقت باستخدام الأمر Convert T command

## : **one-shot mode .1.0.0**

تقوم بعممية تحويل واحدة بعد تمقييا أمر التحويل

A1631DS :يقدم نتيجة تحويل واحدة عند تغذيتو , أما 1731DS and 1631DS يقدم نتيجة تحويل واحدة بعد تلقيه T command ومن أجل جميع الحساسات في هذا النمط عندما تنتهي من عملية التحويل ستود الى حالة الخمول وستبقى في ىذه الحالة الى أن تأتييا أمر تحويل جديد command T

ويتم اختيار نمط العمل عن طريق البت ISHOT bit من المسجل CONFIGURATION REGISTER

 $0.5^{\circ}$ C,  $0.25^{\circ}$ C,  $\,$ نتيجة التحويل ستكون بعرض  $9, 10, 11,$  or  $12$  bits نتيجة التحويل ستكون بعرض C0.0625° and ,C0.125° عمى الترتيب وعميك مالحظة أن زمن التحويل سيتضاعف مع كل بت اضافي

بعد كل عممية تحويل فإن النتيجة ستكون رقم مكون من bit16- سيخزن في مسجل مكون من بايتين يدعى temperature register ، بت الإشارة sign bit (S) يحدد اذا كانت الحرارة موجبة أو سالبة ، من أجل درجة الحرارة الموجبة 0 = S ومن أجل درجة الحرارة السالبة سيكون 1 = S . األمر Temperature Read command يسمح لنا بقراءة ىذا المسجل ومعرفة درجة الحرارة .

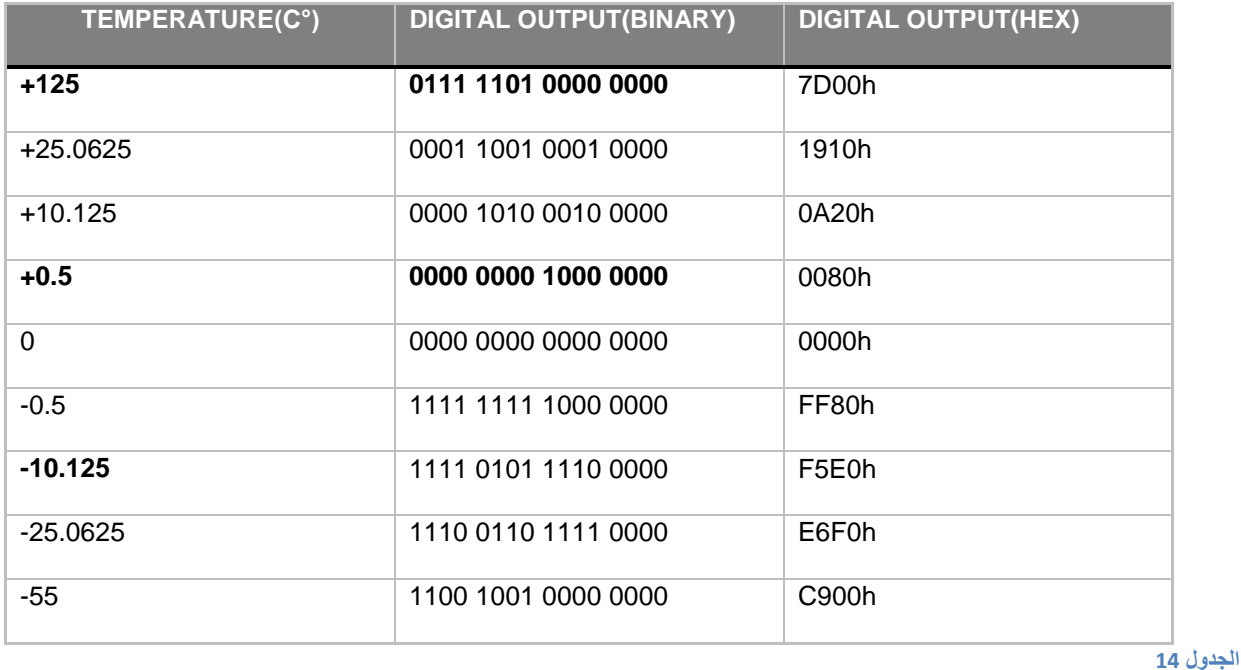

### 12-BIT RESOLUTION TEMPERATURE/DATA RELATIONSHIP

### **TEMPERATURE REGISTER FORMAT**

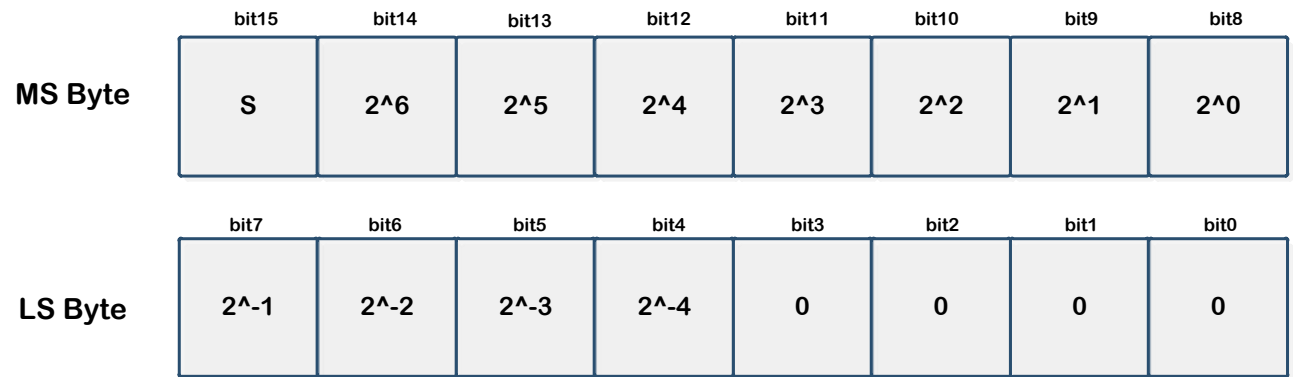

**الشكل** 31

البتات من 0 الى 3 نُقرئ صفر دائما . وعند تهيئة ننتيجة القياس بعرض bit فإن البتات هي أول 12 بت أكثر أهمية أي البتات (من 15 الى 4 ) هي التي تحوي على نتيجة القياس .

وعند تهيئة نتيجة القياس بعرض bit1−bit فإن البتات التي تعنينا هي أول 11 بت أكثر أهمية أي( البتات من 15الى 5 ( حيث ىي التي تحوي عمى نتيجة القياس .

### OPERATION—THERMOSTAT FUNCTION

الرجل TOUT : يتم تحديثيا بعد كل عممية تحويل , وتعتمد قيمتيا عمى نتيجة مقارنة درجة الحرارة الرقمية مع القيم الحدية العميا والدنيا حيث تبقى عمى قيمتيا الحالية حتى اكتمال عممية التحويل التالية , وعندما تتساوى درجة الحرارة الرقمية أو تتجاوز القيمة المخزنة في مسجل القيمة العميا (TH (فإن TOUT ستصبح فعالة وستبقى فعالة حتى تنخفض درجة الحرارة الى أقل من القيمة المخزنة في (TL (انظر الشكل التالي, ويتم تفعيل TOUT برمجيا عن طريق البت (POL (في المسجل register configuration

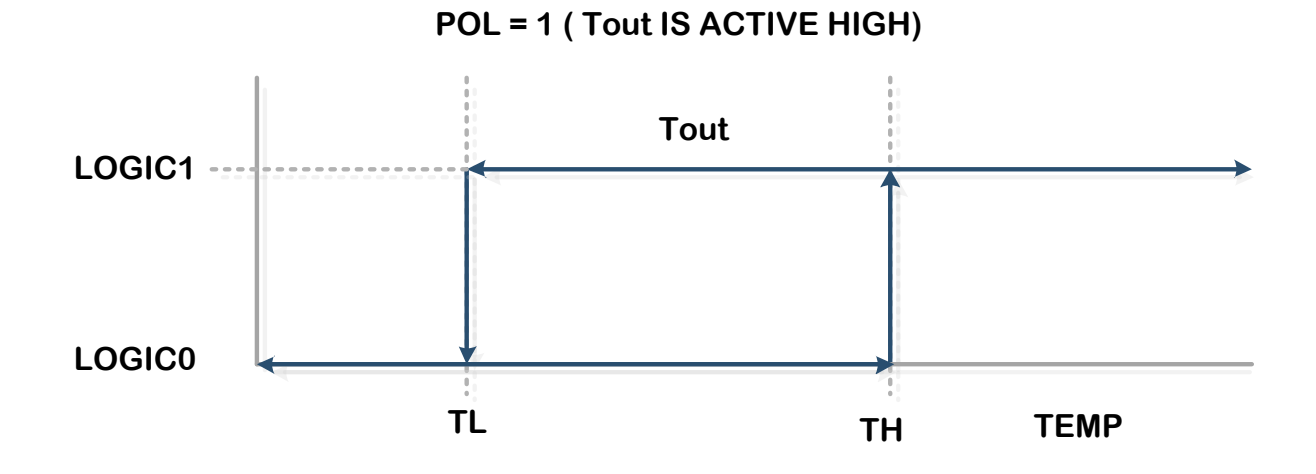

المستخدم يقوم بتخزين القيمة العميا والدنيا في المسجل TH و المسجل TL كالصيغة التالية متضمن اشارة (S( (15 bit (MSb ويتم تحديدىا عن طريق 0R و1R( من المسجل register configuration )بشكل يراعي عرض النتيجة الذي تم اختياره .

### **RESOLUTION CONFIGURATION**

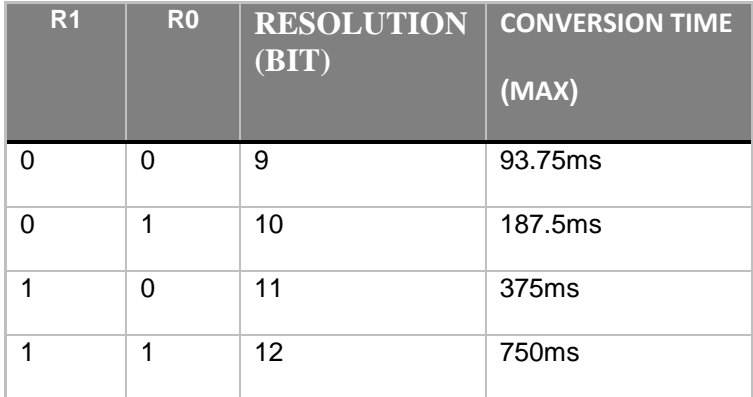

**الجدول 15**

مثال : اذا كان عرض النتيجة bit10- فإن بتات TH,TL من 0 الى 5 تقرأ كأصفار ودرجة الحرارة الرقمية تقارن من أول عشر بتات أكثر أىمية MSbs 10 من المسجمين TL , TH

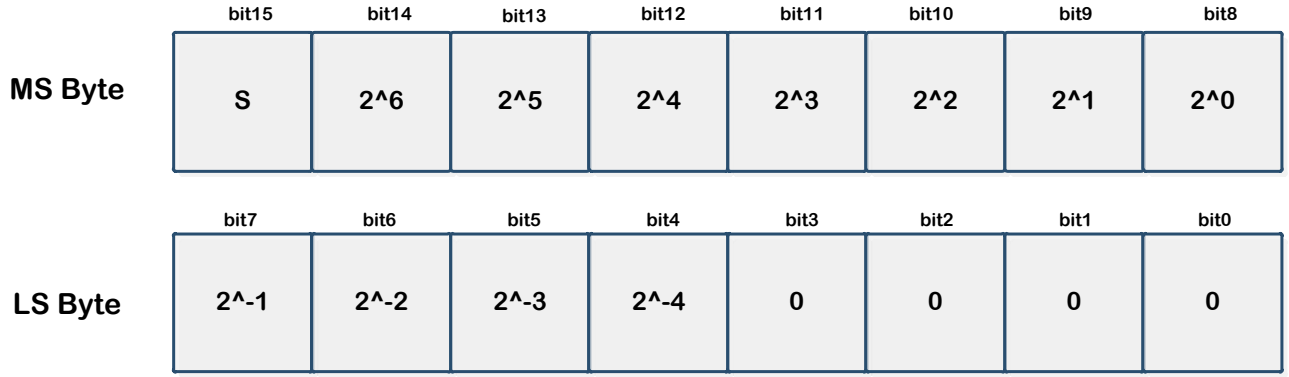

page 115 **S 2^6 2^5 2^4 2^3 2^2 2^1 2^0** المسجمين TH,TL من نوع ;EEPROM لذلك فإن ىذين المسجمين ال يفقدان محتوياتيما بفصل التغذية , ويتم تخزين القيم في ىذين المسجمين عن طريق أمر TH Access و أمر TL Access وقبل أن نقوم بتغيير محتوياتهما يجب ايقاف عملية التحويل عن طريق الأمر Stop Convert T command وذلك في حال كان الحساس في وضع التحويل المستمر . وفي حال أننا لم نستخدم ميزة المقارنة مع وتم ايقافيا من البت (POL( فإننا نستطيع استخدام المسجلين للأغراض العامة

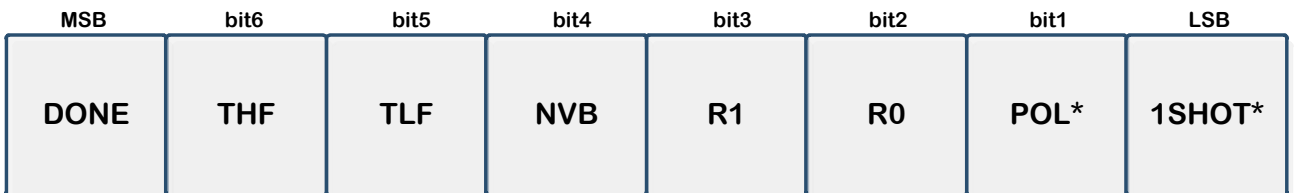

**\* NV (EEPROM)**

**الشكل 13**

هناك ميزة أخرى وهما العلمين TLF،THF حيث يقدمان سجل عن درجة حرارة الطقس . يكون هذين العلمين عند التشغيل أصفار ، وفي حال تجاوزت درجة الحرارة القيمة المخزنة في المسجل TH فإن العلم THF يفعل ، كذلك في حال انخفاض درجة الحرارة عن القيمة المخزنة في TL فإن TLF سيفعل . وسيبقى ىذا العمم مفعل حتى يقوم المستخدم بتصفيره , أو عند اعادة وصل التغذية .

### CONFIGURATION REGISTER

نستطيع عن طريق هذا المسجل التحكم بجميع خيارات الحساس والوصول الى جميع ميزاته مثل :

التحكم بعرض نتيجة التحويل , TOUT , نمط العمل , كذلك يقدم معمومات لممستخدم عن تقدم عممية التحويل , نستطيع قراءة محتويات هذا المسجل عن طريق أمر الوصول Access Config command

وعند الكتابة الى هذا المسجل فإن عمليات التحويل يجب أن تتوقف عن طريق Stop Convert T command في حال كان الحساس يعمل في نمط التحويل المستمر , الحظ أن البتين SHOT1 and POL من نوع EEPROM وبالتالي يمكن برمجتيا مسبقا حسب الرغبة , أما البتات الباقية فيي من نوع SRAM

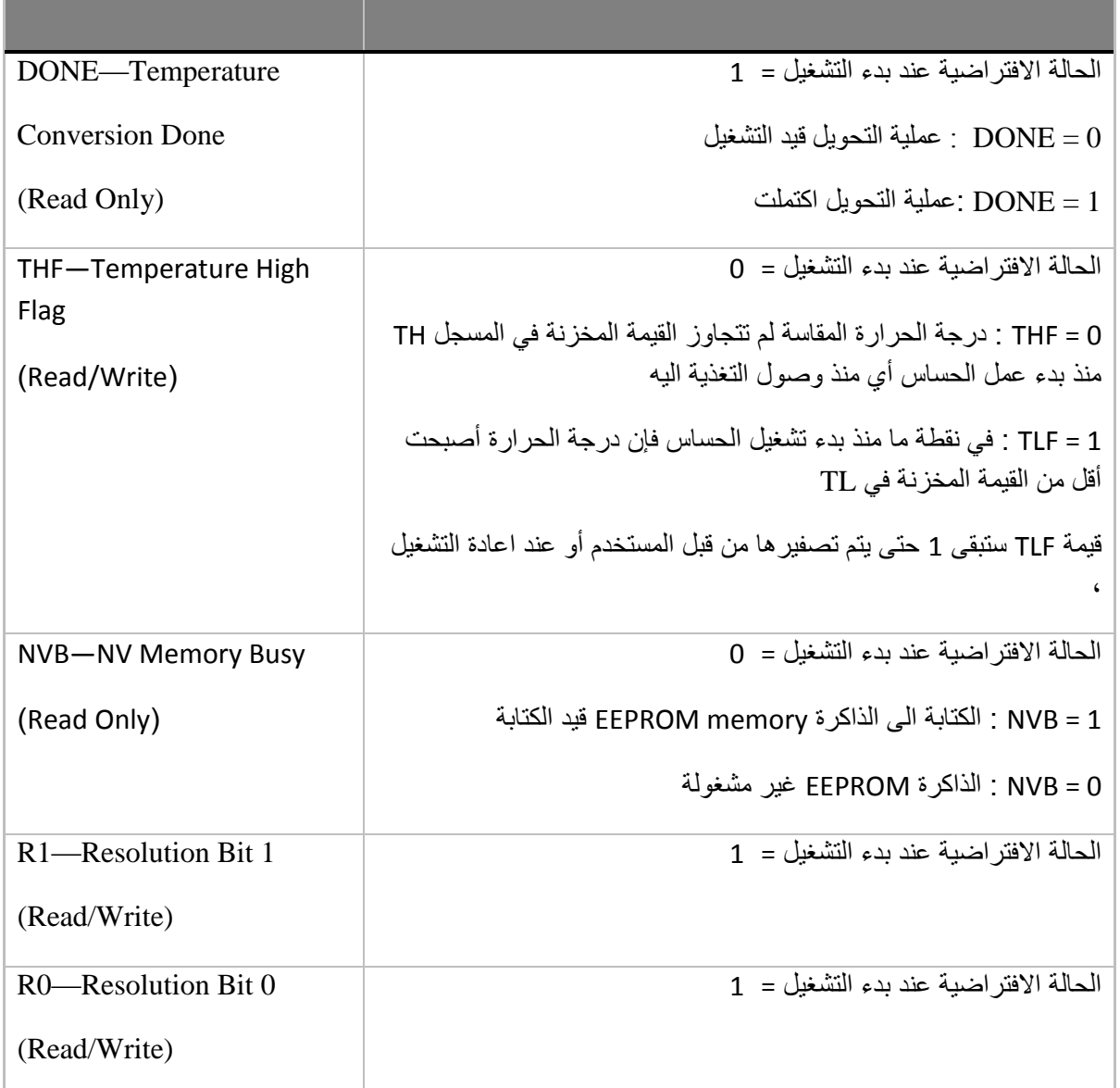

Pic18Communication

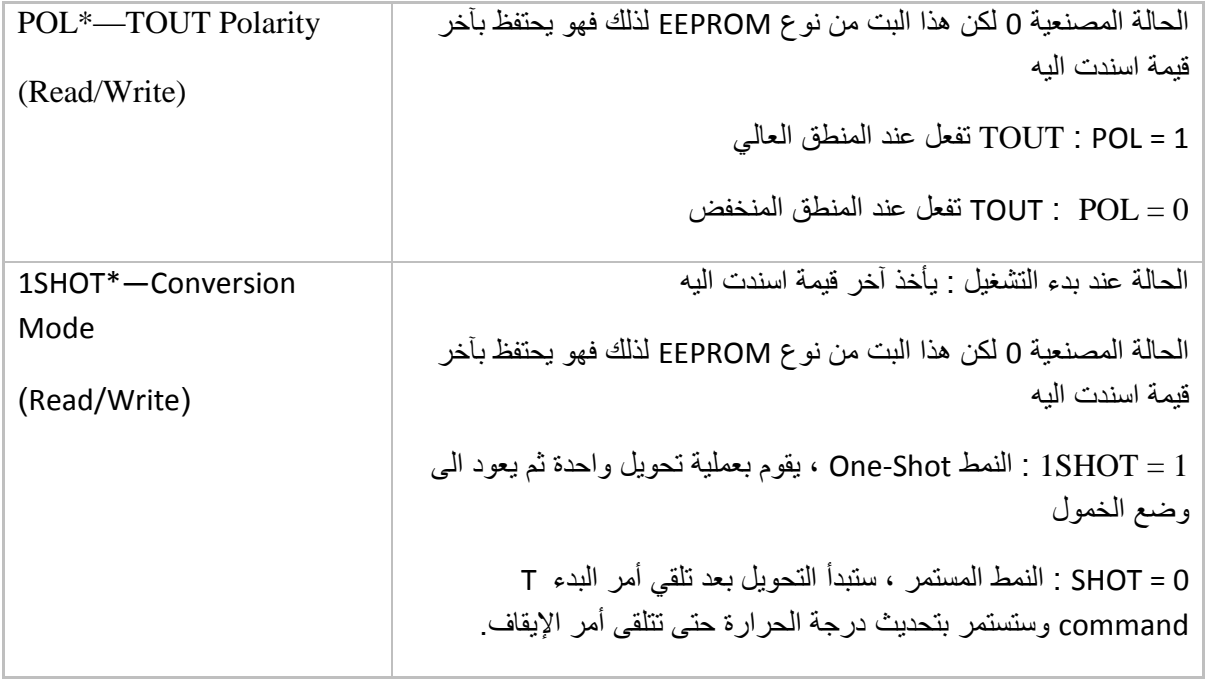

**الجدول** 16

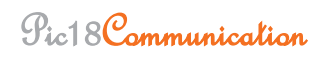

القصل الثامن

# 1-Wire protocol

يتميز هذا البرتوكول أنه يحتاج الى سلك واحد فقط بالإضافة الى الأرضي ،أي بالنسبة للمتحكم فإنه يلزمنا فقط رجل واحدة O/I لتحقيق اتصال مع تجييزة Wire1- Dallas .

يمكن أن يتحقق ىذا البروتوكول عن طريق :

فقط Software

U(S)ART موديول طريق

يعتبر ىذا البروتوكول ذو سرعة منخفضة ويعمل بسرعتين :

Standard 15 kbps ❖

Overdrive : 125kbps ❖

وهو يعتمد على الاتصال التسلسلي غير المتزامن ، يمكن وصل تجهيزة أو أكثر على نفس الخط لكن سيد واحد فقط master يمكن وصمو الى الخط . يكو الخط في حالة الالعمل idle عمى المنطق العالي وذلك بسبب مقاومة الشد وأي تجييزة موصولة مع الخط يجب أن تكون قادرة عمى سحب الخط الى المنطق المنخفض . الإشارات على الخط one wire مقسمة الى slots زمن كل slot يساوي 60us . ويتم ارسال بت معطيات واحد في الـ slot ، السيد يقوم بتهيئة جميع الاتصالات على الخط ، هناك خمسة أوامر أساسية لتحقيق اتصال : one Wire البرتوكول

### **"Write 1" signal** 1.1

يقوم السيد بسحب الخط الى المنطق المنخفض لمدة من 1 الى µ15 ثم يقوم بعدىا بتحرير الخط لبقية الـ Slot

.

### **"Write 0" signal** 1.2

يقوم السيد بسحب الخط لفترة µ60 عمى األقل لكن ال تتجاوز µ120

الشكل 69

### **"Read" signal** 1.3

يقوم السيد بسحب الخط الى المنطق المنخفض لمدة من 1 الى µ.15 التجييزة أو التابع تقوم بمسك الخط عمى المنطق المنخفض اذا أرادت أن ترسل " 0 " أما اذا ارادت أن ترسل "1 " تقوم ببساطة بتحرير الخط

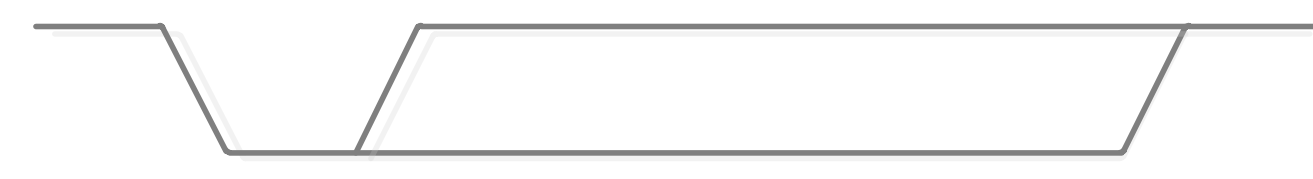

**الشكل 32**

## **"Reset/Presence" signal** 1.4

السيد يقوم بسحب الخط مدة 480μs أو 8slots الى المنطق المنخفض بعد ذلك يقوم بتحريره . هذه الفترة الطويلة تدعى "Reset" فإذا كان هناك أي تجهيزة على الخط فإنها تقوم بالإستجابة وسحب الخط الى المنطق المنخفض لمدة µ60 طبعا بعد أن يقوم السيد بتحرير الخط

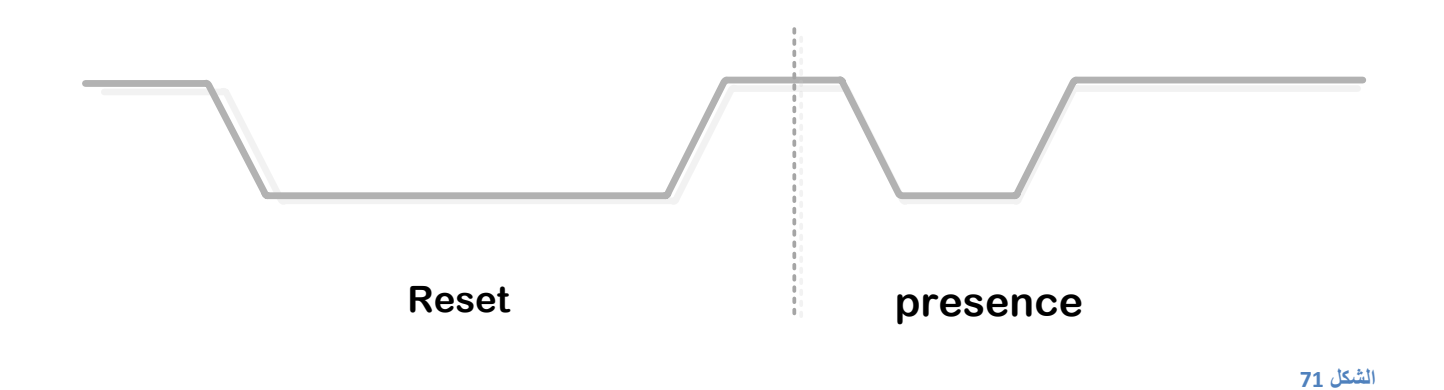

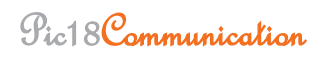

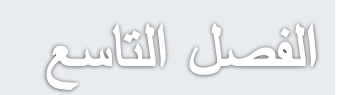

# Recommended Standard-232

**.1.1 ثشورىكىل االرصبل انزسهسهٍ )-232Standard Recommended ):**  وجد هذا المعيار الضوء سنة 1962 من قبل الشركة الإلكترونية الأمريكية (EIA) حيث تم في هذا المعيار توصيف مستويات الجهود والأزمنة والبروتوكولات والوظائف أي توصيف كامل فيزيائيا وكهربائيا .

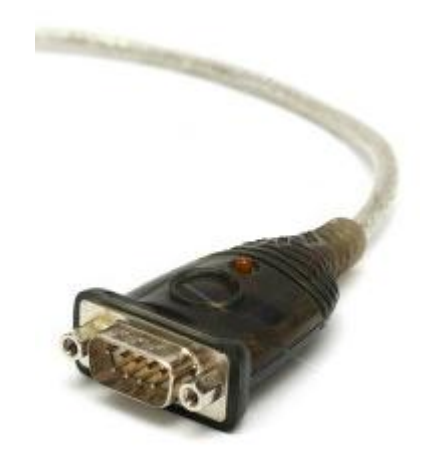

**الشكل 30**

وهو معيار يستخدم لنقل المعطيات بشكل تسلسلي ويعمل بنمطين :

متزامن :

\_وهو مستخدم مع الموصل 25-pin

\_يحتاج الى خط مستقل لتأمين نبضات الساعة بين المرسل والمستقبل

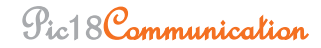

غير متزامن :

\_هذا النمط هو الأكثر استخداما وهو شائع جدا ويستخدم مع الموصل COM PORT ) 9-pin \_ال يحتاج الى خط مستقل لتأمين نبضات الساعة بين المرسل والمستقبل .

البروتوكول 232RS الذي يقوم بإرسال المعطيات بت\_بت وبطريقة معينة .و ىذا البروتوكول يستخدم فقط سلكين (طبعا بالإضافة للأرضي )من أجل نقل المعطيات في كلا الاتجاهين (الإرسال و الاستقبال ).الجهاز المستقبل تكون الرجل TX في حالة IDL عند 1 منطقي وتدعى MARK .المعطيات تبدأ بإرسال عندما تصبح هذه الرجل 0 منطقي وتدعى Space .البت الأول يرسل من خلاله بت البداية Start وهو صفر منطقي. بعد ذلك يتم ارسال بتات المعطيات وعددها 7 أو 8 بعدها يرسل بت وهو اختياري أي يمكننا عدم ارساله optional parity ,البت األخير يتم ارسالو عند المنطق 1 وىو بت التوقف .

عادة يكون عدد البتات في اإلطار الواحد ىو 10 بتات حيث يحتوي اإلطار عمى بت البداية + 8 بتات لممعطيات + بت التوقف ,)بدون البت parity)

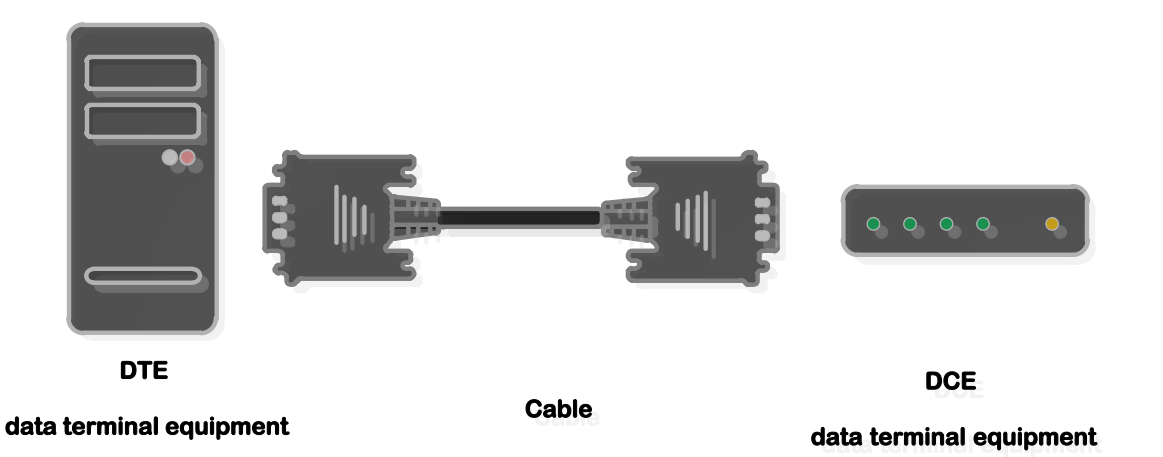

**33 الشكل**

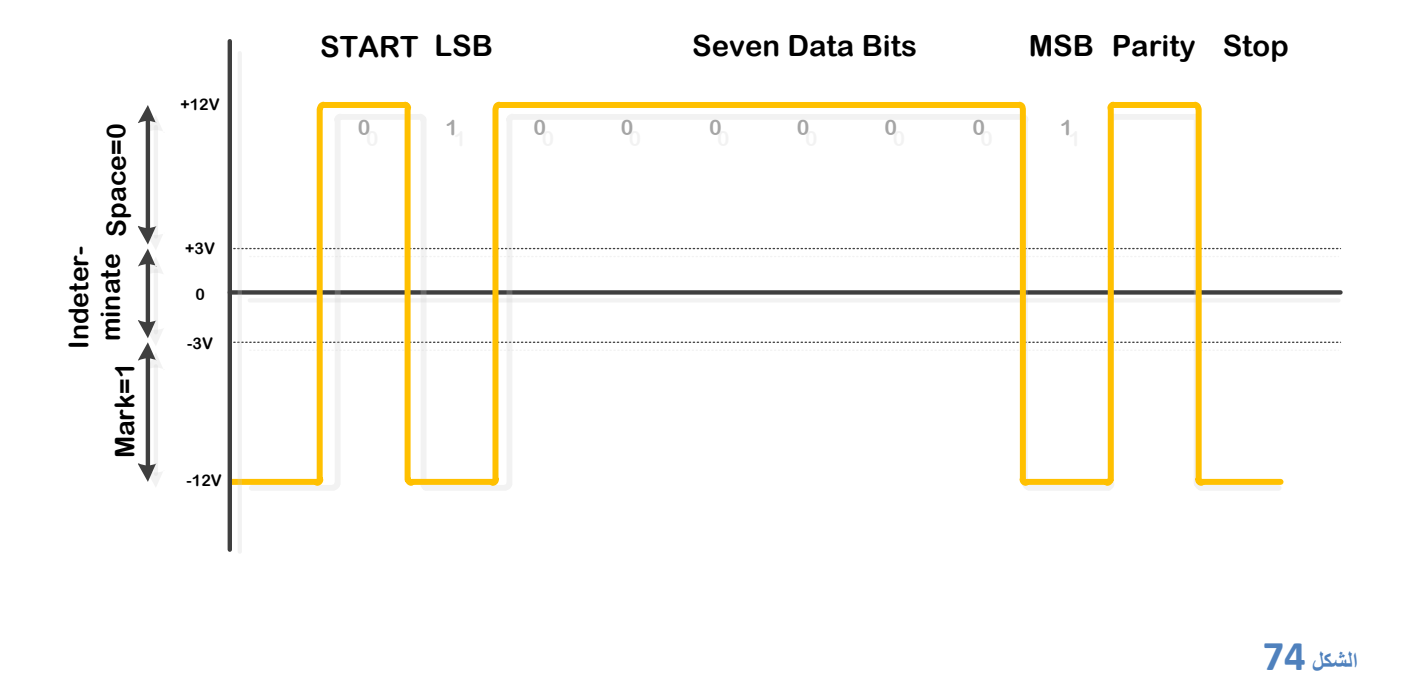

خانة Bit Parity : وتستخدم فقط من أجل اكتشاف الخطأ لكن ال تستطيع تصحيحو تاخذ احدى الحالتين : Even (زوجي) :ويتم وضع قيمتها بحيث تبقي أو تجعل عدد الواحدات في الإطار المرسل عددا زوجيا Odd( فردي ( : ويتم وضع قيمتيا بحيث تبقي أو تجعل عدد الواحدات في اإلطار المرسل عددا فرديا والجدول النالي يعطي العديد من الأمثلة :

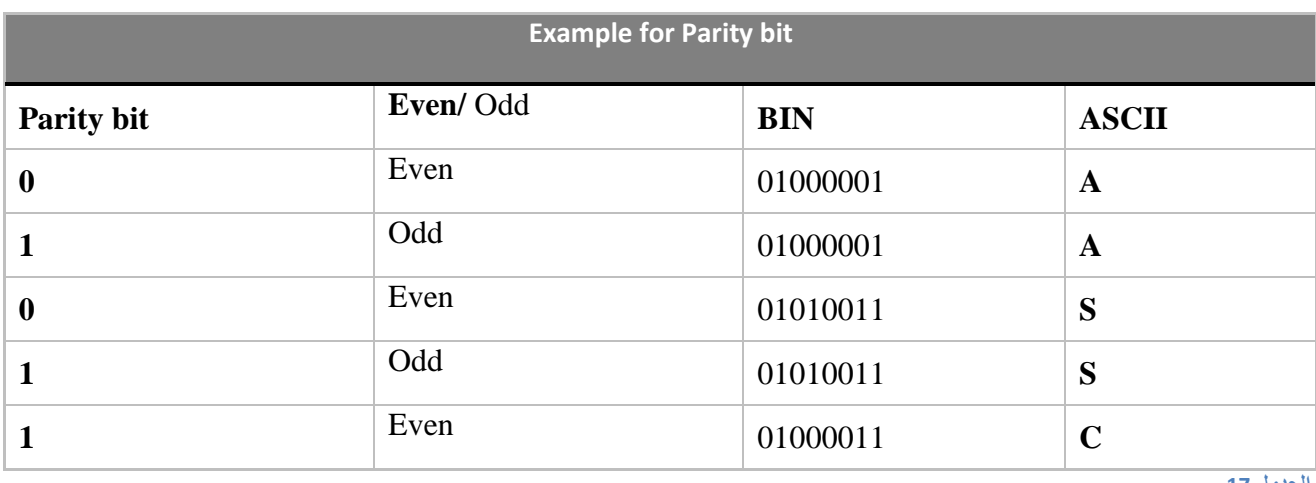

**الجدول 13**

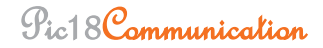

أشكال بوابة -232RS :

DB<sub>9</sub>

-45RJ ( غير مستخدم (

25DB ( غير مستخدم (

9DB وىو يعرف باسم منفذ الـ COM في الحاسب الشخصي والشكل التالية يوضح توزع أرجل ىذه البوابة وىو يصلح للاستخدام مع الإرسال غير المتزامن فقط ولا يمكن استخدامه مع المتزامن لغياب الإشارات اللازمة ، ويمكن أن يستخدم لمسافة تصل الى 15 متر.

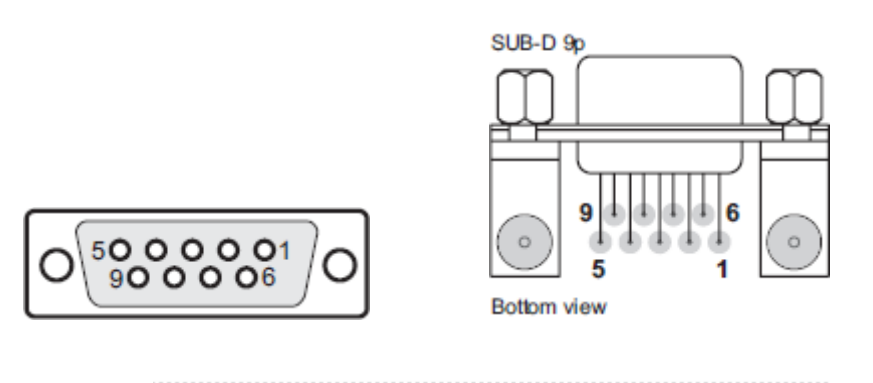

**الشكل 35**

والجدول التالي يوضح تسمية وعمل كل رجل من أرجل ىذه البوابة :

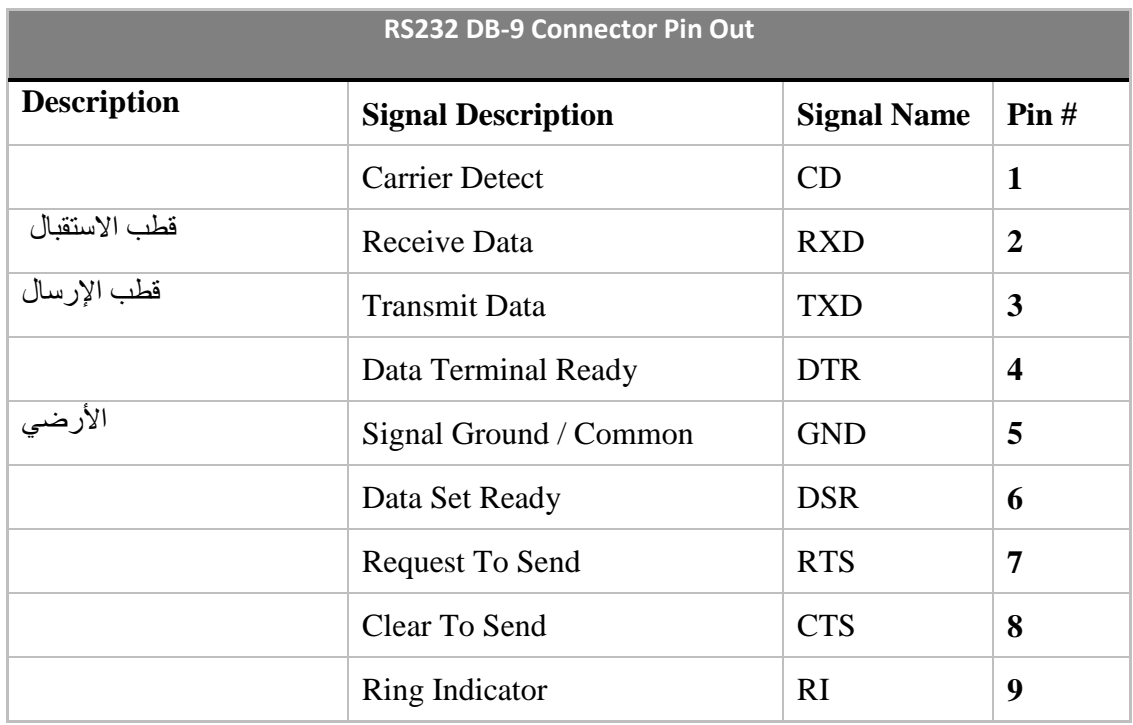

### **الجدول 11**

من الجدول الساب نحتاج فقط ثالثة أقطاب لتقيق االتصال غير المتزامن :

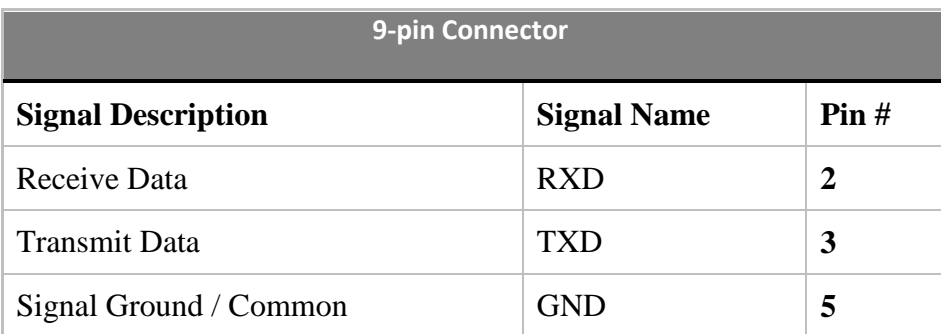

**الجدول 12**

بالفترة قررت بعض شركات المصنعة للوحة الأم الاستغناء عنه واستخدام منافذ USB عوضا عنه لكن مازال باإلمكان استخدام وصالت جاىزة تقوم بتحويل بروتوكول الـUSB الى المعيار 232RS , أو عن طريق بعض الدارات الخاصة ولعل شيرىا عمى اإلطالق ىي BM232FT وىي مستخدمة ضمن الوصالت الجاىزة .

الشكل : شريحة BM232FT من شركة FTDI تقوم بالتحويل من معيار USB الى 232RS وبالعكس .!!

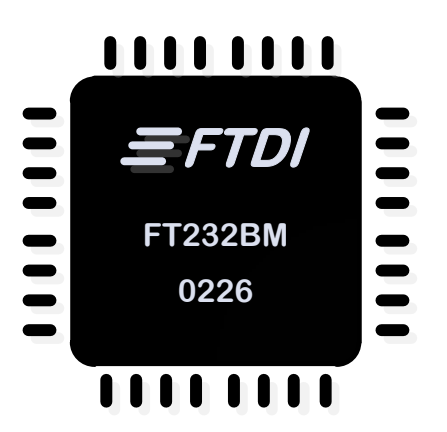

**الشكل 76**

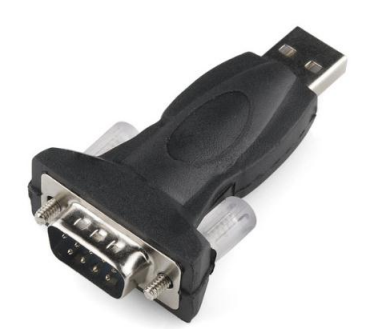

**الشكل 33**

الشكل : وصمة جاىزة تقوم بالتحويل من معيار USB الى 232RS وبالعكس .!!

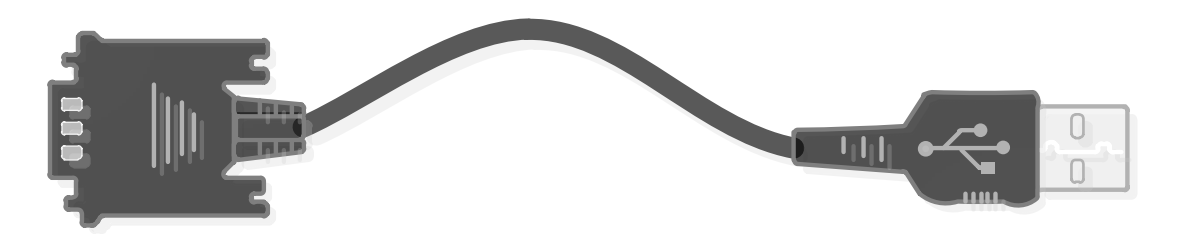

**الشكل 31**

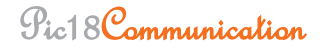

**.1.2 وبفزح ) USART ) :** 

The universal synchronous/asynchronous receive transmit اختصار وىو

الاتصالات التسلسلية تعتبر طريقة بسيطة وموثوقة لإرسال المعطيات عبر مسافات طويلة ، وبالإضافة الى أنه يتم توفير عدد كبير من أقطاب المتحكم وكذلك الكلفة المنخفضة للاتصالات التسلسلية. الطريقة الأكثر انتشارا تعتمد عمى البروتوكول 232RS المعياري .

تتم تحقيق ىذه النافذة إما عن طريق :

Hardware : أغمب المتحكمات تأتي متضمنة عمى نافذة USART ضمن بنيتيا الداخمية

Software : بالنسبة لممتحكمات التي ال تحوي عمى نافذة USART( مثل 84F18PIC ) ضمن بنيتيا الصمبة فإنو ال زال باإلمكان تحقيق ىذه النافذة عن طريق الـ Software .

ىذه النافذة تتيح تحقيق اتصال تسمسمي مع طيف واسع جدا من التجييزات مثل شاشات LCD , الذواكر , وكذلك الحاسب الشخصي PC .

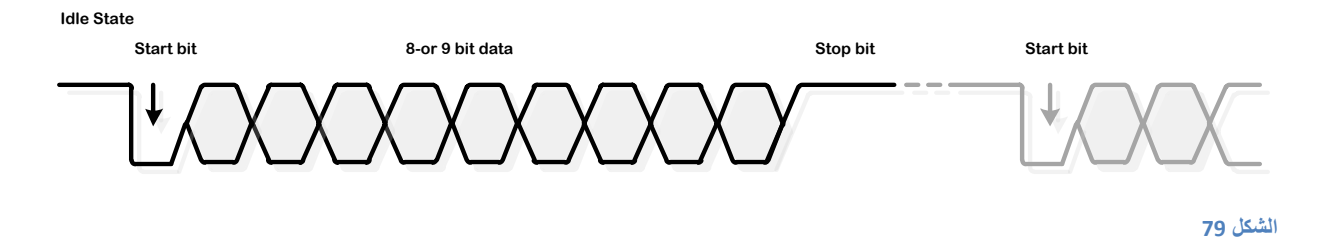

مثال ارسال المحرف " A " :الشكل التالي يظير كيف يتم ارسال المحرف "A "باستخدام البروتوكول , شيفرة اآلسكي ليذا المحرف ىي "0100000010 وكما ىو واضح من الشكل : 0100 0001

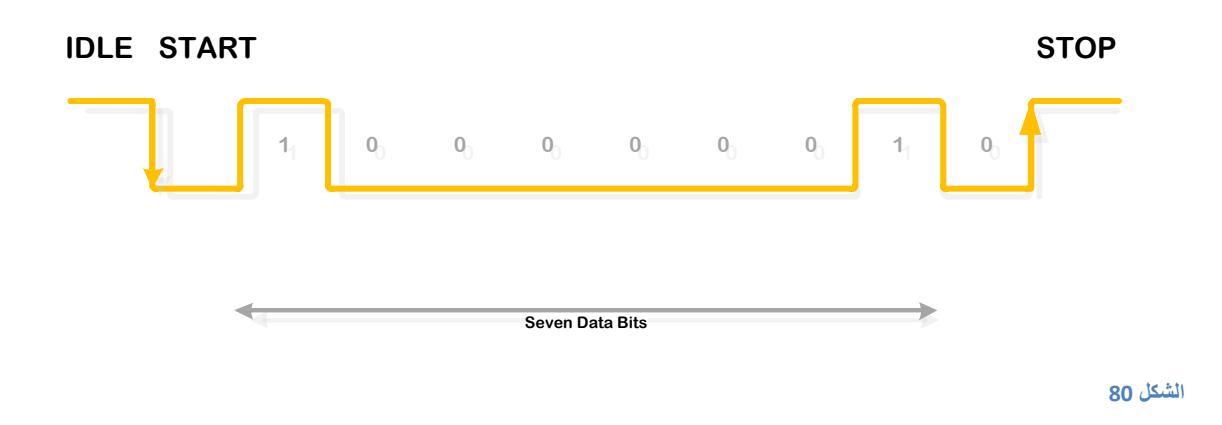

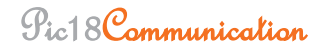

أولا يتم ارسال بت البداية (Start bit ) ، بعده يتم ارسال 8 أو (7) بتات للمعطيات ، وأخيرا يتم ارسال بت التوقف (Stop bit ) .في الاتصال غير المتزامن يتم استخدام بت البداية والتوقف من أجل تحقيق المزامنة بين المرسل والمستقبل .عندما يكون الخط في حالة IDLE فسيكون المرسل عمى الجيد العالي و عندما يصبح المرسل جاهزا للإرسال فإنه يسحب الخط الى الجهد المنخفض معلما المستقبل بأن عليه الاستقبال بعد ذلك يتم ارسال بتات المعطيات يعقبها بت التوقف الذي يعلن نهاية الإطار ، هذه العملية تتكرر مع كل بايت مرسل هذه الصيغة من الإرسال تدعى ASY وذلك لأن المستقل يزامن بنفسه المعطيات عن طريق بت البداية .

بعبارة أخرى فإنه يتم كبسلة بايت المعطيات بـ بت البداية و بـ بت التوقف في حين أن تحقيق الاتصال المتزامن sync لا يتطلب هذه الكبسلة وإنما يتطلب نبضات ساعة مستقلة عن المعطيات .يجب أن يتم تهيئة المرسل والمستقبل بنفس اإلعدادات والجدول التالي يبين ىذه اإلعدادات

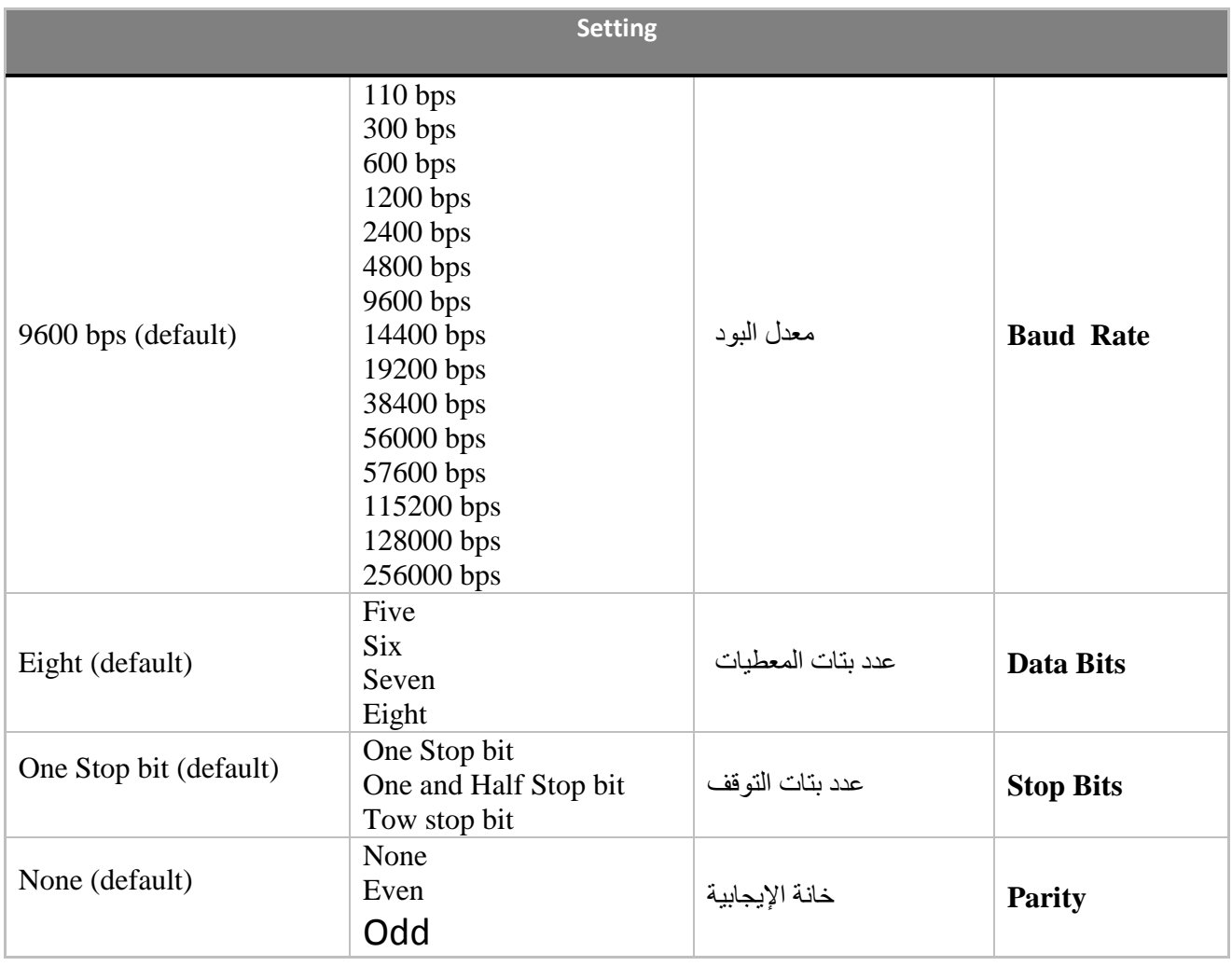

**الجدول 02**

وىو نفس بروتوكول 232RS باستثناء أن مستوى الجيود مختمف ومعكوس والجدول التالي يوضح مستويات الجيود

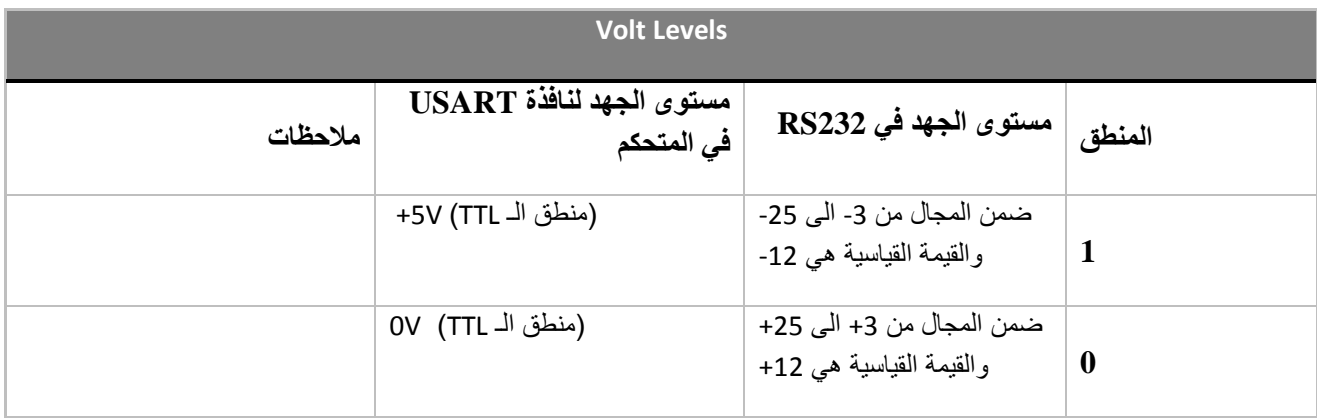

### **الجدول 01**

من الجدول السابق كل ما نحتاجو لتحقيق اتصال بين نافذة USART في المتحكم و منفذ الCOM الذي يعتمد عمى البروتوكول 232RS المعياري ىو دارة خارجية يقوم بإزاحة اشارات الـ TTL الخاصة بالمتحكم الى مستوى الـ 232RS والعكس بالعكس .

ىذا يمكن تحقيقو ببساطة باستخدام شريحة تدعى 232MAX المصنعة من قبل شركة MAXIM , ىذه الشريحة تحتاج عددا قليلا من المكثفات الخارجية ، تستخدم الشريحة المكثفات من أجل الشحن كي تستطيع توليد √12− و V+12 الذي يتطمبو المعيار 232RS .

وأسيل طريقة ألرسال المعطيات من خالل المنفذ التسمسمي لمـ PC ىو استخدام تطبيق يدعى Hyper Terminal الذي يأتي مع نظام التشغيل Windows ، كذلك سنستخدم برنامج تم كتابته بلغة الـ #C ، وبرنامج آخر عن طريق الماتالب .

| C1+                | <b>VCC</b>         |
|--------------------|--------------------|
| V+                 | <b>GND</b>         |
| C1-                | T1 OUT             |
| C2+                | R <sub>1</sub> IN  |
| C2-                | R1 OUT             |
| v.                 | T1 IN              |
| T <sub>2</sub> OUT | T2 IN              |
| <b>R2IN</b>        | R <sub>2</sub> OUT |
| AX202              |                    |

**الشكل 81**

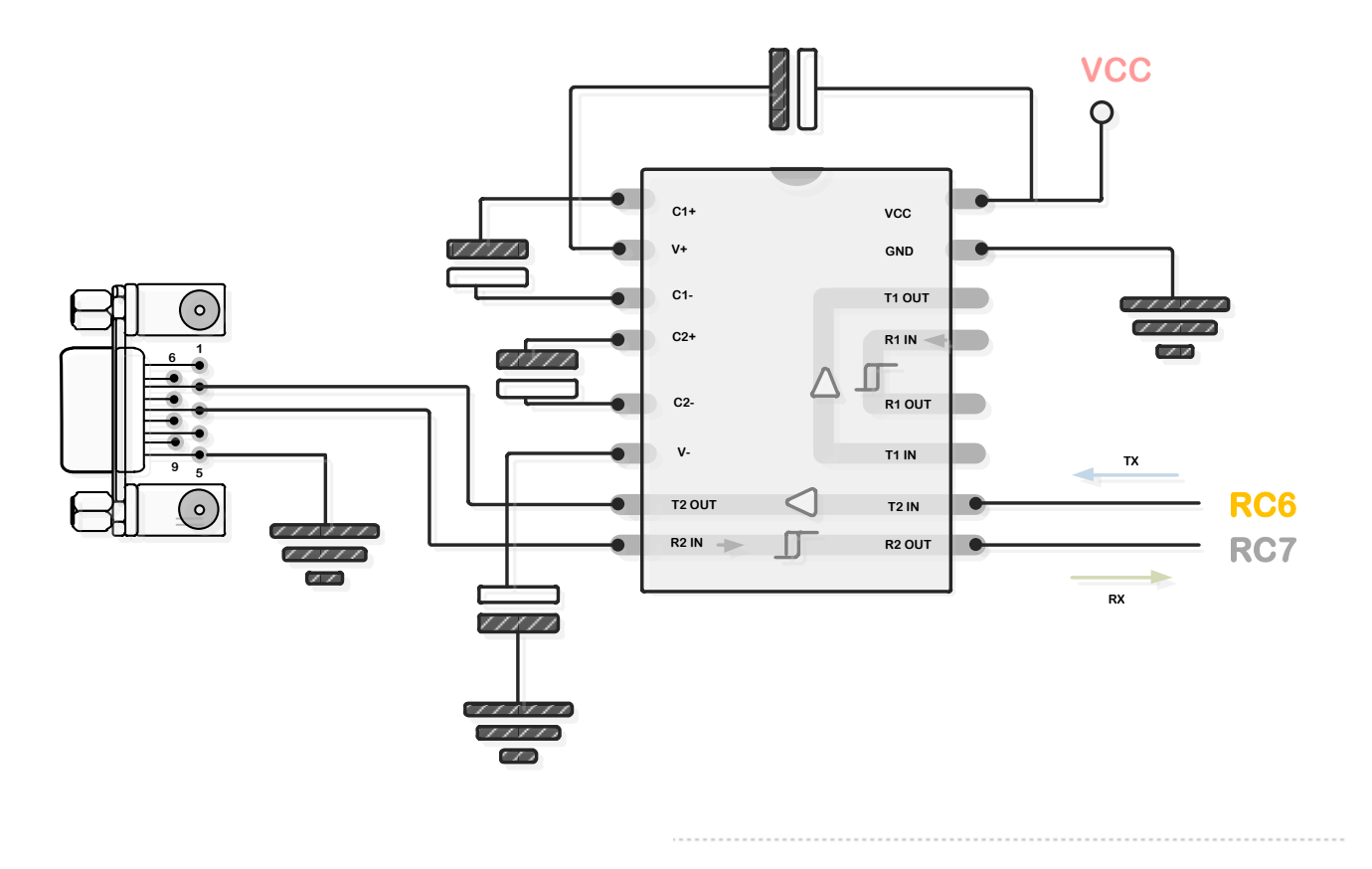

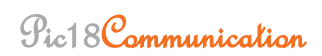

- Advanced PIC Microcontroller Projects in C : Dogan Ibrahim
	- Programming 8-bit Microcontroller in C : Martin P. Bates
		- http://embedded-lab.com/
			- http://www.ftdichip.com/
			- <http://www.wikipedia.org/>
				- http://www.mikroe.com/

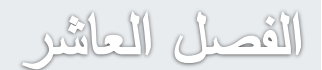

USB

يعد منفذ USB( الناقل التسمسمي العام ( واحدا من أكثر المنافذ استخداما وشيوعا في أيامنا ىذه , فالحاسب , والكاميرا , وGPS , ومشغالت 3mp , الطابعات والماسحات والمودمات كميا مزودة بمنفذ يؤمن تحقيق االتصال من خالل المنفذ USB , سأشرح في ىذا القسم المبادئ األساسية ليذا البروتوكول لنتمكن فيم التطبيقات المبنية عمى ىكذا نوع من البروتوكوالت , يحسب ىذا البروتوكول عمى البروتوكوالت المعقدة , الغوص في تفاصيله يخرجنا عن الهدف من هذا المشروع، بالمقابل فإن توفر مكتبات جاهزة قامت بها شركات وأفراد تعني بتسييل التعامل مع ىذا المنفذ سيكون كفيال بتغطية تفاصيل التعامل مع ىذا المنفذ . ىذا البروتوكول يعتبر واجهة تسلسلية عالية السرعة هذه الواجهة بإمكانها نزويد الطرفية بالتغذية . التيار الأعظمي الذي يمكن استجراره  $.5V$  عند  $100$ mA عند V .

تعريف المصطلحات :

المضيف )Host ) : ىو جياز مسؤول عن المسرى وفي حالتنا ىذه ىو عبارة عن جياز الحاسب . التجييزة ) device ) : وىي في حالتنا عبارة عن المتحكم 452F18PIC .

المجمع )hub ) : وىو جياز يتيح وصل أكثر من تجييزة وكذلك يقوم بإدارة الطاقة , أيضا يحقق التحويل في السرعة بين المضيف و التجهيزة اذا اضطر الأمر .

البوابة )port) :المعنى الفيزيائي ليا ىو عبارة عن الموصل )connector ), أما المعنى البرمجي فيي موقع قابل لمعنونة , أي أن البرمجيات تحمل عمى عاتقيا مراقبة البوابة و التحكم بيا من خالل عنوان البوابة , الميزة الأساسية لبوابات المسرى usb و التي تميزها عن البوابات الأخرى مثل 232–rs أن بوابات المسرى usb جميعيا موصول بممر واحد الى المضيف , أما -232rs فكل بوابة مستقمة عن األخرى .

### Pic18Communication

**.1.1** تقنية ارسال المعطيات :

اإلشارات المرسمة من المضيف تستخدم تقنية تشفير تدعى NRZI ( inverted zero to return-non ) , عند كل تغيير الى المنطق المنخفض فإن مستوى الإشارة يعكس ، بينما عند التغيير الى المنطق العالي فإن الإشارة تبقى على حالها . يتم حشر صفر منطقى (b−bit) بعد كل ست واحدات متتالية يؤدي الى زيادة طول قطار المعطيات والشكل التالي يبين تقنية NRZI .

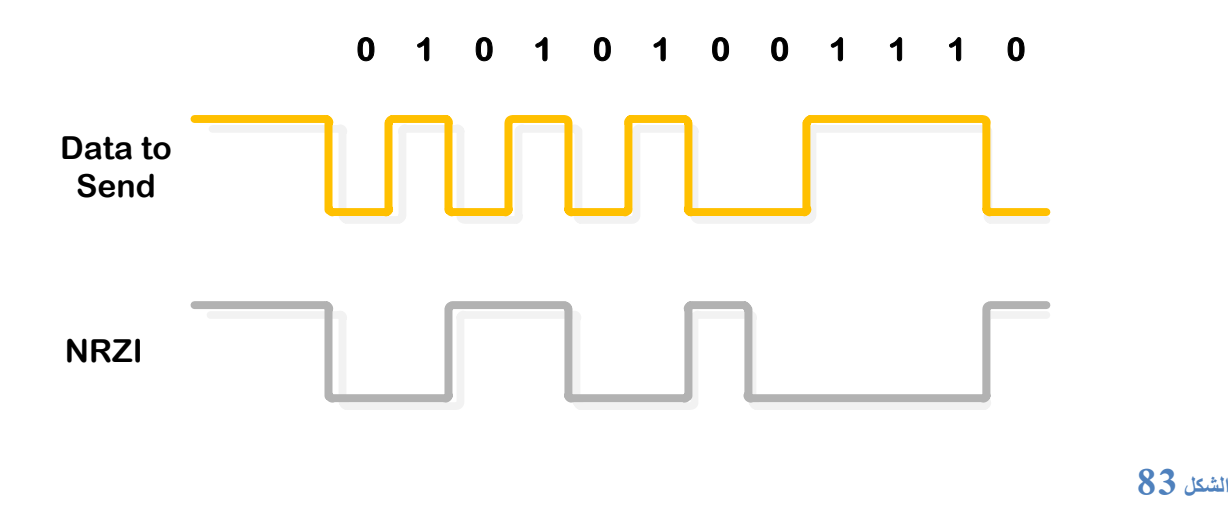

تشفير NRZ الواحد يمثل بالمستوى العالي أما الصفر فيمثل بالمستوى المنخفض (حقيقة لا يوجد تشفير ) ، احدى مساوئ ىذا التمثل أن المستقبل قد يفقد التزامن في حال تعاقب عدد كبير من البتات عند نفس المستوى المنطقي . لذلك في بروتوكول 232rs سيتم اضافة بت بداية وبت أو أكثر لمتوقف يتم استخداميا من أجل ضبط التزامن بين المرسل والمستقبل

حزمة المعطيات المرسمة من قبل المضيف ترسل الى كل تجييزة موصولة مع المسرى حيث تتدفق من خالل الممر المشترك , كل التجييزات تستقبل المعطيات , لكن واحدة فقط ذات العنوان المقصود تقبل استالم المعطيات . بالمقابل فإن تجييزة واحدة فقط يمكنيا ارسال المعطيات الى المضيف بنفس الزمن .

# **.1.2 شؼبساد انمسشي ) Logos ):**

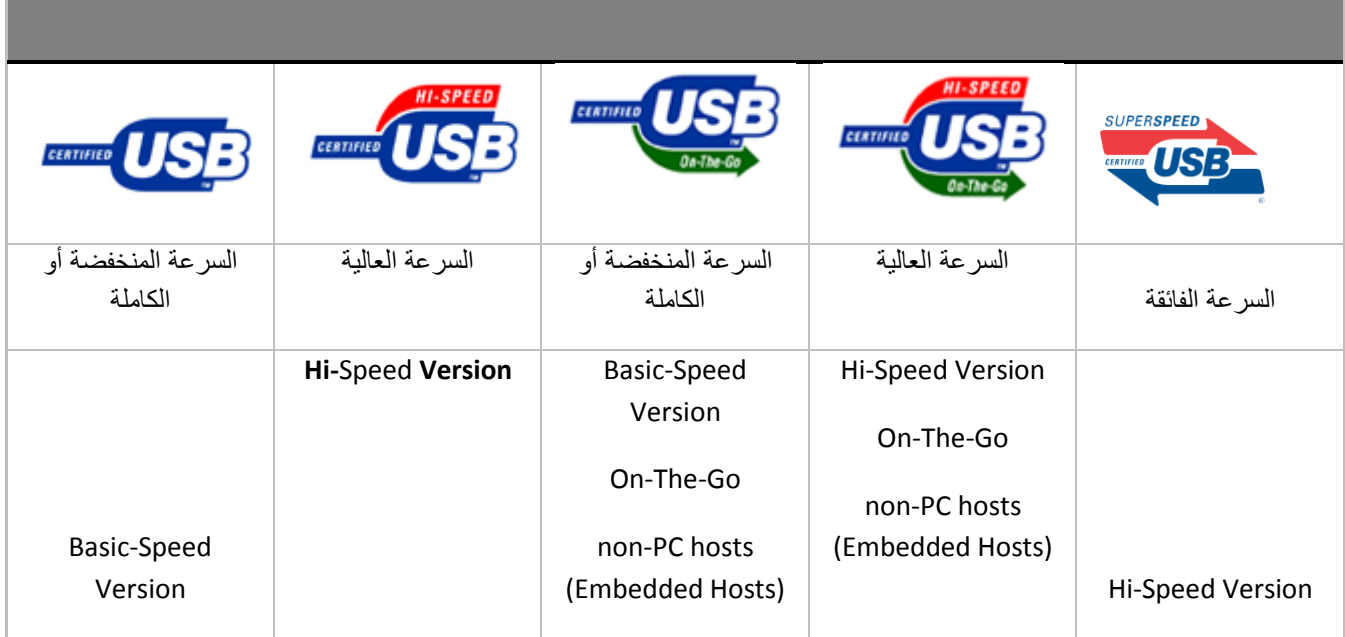

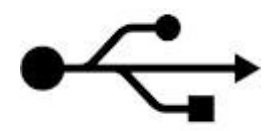

# **.1.3 انزشكُت انجىُىٌ نهمسشي )Topology Bus):**

الناقل USB يدعم حتى 127 طرفية (bit−7 للعنونة ، أما العنوان 0 فيستخدم لأغراض خاصة ويتكون الناقل من أربع أسالك بطول 3 أو حتى m5 ( , يمكن وصميا لكن بطريقة خاصة عن طريق المجمعات Hubs حيث يمكن أن يحوي المجمع الواحد عمى 4 أو8 أو حتى 16 بوابة port حيث يمكن وصل الطرفية الى المجمع hub ثم وصل المجمع HUB الى مجمع HUB آخر ببنية ىرمية وىكذا ..حتى 6 طبقات , وبالتالي فإن أعظم مسافة عند استخدام ىذه الطريقة ىي m30 تتحقق باستخدام خمسة مجمعات Hubs .

Pic18Communication

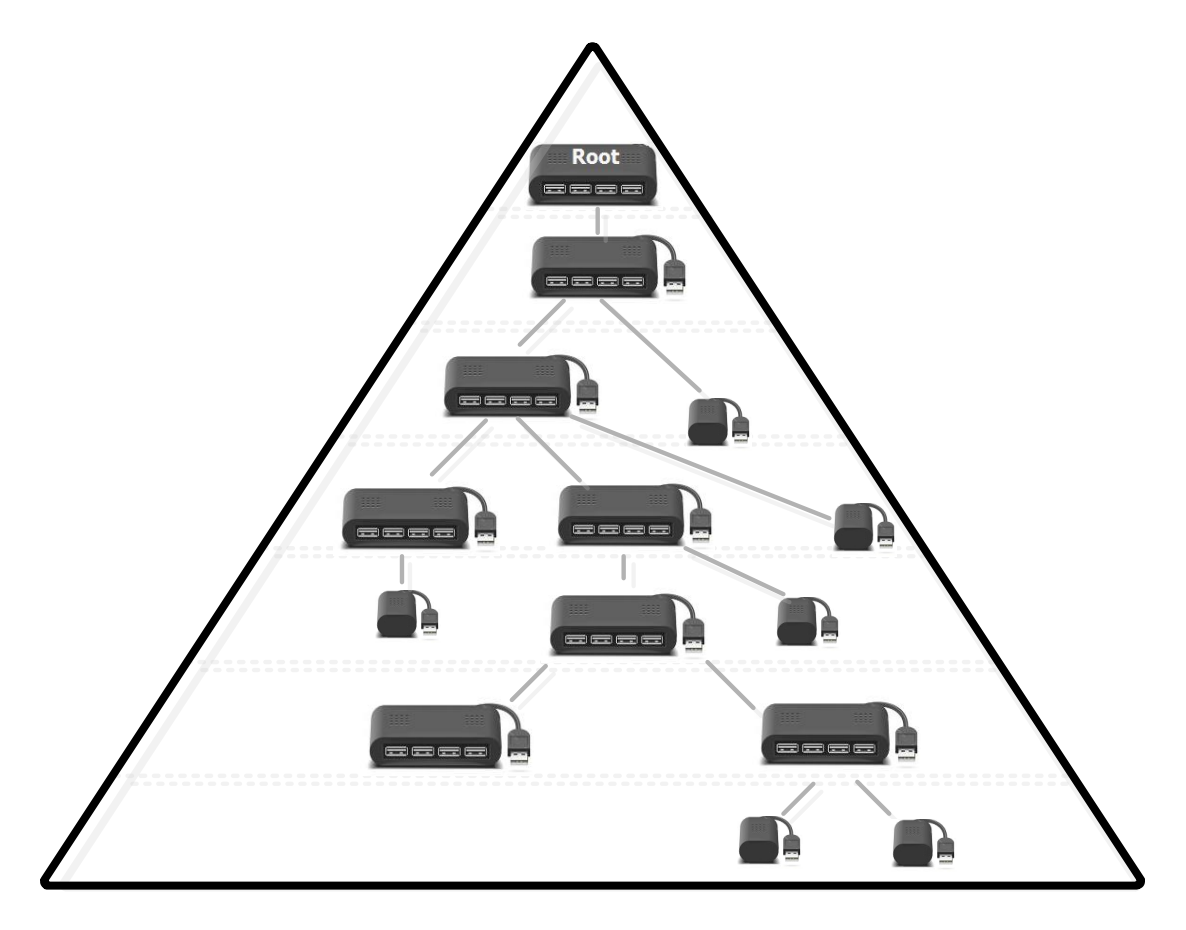

وهو مبني على الطريقة النجمية متعددة الطبقات ، وتعتبر هذه البنية ممتازة حيث أن حدوث خلل في مجمع ما لا يعني بالضرورة الخمل في عمل المسرى ككل . طريقة الوصل السابقة تعبر عن الحالة الفيزيائية أما منطقيا فكافة التجييزات موصولة مع المسرى العام عن طريق نفس خط المعطيات , ومن أجل زيادة عرض الحزمة فيمكن استخدام أكثر من ممر معطيات وبالتالي أكثر من مجمع جذري وأكثر من controller host .

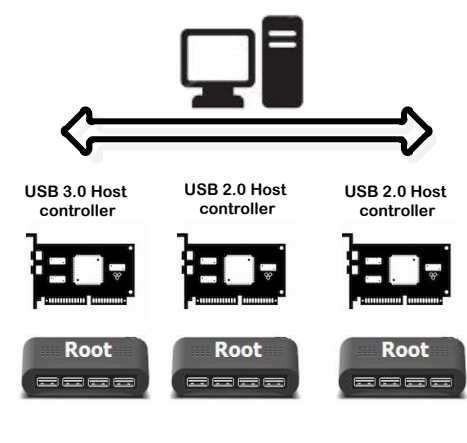

**الشكل 15**

حيث أن الـ controller host والـ hub root ىما المسؤ والن عن تمكين نظام التشغيل من التواصل مع الطرفيات يقومان معا بعدة وظائف مثل اكتشاف وصل وفصل األجيزة .

**.1.4 اصذاساد انجشورىكىل :**

ىناك اصدارين من ىذا البروتوكول وحديثا صدرت إصدار ثالث :

- 1.1USB وىو يدعم سرعتين )السرعة المنخفضة M1.5 , والسرعة الكاممة s/Mb12)
- بينما اإلصدار 2.0USB يدعم )السرعة المنخفضة M1.5 , والسرعة الكاممة s/Mb12 والسرعة العالية,480Mbps)
- أما اإلصدار الثالث 3.0USB( بسرعة :s/Gbits 4.8 أي أسرع بعشر مرات من اسالفو عالية السرعة SuperSpeed)، هذا الإصدار يتطلب وجود تجهيزات Hardware على اللوحة الأم للحاسب فهو يحتوي عمى 9 أسالك وىو غير مدعوم حاليا من قبل المتحكمات ! والمستفيد األكبر من ىذه السرعة الفائقة ىي تطبيقات الفيديو حيث يستخدم قطبين لإلرسال اضافيين وقطبين استقبال اضافيين و أرضي اضافي عن السرعة العالية حيث أن الأقطاب الإضافية تتشئ ناقل اضافي يعمل على التفرع مع السرعة العالية port 2.0 USB . لكن ماذا عن التوافقية ؟ طرفيات 1.1 USB and 2.0 USB متوافقة تماما مع ports 3.0 USB لكن لن تستفيد من السرعة الفائقة . كم من الوقت حتى يختفي 2.0 USB من تطبيقاتنا ؟ هناك أكثر من عشرة بليون طرفية تستخدم 2.0 USB لذلك فلن يختفي بسرعة بالإضافة الى أن كمفة 3.0 USB تفوق كمفة اسالفو , حاليا ستدعم تطبيقات الفيديو واألقراص التخزينية 3.0 USB بينما التطبيقات مثل لوحات المفاتيح والماوس ستبقى مستخدمة 2.0 USB .

1.5. **عرض اطار المعطيات** 

بالنسبة لمسرعة المنخفضة والسرعة الكاممة يكون عرض اإلطار ms1

أما بالنسبة للسرعة العالية فيكون الإطار مقسما الى ثمانية اطارات صغرية (microframes) عرض كل إطار صغرى 125µs .

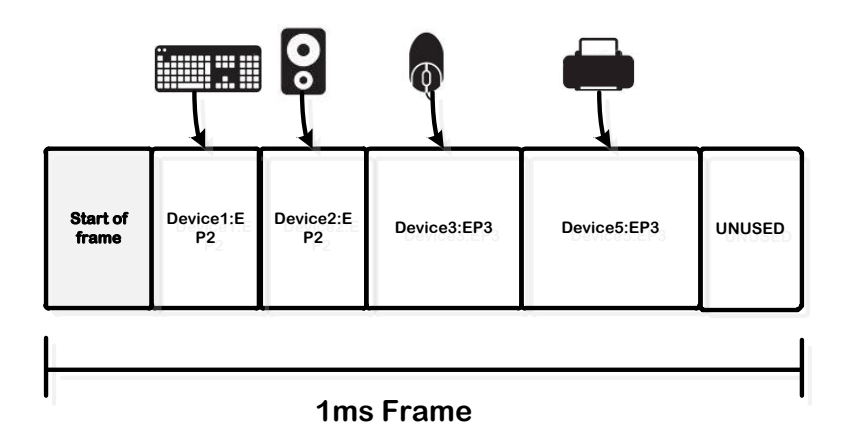

كل اطار يتألف من عدد من المناقالت transaction .

االتصال :

عممية النقل transfer تتكون من واحد أو أكثر من المناقالت transaction والتي بدورىا تتألف من ثالث رزم ) ) handshake , data , token

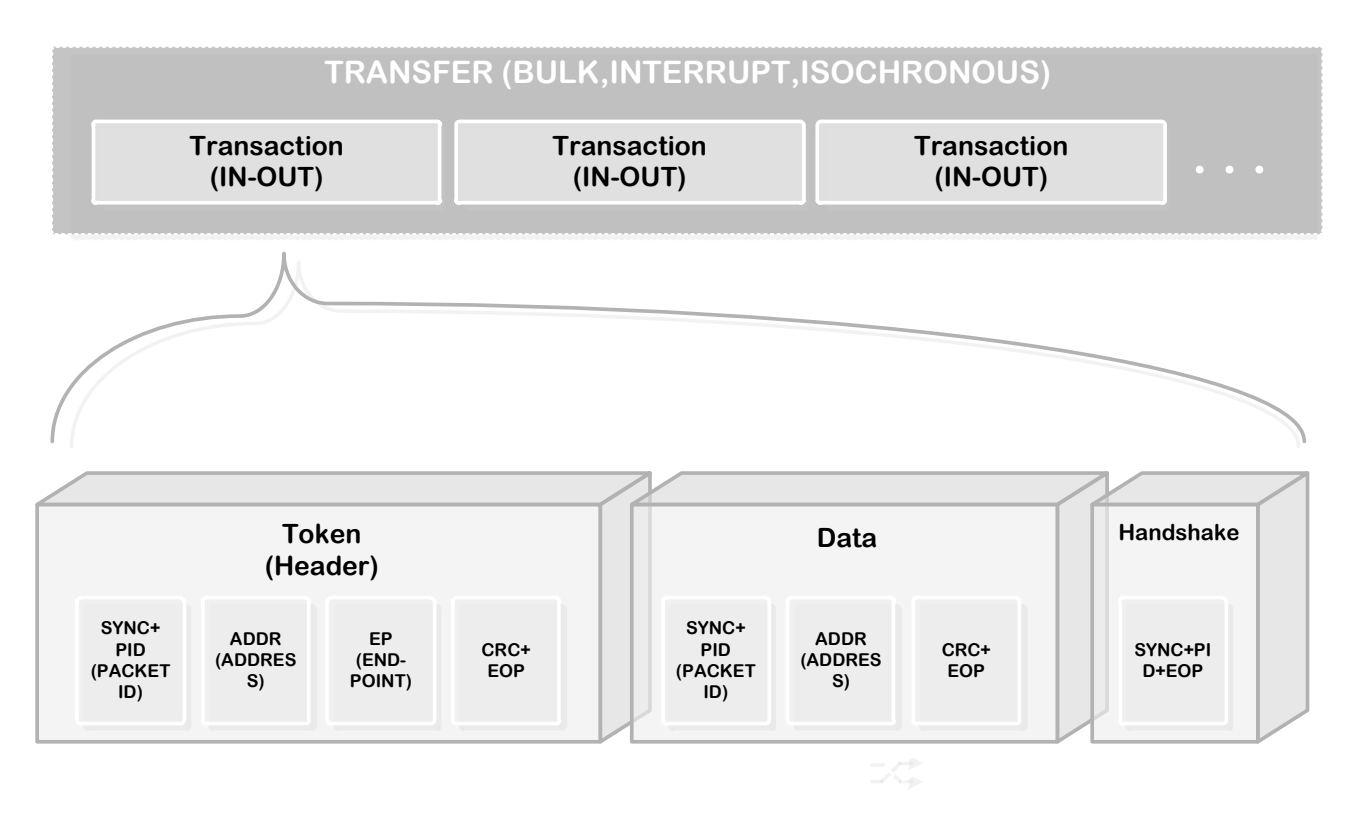

**الشكل 13**

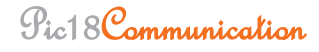

# **.1.6 أشكبل انمىصالد (Connectors ):**

ىناك نوعين قياسيين من موصالت USB , النوع A والنوع B كما يظير الشكل التالي :

هناك أيضا نوع يدعى min−B يستخدم مع الأجهزة التي تراعي الحجم كثيرا كالكاميرات ، وما شابه وهو يمتلك خمسة أرجل حيث الرجل الخامسة تدعى ID وهي غير مستخدمة في حالتنا ( وانما تستخدمها بعض الأجهزة لتعرف النمط الافتراضي للجهاز )

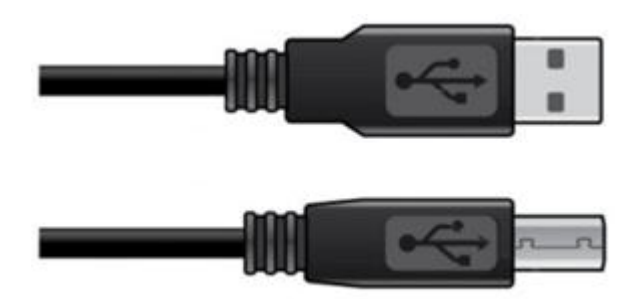

**الشكل 11**

أما ترتيب الأرجل لهذين الموصلين فيبينها الشكل التالي

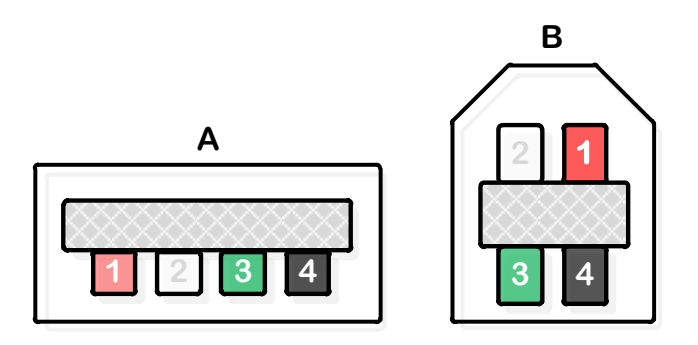

**Pin-Out of USB connectors**

**الشكل 12**

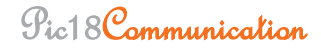

أما ألوان الأسلاك الاربعة للنوعين A و B فتعطى بالجدول التالي :

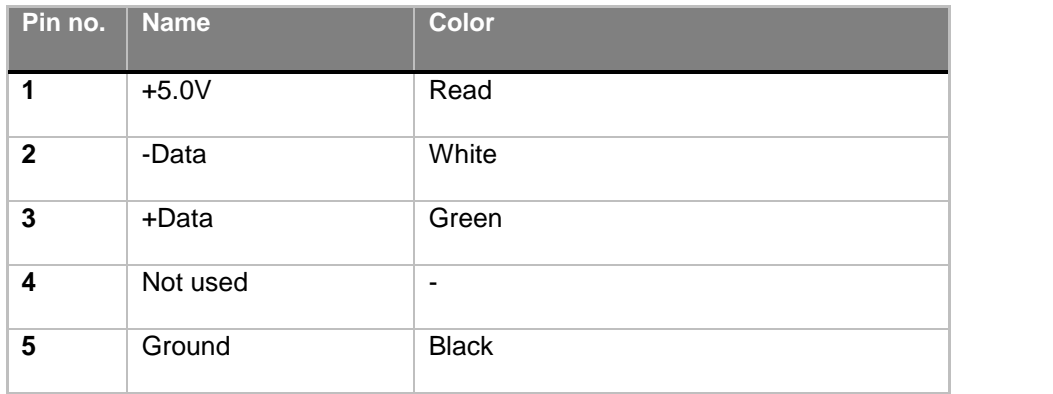

**الجدول 22**

### **Mini USB pin assignments**

من الجدول السابق نرى أن ىناك رجمين من أجل نقل المعطيات ىما +Data, -Data أما السمكين فيكونان مجدولين ( لتقليل الضجيج عند السرعات الكبيرة ) يؤمنان نقل الإشارة التفاضلية ، الكلام السابق لا يشمل USB 3.0 فإن له بنية مختلفة  $3.0$ 

### **.1.7 اسبسُبد انىقم )Basics Transfer):**

Configuration Communications اإلعداد اتصاالت

في ىذا النوع من االتصاالت يقوم المضيف بجمع المعمومات عن الطرفية وذلك عن طريق ارسال سمسمة من الطلبات القياسية (يمكن اعتبارها أسئلة من أجل التعارف ) فيقوم البرنامج المخزن بالطرفية device's firmware باإلجابة عن ىذه األسئمة ويقوم بإرسال المعمومات المطموبة.

ىناك 11 طمب قياسي , بعض الطرفيات ال تدعم جميع ىذه الطمبات فتقوم بإرسال اشارة تدل عمى أنيا ال تدعم هذا الطلب .

عممية التعداد بالنسبة لنظام Windows تتم بالخفاء وبشكل آلي باستثناء اظيار رسالة تدل عمى اكتشاف جياز جديد ونجاح العملية أم لا كما في الشكل التالي .

Pic18Communication

### page 139

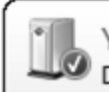

 $\bigcirc$  Your device is ready to use  $\sqrt[3]{x}$ <br>Device driver software installed successfully.

# خطوات التعداد :

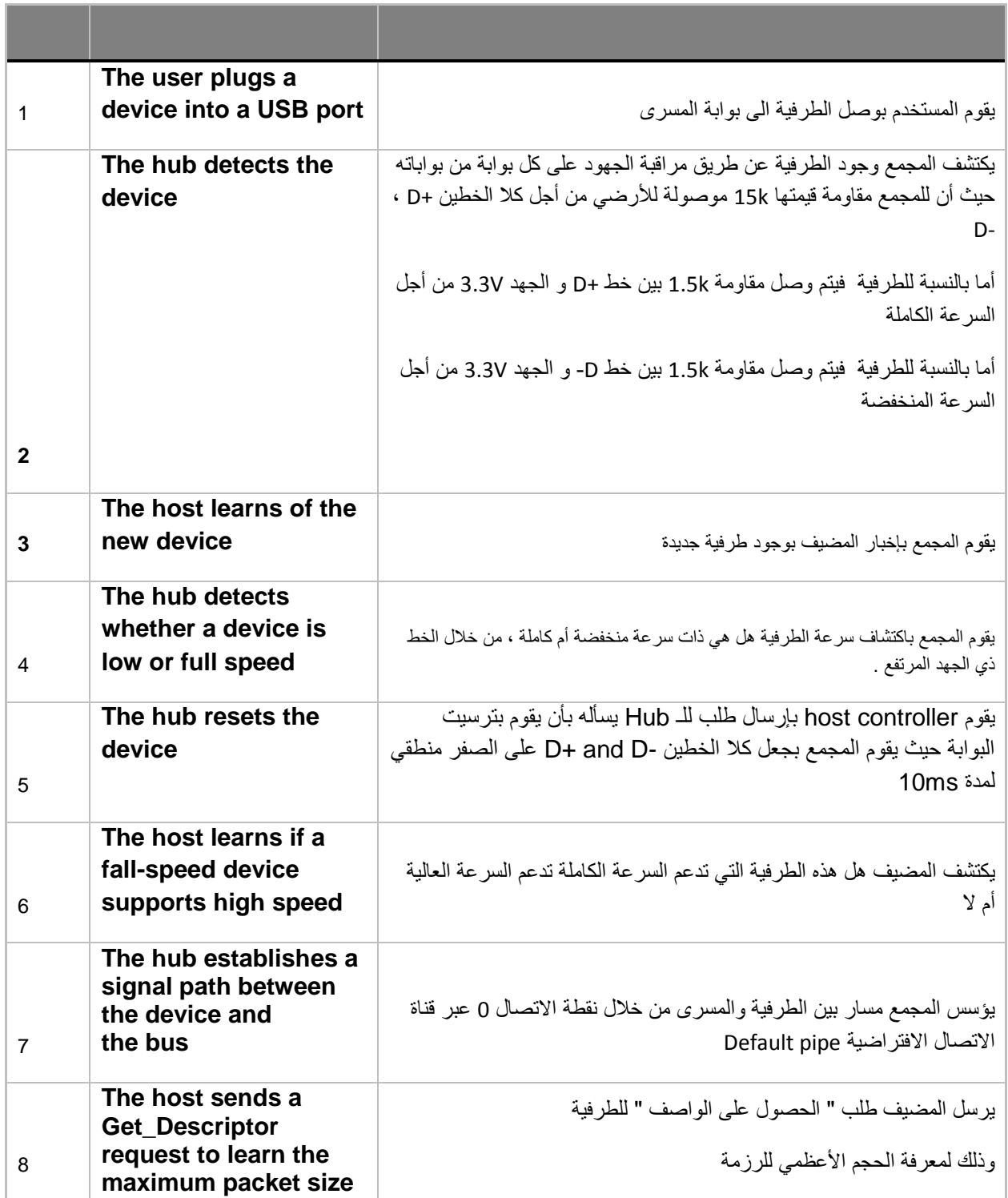

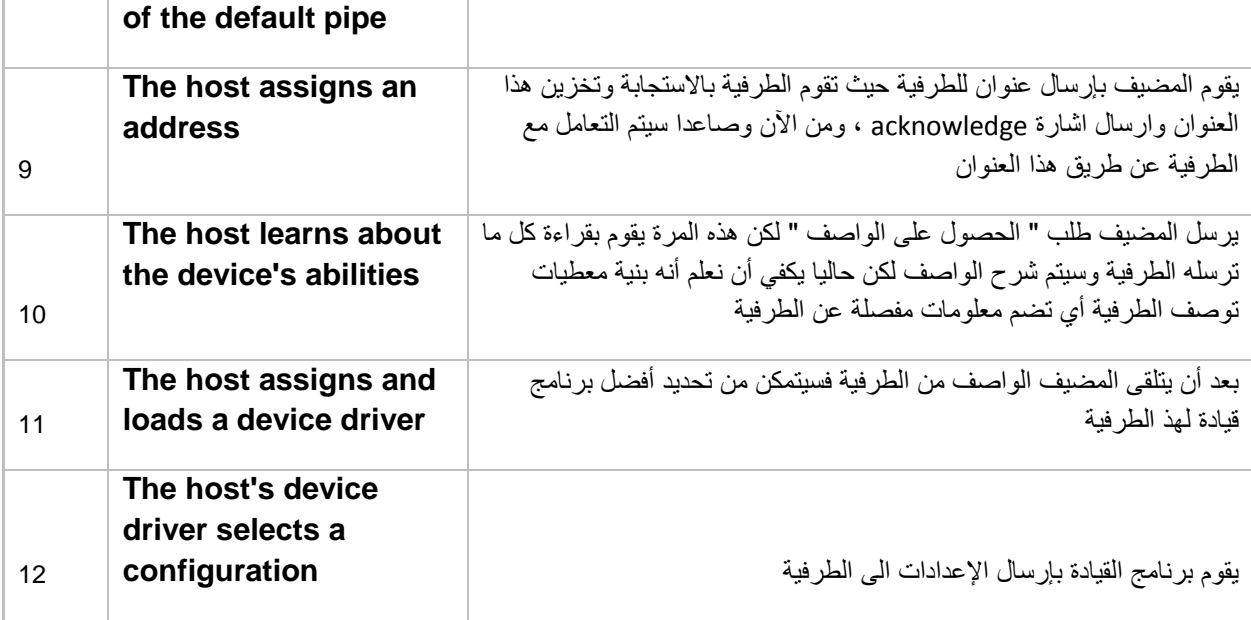

Application Communications التطبيقات اتصاالت

بعد الانتهاء من تعداد الطرفية وشحن برنامج القيادة يمكن للتطبيقات المكتوبة بلغة عالية المستوى من التخاطب مع الطرفية في ىذا المشروع سيتم استخدام #C لمتعامل مع مسرى الـUSB.

### **.1.8 رحذَذ انسشػخ :**

عند وطل الطرفية الى بوابة ما يقوم المجمع بتحديد ىل ىذه التجييزة تدعم السرعة المنخفضة أم السرعة الكاممة عن طريق قياس أي من الخطوط +D أو -D ىو األكثر ايجابية

بعد ذلك وفي حال كانت الطرفية تدعم السرعة الكاممة يقو المجمع باختبار ىل ىذه الطرفية تدعم السرعة العالية أم ال عن طريق ارسال اشارة مصافحة وفي حال نجاح المصافحة تقوم الطرفية بإزالة الوصل مع التغذية 3.3 وتبدأ باالتصاالت بالسرعة العالية .

Full-Speed Device Detection

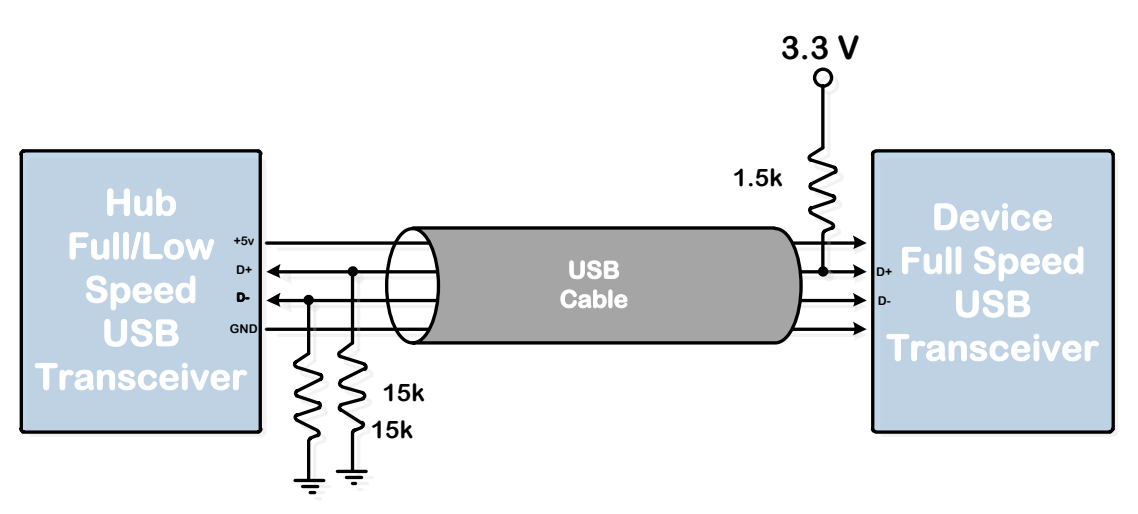

Low-Speed Device Detection .

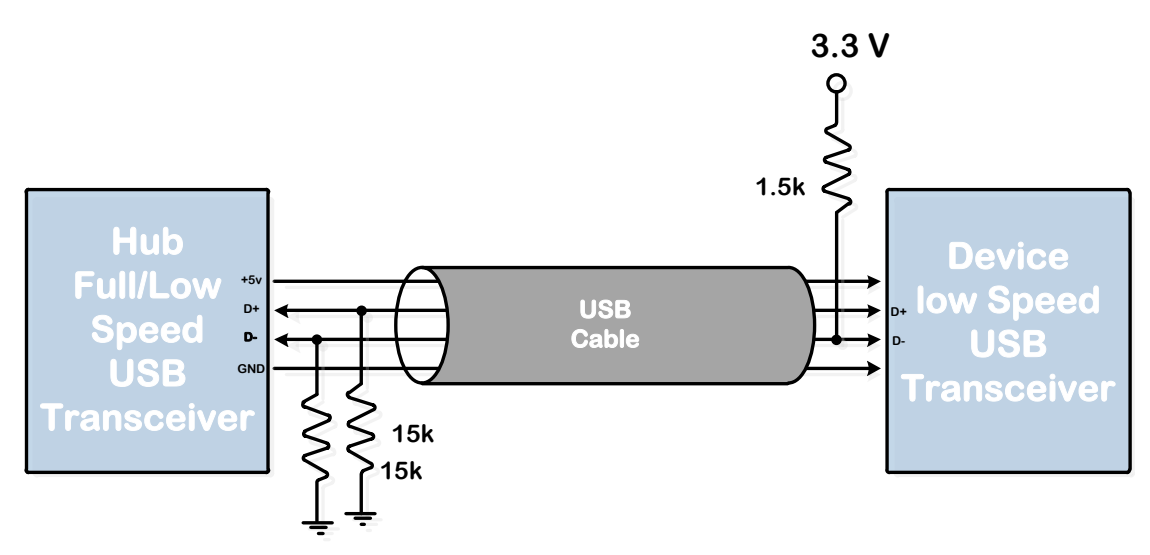

**.1.9 صفىف انزدهُضاد )Classes Device) :**

كل مجموعة من التجهيزات ( الطرفيات ) التي تتشابه بالوظائف فإنه من الأنسب تعريف صف خاص بها وبالتالي برنامج قيادة شبو موحد,) حيث أن أنظمة التشغيل مثل windows تتضمن برامج قيادة من أجل الصفوف الشهيرة مثل الأجهزة الصوتية ، الماسحات الضوئية والكمرات ، الطابعات ، HID )

والجدول التالي يوضح ىذه األصناف :

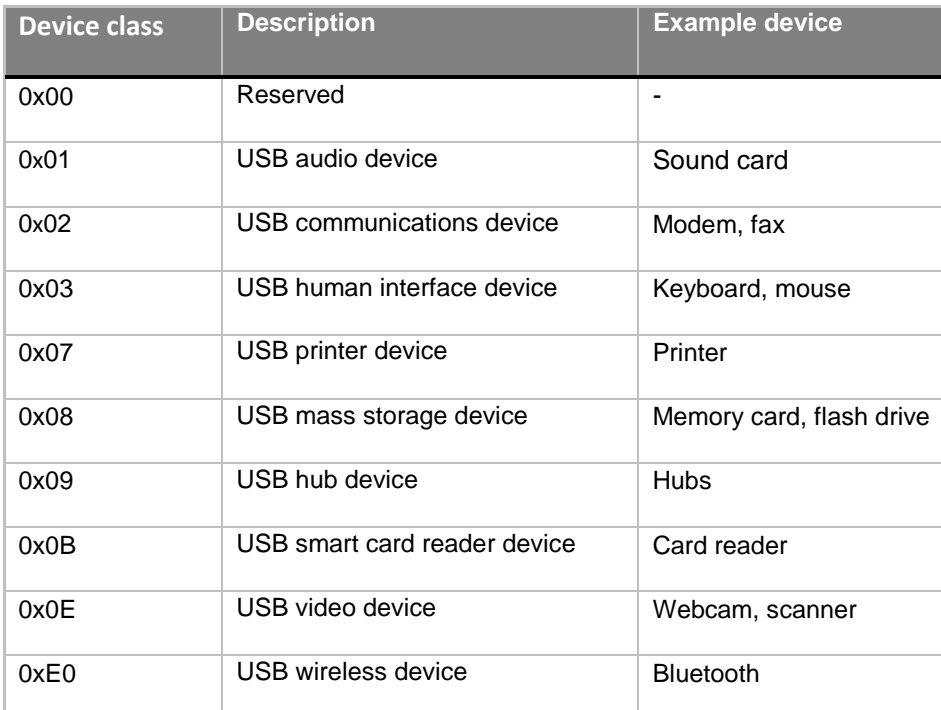

# **الجدول 23**

صف أجيزة التخاطب مع اإلنسان HID ( Device Interface Human ) : تندرج تحت ىذا الصف كل الطرفيات التي تنقل كتلا من المعلومات من المضيف أو اليه بسرعات متوسطة مثل لوحات المفاتيح ، الماوس ، والمتحكمات في حالتنا ىذه .

في هذا الصف فإن الطرفيات على الأغلب ينبغي أن تتفاعل مع المستخدم بشكل مباشر مثل لوحة المفاتيح أو الماوس ، حيث تقوم الطرفية بإرسال المعلومات الى المضيف بزمن لا يمكن توقعه.

يستخدم الصف HID :

إما وصمة التحكم االفتراضية Pipe Control Default

an interrupt Pipe أو وصلة المقاطعة
الشكل النموذجي ليذا البروتوكول يتكون من مضيف واحد يتصل مع تجييزة أو أكثر موصولة عن طريق مسرى الـUSB , المضيف PC يكون لديو مجمع جذري Hub Root Embedded والذي يحتوي عادة عمى بوابتي . USB

## **.1.10 مصطهحبد ػبمخ :**

نقطة الاتصال Endpoint : وهي عبارة عن ذاكرة مؤقتة (عدة مسجلات ) يتم عنونتها بشكل فريد وهي موجودة ضمن التجهيزة ( المتحكم ) .

المعطيات المخزنة فيها هي عبارة عن معطيات مستقبلة أو معطيات نتنظر الإرسال ، وتشكل منبع للمعطيات أو مستقر ليا .

نقطة االتصال تحدد بـ:

- رقم النقطة : وىو ضمن المجال من 0 الى 15 حيث تخصص نقطة اإلتصال 0EP كنقطة تحكم
	- اتجاىيا : يعرف االتجاه من وجية نظر المضيف أي أن IN EP ىي منبع معطيات بالنسبة لل HOST أي أن المعطيات تنتقل من الطرفية الى المضيف .
	- لكل نقطة اتصال واصف خاص بيا )descriptor ) : يتضمن عنوانيا ونمط االتصال و حجم المعطيات الأعظمى ......

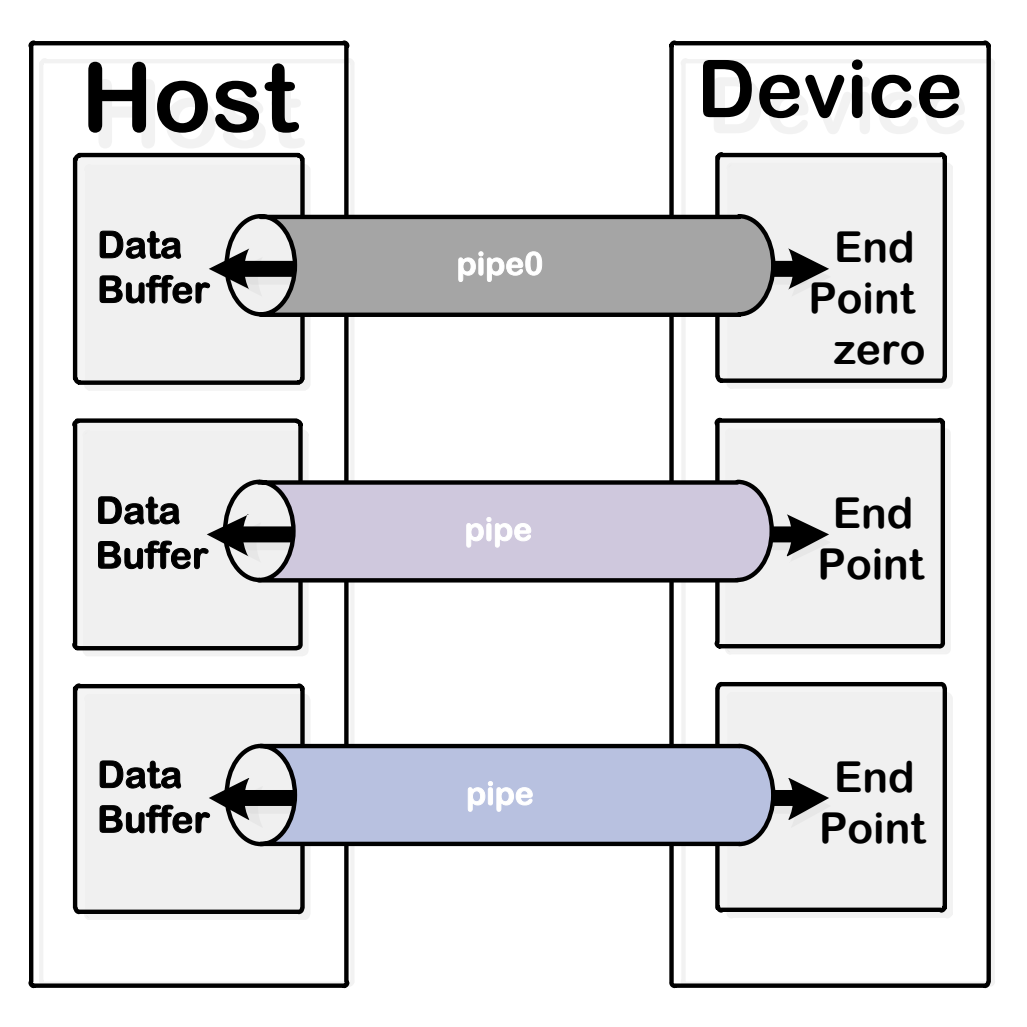

## **الشكل 22**

قناة االتصال Pipe : وىي عبارة عن وصمة منطقية تربط المضيف مع نقطة اتصال في التجييزة أو الطرفية .

يقوم المضيف بإنشاء قنوات االتصال عند وصل الطرفية مع المسرى العام ويقوم بازالتيا عند فصميا , و ربما ينشئ أو يحذف وصالت أثناء العمل حسب المزوم.

لكن دائما يوجد قناة اتصال من اجل التحكم وىي موصولة مع 0EP .

وأىم ميزة لقناة االتصال ىو عرض الحزمة حيث يقوم المضيف بفحص عرض الحزمة المتاح قبل تأسيس الوصلة فإن كانت قناة الإتصال تتطلب عرض حزمة أكبر من الحزمة المتاحة فلن يقوم بإنشاء الوصلة ويجبر التجييزة عمى اإلنتظار أو ربما تقوم التجييزة بطمب عرض حزمة أقل

## المراجع :

http://www.usb.org/

USB Complete Jan Axelson , June 2001

USB Design by Example - A Practical Guide to Building IO Devices : John Hyde

: Don Anderson ) USB System Architecture (USB 2.0

Advanced PIC Microcontroller Projects in C

Programming 16-Bit PIC Microcontrollers in C

PIC Microcontrollers - 50 Projects for Beginners and Experts

Programming 8-bit PIC Microcontrollers in C with Interactive Hardware Simulation

Robotics experiment withPIC microcontroller

لوددت أن أقوم بتوثيق جميع المراجع لكن بسبب تسليم المشروع قبل أوانه اضطرت الى توثيق بعضها ، ايضا الكثير من الأكواد والدارات العملٌة غٌر موجودة لنفس السبب , ان شاء هللا فً نسخة قادمة سنتالفى ذلك

أخر تعديل في 20/11/2012

وختاما أسأل الله الفرج القريب

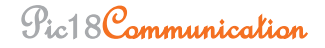

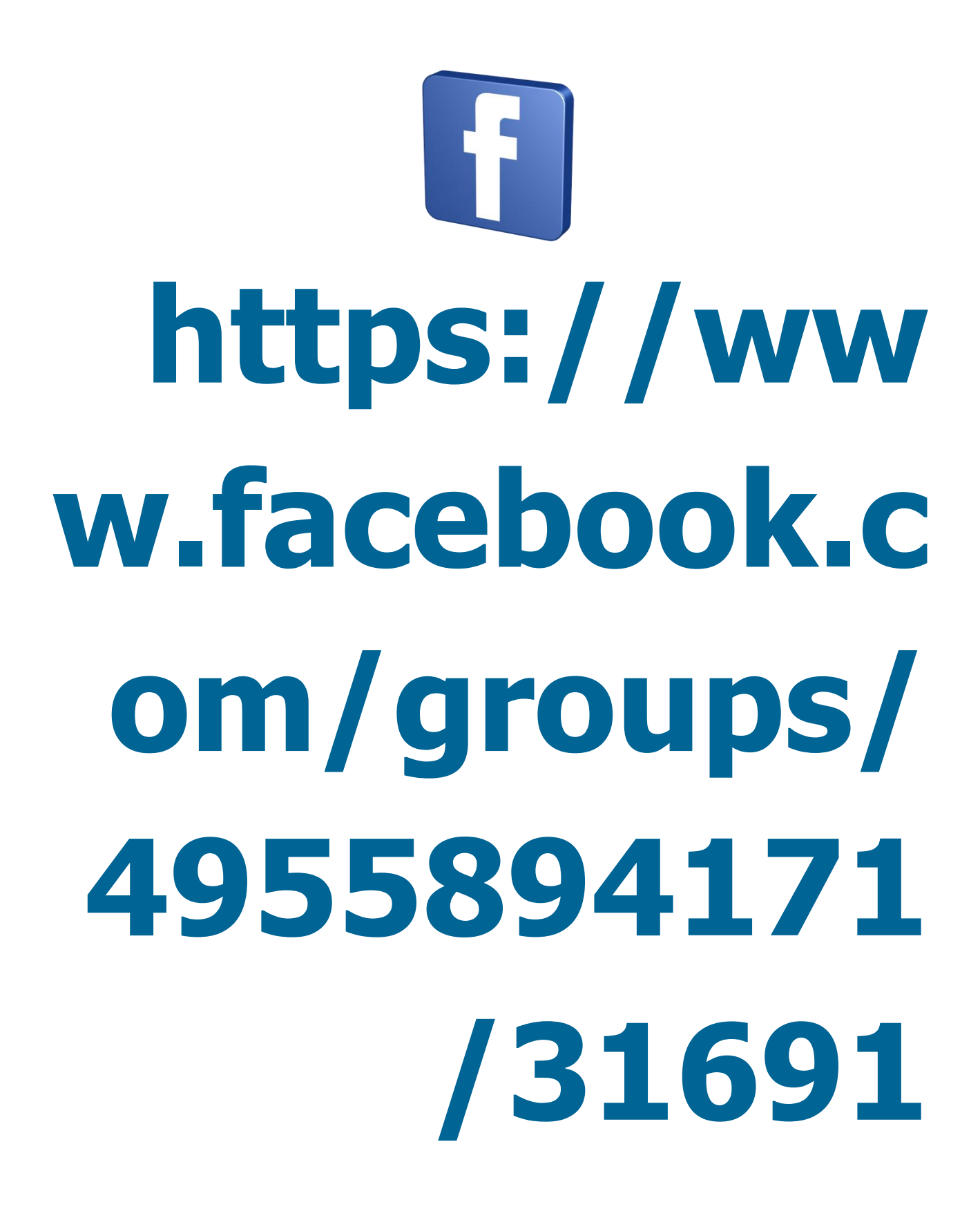

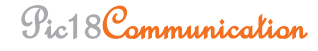

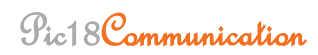